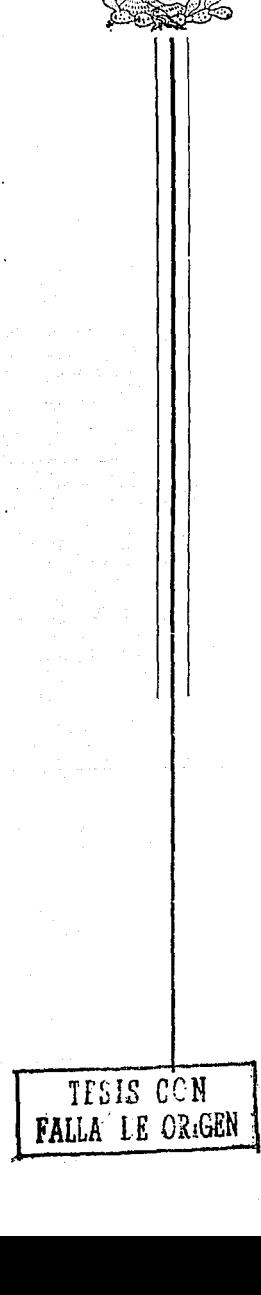

UNIVERSIDAD NACIONAL AUTONOMA DE MEXICO

Escuela Nacional de Estudios Profesionales "ARAGON"

## " Análisis y Diseño del Edificio de Oficinas Comerciales Aeropuerto"

# TESIS Que para obtener el Título de: INGENIERO CIVIL

## Presenta: MARTIN SANCHEZ SANCHEZ Asesor: Ing. Ignacio E. Hdz. Quinto

San Juan de Aragón Edo. México 1993

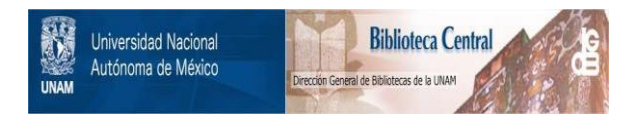

#### **UNAM – Dirección General de Bibliotecas Tesis Digitales Restricciones de uso**

#### **DERECHOS RESERVADOS © PROHIBIDA SU REPRODUCCIÓN TOTAL O PARCIAL**

Todo el material contenido en esta tesis está protegido por la Ley Federal del Derecho de Autor (LFDA) de los Estados Unidos Mexicanos (México).

El uso de imágenes, fragmentos de videos, y demás material que sea objeto de protección de los derechos de autor, será exclusivamente para fines educativos e informativos y deberá citar la fuente donde la obtuvo mencionando el autor o autores. Cualquier uso distinto como el lucro, reproducción, edición o modificación, será perseguido y sancionado por el respectivo titular de los Derechos de Autor.

# 

 $1.241$ - 대한 불화했다.

 $\begin{array}{c} \begin{array}{c} \bullet \\ \bullet \end{array} & \begin{array}{c} \bullet \\ \bullet \end{array} & \begin{array}{c} \bullet \\ \bullet \end{array} & \begin{array}{c} \bullet \\ \bullet \end{array} & \begin{array}{c} \bullet \\ \bullet \end{array} & \begin{array}{c} \bullet \\ \bullet \end{array} & \begin{array}{c} \bullet \\ \bullet \end{array} & \begin{array}{c} \bullet \\ \bullet \end{array} & \begin{array}{c} \bullet \\ \bullet \end{array} & \begin{array}{c} \bullet \\ \bullet \end{array} & \begin{array}{c} \bullet \\ \bullet \end{array} & \begin{array}{c} \bullet \\ \bullet \end{$ 

6  $B^{\prime\prime}$ 

 $\bf{8}$ 

ä.

8

9

 $9\%$  .

#### in in de la partie de la partie de la partie de la partie de la partie de la partie de la partie de la partie<br>La partie de la partie de la partie de la partie de la partie de la partie de la partie de la partie de la par CAPITULO 1.0 INTRODUCCION

- $\sim 14$  . ESTUDIO DE FACTIBILIDAD
	- $-1.2$ **OBJETIVO**

V.

- $1.3 1$ PROYECTO ARQUITECTONICO
- DESCRIPCION DE LA ESTRUCTURA
- PROPIEDADES DE LOS MATERIALES
- $\frac{1.4}{1.5}$ CARGAS CONSIDERADAS
	- $\sim$  1.7 FACTORES DE CARGA Y REDUCCION
	- $\begin{array}{|c|c|c|}\n\hline\n1.8 \\
	\hline\n1.9 \\
	\hline\n1.10\n\end{array}$ **CLASIFICACION SISMICA** 
		- ANALISIS POR CARGAS PERMANENTES
		- ANALISIS POR CARGAS ACCIDENTALES
- $-1.11$ DISEÑO DE LOS ELEMENTOS ESTRUCTURALES a Salah M

#### CAPITULO 2.0 ANALISIS DE CARGAS (ACCIONES)

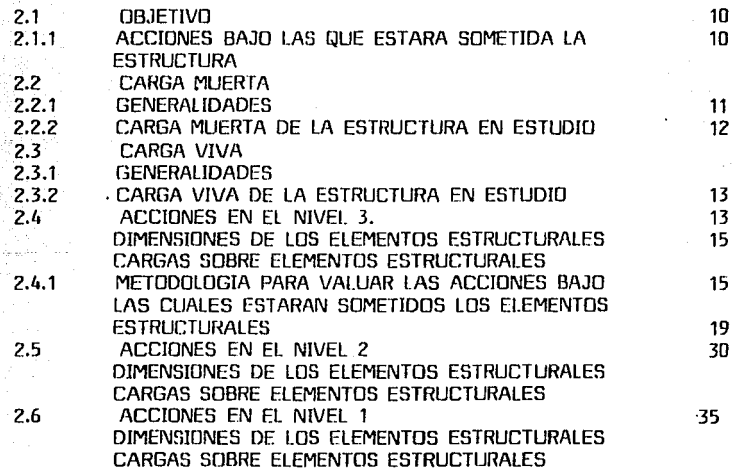

#### *?.7* ACCIONES EN EL NIVEL PLANTA BAJA DIMENSION DE LOS ELEMENTOS ESTRUCTURALES CARGA SOBRE ELEMENTOS ESTRUCTURALES

42 QR oğa ŷ,

 $\bar{\gamma}$ 

CAPITULO 3.0 ANALISIS ESTRUCTURAL

PAG.

41

 $\alpha_{\rm{max}} = 1.00$  and  $\alpha_{\rm{max}}$ 

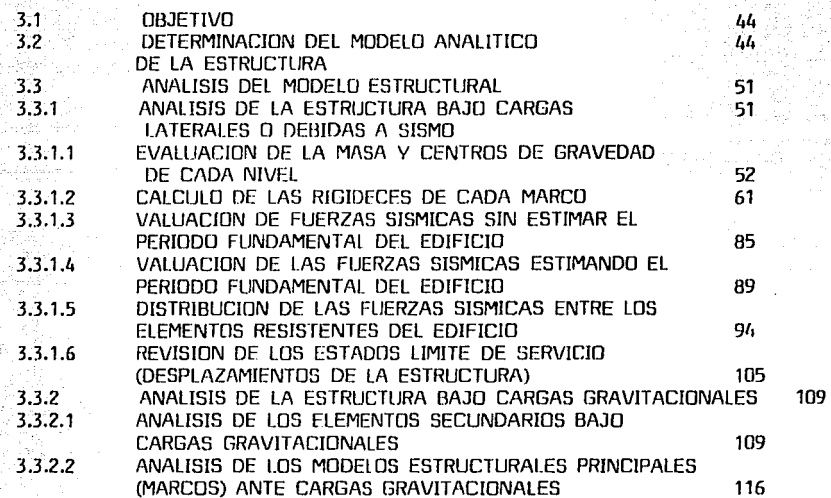

#### CAPITULO 4.0 DIMENSIONAMIENTO DE LOS ELEMENTOS ESTRUCTURALES

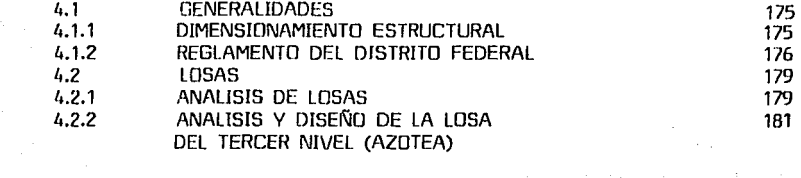

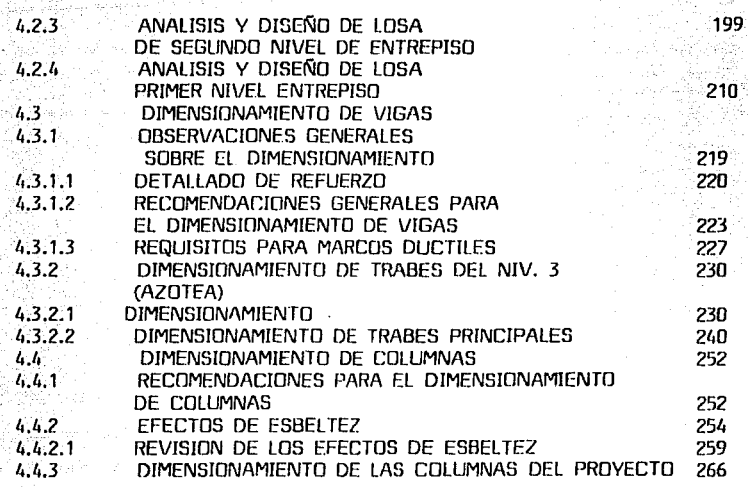

in a Sui

tigi<br>S nda. e.<br>Fri

á

ing<br>Anggota

international<br>School School<br>The Wall School an Colemania<br>1970 - Alexandria

interist<br>Prinslip

# CAPITULO 5.0 CONCLUSIONES Y 27 RECOMENDACIONES

#### **BIBLIOGRAFIA**

281

PAG.<br>Pagay

ing ang<br>Mangka

# ,< ''.·:·· . . ... CAPITULO 1.<br>... INTRODUCCION.<br>... INTRODUCCION.

#### 1 .1 ESTUDIO DE FACTIBILIDAD.

La Compaf!ía de Teléfonos de México, en su afán de mejorar su sHrv1c10 en el Distrito Federal y la Rep(1blica MexiP.ana, realizó un Estudio de Factibilidad en el D.F., para determinar en que Zonas es más prioritario el servicio telefónico.

Los resultados obtenidos en éste estudio determinaron a la Zona Oriente del D.F., como una de las que más requiere de dicho servicio, por lo cual la compañía procedió a la planeación de un Proyecto para dotar a la Zona Oriente de las instalaciones necesarias para proporcionar el servicio relacionado con ésta ¡.;mpresa.

Asi, bajo estas necesidades, se creó el Proyecto denominado "CONJUNTO AEROPUERTO", ubicado en: Calzada Ignacio Zaragoza No. 612, Colonia Cuatro Arboles, Delegación Venustiano Carranza, D.F., y el cual constará de las siguientes instalaciones: Un Centro de Trabajo, Una Central Telefónica, un Microsentro de Computo y un edificio de Oficinas Comerciales

Celda uno de éstos edificios tendrá características particulares rlependienclo del uso al que se destine.

Dichas características originan diferentes soluciones de cada uno de los proyectos, tanto en el aspecto Arquitectónico, Estructural, de Instalaciones, Equipos, etc:.

#### $1.2$  DBJETJ $V$ O.

rian.<br>Peristiwa 4시 부분보

De las Obras que componen este conjtmto se eligió el edificio de Oficinas Comerciales par desarrollarlo en el presente trabajo. Siendo el objetivo principal servir de apoyo didáctico a los alumnos de Ingeniería Civil y Arquitectura, mostrando la solución que se le dió al problema que presenta el Análisis y Diseño de la Estructura. Basandonos para ésto en las Normas y Reglamentos de Contrucción para el D.F. (1987)

#### 1.3 PROVECTO ARCJUITECTONICD.

El Proyecto contempla un edificio con Planta baja y dos niveles; la planta baja será utilizada como estacionamiento, el primer nivel para las oficinas de aclaración y área pública y en el segundo nivel para las oficinas de contratación y ordenes de tránsito. Los Planos Arquitectónicos se muestran a continuación.

 $-11 - -$ 

 $\mathcal{L}^{\mathcal{L}}$  and  $\mathcal{L}^{\mathcal{L}}$  are the set of the set of the set of the set of  $\mathcal{L}^{\mathcal{L}}$ 

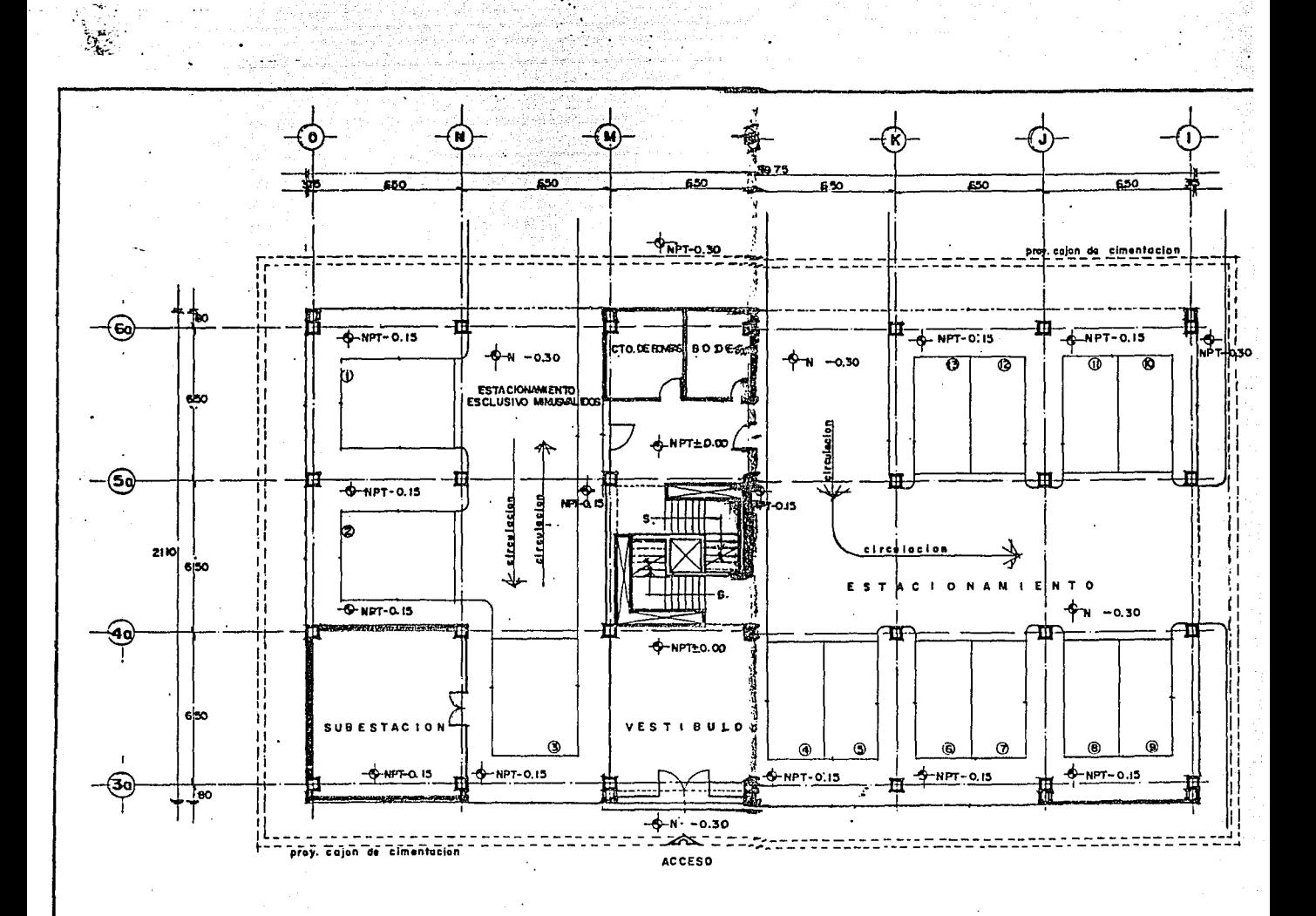

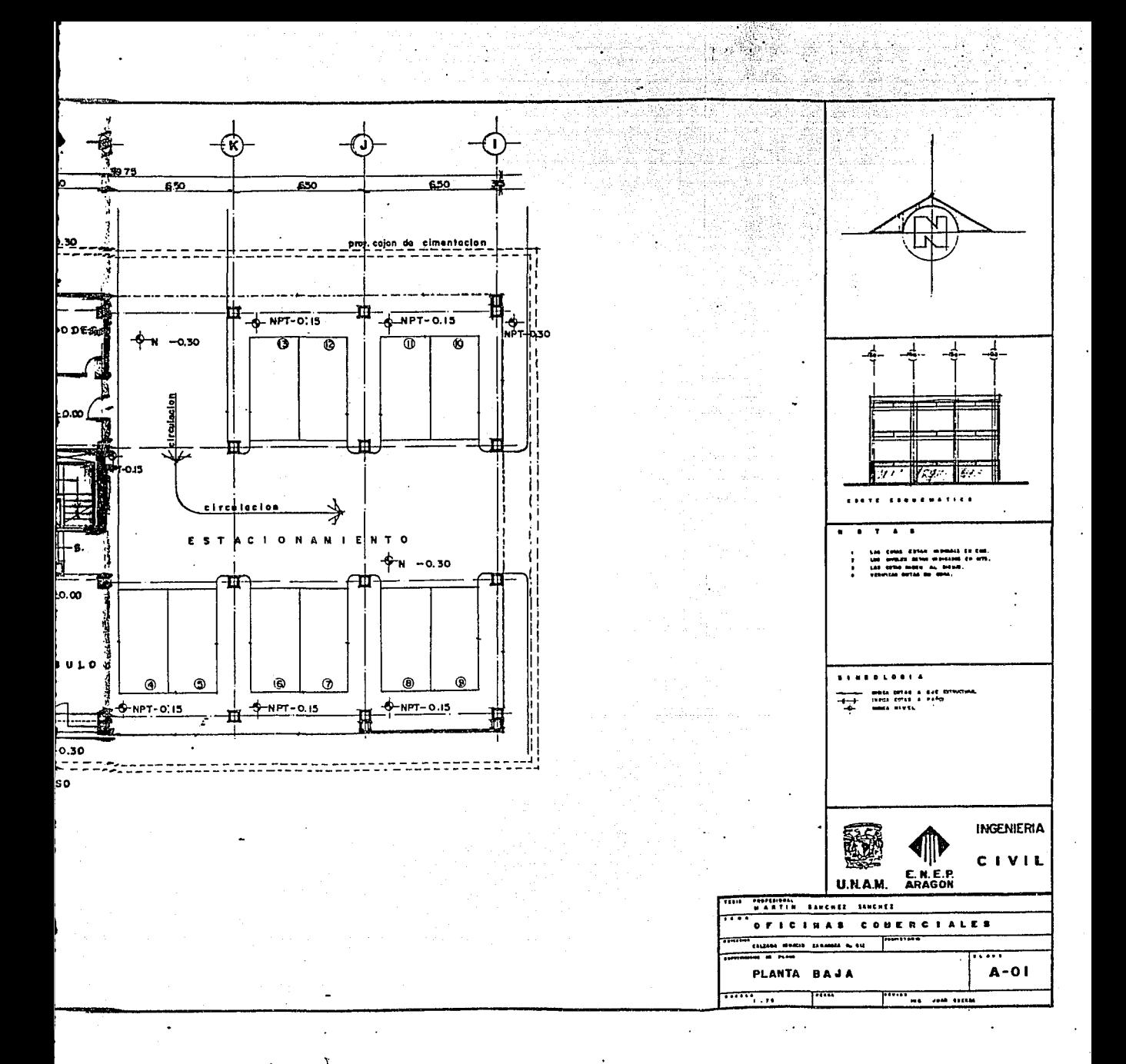

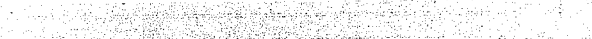

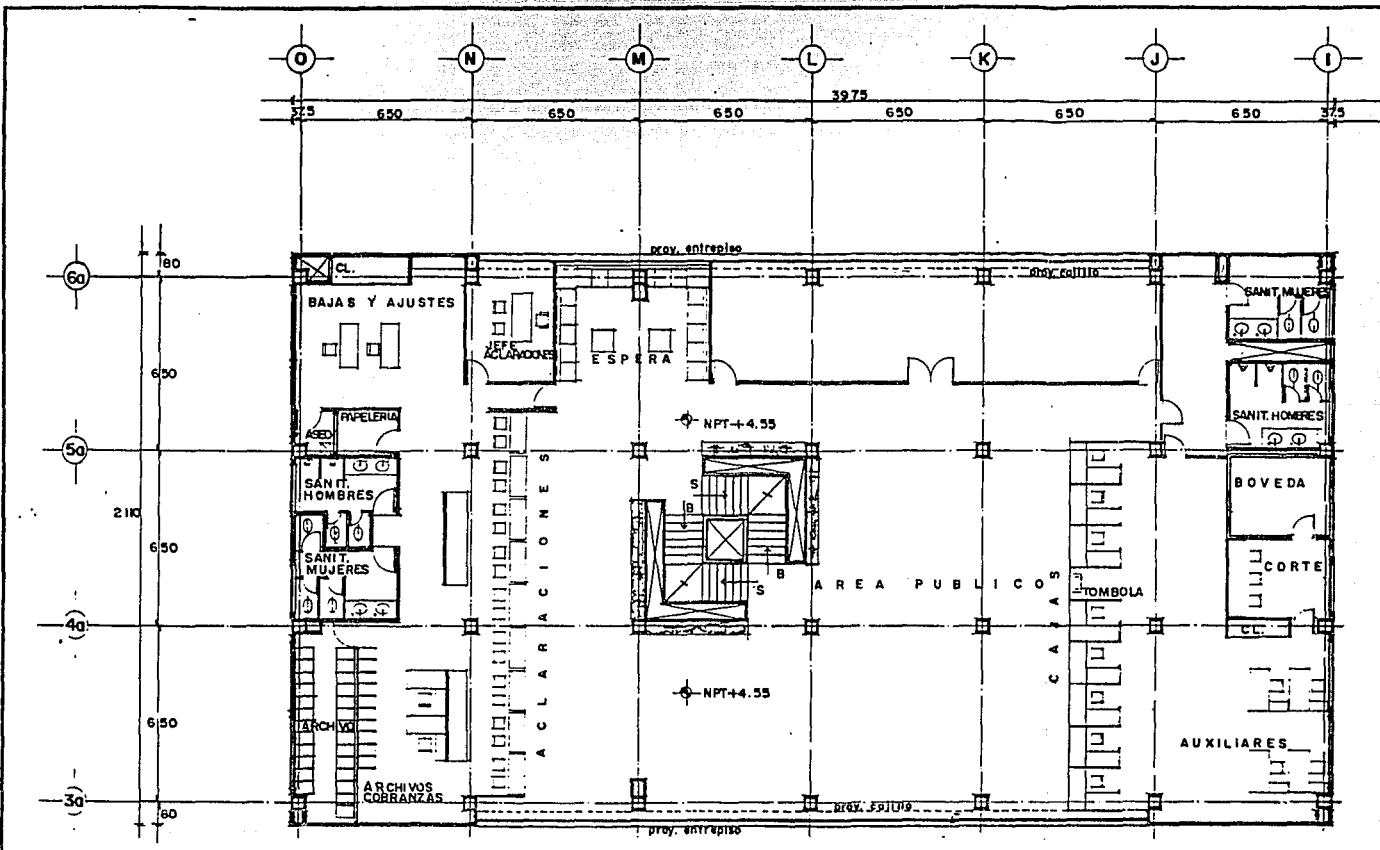

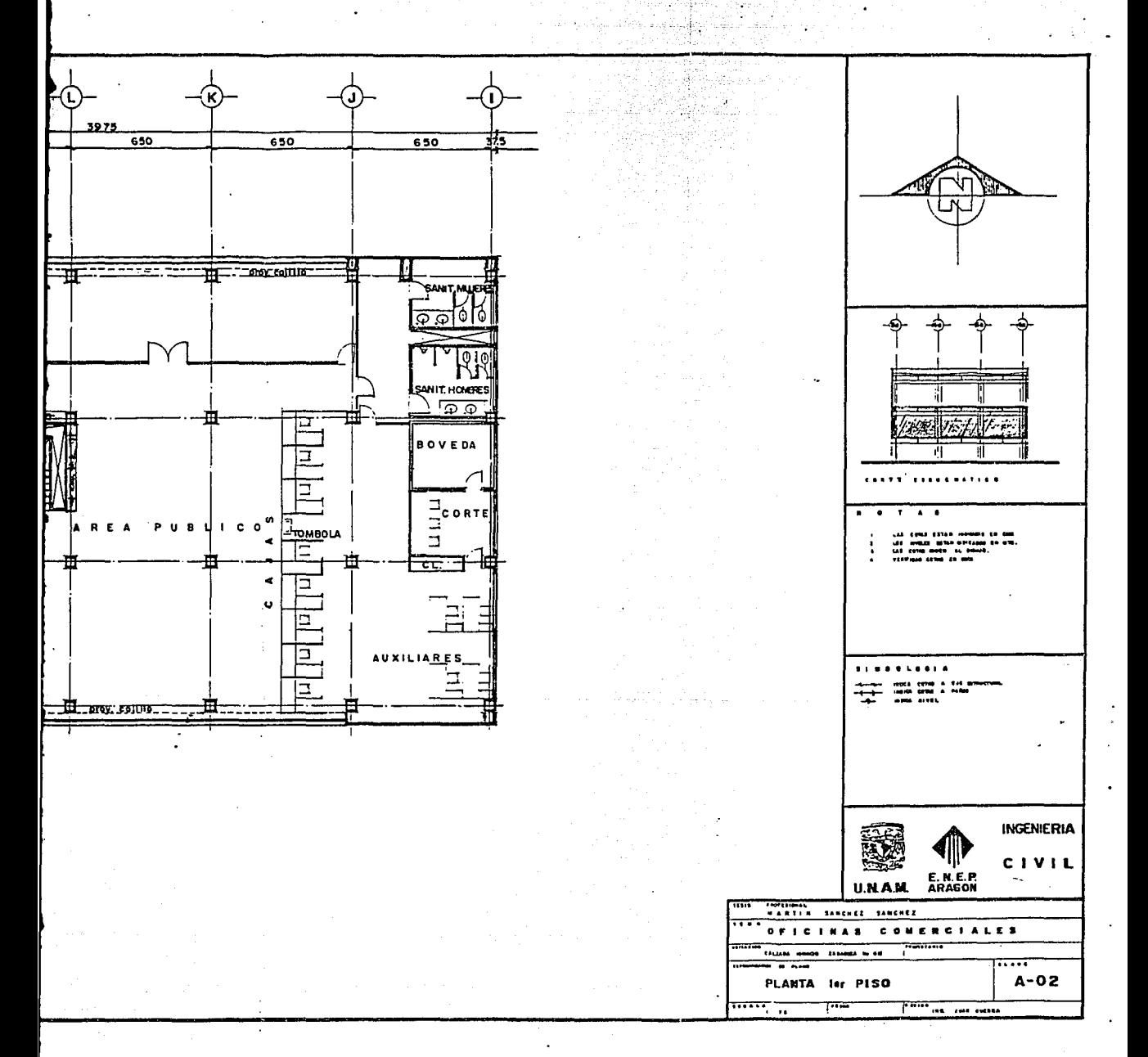

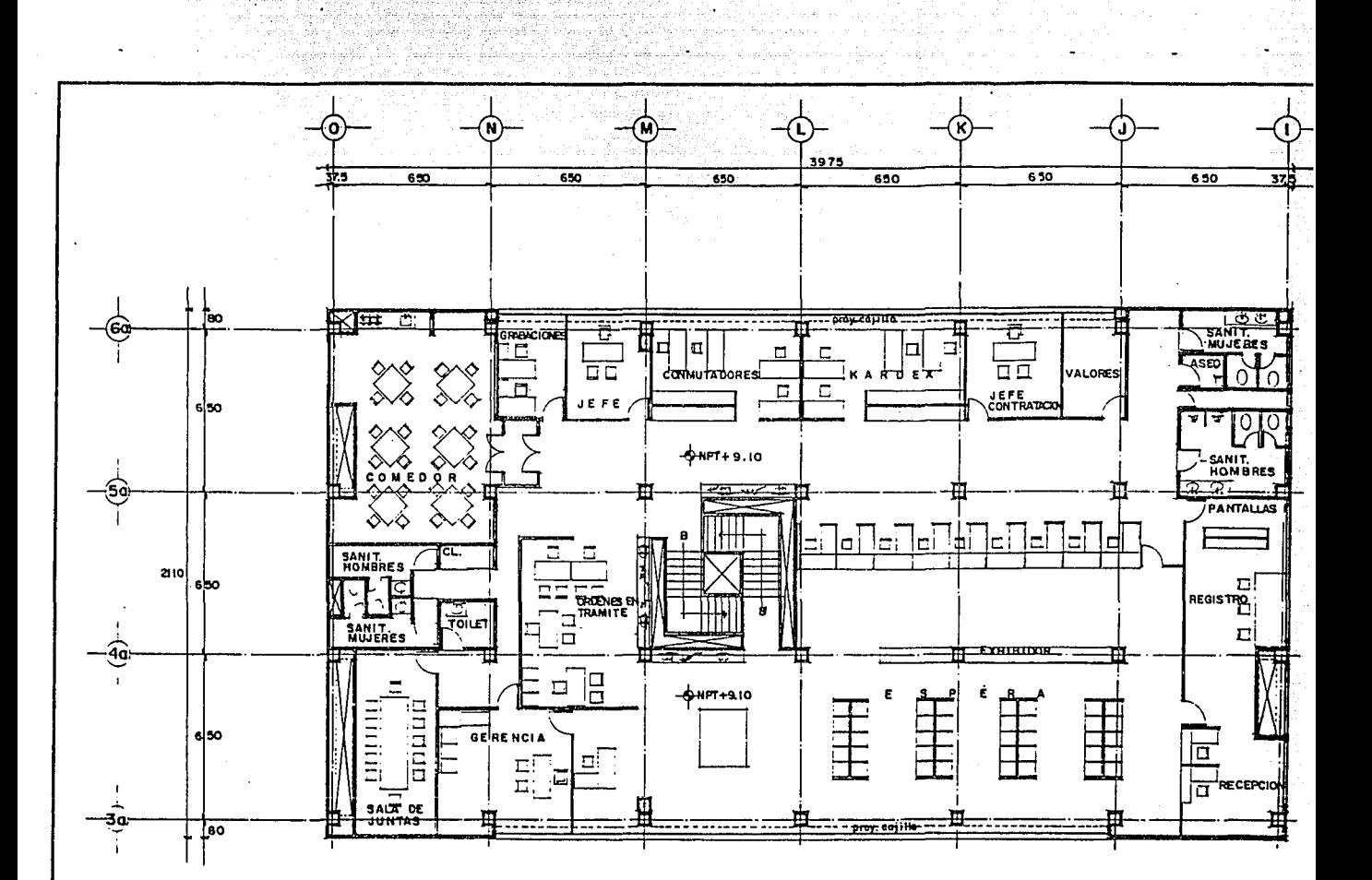

Ł

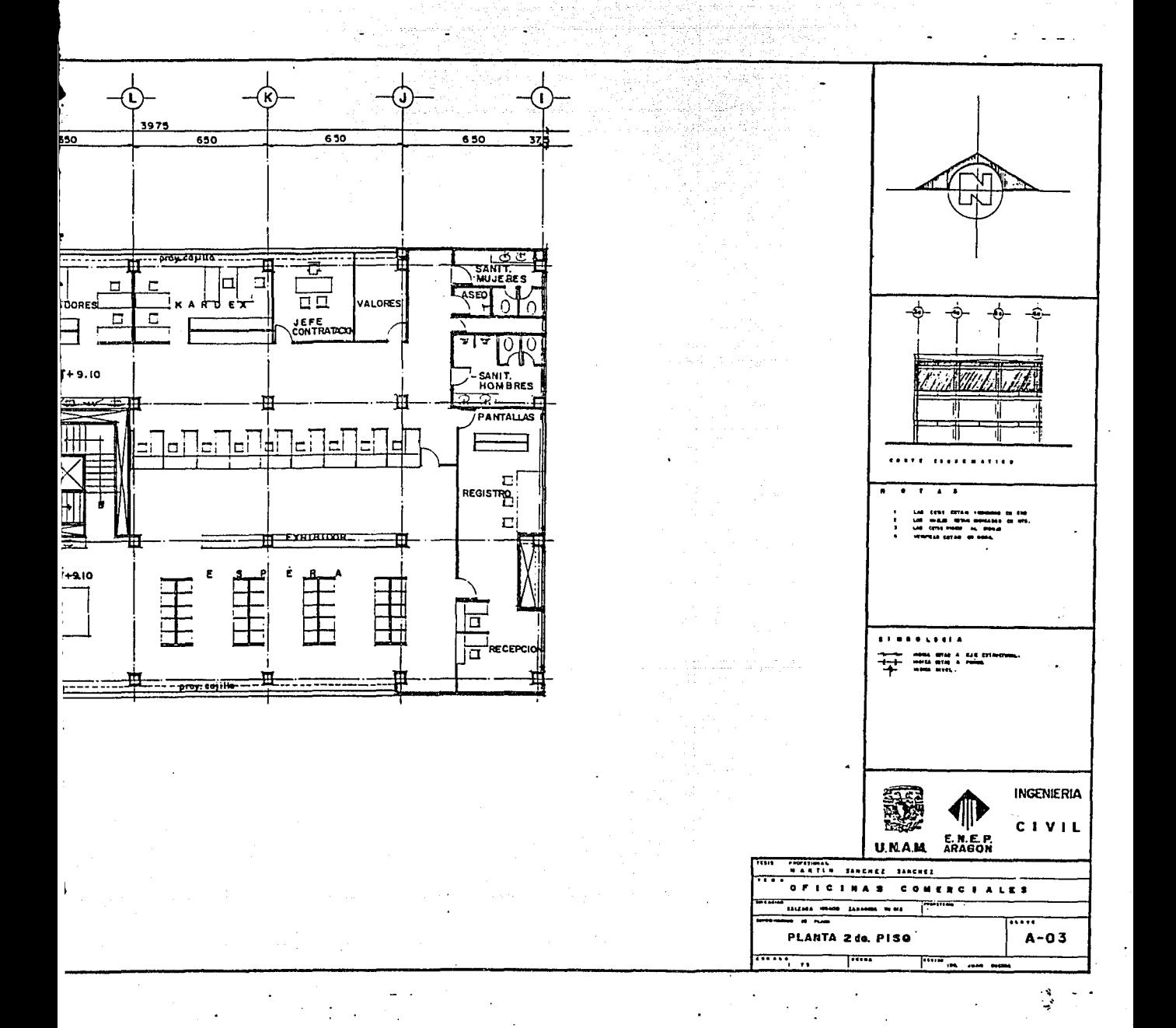

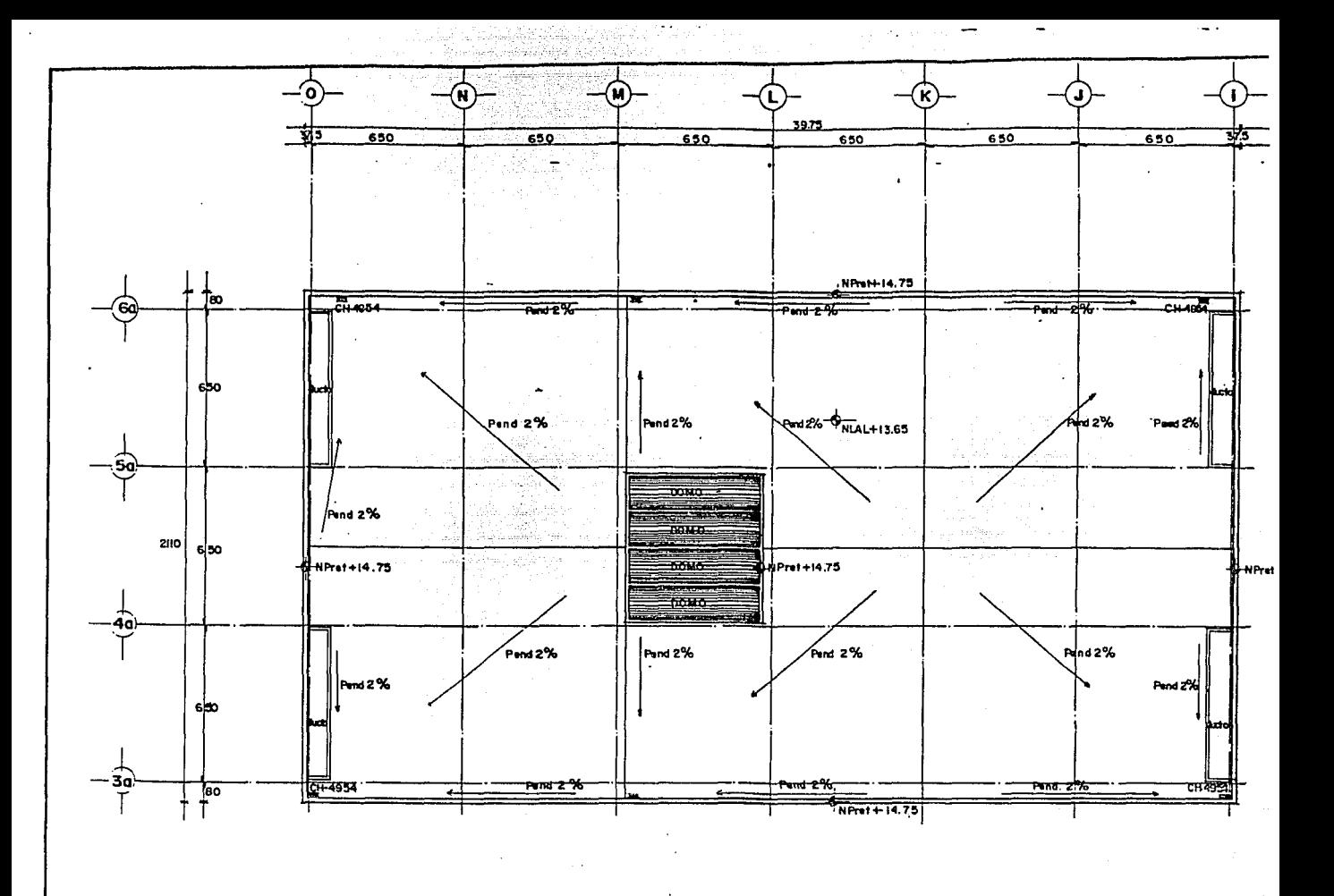

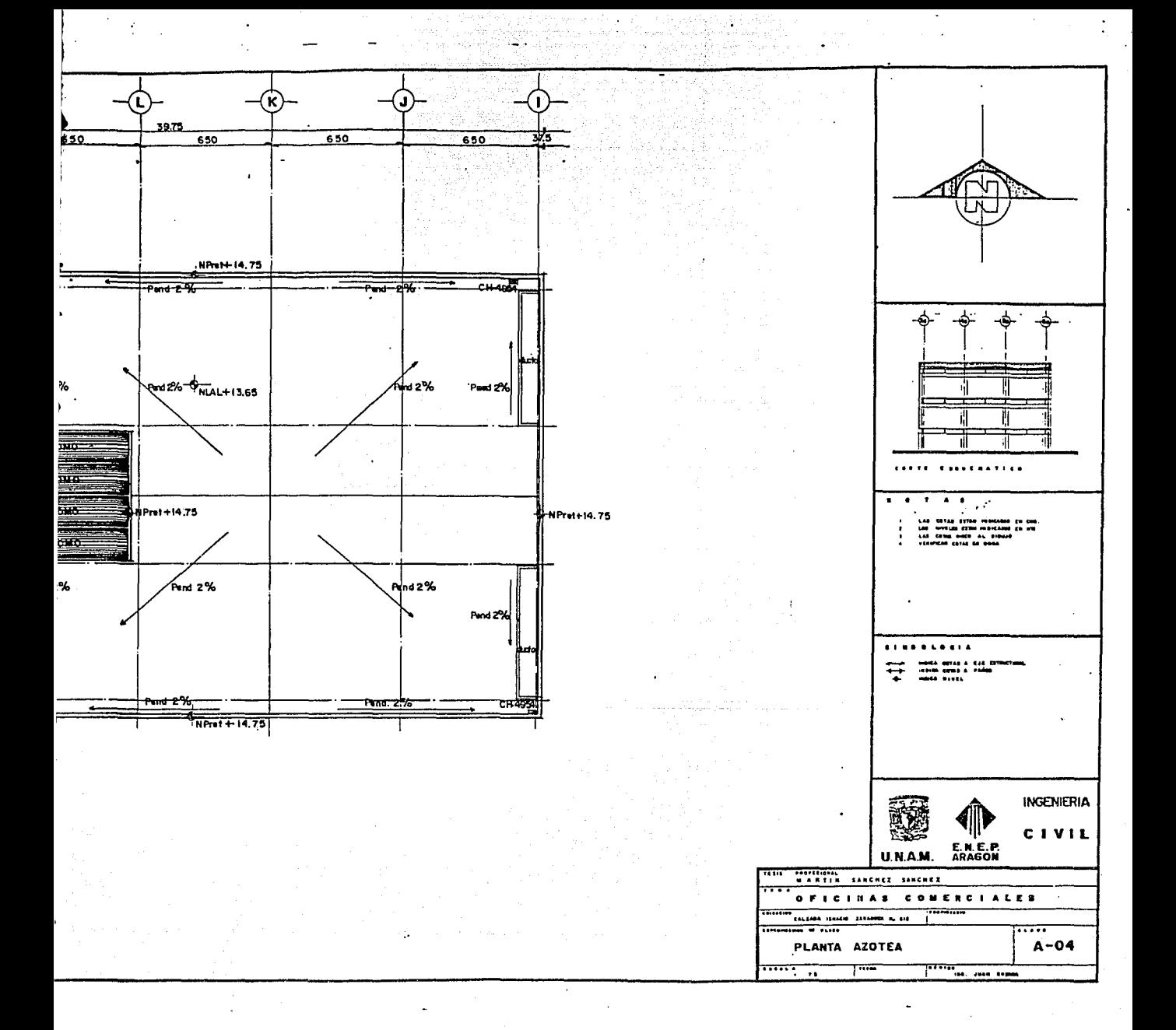

# 1 .4 DESCRIPCIDN DE LA ESTRUCTURA.

La estructuración del edificio estará resuelto a hase de columnas,<br>Losas de concreto armado. — Estos elementos nos forman marcos trabes y losas de concreto armado. dúctiles ortogonales entre sf. l.a planta tipo del edificio es de forma rectangular, cuyo lado largo tiene una longitud de 39.0 m. y el lado corto 19.5 m.

Por la forma que tiene el edificio, es lógir:o suponer columnas rectangulares orientandulas según la forma que tiene la planta del edificio, pero por razones del provecto arquitectónico las columnas serán cuadradas, puesto que el provecto asi lo marca.

En la figura 1.1 se muestra una planta esquemática del edificio, donde se puede observar la m1t.ructuración que se tiene en cada una de las plantas del edificio.

En In figura 1.2 se tiene un corte para mostrar las alturas y niveles de cada uno de los entrepisos.

En el sentido largo se nos forman marcos de tres niveles por seis crujias con claros entre columnas de 6.5 m. En el sentido corto tenemos marcos de tres niveles por tres crujías con la misma longitud de claros

Por lo que respecta a la cimentación en la figura 1.2 podemos observar ql.I=! ésta consiste en un cajón de cimentación con una reticula de cnntratrabes y una doble losa de fondo. El estudio de mecánica de suelos indica que debe ser una cimentación compensada, por esta razón el cajón de cimentación tendrá una superficie mayor que la planta del ----**-**<br>· edificio,

El aspecto de la cimentación es un terna muy extenso, donde se requiere conocimientos de mecánica de suelos, de estructuras y de la interacción entre ambas. Por este solo hecho, éste tema se tendria que desarrollar en un solo trabajo, por esta razón en éste estudio solamente trataremos los aspectos de la superestructura.

#### 1 .5 PROPIEDADES DE LOS MATERIALES.

Los materiales empleados en la superestructura serán: concreto f'c~250 kg/cm2, grado de calidad "B" segün Norma Oficial Mexicana C-155- 1984, con un módulo de elasticidad Ec=10,000  $\sqrt{250}$  v un peso volumétrico<br>menor o igual a 2.9 ton./m' en estado fresco.

El acero de refuerzo tendrá un  $f\vee g$ -4.200 Kg/cm<sup>2</sup> alta resistencia según NOM-86-1983.

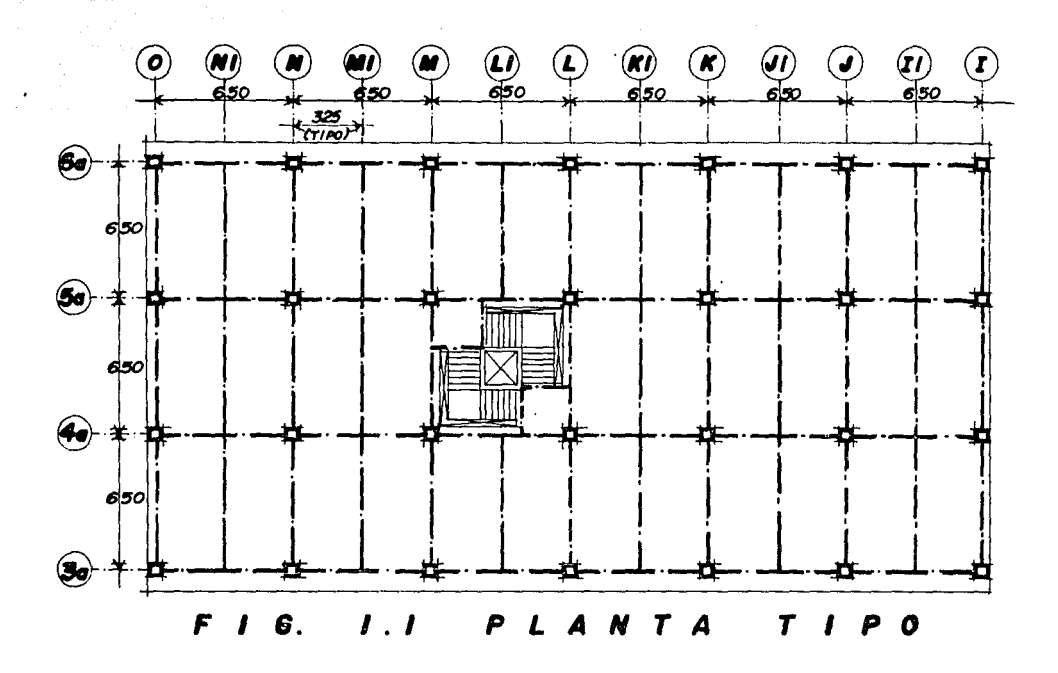

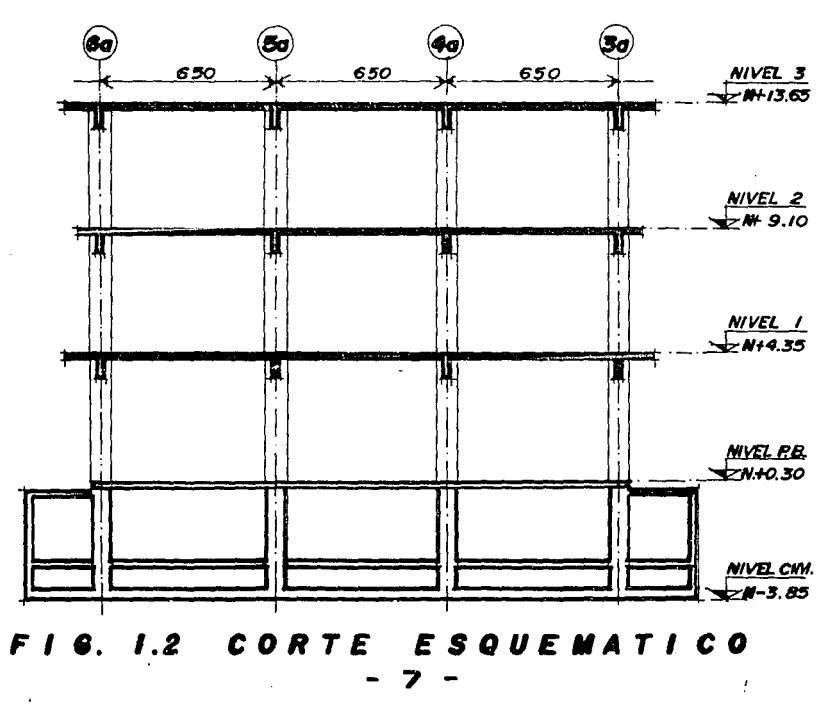

#### 10 - 대한민국의 대학 중심의 기준을 전했으며, 대학 기준 제작 등 개발 등 사진을 통해 주고 있다. 이 지역 기준이 있다.<br>1941 - 대한민국의 정치 중심 대학 중심 중요한 이 지역에 대한민국의 대학 전문 대학 기준이 있다. 대학 기준이 있다.<br>1962 - 대학 대학 중심 대학 전문 대학 정치 정치 대학 전문 기준이 있다. 대학 기준이 대학 기준이 대학 기준이 있다. 1.6 CARGAS CONSIDERADAS.

La carga muerta corresponderá al peso propio de la estructura, un piso de 5 cm, de espesor y todos los elementos arquitectónicos tomados de los planos correspondientes. Se tomó en cuenta una sobrecarga de 40 Kg/m<sup>2</sup> según el Reglamento do Contrucción del Distrito Federal

a di kacamatan yang di sebagai ketian di pada terbangan mengentuk di sebagai ke di sebagai pengerang di sebaga

La carga viva corresponde a las funciones particulares que le dará el cliente al edificio, por lo tanto las carpas vivas de cada área será función del destino del inmueble y son valuadas de acuerdo con el Reglamento de Contrucción para el Distrito Federal 1987 (RCDF).

#### 1.7 FACTORES DE CARGA Y REDUCCION.

Los factores de carga (F.C) y reducción de resistencia (F.R) para e elementos de concreto serán:

je pisteljen Samile na

an<br>Kabupatèn Sula

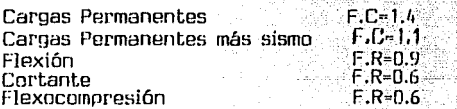

#### 1.8 CLASIFICACION SISMICA.

 $\sim$  100  $\pm$ 

La clasificación sismica se obtuvo de acuerdo a la regionalización sismica de las Normas Técnicas Complementarias para el Diseño por Sismo del D.F., obteniendose los siguientes datos:

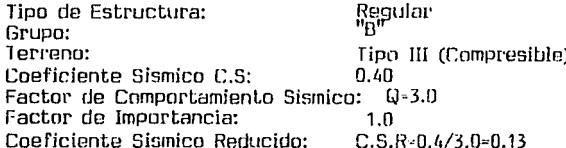

#### 1.9 ANALISIS POR CARGAS PERMANENTES.

Se hizo un análisis preliminar con objeto de obtener escuadrias aproximadas de la estructura; con las secciones así determinadas, se carga ron los marcos con el peso debido a las cargas muertas más vivas de su área tributaria, además de las reacciones de las trabes secundarias en

su caso. Los elementos mecánicos se obtuvieron por medio del Método. de Croos, para el caso de las vigas secundarias. El análisis de los marcos principales se realizó mediante un Programa de Computación.

#### 1.10 ANALISIS DE CARGAS ACCIDENTALES.

<sub>자료</sub> 4시 수 있지 않

afa a sa b

Primeramente se realizó un análisis estático para determinar de alguna manera la magnitud de las fuerzas borizontales que producirá el movimiento sismico a la estructura. Con éstas fuerzas se realizó un análisis de los marcos bajo cargas horizontales, determinando así los desplazamientos de éstos. — Con los desplazamientos como datos se calcularón las rigideces de cada uno de los marcos que forman la estructura. Con éstas datos. la geometría de la estructura y las consideraciones sismicas marcadas pur el RCDF se efectúo un análisis sismico estático para determinar las fuerzas sismicas definitivas que actuarán en cada marco.

Una vez determinadas dichas fuerzas, quevamente se realizó un análisis de los marcos baio cargas borizontales, pero abora se obtuvo como datos los elementos mecánicos debidos a las fuezas sismicas, dichos elementos se tomarón par el diseño de los elementos estructurales.

Cabe hacer la aclaración que todo lo que comprende el análisis por cargas accidentales se realizó por medio de Programas de Computadora. Exceptuando el análisis sismico estático.

#### 1.11 DISEÑO DE LOS ELEMENTOS ESTRUCTURALES.

Conocidos los elementos mecánicos tanto por cargas permanentes como por cargas accidentales, se procedió al diseño de los diferentes miembros de la estructura. El diseño se hizo conforme a las Normas Técnicas Complementarias del Reglamento de Construcción para el D.F.: en sus partes para estructuras de concreto, cimentaciones y mampostería. Se hace la aclaración que los elementos mecánicos de diseño se obtuvieron de la alternativa más desfavorable, bién fuera por cargas permanentes o por la combi nación de éstas con las accidentales.

Por último mencionaremos que los desplazamientos resultantes del análisis de la estructura son menores que el máximo permisible, de acuer do al RCDE.

También se dibujarón los planos estructurales de dicha obra, donde se tiene el resultado de toda la serie de actividades realizadas en el presente trabajo, así como detalles constructivos y notas aclaratorias de las actividades a realizar para la edificación de la estructura.

 $9 -$ 

and the control

# ANALISIS DE CARGAS (ACCIONES)

#### 2.1 OBJETIVO.

En este Capítulo se tratarán aspectos de las acciones que son básicas para el planteamiento y la justificación de los procedimientos de cliseño. Los aspectos que se tratarán aquí, se refieren a la definición de qué acciones deben considerarse en el diseño, cómo se clasifican, cómo se modelan para el análisis de su efecto y qué magnitud de acción debe considerarse en el diseño.

#### 2.1.1 ACCIONES BAJO LAS QUE ESTARA SOMETIDA LA ESTRUCTURA.

Una de las primeras tareas en éste trabajo es la de hacer una determinación de todas aquellas acciones que pueden efectar la estructura en cuestión ocasionando en ella efectos significativos. Desde el punto de vista de la seguridad estructural y de los criterios de diseño, la clasificación de las acciones más conveniente es en base a la duración con que obran sobre la estructura con una intensidad cercana a la máxima. Siguiendo éste criterio, el RCDF, distingue los siguientes tipos de acciones:

a) ACCIONES PERMANENTES.- Son aquellas que obran en forma -.continua sobre la estructura y cuya intensidad puede considerarse que no varía con el tiempo. Entran en ésta categoría; las Cargas Muertas debidas al peso propio de la estructura y al de los elementos no estructurales de la construcción y el empuje estático de líquidos y tierras que tengan un carácter permanente.

b) ACCIONES VARIABLES.- Son aquellas que obran sobre la estruc tura con una intensidad variable con el Liempo, pero que alcanzan valores significativos durante lapsos grandes. Se incluyen en ésta categoría las Cargas Vivas, o sea aquéllas que se deben al funcionamiento propio de la construcción y que no tienen un carácter permanente.

c) ACCIONES ACCIDENTALES.- Son aquellas que no se deben al funcionamiento normal de la construcción y que pueden tomar valores signifi cativos solo durante pequeñas fracciones de la vida útil de la estructura. Se incluyen en ésta categoría acciones excepcionales como: sismo, viento, etc.

Como se puede observar en los párrafos anteriores, la carga muerta y la carga viva son las principales acciones a las que estará sujeta la estructura, por lo que a continuación se hará una descripción más detallada de cada una.

### 2.2 CARGA MUERTA

#### 2.2.1 GENERALIDADES

Se llama carga muerta al conjunto de acciones que se producen por el peso propio de la construcción; incluye el peso de la estructura misma y el de los elementos no estructura.les como los muros divisorios, los revestimientos de pisos, muros y fachadas, la ventanería, las instala-ciones y todos aquellos elementos que conservan una posición fija en la construcción, de manera que gravitan en forma constante sobre la estructura. La carga muerta, es por lo tanto, la principal acción permanente.

まき せいし

La valuación de la carga muerta consiste en la determinación de los volúmenes de los distintos componentes de la construcción y su multiplicación por los pesos volumétricos de sus materiales constitutivos. las cargas muertas se representan por medio de cargas unifor memente distribuidas sobre las distintas áreas de la cons- trucción, aunque hay cargas lineales y concentradas.

El peso por unidad de áren real de losa de concreto es mayor al que se calcularía a partir de su espesor<br>nominal especificado en planos. - Esto se debe a que los nominal especificado en planos. espesores de la losa son superiores a los marcados en los planos, ya que ]as irregularidades *y* desniveles en la cimbra se suelen corregir emparejando el nivel superior de la<br>losa. Lo mismo pasa en los pisos y firmes que se colocan losa. Lo mismo pasa en los pisos y firmes que se colocan<br>sobre dicha losa: al quitar la cimbra. la losa tiene fleal quitar la cimbra, la losa tiene fle-<br>distintos puntos. Al colocar un firme chas diferentes en distintos puntos. de mortero de cemento se nivela el lecho superior de la losa manteniendo el espesor especificado en los sitios en donde las flechas son mínimas. en el centro de la losa, en donde las flechas son máximas, los espesores del firme son superiores alos nominales.

Para tomar en cuenta lo anterior, el RCDF, especifica que las losas de concreto de peso volumétrico normal, coladas en el ] ugar, deberán aumentarse, 20Kg/m2 , al peso propio que resulta de las dimensiones nominales de la losa. Una cantidad iqual deberá aumentarse al peso calculado con las dimensiones nominales del firme que se coloque sobre una losa de concreto.

1991 - Johann Marie, Amerikaansk politikus († 1920)<br>1901 - Johann Barn, skriuwspraatsk politikus († 1901)<br>1910 - Johann Barn, skriuwspraatsk politikus († 1910)

# 2-2-2 CARGA MUERTA DE LA .ESTRUCTURA EN.ESTUDIO-

أعارت والمستردات والمسارات أتعارض والمتعرفة والمتوافق والمستعرفة والمتعاونة وكالمتعرفة

Por lo que respecta a las cargas que se consideraron en éste trabajo; el proyecto arquitectónico marca que el acabado en la mayor parte de los pisos será: cemento rayado a cuadros, cemento acabado escobillado, pulido para recibir loseta vinilica o alfombra y azulejo de 11 X 11 cm. Por lo tanto para determinar el peso de la losa, se consideró el peso nominal de la losa, el peso nominal del firme sobre la losa, una sobrecarga de 20 Kg/m2 (RCDF) producto de la losa y otros 20 Kg/m2 (RCDF) producto del firme. Los muros y columnas serán de un acabado aparente y pintura, en estos elementos solo se considero se tenga un acabado que pueda provocar una acción considerable a la estructura.

#### 2.3 CARGA VIVA.

#### 2-3.1 GENERALIDADES-

La carga viva es la que se debe a la operación y uso de la construcción. Incluye por tanto, todo aquello que no tiene una posición fija y definitiva dentro de la misma y no puede considerarse como carga muerta; entran asi en la carga viva el peso y las cargas debidos a muebles mercancias, equipos y personas. La carga viva es la principal acción variable que debe considerarse en el diseflo en el tipo de estructuras que se está analizando.

Por su carácter, la carga viva es particular del uso al que está destinada la construcción. Podemos distinguir tres grandes grupos de construcciones en cuanto a la carga viva que en ellas debe considerarse: las construcciones industriales, los puentes y los edificios. Siendo este último grupo el caso de nuestro estudio, será el que veremos particularmente.

Dependiendo de la combinación de cargas que se esté realizando, puede interesar distintos valores de la carga viva con respecto a su variación temporal. Para carga viva con respecto a su variación temporal. la superposición con las cargas permanentes, interesa la carga viva máxima, o sea la máxima intensidad que ésta puede adquirir a lo largo de la vida esperada de la estructu

·12

ra. Para la superposición con una acción accidental, interesa la carga viva instantánea, o sea el valor que pueda adquirir en un instante cualquiera, dentro de la vida de la estructura, ésto es en el instante en que ocurra la acción accidental. Para fines de estimar efectos a largo plazo interesa la carga viva media, asi, para calcular deformaciones diferidas en estructuras de concreto *y* hundimientos en suelos arcillosos saturados que reaccionan muy lentamente con el tiempo, interesa el valor medio que la carga viva adquiere en un lapso de orden de años. Finalme<u>n</u><br>te, para los casos en que las cargas gravitacionales, sean favorables a la estabilidad de la construcción, como el problema de volteo o de flotación, interesa la carga viva mínima, o sea el menor valor que puede adquirir en la vida<br>útil. Como en todos los casos existe una posibilidad Como en todos los casos existe una posibilidad alta de que la carga viva sea nula en cierto momento, la carga viva minima debe tomarse siempre igual a cero.

an de la companya de la companya de la companya de la companya de la companya de la companya de la casa de la<br>Companya de la companya de la companya de la companya de la companya de la companya de la companya de la compa

#### CARGA VIVA DE LA CARGA VIVA DE LA<br>ESTRUCTURA EN ESTUDIO.

Para el caso del edificio de oficinas que es el tema de nuestro trabajo, cumple con diferentes funciones <sup>y</sup>dentro del mismo edificio hay áreas destinadas a usos muy diferentes. Por esto, en una misma planta del edificio existen varias zonas con diferentes magnitudes de carga<br>viva. Además de que el edificio como ya se mencionó cumpli Además de que el edificio como ya se mencionó cumpli rá con varias funciones aún no determinadas o definidas, se consideraron cargas vivas, en algunos casos mayores a las marcadas en el RCDF, dichas magnitudes de carga fueron proporcionadas por los propietarios del proyecto, basandose remos un análisis detallado de la obtención de las cargas consideradas, l imi tandose nuestro trabajo, unicamente a indicar las cargas que se tomaron en cuenta en cada nivel *y* en cada zona.

#### 2-4 ACCIONES EN EL NIVEL 3\_

A continuación se muestran esquemas de las plantas *<sup>y</sup>*elevaciones de la estructura del EDIFICIO DE OFICINAS, que analizaremos. El sistema de piso es una losa colada monoliticamente con las vigas que las soportan. Se indicarán las magnitudes de las cargas muertas y vivas que se emplearon para el análisis *y* diseño tanto por cargas vertica les y horizontales (sismo), de los diferentes elementos estructurales. En un diseño preliminar se determinaron las dimensiones de los elementos estructurales.

気やい アンコ

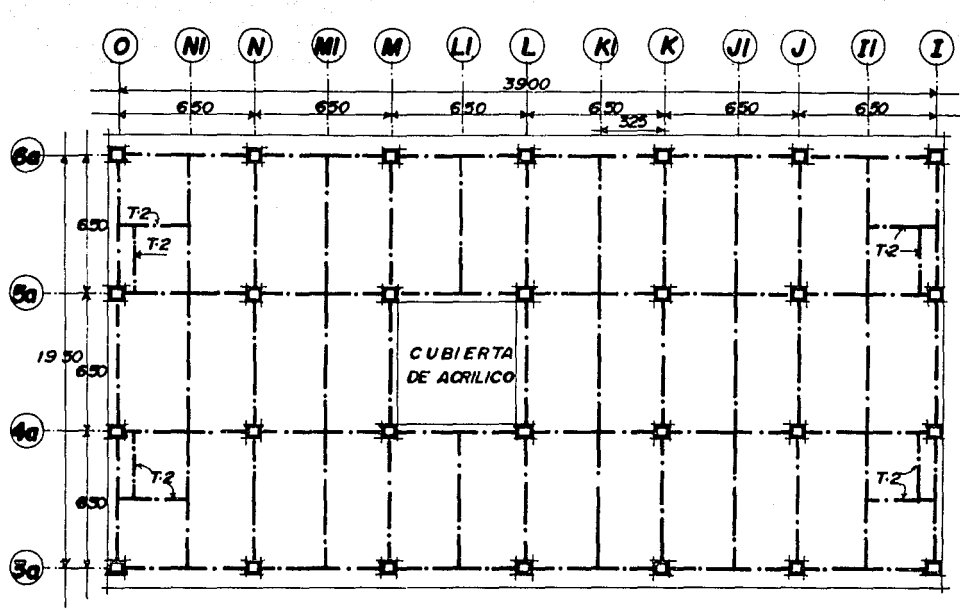

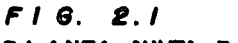

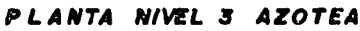

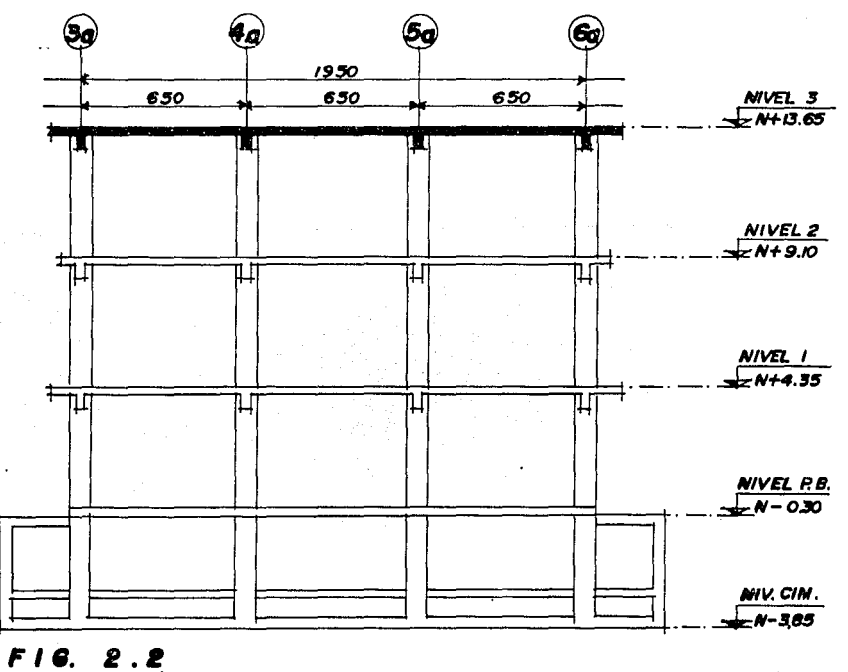

**ESQUEMATICO** 14 **CORTE**  $\overline{\phantom{0}}$ 

#### DIMENSIONES DE LOS ELEMENTOS ESTRUCTURALES.

an<br>Light provincies in

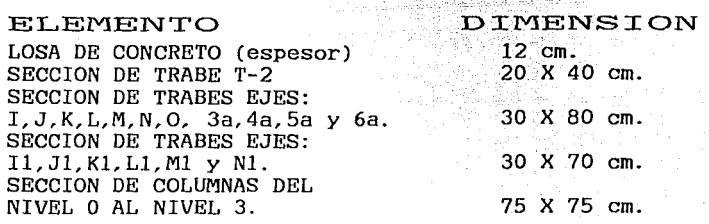

Respecto a las cargas muertas haremos una distinción entre el peso propio de vigas y columnas que se determi na por unidad de longitud y la carga sobre el área de la losa que es tributaria de cada elemento, la que obtendremos por unidad de área.

Por lo que respecta al peso propio de los elementos estructurales; los volumenes se obtuvieron de los datos <sup>y</sup>el peso volumétrico de concreto reforzado se tomará según el RCDF, como 2400 Kg/m<sup>3</sup>, del peralte las vigas se descuenta 10 cm., los que se consideraron primeramente como espesor de la losa aunque al final se diseño con un peralte de 12 cm., estas cargas se consideran como peso uniformemente distribuido.

#### CARGAS SOBRE ELEMENTOS ESTRUCTURALES

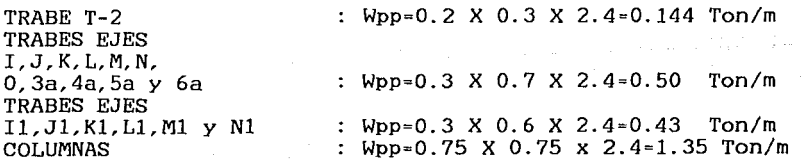

# CARGA MUERTA CONSIDERADA SOBRE LA LOSA (AZOTEA)

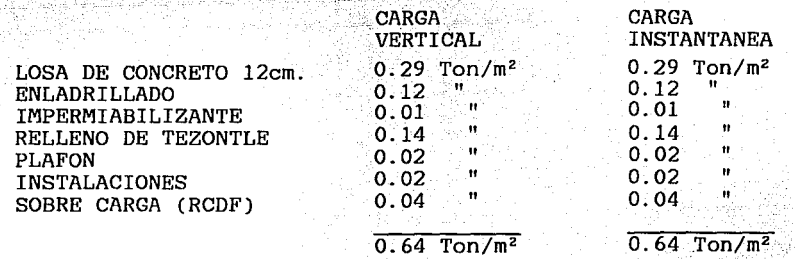

#### CARGA VIVA CONSIDERADA SOBRE LA LOSA (AZOTEA)

CARGA TOTAL CONSIDERADA EN

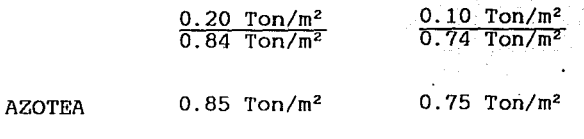

그대부래 까지와 아주

#### CARGA CONSIDERADA SOBRE LA CUBIERTA DE ESCALERA

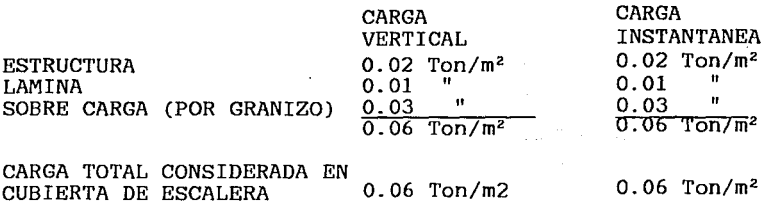

En la figura 2.3 mostramos una planta esquemática del nivel de azotea, en la cual, se indican las cargas <sup>y</sup>los pesos de los elementos estructurales mostrados anteriormente, además de las magnitudes de las acciones que gravitaran sobre cada una de las trabes. Asi como las descargas que hacen las trabes principales a cada una de las columnas. Dichas magnitudes son las que -----•

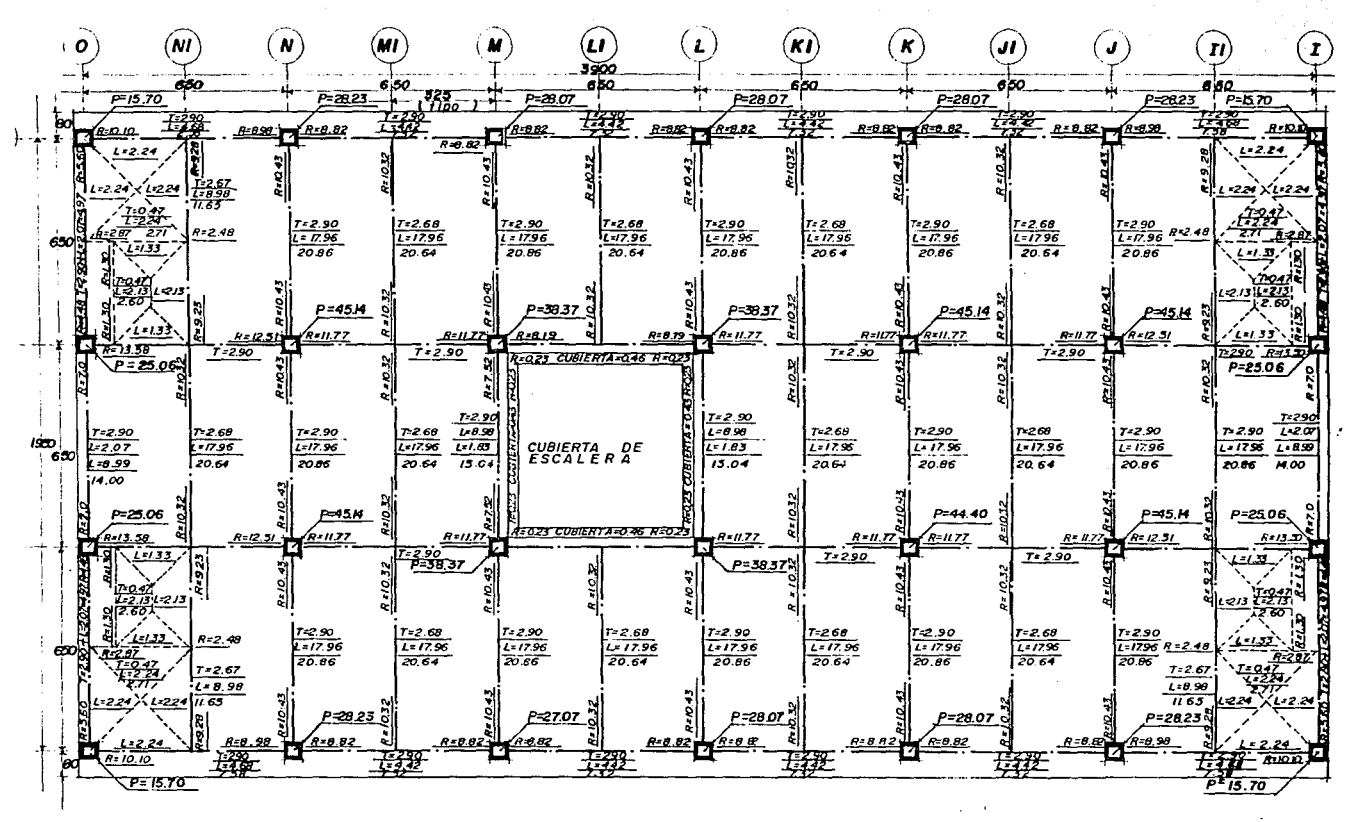

FIG 2.3 CARGA MUERTA + CARGA VIVA MAXIMA NIVEL 3 ( AZOTEA)

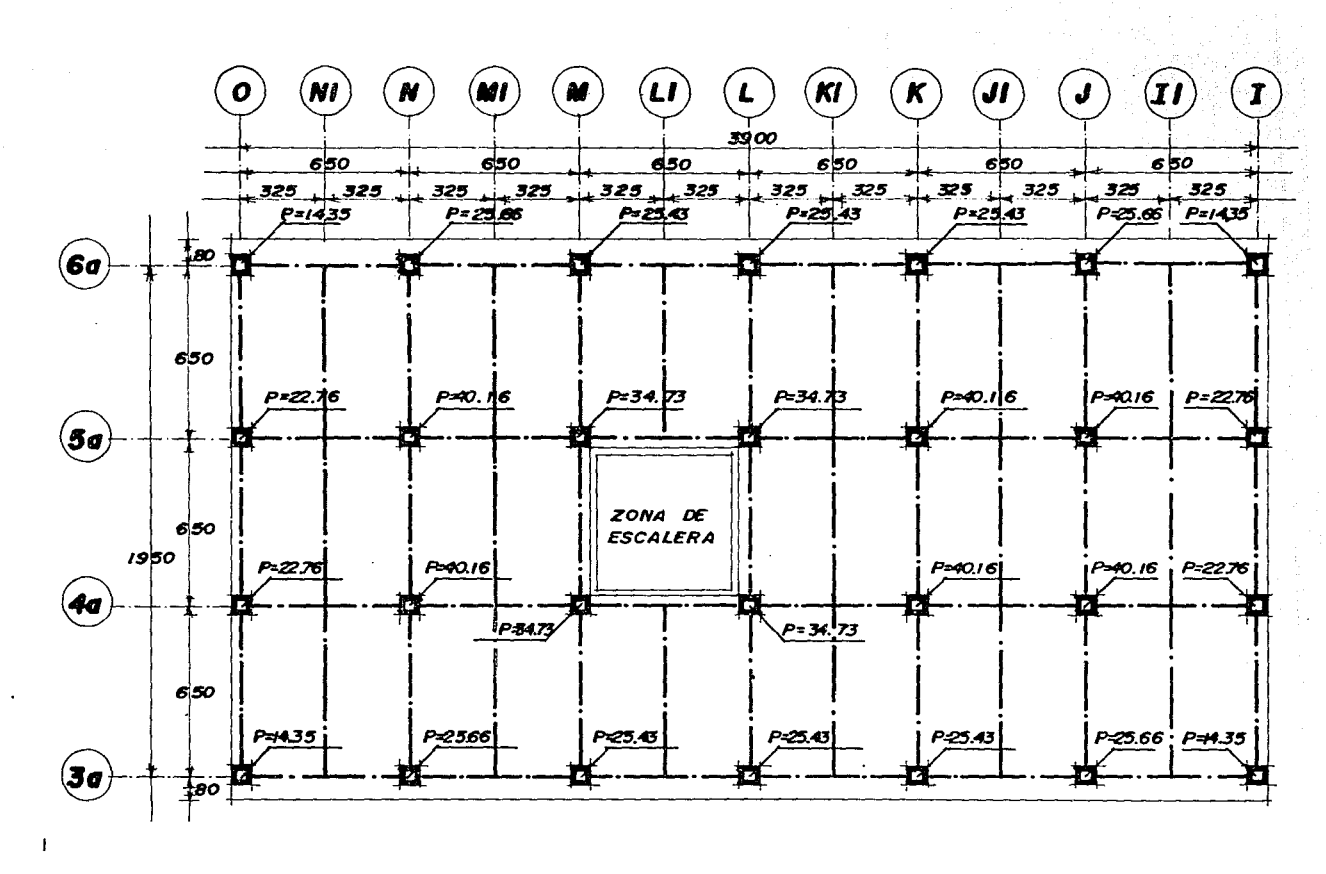

FIG. 2.4 CARGA MUERTA + CARGA VIVA INSTANTANEA NIVEL 3 (AZOTEA)

ω

 $\mathbf{r}$ 

utilizaremos en el Capitulo 3, para analizar la estructura por carga vertical máxima.

 $\%$ la figura 2.4 corresponde a una planta esquemáti- ca del Nivel 3. En esta se muestra el caso de la carga viva instantánea, con dichas magnitudes analizaremos la estructura bajo cargas horizontales o debidas a *sismo,*  en el siguiente Capítulo. Para este trabajo no se hacen necesarias las magnitudes de las acciones que gravitan en cada trabe, por lo tanto solo tenemos las descargas finales de las trabes principales hacia las columnas.

En las descargas que tenemos por columna en ambas figuras no se consideró el peso propio de las columnas. Dicho peso se adicionará en el análisis que se realizará en el Capitulo 3.

En la figura 2. 3 tenemos la siguiente simbología.

- T; Indica peso de trabe.
- 
- L; Indica peso de losa. P; Indica peso de petril.
- 2-4-l METODOLOGIA PARA VALUAR LAS ACCIONES BAJO LAS CUALES ESTARAN SOMETI-DOS LOS ELEMENTOS - - - - ESTRUCTURALES\_

Para la evaluación de las acciones que actúan en cada trabe se procedió de la siguiente manera:

En la figura 2. 5 que mostramos a continuación tenemos una parte del nivel 3 de azotea. Auxiliandonos con ésta y con los pesos de cada elemento (trabes) *y* el peso de la losa que incluye la carga viva máxima y la carga muerta (peso propio de la losa, instalaciones, sobre carga, etc.), se realizó un análisis de cada trabe secundaria valuando las reacciones que le transmiten a cada elemento al que esté apoyado, *así* sucesivamente hasta obtener una descarga final de cada trabe principal a las columnas. Para una mejor comprensión de ésta metodología, a continuación realizaremos el procedimiento anteriormente descrito.

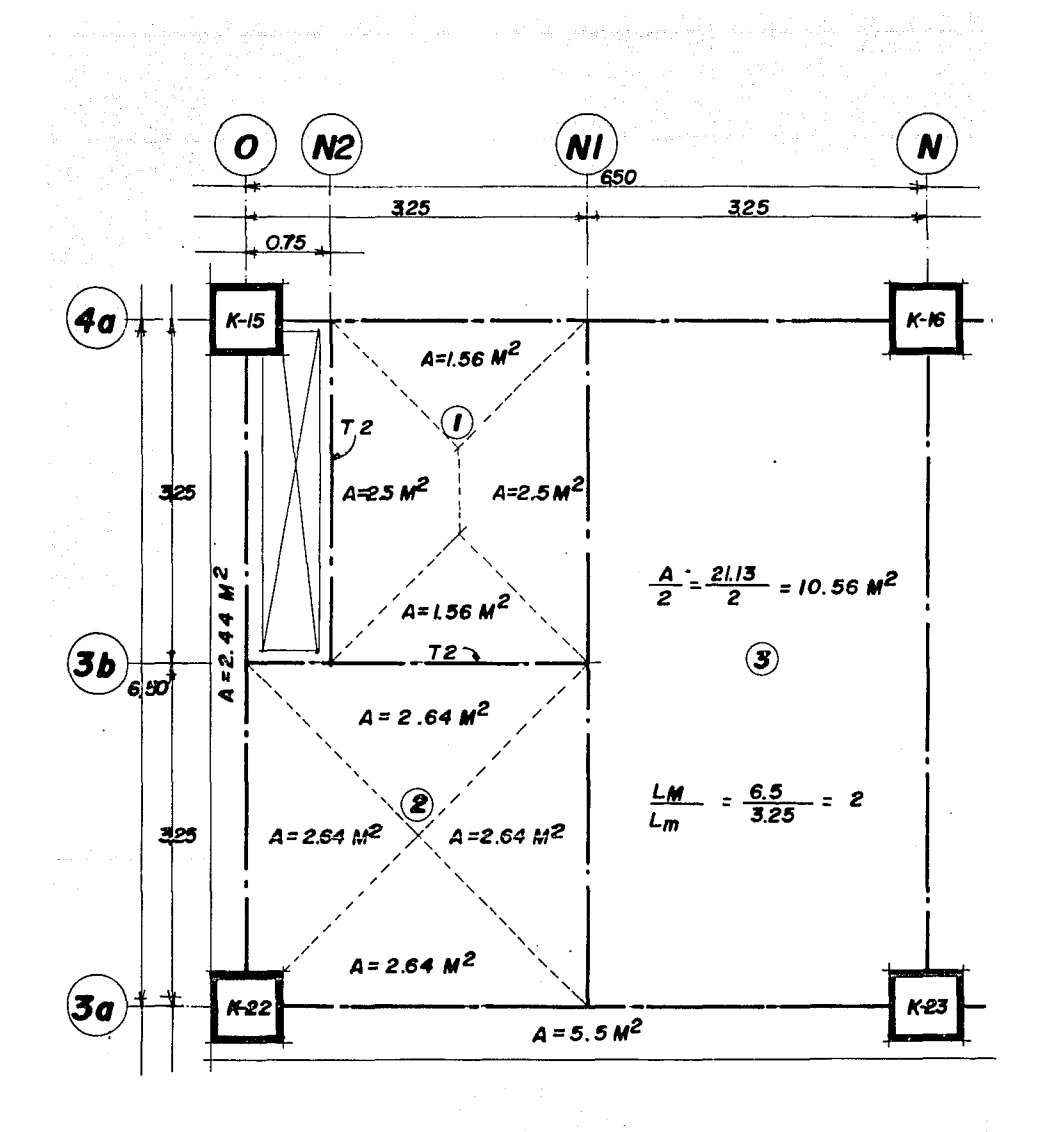

 $F16.25$ 

 $\label{eq:2.1} \left\langle \left( \mathbf{1}_{\mathcal{A}} \right) \right\rangle = \left\langle \left( \mathbf{1}_{\mathcal{A}} \right) \right\rangle = \left\langle \left( \mathbf{1}_{\mathcal{A}} \right) \right\rangle = \left\langle \left( \mathbf{1}_{\mathcal{A}} \right) \right\rangle = \left\langle \left( \mathbf{1}_{\mathcal{A}} \right) \right\rangle$ 

20

 $\alpha = -1.75$ 

 $\lambda$  .  $\lambda$ 

Primeramente analizaremos las trabes secundarias, iniciando con la trabe T2. ubicada sobre el eje N2. Cabe aclarar que para fines de explicar el análisis de cargas, la trabe T2, está ubicada en el eje N2, aunque en el proyecto este eje no está definido, es decir en los planos estructurales no existe este eje. Lo mismo sucede con el eje 3b que ubica otra trabe T2 que también es secundaria.

Se inicia primeramente con la trabe del eje N2. pues necesitamos conocer la descarga de esta trabe, a la trabe secundaria ubicada sobre el eje 3b y la descarga a la trabe principal del eje 4a.

Las acciones que actúan sobre la trabe del eje N2 son las siguientes:

Peso propio trabe eje  $N2=(0.144$  Ton/m) $(3.25m)=0.47$  T. Peso de la losa  $=(0.85 \text{ Ton/m}^2)(2.5 \text{m}^2) = 2.13 \text{ T}.$ 

Peso total que actúa sobre la TRABE EJE N2 = 2.6 T.

Este peso lo consideramos como una carga uniforme mente distribuida sobre la trabe.

$$
W^{\#} \frac{2.60}{3.25} = 0.80 \text{ Ton/m}
$$

*Y* analizaremos la trabe como una viga simplemente apoyada. para obtener sus reacciones que serán las descargas que transmiten a las trabes en las que se encuentra apoyada.

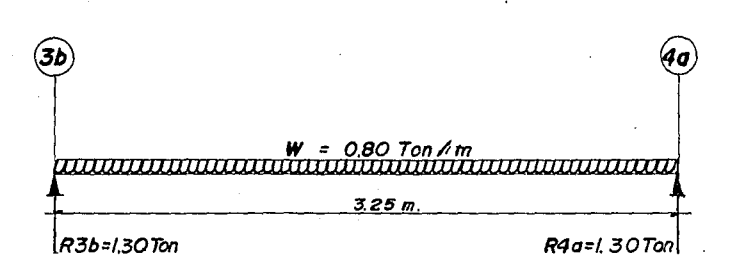

Asi tenemos que en cada trabe que se apoya, le transmite una descarga de 1.30 Ton., dicha descarga la idealizamos como una carga puntual que actúa sobre las trabes de los ejes 3b *y* 4a, ubicada a una distancia que depende de la localización de la trabe T2. Se hace la aclaración que en el proyecto se tienen huecos para el paso de cables, como el que se observa en la figura, dichos huecos no se han definido completamente, tanto sus dimensiones como su localización, pudiendo varias estos datos dependiendo de las necesidades particulares del edificio, por lo que para el proyecto estructural el eje N2 lo ubicamos a 0.75 mts. del eje O; *y* el eje 3b lo consideraremos ubicado a 3. 25 mts. tanto del eje 3a como del eje 4a al centro del claro.

Una *vez* conocidas las descargas de la trabe eje N2 podemos, analizar la trabe eje 3b, en la figura se mues- tra las áreas tributarias de la trabe eje 3b y como se puede *ver* sobre dicha trabe se consideran tres cargas. La primera de ellas es la reacción que le transmite la trabe analizada anteriormente, la segunda es producto del<br>área tributaria del tablero de losa 1 *y* la tercera es produ<u>c</u> to del área tributaria del tablero de losa 2.

A continuación, indicamos las estimación de la segunda *y* tercera carga:

Peso propio de la trabe<br>Eje 3b (T2)  $=(0.144 \text{ Ton/m})(3.25\text{m}) = 0.47 \text{ T}.$ Peso del tablero de la  $=(0.85$  Ton/m<sup>2</sup>  $)(2.64$ m<sup>2</sup> ) = 2.24 T.

Peso que actúa a lo largo de toda la trabe eje 3b  $\approx$  2.71 T.

El peso que anteriormente calculamos es el que actúa a lo largo de toda la trabe y el que podemos suponer como una carga uniformemente distribuida en toda la trabe. Pero también tenemos la carga debida a la losa del trablero 1, que actúa solamente hasta donde ubicamos el eje N2. A continuación calculamos .la magnitud de dicha carga.

Peso del tablero de la losa 1 =  $(0.85 \text{ Ton/m}^2)(1.56 \text{ m}^2)$  = 1.33 T.

La trabe del eje 3b quedará cargada de la siguiente forma:

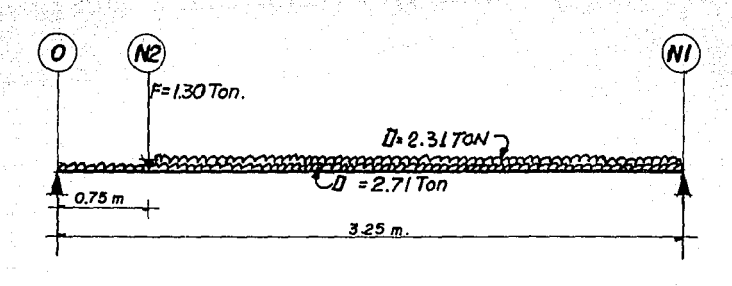

En este caso indicamos las cargas totales, sin considerarlas como uniformemente distribuidas con el fin de mostrar que para el análisis el resultado es el mismo. Por lo tanto de ahora en adelante las cargas las indicaremos como las mostradas anteriormente.

Para que el análisis de las cargas de la trabe eje 3b sea más explícito las tres cargas que tenemos las analizaremos por separado, utilizando el criterio de superposición de cargas.

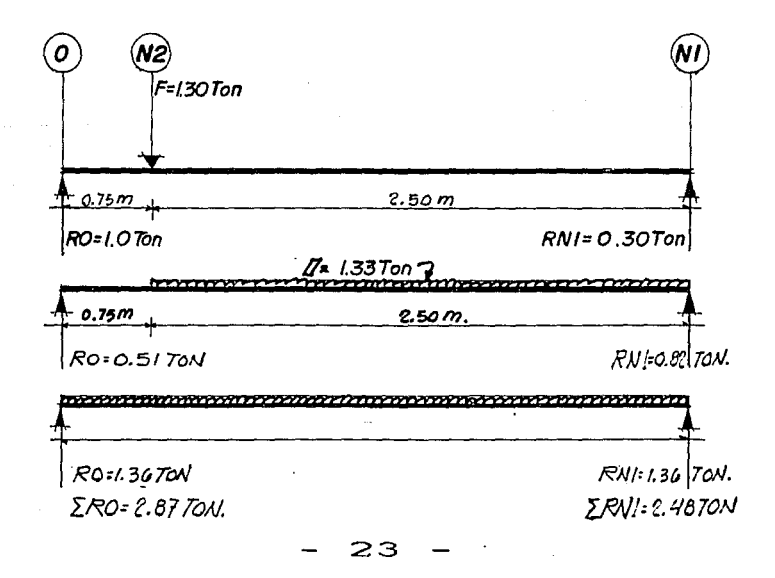

Al final de las tres vigas anotamos la suma total de las reacciones. Estas reacciones son las descargas que la trabe eje 3b transmite a la trabe principal eje O *y* a la trabe secundaria Nl. Con estos datos contamos con todo lo necesario para analizar tanto a la trabe del eje O, como a la trabe del eje Nl. A continuación mostramos el análisis de la trabe ubicada en el eje O.

المحمد جواحي المستعمل المكمد كالمستكمل المتعدد المتعاد المتعارك والمكروك والأواد المتعالم والأسواء مناوبا

La trabe del eje O, esta sometida a tres acciones al igual que la trabe anterior; la primera de ellas es la reacción que le transmite la trabe analizada anteriormente, la segunda acción es provocada por el peso propio de la trabe más la porción de losa que sobresale al pafio de las columnas, dicha carga es unl.forme en toda la trabe. La tercera acción es la debida al peso del tablero de losa  $2<sub>1</sub>$ 

A continuación indicamos la estimación de la segunda y tercera acción:

Peso propio de la trabe eje  $0=(0.50 \text{ ton/m})(5.75 \text{m})=2.88 \text{T}$ . Peso de la losa que actúa a  $=(0.85 \text{ ton/m}^2)(2.44\text{m}^2)$  = 2.07T.

Peso que actúa a lo largo de toda la trabe eje  $0 = 4.95T$ .

Peso del tablero de losa 2 =(0.85 ton/m<sup>2</sup>)(2.64m<sup>2</sup>)= 2.24T.

Procedimiento de igual manera que en el caso anterior para el análisis de la trabe eje O tenemos las siguientes acciones:

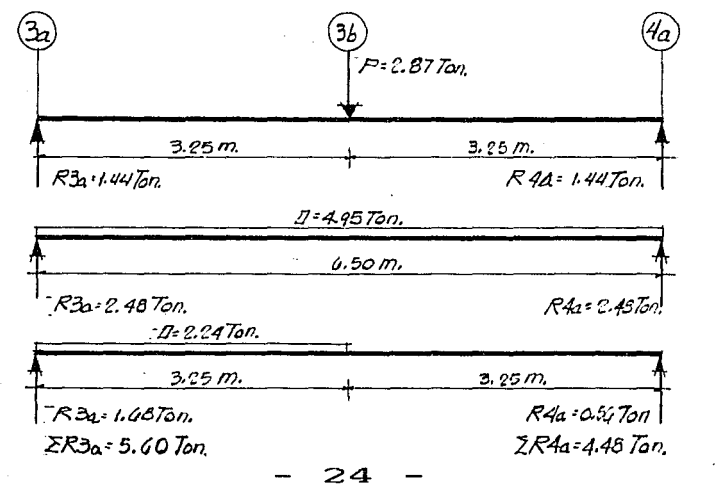

Obteniendose finalmente la reacc1on R3a que *1* a trabe le transmite a la columna K-27.. y la reacción R4a que la trabe transmite a la columna K-15. A continuación analizaremos la trabe secundaria del eje Nl.

a se poder de la partida de la partida de la partida de la partida de la partida de la partida de la partida d<br>1970 : la partida de la partida de la partida de la partida de la partida de la partida de la partida de la p<br>1

La trabe del eje NI. se encuentra sometida a cuatro acciones. la primera es la reacción que le produce la trabe del eje 3b (RNl =2. 48 T) la segunda acción es la que produce el peso de la losa del tablero 1, la cual depen-<br>de del área tributaria que se indica en la figura. La de del área tributaria que se indica en la figura. tercera acción es la debida a el peso de la losa *del* tablero 2, que también depende de Re área tributaria. La cuarta acción a la que está expuesta la trabe es la debida al peso propio de esa misma, más el peso de la losa del tablero 3.

El R.C.D.F., marca para la consideración del área tributaria: "Que si en un tablero de losa, la relación LM÷Lm>2 (LM=Lado mayor; Lm=Lado menor), consideramos que<br>la losa trabaja en una sola dirección, es decir la losa repartirá las cargas que actúen sobre ella en un solo sentido (sentido corto). En nuestro caso se cumple esta condición, por lo que la carga total debido a Ja losa del tablero 3. Ja mitad será transmitida a la trabe del eje Nl y la otra mitad será transmitido a la trabe del eje N.

De esta manera la trabe del eje N1, estará bajo la acción de las siguientes cargas:

Carga debida al peso de la losa del tablero 1:  $=(0.85 \text{ ton/m}^2)(2.50 \text{m}^2)$   $=$  2.13 T. Carga debida al peso de la losa del tablero 2:  $=(0.85~\text{ton/m}^2)(2.64\text{m}^2) = 2.24~\text{T}.$ 

Peso propio de la trabe<br>del eje N1:  $=(0.44 \text{ ton/m})$  (6.20m) = 2.67 T. Peso de la losa del  $=(0.85 \text{ ton/m}^2)$  (10.56m<sup>2</sup>) · 8.98 T.

 $\cdot$ Peso que actúa a lo largo de toda la trabe eje  $\overline{NI}$  $11.65$  T.

Procediendo de igual manera que en el caso anterior tenemos:

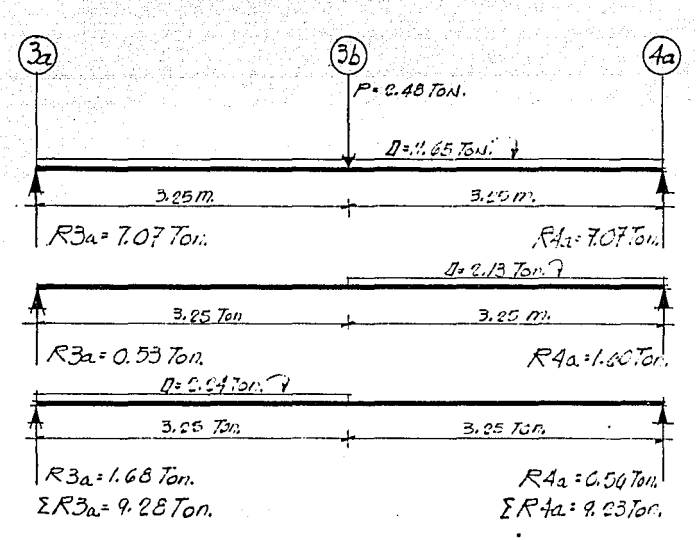

del eje Nl a .la trabe del eje 4a (R4a) y a la trabe del eje 3a (R3a). A continuación analizaremos la trabe del eje 3a. Asi obtenemos las reacciones que genera la trabe

La trabe del eje 3a se encuentra bajo la acción de tres cargas: La primera es la reacción R3a que le provoca la trabe del eje Nl. La segunda acción es la producida por la carga del área tributaria del tablero de la losa.<br>2. La tercera es debida al neso propio de la trabe más La tercera es debida al peso propio de la trabe más el peso de la losa en volado, cuya área se indica en la figura. De igual manera que en los casos anteriores calculamos la magnitud de las acciones descritas.

Carga debida a la losa del tablero 2:  $(0.85 \text{ ton/m}^2)(2.64 \text{m}^2) =$ 2.24 T

Peso propio de la trabe del eje 3a: Peso de Ja losa en volado:  $(0.50 \text{ ton/m})$  (5.75m) =  $(0.85 \text{ ton/m}^2)(5.50 \text{m}^2)$  = 2.88 T 4.68 T.

26

Peso que actúa a lo largo de toda la trabe eje 3a:

 $7.56$  T.

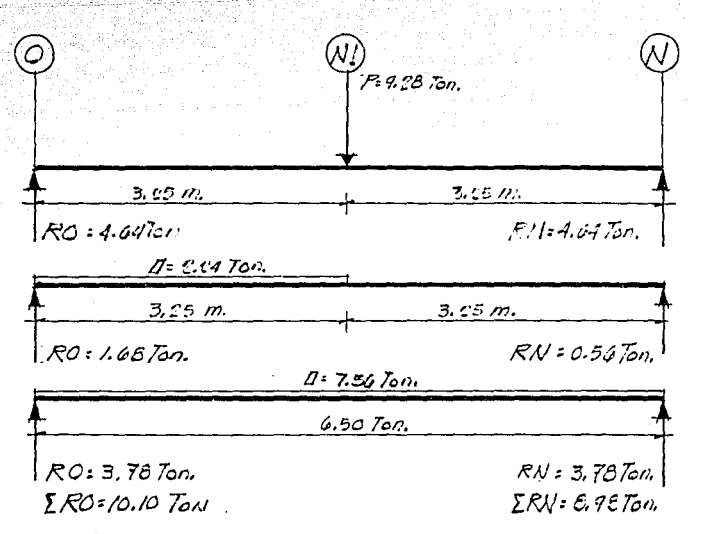

Obtenemos dos cargas que actúan directamente a las columnas: la reacción RO=l0.10 T., descarga a la columna K-22 y la reacción RN=8.98 T., descarga a la columna K-23.

Para finalizar el ejemplo sumaremos las dos reac- ciones que actúan a la columna K-22, las cuales son: La primera es la obtenida en el *análisis* de la trabe principal del eje O (R3a=5.60 *T),* la segunda es la calculada anteriormente; (RO=l0.10 *T).* Dicha suma es la descarga a la columna K-22 que produce la carga viva máxima.

#### DESCARGA POR CARGA VERTICAL A LA COLUMNA K-22

 $=R3a+RO=5.60 T. +10.10 T. = 15.70 T.$ 

De esta manera se valuaron las acciones a las que están sometidas todas las trabes del proyecto, tanto trabes principales como secundarias. De igual manera<br>se analizaron cada una de dichas trabes para obtener; en<br>el caso de trabes secundarias en algunos casos y en otros las descargas a trabes principales. En el caso de las trabes principales se obtuvieron las descargas que le transmiten a las columnas que las soportan.
En el ejemplo tratado se valuó la carga viva<br>máxima para el caso de la carga viva instantánea solo cambia maxima para el caso de la carga que actúa en la losa, dichos valores los indicamos en cada uno de los niveles.

Asi, como va mencionamos anteriormente: en las dos plantas que presentamos por nivel con la carga viva máxima y la carga viva instantánea, en la primera de las plantas (que es la que corresponde a la carga viva máxima) indicamos las magnitudes de las acciones que actúan en cada trabe para tener esos datos como base en el siguiente Capítulo, cuando realicemos el análisis de la estructura por carga vertical. En la segunda planta que corresponde a la carga viva im;tantánea, tan solo presentamos las magnitudes de las descargas por columna, pues para el análisis por sismo, no es necesario tener las magnitudes de las acciones por cada trabe. Hay que aclarar que las descargas por columna en ambos casos no incluven el peso propio de las columnas. Dicho peso se le adicionará al realizar el anfilsis en el siguiente Capitulo.

Por último haremos enfasis en lo laborioso que resultó el ejemplo anterior, por lo cual solo presentamos en los siguientes niveles, las plantas de cada uno con las acciones que actúan en cada elemento, mencionado nuevamente, que dichos valores se obtuvieron de la misma manera que en el ejemplo. Aclarando que en los niveles de entrepiso tenemos otros elementos, como son: muros, ventanales, perfiles, faldones, etc., cuyo peso también indicamos según la trabe en que actúen.

A continuación presentamos la simbologia con la que indicamos cada una de las acciones para una mejor identificación de ellas en las plantas:

28 -

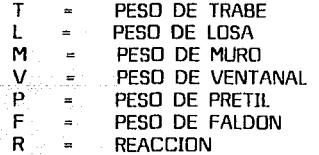

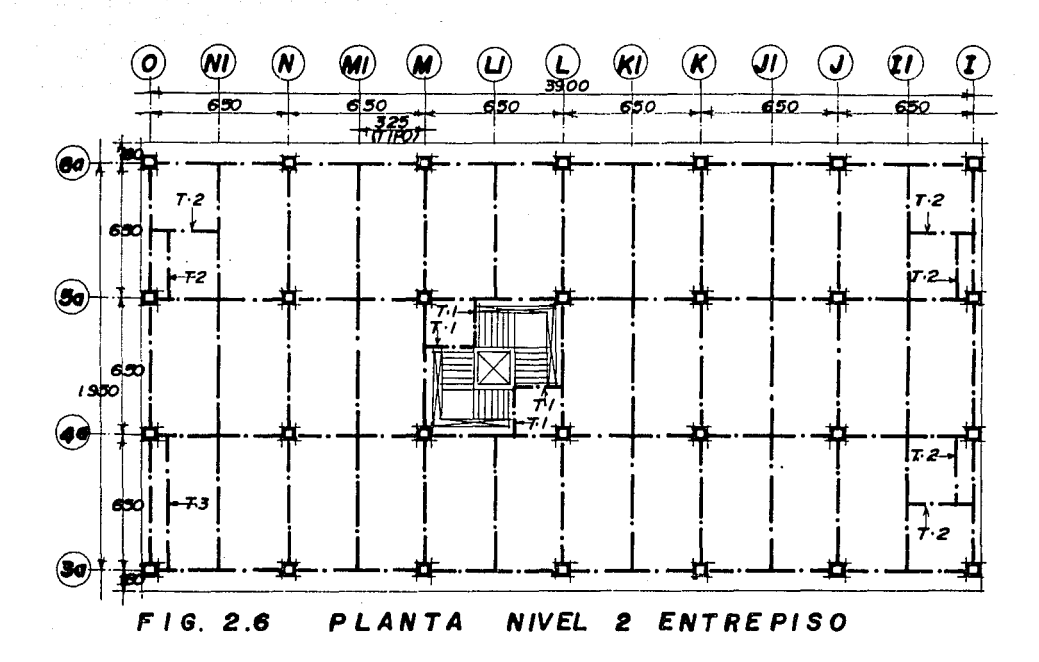

mental and

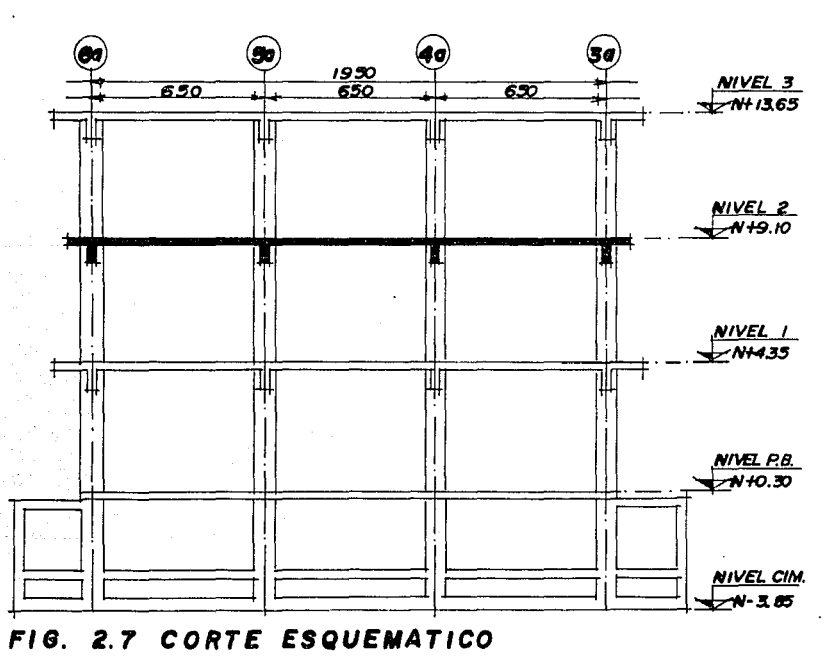

- 29 -

## 2.5 ACCIONES EN EL NIVEL 2.

الأخاص والموالا المقابلة لأولا المتحاولات والمتحاد والمتحادث والمسحوب

#### DIMENSIONES DE ESTRUCTURALES LOS ELEMENTOS

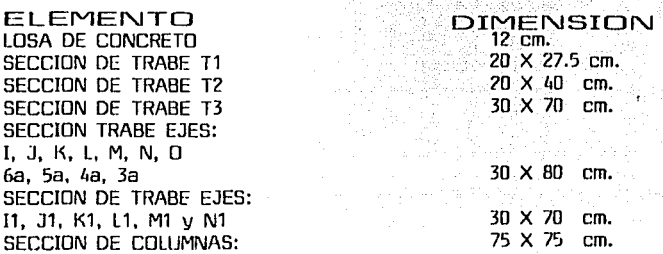

De igual manera que en el caso anterior del nivel azotea, consideraremos primeramente el peso propio de los elementos estructurales, y, posteriormente consideraremos la carga debido a la losa.

#### CARGAS SOBRE ELEMENTOS ESTRUCTURALES

TRABE T1 TRABE T2 TRABE T3 TRABE EJES: I, J, K, L, M, N, O 6a, 5a, 4a, 3a TRABE EJES: 11, J1, K1, L1, M1, N1 COLUMNAS:

MUROS DE BLOCK HUECO TIPO INTERMEDIO: (15X20X40) VENTANALES:

PRETII. EN CUBO DE ESCALERAS:

Wpp=0.08 Ton/m Wpp=0.144 Ton/m Wpp=0.43 Ton/m

Wpp=0.50 Ton/m

Wpp=0.43 Ton/m Wpp~1.35 Ton/m

Wpp=0.2 Ton/m2 Wpp=0.06 Ton/m<sup>2</sup>

1.05X0.1 X2.4=0.25 Ton/m

30 -

CARGA MUERTA CONSIDERADA SOBRE LA LOSA DE ENTREPISO DEL NIVEL 2.

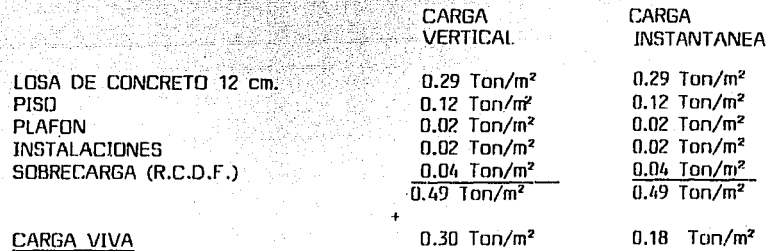

CARGA VIVA CONSIDERADA EN EL NIVEL 2:

SE CONSIDERO LA MISMA CARGA viva en toda el area de ESTA PLANTA.

### $0.790$  Ton/m<sup>2</sup>  $0.670$  Ton/m<sup>2</sup>

n al communication de l'anno 1992.<br>Sociale de l'anne l'anno 1992 d'Anno 1992.

CARGA TDT AL CONSIDERADA EN LOSA DE ENTREPISO 2º NIVEL

#### $0.80$  Ton/m<sup>2</sup>  $0.70$  Ton/m<sup>2</sup>  $\sim$

En la figura 2 .8 mostramos una planta esquemática del Nivel 2 de --- entrepiso, en la cual, se indican las cargas y los pesos de los elementos mos--trados anteriormente, udemas de las magnitudes de las acciones que suponemos gravitarán sobre cada una de las trabes principales a cada una de las colum- nas. Dichas magnitudes son las que utilizaremos en el Capitulo *3* para analizar la estructura por carga vertical máxima.

En la figura 2.9 corresponde a una planta esquemática del nivel 2, en ésta se muestra el caso de carga viva instantánea, con ésta analizaremos la estructura por fuerza horizontal o debida a sismo, en el siguiente Capítulo. Para este trabajo no se hace necesario las magnitudes de las acciones que actúan en cada trabe, por lo tanto solo tenemos las descargas finales de las trabes principales hacia las columnas.

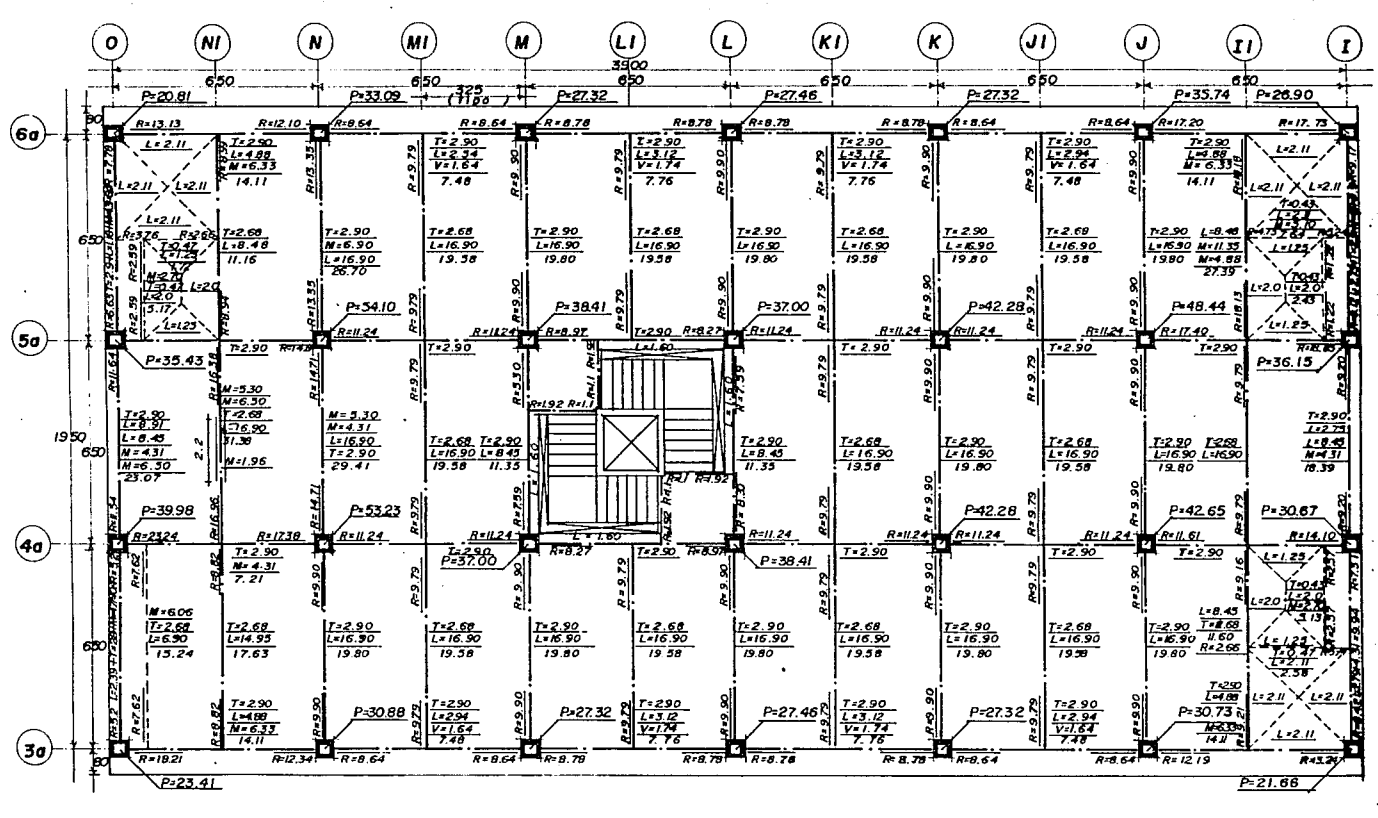

FIG. 2.8 CARGA MUERTA  $+$  CARGA VIVA MAXIMA NIVEL 2

ω

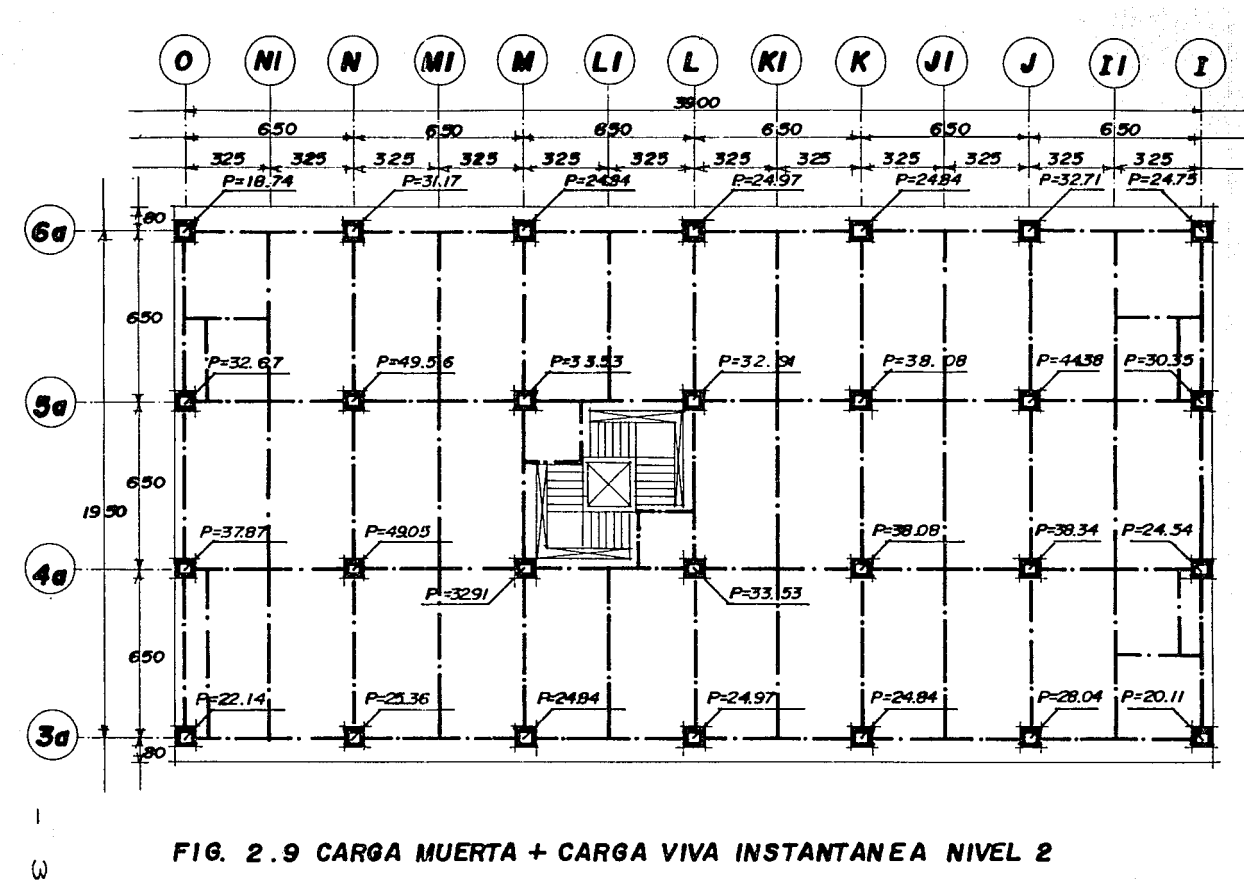

ω

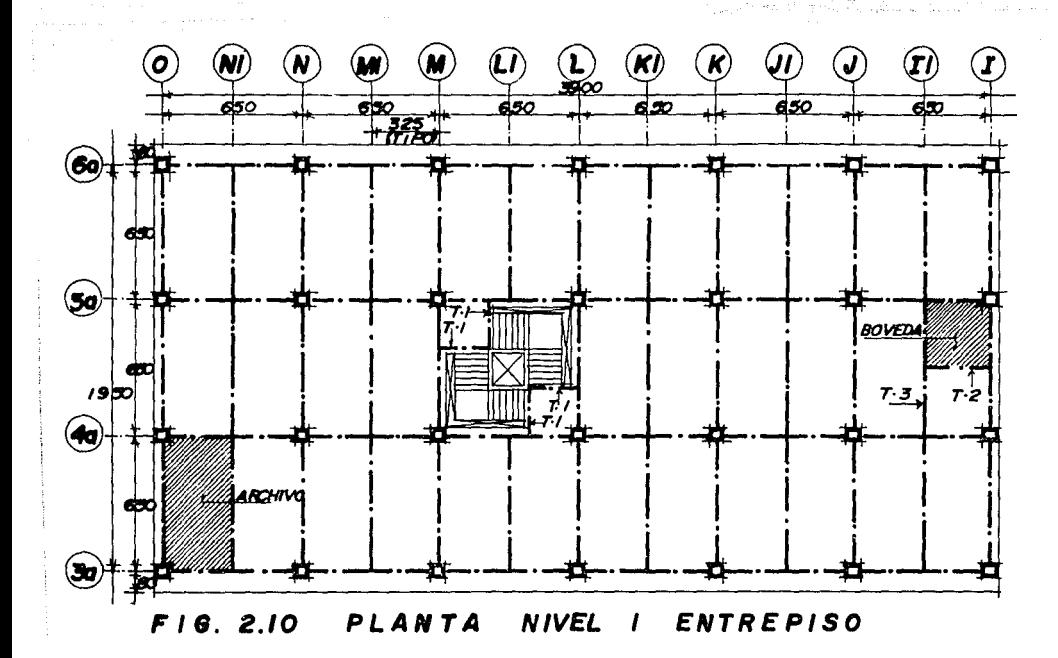

포토

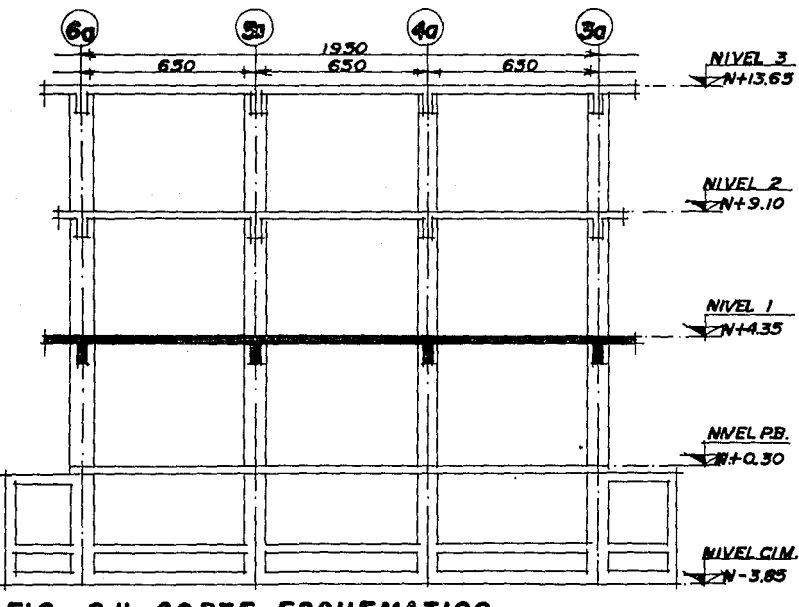

CORTE ESQUEMATICO FIG. 2.11

### 2.6 ACCIONES EN EL NIVEL 1.

ra iyu fari

1999)

### DIMENSIONES DE LÓS :~'i2:~~~r'1,Tos ESTRUCTURALES. '>:;:;t.:~¡,~;~<·· کان:<br>DIMENSION<br>12 cm.

والمالي والإساء وتمام الوكوا وليموز الفاسية يستوي لوكون تقاييس والإنباء بالقاسيو وتتواطئوا والمساويات والمساء

: 그만지 아저 이러지기 위

t de 12

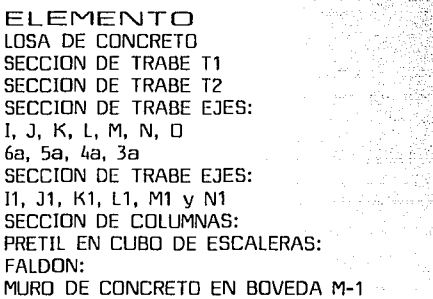

G.

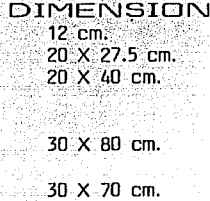

75 X 75 cm. 10 X 105 cm. 15 X 80 cm. 20 cm.

#### CARGAS SOBRE ELEMENTOS<br>ESTRUCTURALES ESTRUCTURALES

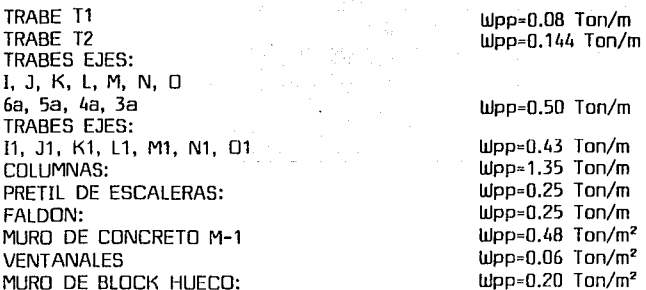

#### CARGA MUERTA CONSIDERADA SOBRE LOSA DE ENTREPISO DEL NIVEL 1.

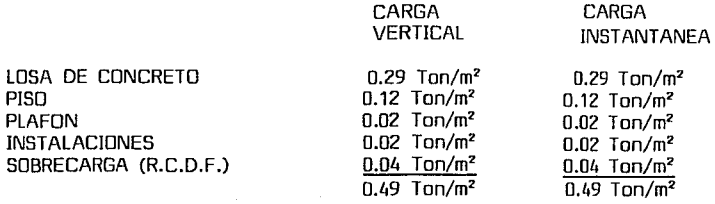

CARGA VIVA CONSIDERADA SOBRE LA LOSA DE ENTREPISO NIVEL 1.

ng mangkatang pada salah salah<br>Pangkatang mangkatang pada salah salah<br>Pangkatang mangkatang pada sanggara

Como se observa en la planta, en éste nivel se tienen varias áreas, que cumpliran funciones diferentes, por lo que tendremos acciones también diferentes, las cuales se indican a continuación.

imeter).<br>Ministr

다 보자 제가<br>한 작품 : 1

ZONA DE ARCHIVO

4. 그런 사장은 자료

CARGA VIVA

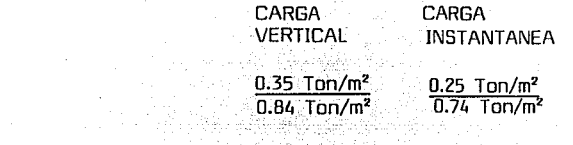

CARGA TOTAL CONSIDERADA EN LOSA DE ARCHIVO:

 $0.85$  Ton/m<sup>2</sup> 0.75 Ton/m<sup>2</sup>

**STAR DE SERVITO** 1년 3년호 1월 31일 12일<br>서양 7월 13일 1월 1일

ZONA DE BOVEDA

CARGA VIVA  $\frac{0.50 \text{ Ton/m}^2}{0.99 \text{ Ton/m}^2}$   $\frac{0.40 \text{ Ton/m}^2}{0.89 \text{ Ton/m}^2}$  $\overline{0.99}$  Ton/m<sup>2</sup>

CARGA TOTAL CONSIDERADA EN LOSA DE BOVEDA:

1.0 Ton/m<sup>2</sup> 0.90 Ton/m<sup>2</sup>

#### RESTO DE LA PLATA

CARGA VIVA  $\frac{0.30}{0.79} \frac{\text{Inm}^2}{\text{Inm}^2} \frac{0.18 \text{ Ton/m}^2}{\text{Inm}^2}$ 

 $0.67$  Ton/m<sup>2</sup>

CARGA TOTAL CONSIDERADA EN LOSA. RESTO DE LA PLANTA:

0.80 Ton/ $m^2$  0.70 Ton/ $m^2$ 

Considerando éstas cargas, a continuación se presentan dos plantas del nivel 1.

Listuation 설치 공격제 'PTLL KUTH)

한 정보 En Ja figura 2 .12, las cargas que se encuentran actuando en cada trabe, dichas cargas son las que en el Capítulo siguiente utilizaremos en el análisis de la estructura por carga vertical máxima. En la figura 2 .13 presentamos el caso de carga instantánea, la cual utilizaremos para valuar la fuerza horizontal que actuará en Ja estructura, dicha fuerza la que se considere en el análisis de la estructura por sismo.

 $-37 -$ 

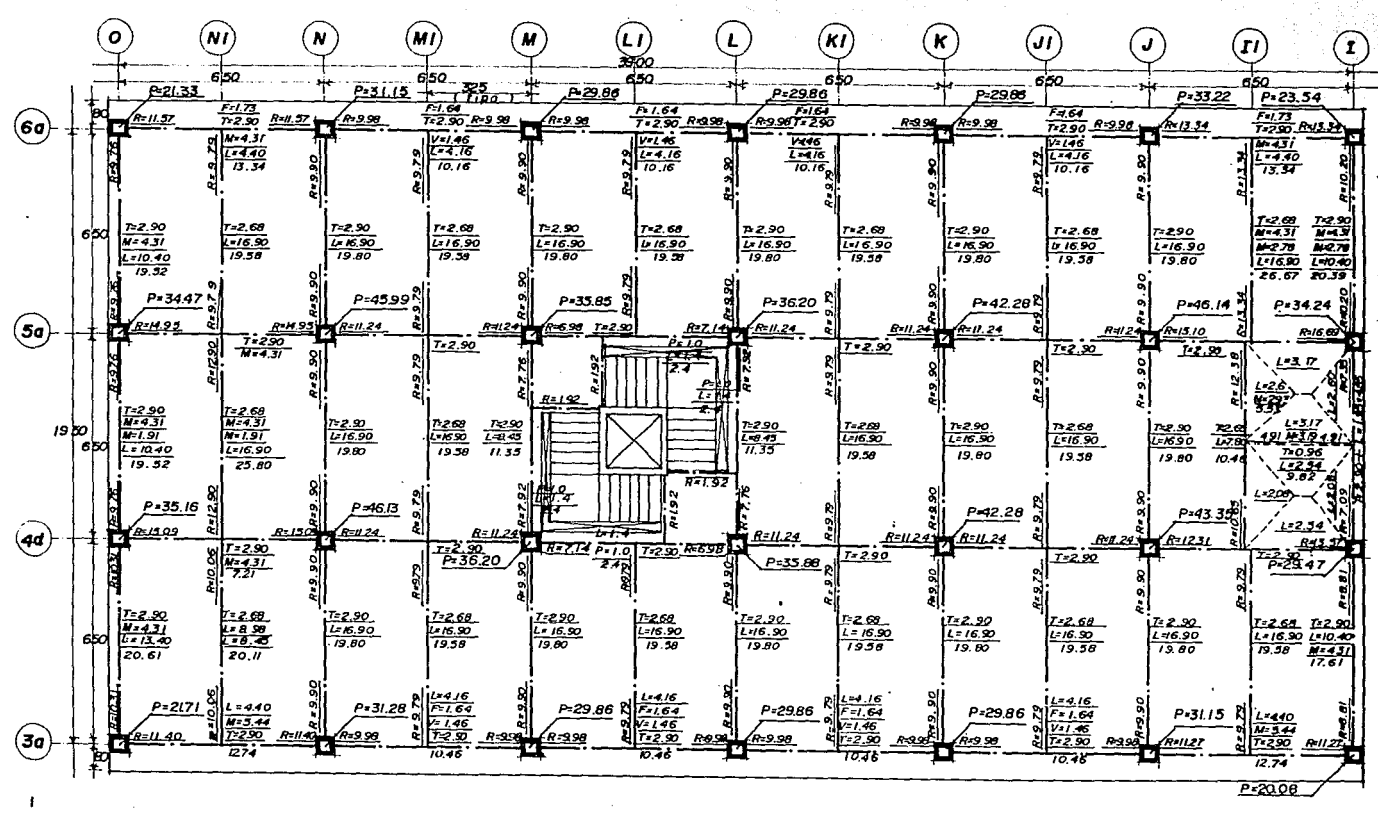

FIG.2.12 CARGA MUERTA + CARGA VIVA MAXIMA NIVEL 1

W œ

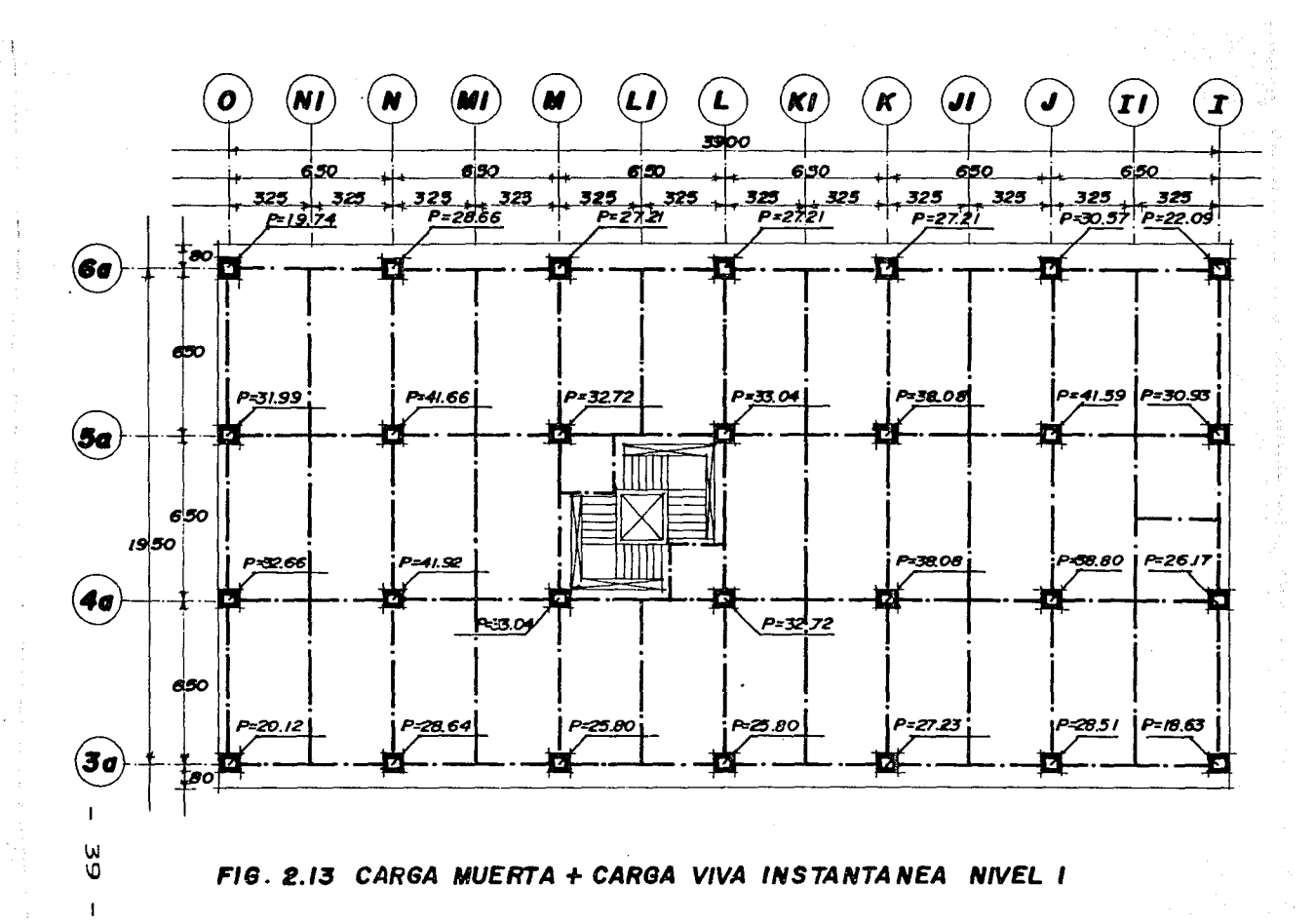

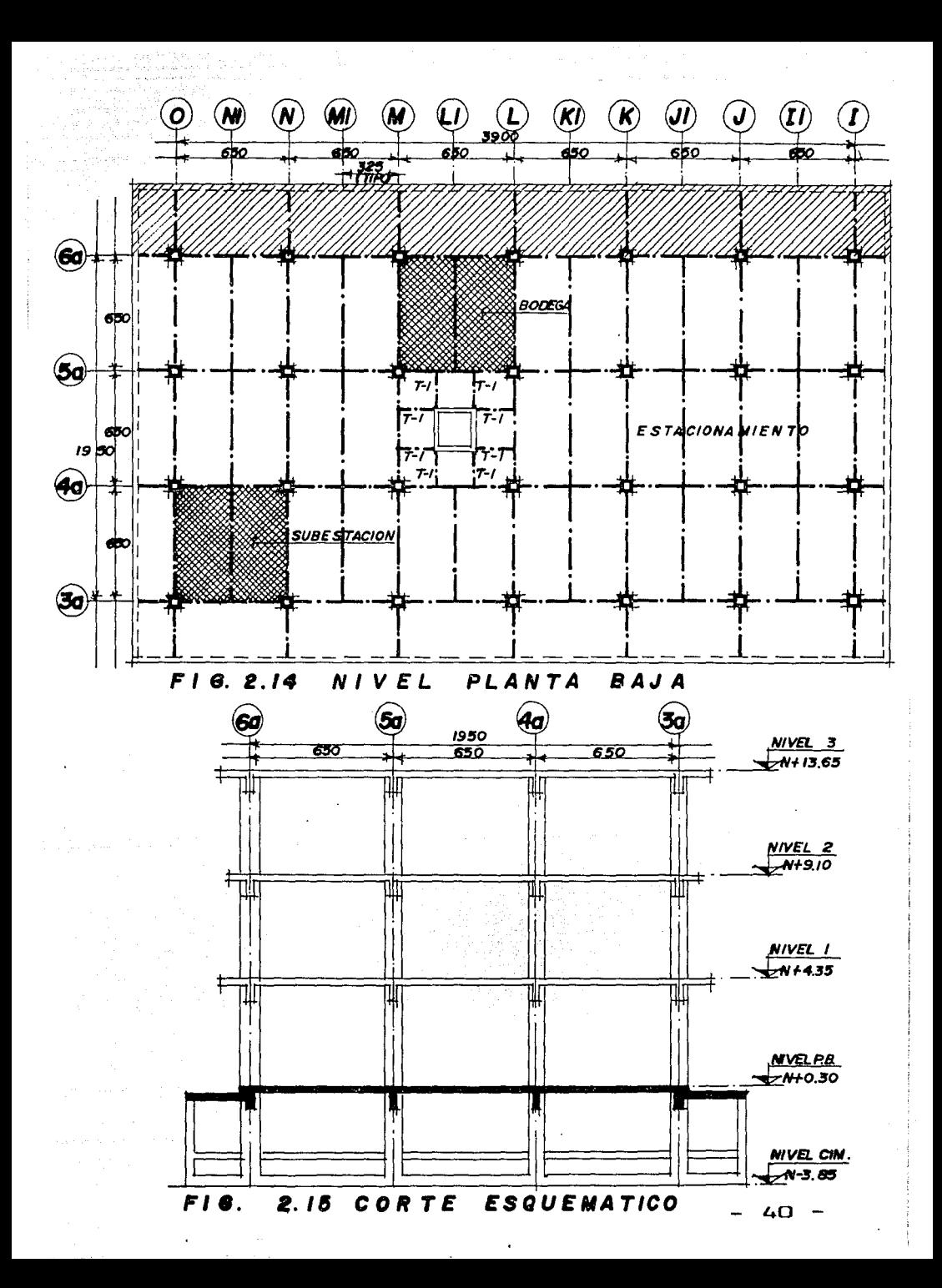

#### 2.7 ACCIONES EN EL NIVEL PLANTA BAJA

standard was a standard to the communication of the communication of the standard control of the standard communication of the standard communication of the communication of the communication of the communication of the co

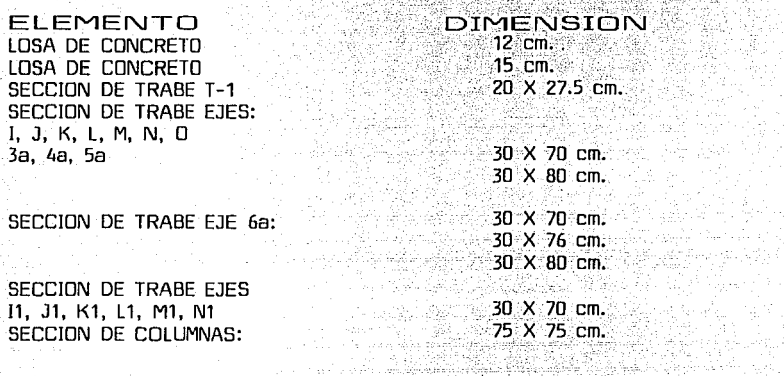

CARGAS SOBRE ELEMENTOS ESTRUCTURALES

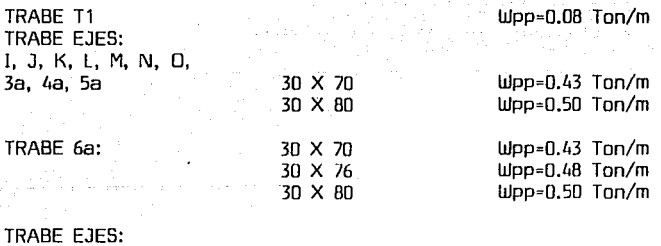

 $41$ 

11, Jl, Kl, L1, M1, Nl, COLUMNAS: 30 X 70

MURO DE BLOCK HUECO TIPO INTERMEDIO:

M)

angenie i

 $WPP=1.35$  Ton/m  $Upp=0.20$  Ton/m<sup>2</sup>

Wpp=0.43 Ton/m

anafransi

스타일 (Morello)<br>특별 기계 기계 시작<br>진동 소재 시간 개

Projet

 $\mathbf{r}$ 

CARGA MUERTA SOBRE LA LOSA DEL NIVEL P.B.

**CARGA** VERTICAL ilin e velvet

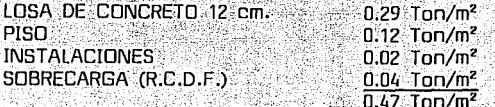

CARGA VIVA CONSIDERADA SOBRE LA LOSA DEL NIVEL DE PLANTA BAJA, POR C LD QUE ACTUARAN ACCIONES TAMBIEN DIFERENTES, A CONTINUACION INDICA-MOS DICHAS CARGAS:

en estas

ZONA DE ESTACIONAMIENTO Y ZONA DE BODEGA:

الملائية الموالياني

 $\mathcal{L}^{\text{c}}_{\text{c}}\leq \mathcal{L}^{\text{c}}_{\text{c}}\leq \mathcal{L}^{\text{c}}_{\text{c}}$ 

C.M.- 0.47 Ton/m<sup>2</sup><br>C.V.- 0.30 Ton/m<sup>2</sup><br>0.77 Ton/m<sup>2</sup>

**CARGA TOTAL CONSIDERADA EN<br>LOSA DE ESTACIONAMIENTO.**<br>LOSA DE ESTACIONAMIENTO.

孤島

AY

 $0.80$  Ton/m<sup>2</sup> 

Verb

ZONA DE SURESTACION: tij van de yan ya

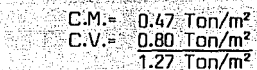

CARGA TOTAL CONSIDERADA EN LA LOSA DE SUBESTACION:

#### 1.30  $Tom/m<sup>2</sup>$

En éste caso únicamente tenemos una figura (Fig. 2.16), en la cual tenemos las cargas que gravitan sobre las trabes, estas son las que en el siguiente Capítulo utilizaremos para analizar la estructura por carga vertical máxima. No presentamos las magnitudes de la carga instantánea debido a que en éste nivel empotramos la estructura, por lo tanto este peso no provocará aceleración a la estructura, puesto que en éste nivel la aceleración será cero.

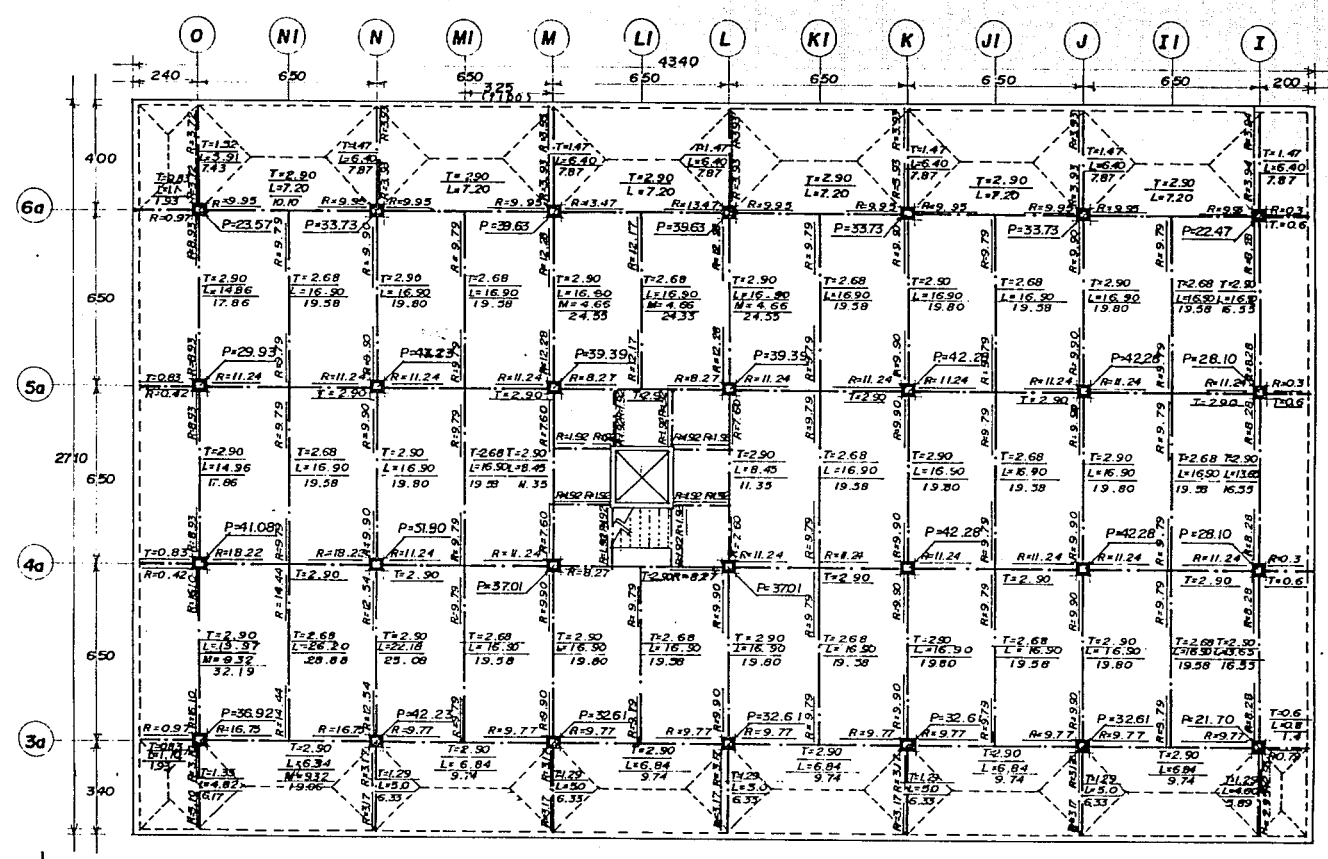

FIG.2.16 CARGA MUERTA + CARGA VIVA MAXIMA NIVEL PLANTA BAJA

## L

#### 3.1 OBJETIVO.

a 25.

k.

.. En la etapa análisis, la finalidad primordiál es determinar las respuestas ·de la estructura, o sea los efectos que las acciones producen en ·la estructura. Estos efectos se describen en términos de fuerzas internas; esfuerzos, flechas y deformaciones.

No debe perderse de vista que lo que se esta manejando en ésta etapa son: "MODELOS ANALITICOS" de la estructura. Por esta razón, la etapa del análisis puede considerarse dividida en dos partes.

> 1) DETERMINACION DEL MODELO ANALITICO QUE NOS REPRESENTA A LA ESTRUCTURA Y A LAS ACCIONES QUE SOBRE ESTA SE EJERCEN.

2) UNA SEGUNDA PARTE QUE CONSISTE EN LA SOLUCION DEL PROBLEMA ANALITICO AS! PLANTEADO.

1250 Por muy precisa que sea la solución analltica, sus resultados solo serán indicativos de la respuesta de la estructura real en la medida en que el modelo analizado represente fielmente sus propiedades escenciales.

#### '.2 DETERMINACION DEL MODELO ANALITICD DE LA ESTRUCTURA

El modelo analítico de Ja estructura con el cual se realizará el análisis está integrado por las siguientes partes:

> a) MODELO GEOMETRICO: Este es un esquema que representa las principales características geométricas de la estructura. Su determinación implica identificar la parte de la construcción que desarrolla funciones estructurales y eliminar la parte que no influye significativamente en la respuesta de la estructura. Requiere representar la estructura por medio de un arregio de componentes estructurales básicos, cuyo comportamiento estructural pueda conocerse (barras, placas, resortes, arcos, cascarones, etc.) y definir las propiedades geométricas "EQUIVALENTES" de estos componentes básicos.

La mayoría de las construcciones requieren para su análisis

 $-44 -$ 

el planteamiento de modelos muv refinados. Para el caso de nuestro- provecto involucra una serie de simplificaciones para llegar al modelo - Como se trata de un edificio de varios pisos con una --estructura de concreto de configuración regular, además de presentar el provecto las plantas de cada nivel iguales v una distribución de áreas muy simétricas y regulares. Resulta correcto de extraer de ésta construç ción un modelo estructural como el que se muestra en las figuras 3.1, 3.2 V 3.3.

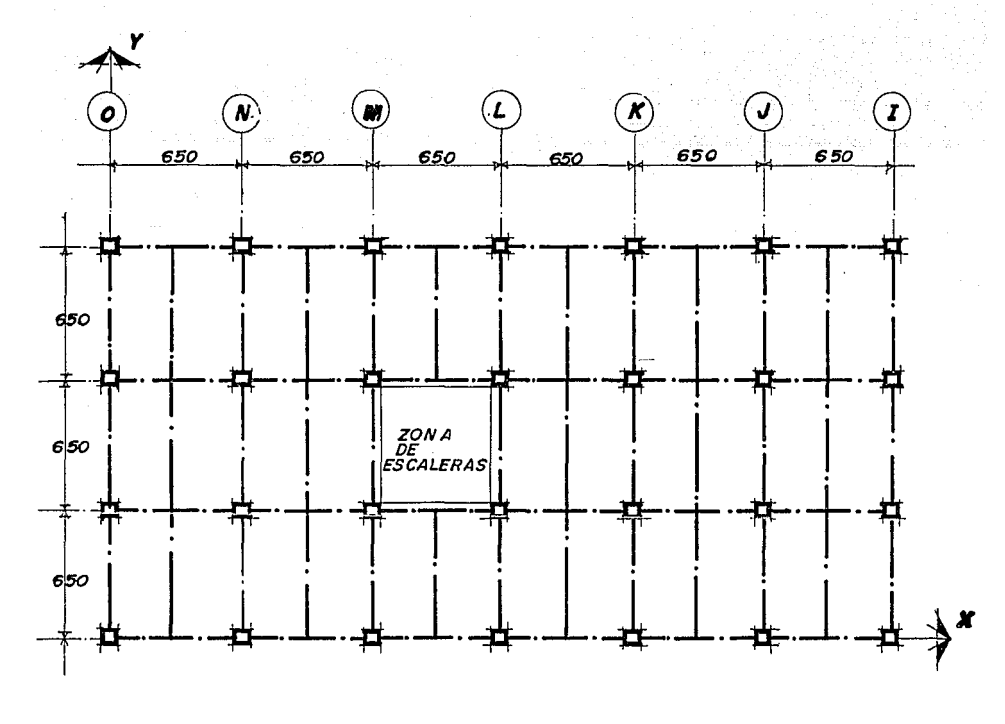

**FIG. 3. I PLANTA TIPO NIVELES**   $1, 2, y, 3$ 

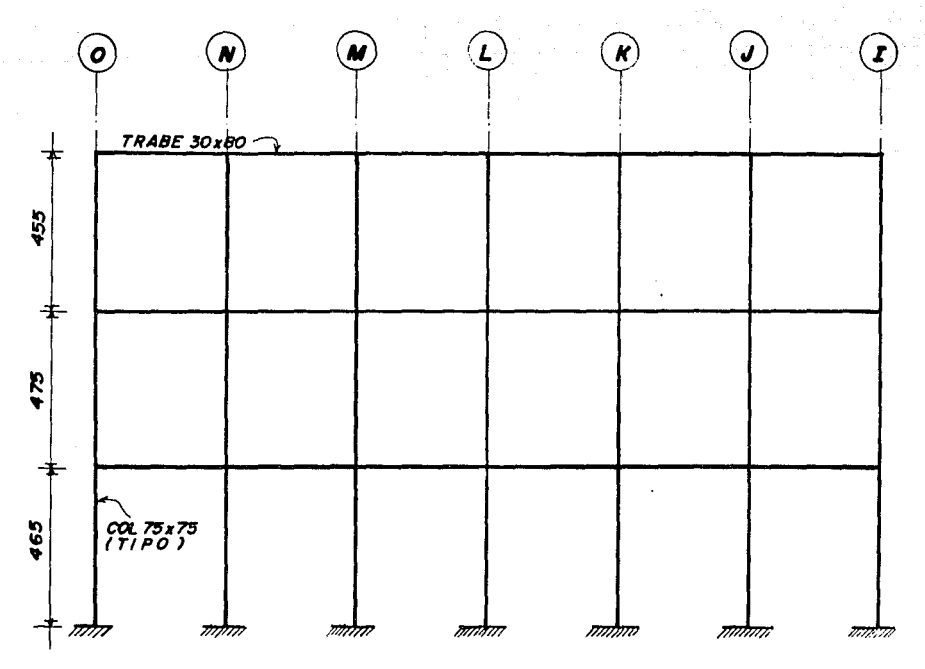

MODELO GEOMETRICO QUE NOS REPRESENTA  $F/G. 3.2$ LOS MARCOS LONGITUDES EJES 3a,40, Say 6a (PARALELOS EJEX')

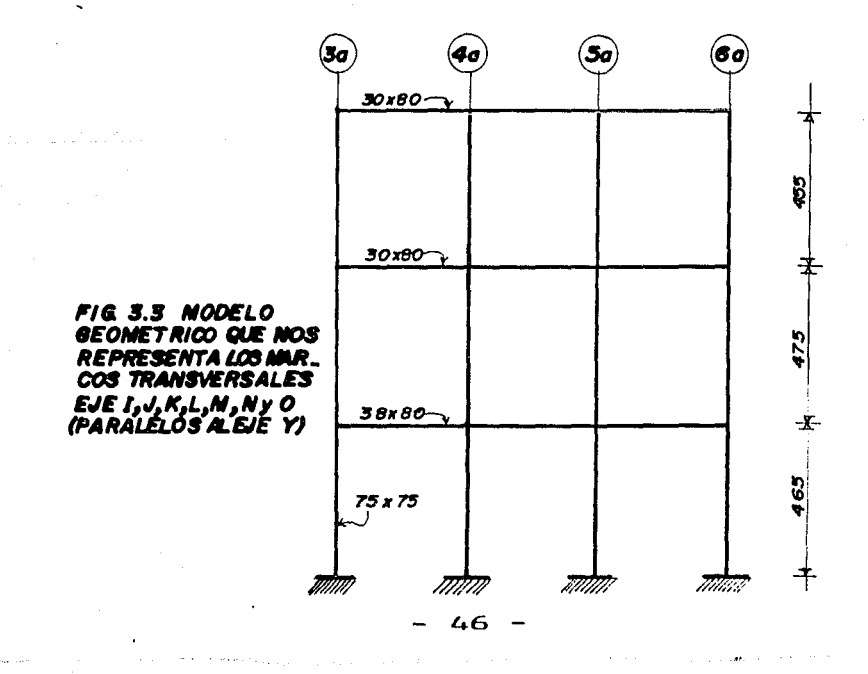

Como se observa la idealización del modelo geométrico es a base de marcos planos en dos direcciones, presentandose dos tipos de marcos:

Port Constitute 

i Aleksandro<br>Der Franklin

entations<br>1992 - Sterling<br>1992 - Gallery

an an t-San Alban an Alba.<br>An t-San Alba an t-San Alba. 가 나라가 좋다.<br>기대 - 대화 나라

41.QR/T

1일 : 그리고 그리고

- $\div$  El primer tipo nos representa a los marcos longitudinales, paralelos al eje "X" el cual por tener los elementos estructura les (vigas y columnas) las mismas secciones asi como la misma longitud de claros y el mismo número de crujías, podemos establecer una analogía entre los 1, marcos de los ejes 3a, 4a, 5a y 6a. Es decir que la rigidez de dichos marcos será la misma en los cuatro casos.
- El segundo tipo es el que nos ejemplifica a Jos marcos transversales, paralelos al eje "V", este marco corresponde a los ejes !, J, K, L, M, N, v O. Al igual que en el caso anterior establecemos una analogía entre estos 7 marcos, por las mismas razones citadas anteriormente.

El modelar la estructura mediante marcos bidimencionales independientes resulta aceptable si el arreglo de los elementos principales de la estructura y la distribución de las cargas no son muy irregulares. Dichas condiciones se cumplen en nuestro proyecto.

Se ignoraran en ésta idealización diversos elementos que influven en la respuesta estructural. En principio todo elemento que interfiere con Ja deformación toma esfuerzos a raíz de dicha interferencia, influve en la respuesta y debería considerarse Sin embargo esta influencia es despreciable si la rigidez del elemento en cuestión es muv inferior a la de los elementos estructurales principales. Esta consideración permite ignorar en el modelo estructural elementos tales como ventanería, duetos de instalaciones. plafones y canceles; cuya rigidez es muy baja. Sin embargo, otros componentes como los pretiles de concreto en fachada v el firme de mortero sobre los pisos, no parece tener una contribución despreciable a la respuesta ante cargas verticales, a la vez que el efecto de los muros de bloques de concreto y de las losas inclinadas de escaleras parece significativa en la respuesta ante cargas latera les. Estos elementos suelen ignorarse por las siguientes razones:

- Por lo que respecta a muros, faldones y pretiles del provecto, se construiran de manera que queden desligados de la estructu ra principal, es decir en los planos estructurales se marcarán juntas entre los muros y la estructura principal, de esta manera no proporcionarán rigidez a nuestros marcos.

 $\label{eq:2.1} \mathcal{L}_{\mathcal{A}}(\mathcal{F}) = \mathcal{L}_{\mathcal{A}}(\mathcal{F}) = \mathcal{L}_{\mathcal{A}}(\mathcal{F})$ 

Los pretiles y faldones no se anclarán a las columnas, unicamen te se fijarán al sistema de piso por medio de bastones, y al no tener apoyo, no podrán someterse a las acciones de la carga vertical.

a sa mang salawigan ng Kabupatèn Kabupatèn Kabupatèn Kabupatèn Jawa Salawi Kabupatèn Salawi Salawi Salawi Sala<br>Kabupatèn Salawi Salawi Kabupatèn Kabupatèn Kabupatèn Kabupatèn Salawi Salawi Salawi Salawi Salawi Salawi Sala<br>

الأورار

Los firmes de mortero sobre los pisos y las rampas de escaleras, se desprecian porque su contribución es poco confiable debido a que se construyen sin control de calidad estructural y porque es conservador no tomarlos en cuenta.

Los marcos bidimencionales anteriormente además de ingnorar los elementos no estructurales, elimina también otros que son claramente parte de la estructura como las losas y las vigas secundarias. El modelo en cuestión pretende representar la respuesta global de la estructura ante sistemas de cargas que le afectan en su conjunto por ello, esquematiza la estructura por medio de un conjunto de elementos estructurales "PRINCIPALES" en cuanto que afectan la respuesta de conjunto, elimina algunos elementos estructurales "SECUNDARIOS" en cuanto que solo tienen una influencia en la respuesta, es decir unicamen te transmiten las cargas a los elementos estructurales  $-1 - 1$ principales.

Con el gran desarrollo que ha tenido la computación y con los un modelo más completo y complejo que el que mostramos aquí y que incluya las losas, vigas secundarias, que tome en cuenta aberturas en las losas y otras irregularidades locales. Sin embargo en entructuras ordinarias como la nuestra no se justifica la laboriosa tarea de preparación e interpretación de datos que el análisis de un modelo de este tipo requiere, así como el costo que tiene este análisis aun cuando se realice por computadora. Por otra parte no se debe olvidar el objetivo de este trabajo, que es el de mostrar una forma práctica y hasta cierto punto sencilla de resolver la estructura de un edificio. Por esto tomamos como aceptable el modelar la estructura mediante marcos bidimencionales.

 $La·$  simplificación de la estructura mediante su descomposición Bn subsistemas independientes, cada vez más elementales, puede llevarse más adelante: por ejemplo, para el análisis del sistema<br>de piso ante cargas verticales, cuando la estructura es regular, es aceptable considerar cada piso en forma independiente con<br>modelos como el de la figura 3.4.

فتحامله والمتواصل والمستحيل والمحصوص

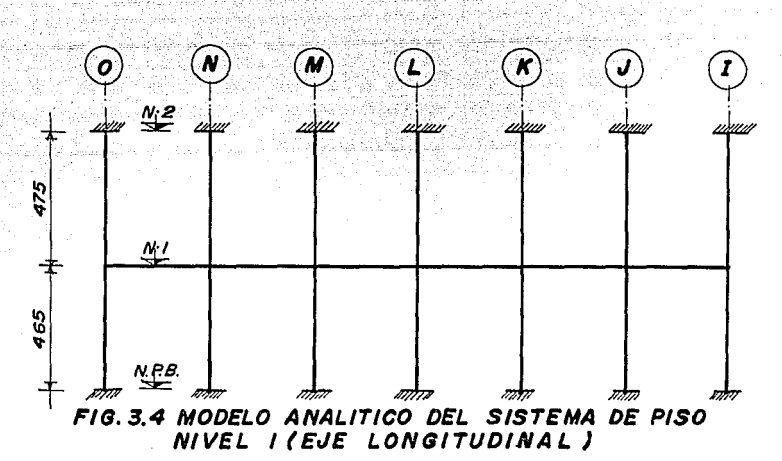

Con modelos como los mostrados en la Fig. 3.4 podríamos realizar el análisis de la estructura por cargas verticales. Pero por razones que se mencionaran más adelante, dicho análisis se - realizará por medio de un Paquete de Computación.

b) MODELO DE LAS CONDICIONES DE CONTINUIDAD EN LAS FRONTERAS: Debe establecerse cómo cada elemento estará conectado a sus advacentes (sia través de un nudo rígido o permitiendo algún tipo de deformación relativa) y cuáles son las condiciones de apoyo de la estructura (empotramiento, apoyo libre, etc.)

En el modelo analítico especificamos las condiciones de  $continuidad$  entre un elemento y otro  $y$  las fronteras entre la estructura y sus apoyos.

Las condiciones de· continuidad entre los elementos de nuestra estructura dependerá escencialmente del detalle constructivo con que se resuelva la conexión. Se puede lograr un nudo rígido, o sea uno en el que no existan deformaciones concentradas que permitan movimientos relativos entre los dos elementos que se conectan, o se puede detallar la conexión de manera que se libere alguna restricción sea de desplazamiento o de<br>giro, logrando, por ejemplo, una articulación. En el modelo giro, logrando, por ejemplo, una articulación. de nuestros marcos supondremos nudos rígidos, dicha suposición será congruente con el tipo de conexión que especificaremos en los planos estructurales. La razón para suponer nudos - r!gidos de debe a que en la construcción de estructuras de concreto reforzado colado en el lugar, el monolitismo obliga al diseno de uniones continuas y es necesario detallar el refuerzo de manera que se puedan resistir las fuerzas causadas por esta continuidad y se eviten fallas locales en la conexión, por otra parte, la continuidad hace a la estructura más rígida y permite soluciones más económicas.

Por lo que respecta a las desventajas que tiene el darle continuidad a los elementos de la estructura; podemos decir que esto produce hiperestaticidad y, por lo tanto, vuelve más laborioso el análisis. Otra desventaja de la continuidad es que hace a la estructura sencible a los cambios volumétricos por temperatura y a los hundimientos diferenciales.

1919-1914<br>1919-1914 - Paul Land, amerikansk politiker<br>1914-1914 - Paul Land, amerikansk politiker<br>1914-1914 - Paul Land, amerikansk politiker

이 회의 회의 설치가 보였다<br>소년 의치와 호텔의 관련 THE REPORT 

an ang Kali<br>Tanggunian<br>Tanggunian

ting pro  $\label{eq:1} \mathbf{v}^{(k)}\mathbf{v}^{(k)}\mathbf{v}^{(k)}\mathbf{v}^{(k)}=\left(\mathbf{v}^{(k)}\right)^{k}$ a matangan<br>Kabupatèn Suma والمستحيلة وأوهبت والمستحدث والمستحيل

 $\sigma_{\rm{eff}}$  .

 $\frac{1}{2} \frac{1}{2} \frac{1}{2}$ 

Al realizar una comparación de las ventajas y desventajas de la continuidad de los elementos, resulta más conveniente el darles la continuidad a los elementos.

Las condiciones de apoyo de la estructura sobre el terreno dependen del tipo de cimentación que se proporcione y de las propiedades del subsuelo. Se acostumbra modelar el apoyo con una de las condiciones extremas, empotramiento o articulación, aunque generalmente las condiciones serán intermedias, <sup>y</sup>deberían ser presentadas por medio de resortes que reproduje ran la rigidez de la cimentación. Las incertidumbres en las propiedades del suelo y su variación con el tiempo, hacen poco predecibles las características de estos resortes y justifican considerar las condiciones extremas más representativas. En el modelo analitico de nuestro proyecto, supondremos un empotramiento de las columnas a la cimentación, pues como se mencionó en el Capítulo 1, la cimentación es a base de un cajón de cimentación, con una retícula de contratrabes en ambos sentidos de las estructura. Dicho sistema de cimentación nos proporciona las condiciones necesarias para suponer un empotre de las columnas en la cimentación.

- C) MODELO DE COMPORTAMIENTO DE LOS MATERIALES: Debe suponerse una relación acción-respuesta (o sea esfuerzo-deforma- ción) del material que compone la estructura. Normalmente el análisis ser realiza con procedimientos que implican la hipóte• sis de que el comportamiento de la estructura es lineal y se adoptan en el modelo • propiedades elásticas representativas del comportamiento de la estructura. Esta hipótesis es aceptable y conveniente en practicamente todos los casos, razón por lo que tomaremos como válida esta consideración en nuestro proyecto.
- d) MODELO DE LAS ACCIONES IMPUESTAS: Las acciones que afectan la estructura para una condición dada de funcionamiento, se representan por conjuntos de cargas o deformaciones impuestas. Los problemas relacionados con la modelación de dichas cargas se ha tratado en el Capítulo anterior.

 $\overline{\phantom{0}}$ 

#### 3.3 ANALISIS DEL MODELO ESTRUCTURAL

င္းကြင္း ျပင္လယ္တြင္ မွာ မွာ စိုးရန္ သူမွာ မွာ အေမရိကန္ အိႏၵန္း အေမရိက ေလးမြတ္ျပင္ သင္း သင္း ေဆးေတြက အေျခအေျခအ<br>ေဆးေတြကို မွာေတြအေနအတြက္ အေမရိကန္း ျပင္း အေမရိကန္ အေမရိကန္ ျပင္း ေဆးေပါင္း ေဆးေတြကို ေတြကို ေဆးေတြကို ေတြကို ေ

84.W

og Katiguna tradition

 $\mathcal{H}^{\text{max}}_{\text{max}}$  , where  $\mathcal{H}^{\text{max}}_{\text{max}}$ 

r. 19

Una vez definido el modelo analítico que nos representa a nuestra estructura, procederemos a realizar el análisis de dicho modelo, el conjunto de estas actividades conforme la segunda parte en la que se divide el Capí-tulo del análisis.

A su vez el análisis se divide en dos partes; la primera de ellas consiste en determinar los elementos mecánicos y desplazamientos en la estructura debidos a las cargas laterales o fuerzas debidas a sismo. Se debe hacer la aclaración que nuestra estructura estará sometida a dos accio nes eventuales que nos producirán cargas laterales en ésta. La primera es la acción del sismo y la segunda es la debida a viento. En rigor se debería realizar un análisis para determinar la magnitud de las fuerzas que cada una de estas acciones provoca en la estructura y asi determinar cual de estas predomina pero considerando que la altura del edificio no es muy grande y que en el D.F. no se tienen vientos de gran magnitud, deducimos que la acción que predomina es la debida a sismo.

La segunda parte de este subcapítulo consiste en realizar un análi sis de la estructura para determinar los elementos mecánicos que nos produ: ciran las cargas verticales o cargas permanentes. A continuación iniciaremos los aspectos relacionados con el análisis sfsmico.

#### 3.3 .1 ANA LISIS DE LA ESTRUCTURA BAJO CARGAS LATERALES O DEBIDAS A SISMO.

Las normas técnicas complementarias para diseño por sismo permiten, en su sección Z, que el análisis sismico de edificios con altura menor de 60 mts., se realice de acuerdo con el método estático, que se describe en la sección 8.

La aplicación de este método consta escencialmente de los siguientes pasos:

- a) Se representa la acción del sismo por fuerzas horizontales que actúan en los centros de masas de los pisos, en dos direcciones ortogonales.
- b) Estas fuerzas se distribuyen entre los sistemas resistentes a carga lateral que tiene el edificio (marcos y/o muros),
- c) Se efectúa el análisis estructural de cada sistema resistente ante las cargas laterales que le correspondan.

 $-51 -$ 

Fn este Subcapítulo se tratarán los puntos a y b, según lo especifica la secciú1. B de las Normas Técnicas para el diseno por sismo. El punto C que trata !Hibre el análisis del modelo estructural, se realizará mediante un programa de computadora y unicamente describimos los datos requeridos por el programa y los resultados que obtenemos de éste.

Antes de iniciar el análisis sísmico estático, se requiere determinar ciertas características particulares de la estructura en estudio. Dichas características son: El peso o masa de cada uno de los niveles, el centro de gravedad de cada nivel y la rigidez de cada uno de los marcos que forma la estructura. A continuación tenemos las actividades realizadas para evaluar estos datos.

#### 3.3.1.1 EVALUACION DE LA MASA CENTROS DE GRAVEDAD DE CADA NIVEL

Para valuar la magnitud de la masa de cada nivel, sumaremos las descargas por columna, presentadas en las figuras 3.5, 3.6 y 3.7, dichas -- descargas son las que se determinaron en el Capitulo 2 y que corresponden a la carga viva instantánea. Hay que recordar que las descargas por columna no incluyen el peso propio de las columnas y que en este Capítulo lo incluiremos.

Para determinar el centro de gravedad en cada uno de los niveles, realizaremos una suma de momentos de cada una de las descargas por columna, con respecto al punto "o". Para esto, en las mismas figuras 3.5, 3.6 y 3.7, se enumeran cada una de las columnas y se indica la ubicación del punto "O"<br>en cada planta. Para determinar las coordenadas del centro de gravedad, utilizaremos las siguientes formulas:

$$
\nabla_{\pi} = \frac{\sum (PL)(Y)}{\sum PL}
$$

$$
\nabla_{\pi} = \frac{\sum (PL)(X)}{\sum PL}
$$

DONDE:

Y= ORDENADA DEL CENTRO DE GRAVEDAD lZ= ABSISA DEL CENTRO DE GRAVEDAD  $\Sigma$  (Pt)(Y): ES LA SUMA DE CADA UNA DE LAS DESCARGAS MULTIPLICADA POR SU BRASO DE PALANCA SOBRE EL EJE "V" *L* (Pt)(X): ES LA SUMA DE CADA UNA DE LAS DESCARGAS MULTIPLICADA POR SU BRASO DE PALANCA SOBRE EL EJE "X"  $\Sigma$  Pt= PESO TOTAL DEL NIVEL QUE SE ANALICE

la evaluación de la masa y centros de gravedad de los niveles 1, 2 v 3. se resumen en las tablas 3.1, 3.2 v 3.3 respectivamente. Los resultados de esta evaluación se ejemplifican de una forma física en las figuras 3.8,  $3.9 \text{ v } 3.10.$ To one All Telefone

i gand

 $\mathbb{R}^{\mathbb{Z}}$ 

น เมื่อ ๆ ได้เนียว เป็นมอง เป็นครั้งมองเมน เป็นมองนี้เนื่องไม่ได้ เมื่อในนั้น เป็นพื้นที่เป็นครั้ง

لينفق ويوفيني وليون وروور

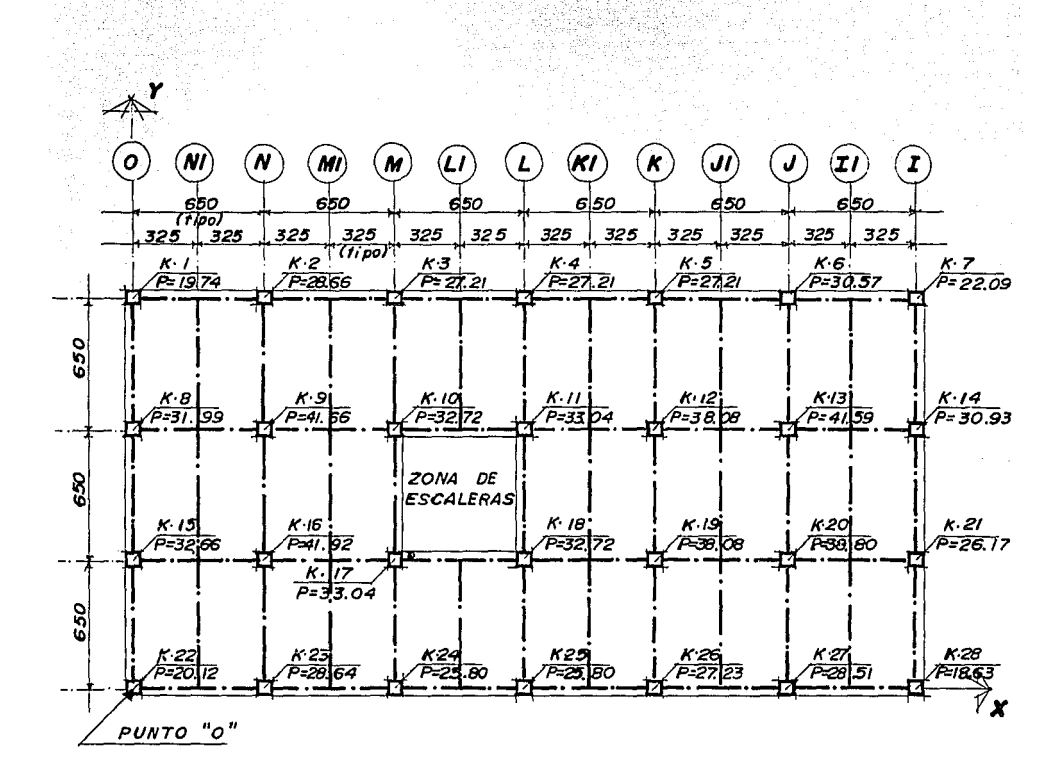

#### FIG. 3.5 PLANTA DEL NIVEL DESCARGAS POR COLUMNA  $\mathbf{I}$ (CARGA MUERTA + CARGA VIVA INSTANTANEA)

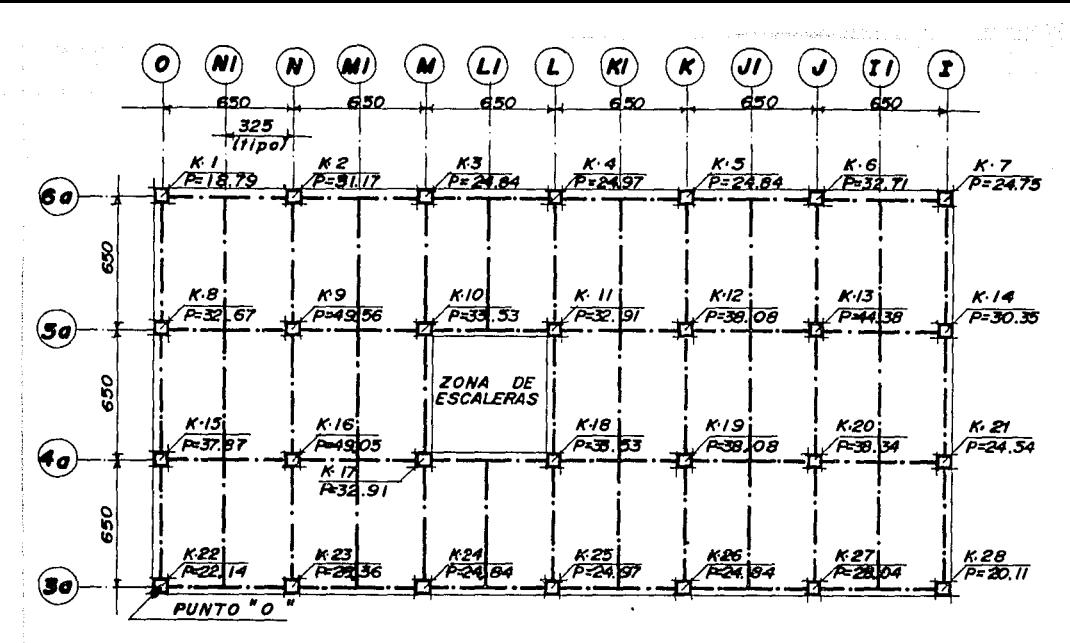

COLUMNA FIG. 3.6 *DESCARGAS* POR NIVEL 2 **CARGA VIVA** INSTANTANE A) (CA ROA NUERTA 4

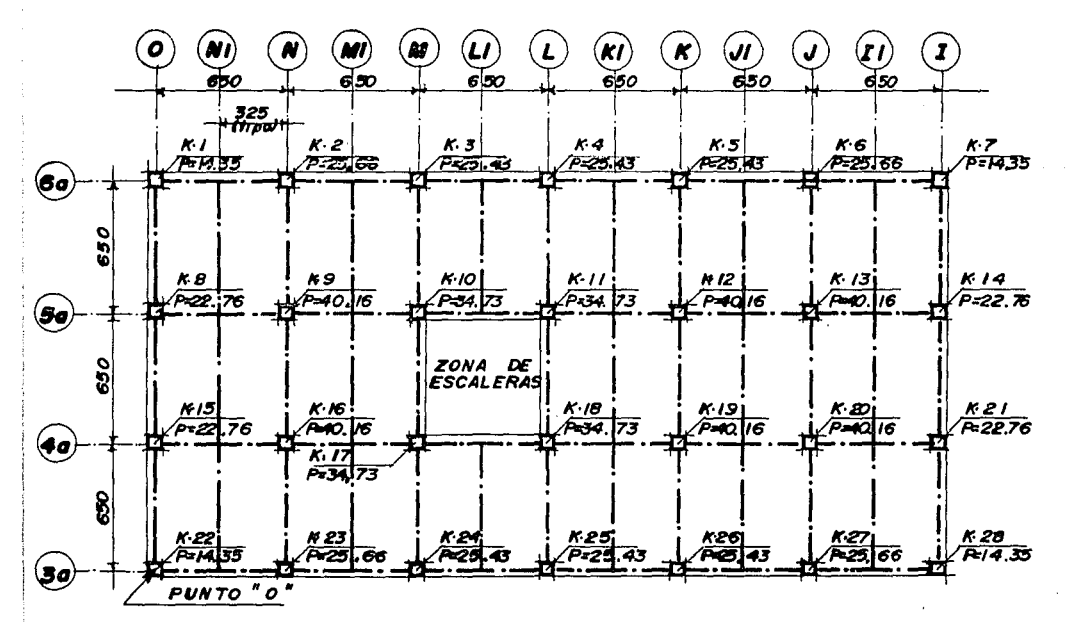

**DESCARGAS** PO R COLUMNA **NIVEL** 3 FIG. 3.7 VIVA (CARCA WUERTA **CARTA** INSTA NTA NEA J 54

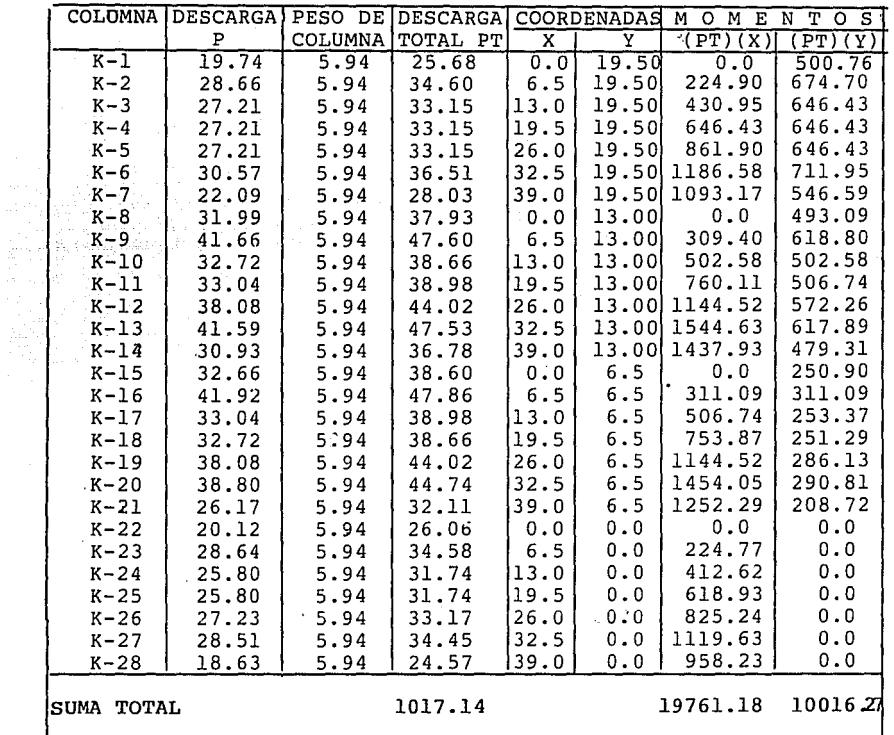

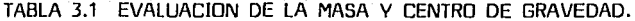

 $\mathcal{F}^{\mathcal{G}}=\mathcal{F}^{\mathcal{G}}_{\mathcal{M}}\mathcal{F}^{\mathcal{G}}$  , where  $\mathcal{F}^{\mathcal{G}}_{\mathcal{G}}$  and  $\mathcal{F}^{\mathcal{G}}_{\mathcal{G}}$ 

 $\frac{\mathcal{Z}(\text{PT}) (\text{Y})}{\mathcal{Z} \text{PT}} = \frac{10016.27}{1017.14} = 9.85$  $\overline{Y}$ 

 $\overline{X} = \frac{\mathcal{Z}(PT) (X)}{\mathcal{Z}PT} = \frac{19761.18}{1017.14} = 19.43$ 

DONDE:

grafi<br>D

 $\overline{Y}$ : ORDENADA DEL CENTRO DE MASAS.

 $\overline{x}$ : ABSISA DEL CENTRO DE MASAS.

$$
-55-
$$

 $\overline{\phantom{a}}$ 

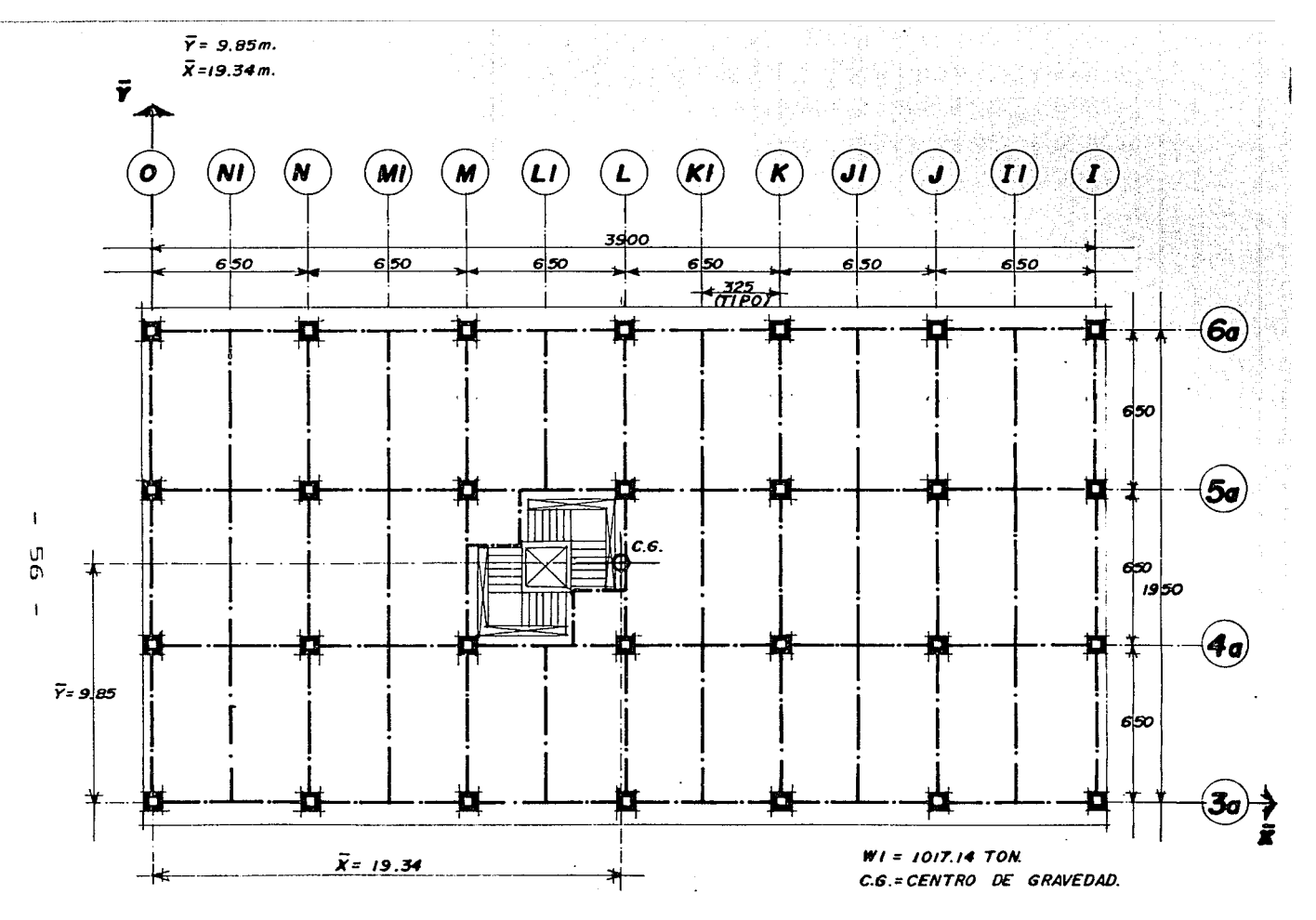

 $FIG. 3.8$ PESO TOTAL Y'CENTRO DE GRAVEDAD DEL NIVEL I

NIVEL 2

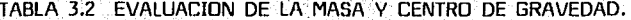

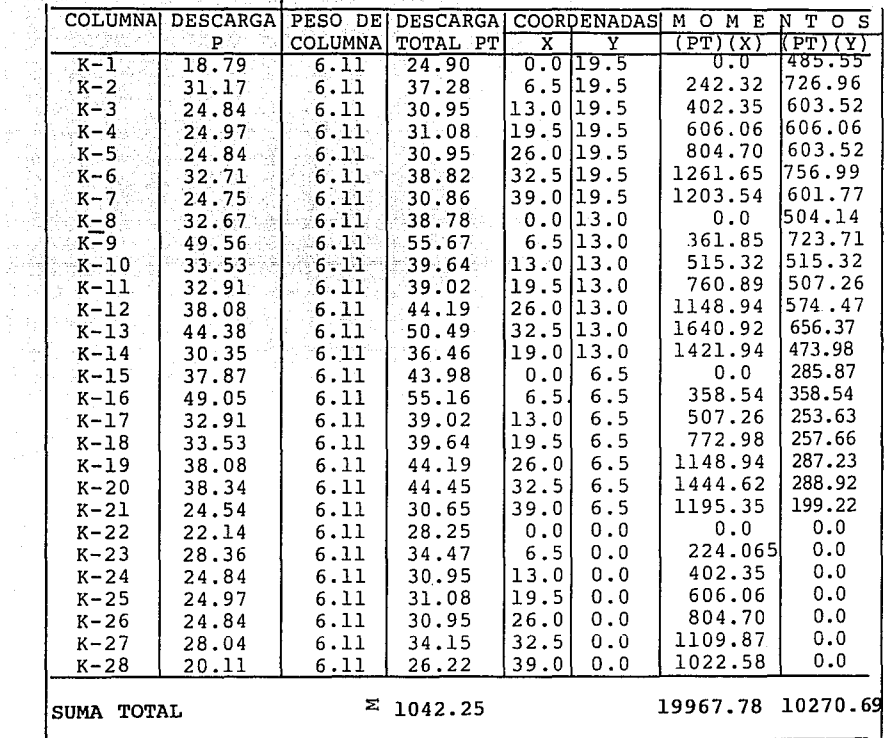

 $\overline{Y}$ <sup> $\equiv$ </sup> (PT)(Y)  $\overline{SPT}$  $\frac{10,270.69}{1,042.25}$  9.85 M

 $\overline{X}$ <sup> $\equiv$ </sup> (PT)(X)  $\frac{19,967.78}{1,042.25}$ =19.16 M  $\Sigma$ PT  $\ddot{\phantom{a}}$ 

PESO TOTAL DEL NIVEL  $2 = 1,042.25$  TON.

 $\sim 10$ 

$$
- 57
$$

a steamer at 19

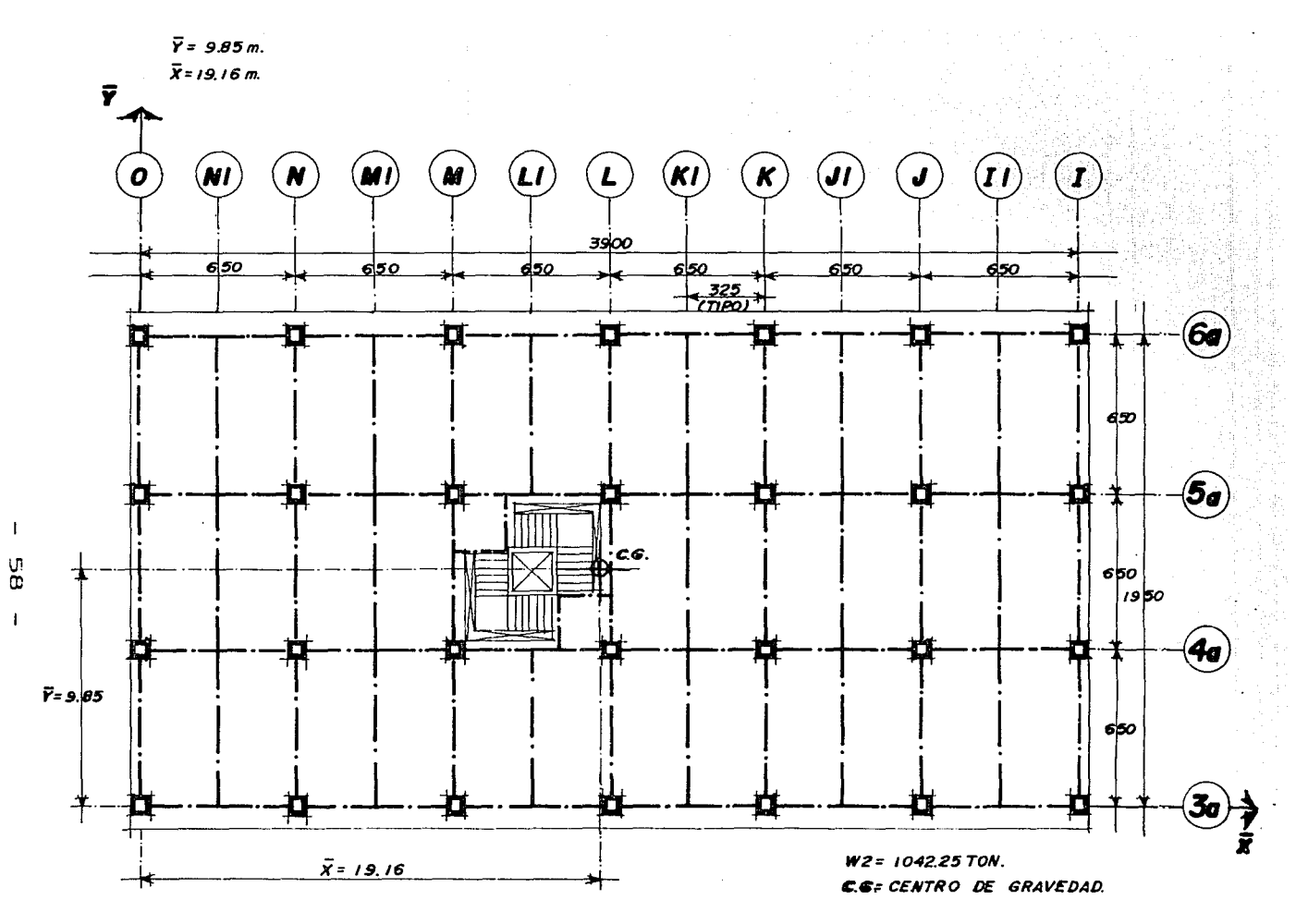

FIG. 3.9<br>PESO TOTAL Y CENTRO DE GRAVEDAD DEL NIVEL 2

# $\frac{\mathbf{N}^{\top}\mathbf{I}\cdot\mathbf{V}\to\mathbf{E}\cdot\mathbf{L}}{N}$

#### TABLA 3.3 EVALUACION DE LA MASA Y CENTRO DE GRAVEDAD.

ý.

 $\sim$ 

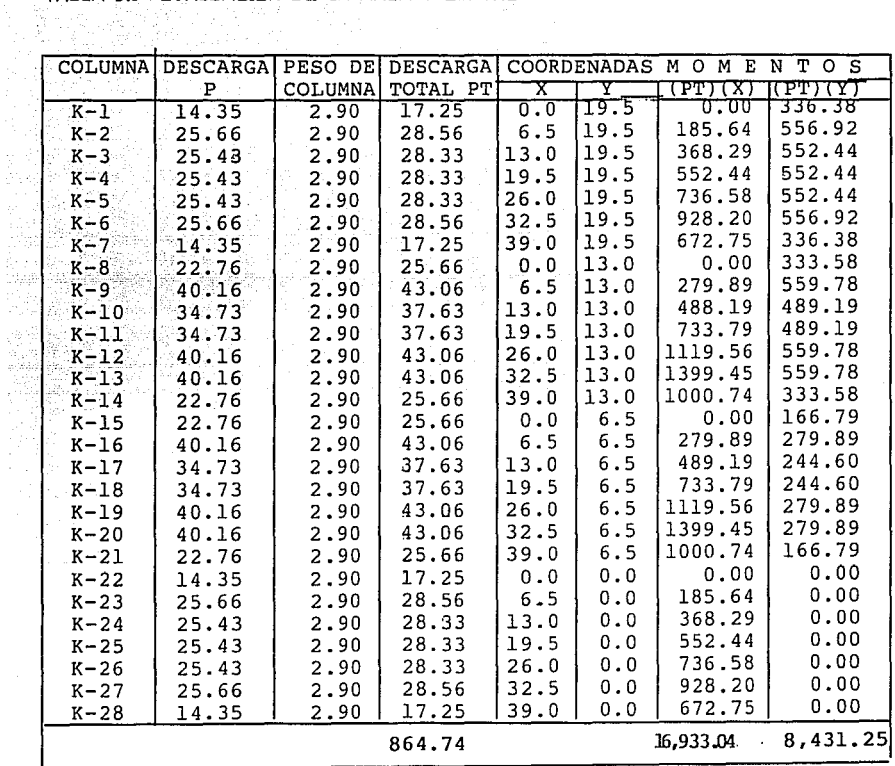

PESO TOTAL DEL NIVEL 3 = 864.74 TON

$$
\overline{Y} = \frac{\Sigma (\text{PT})(Y)}{\Sigma \text{ PT}} = \frac{8,431.25 \text{ T-M}}{864.74 \text{ T}} = 9.75 \text{ M}.
$$

$$
\overline{x} = \frac{\Sigma (\text{PT})(X)}{\Sigma \text{ PT}} = \frac{16,933.04}{864.74} = 19.58 \text{ M}.
$$

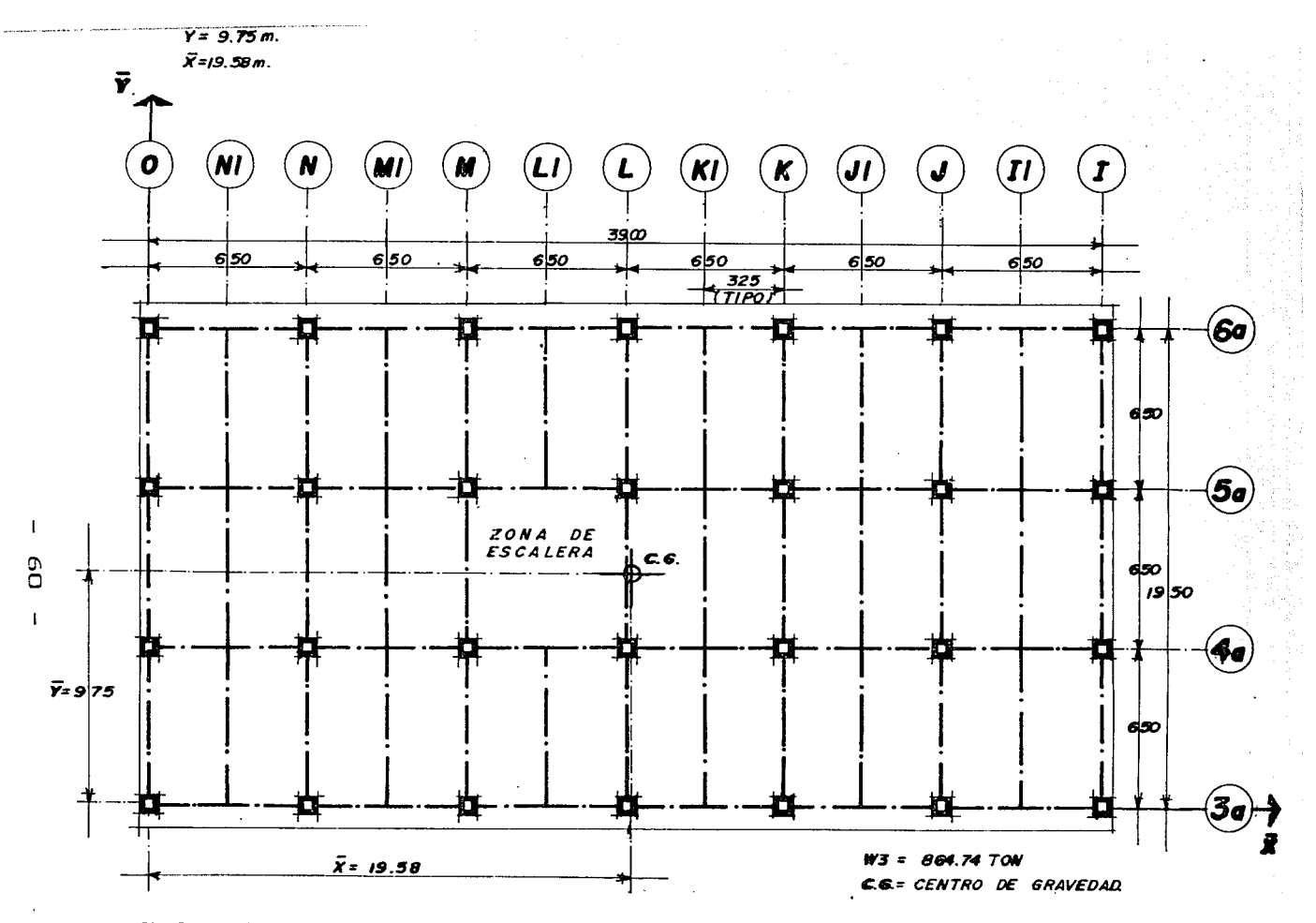

FIG. 3.10 PESO TOTAL Y CENTRO DE GRAVEDAD DEL NIVEL 3

#### 3.3.1 -2 CALCULO DE LAS CADA<sup>-</sup>MARCO RIGIDECES DE

El último dato que requerimos calcular para iniciar el análisis sísmico estático es la rigidez de cada uno de los marcos, como mencionamos al determinar el modelo geométrico, unicamente tenemos dos tipos de marcos que nos forman la estructura, el modelo geométrico que nos representa Jos marcos longitudinales y el modelo geométrico que nos representa los marcos ----transversales. Por lo tanto el problema se resume a determinar la rigidez de estos dos modelos de marcos.

Para calcular la rigidez de los marcos nos auxiliaremos de un programa de computadora denominado M-STRUDL, el cual nos proporciona  $\overline{1}$  e otros datos los desplazamientos relativos de cada nivel. Con este datu . >licando la siguiente expresión calculamos la rigidez de los marcos en cada nivel.

$$
\text{Ki} = \frac{\text{Vi}}{\Delta \text{Ri}}
$$

DONDE:

Ki = RIGIDEZ DEL ENTREPISO i (TON/m)  $\Delta$ Ri= DESPLAZAMIENTO RELATIVO DEL ENTREPISO i (M) Vi = CORTANTE DEL ENTREPISO i (TON)

A continuación realizaremos el cálculo de las rigideces mencionado anteriormente, describiendo cada una de las actividades de una forma más detallada.

Comenzaremos rlescrit iendo los datos que se requiere proporcionar al programa para que realice el análisis de los marcos. [n las figuras 3.11  $\vee$  3.12 mostramos la codificación que hacemos a los dos modelos de marcos que tenemos.

La razón por la que codificamos los marcos de esta manera se debe él la serie de datos que requiere el programa para realizar el análisis, dichos datos son los siguientes:

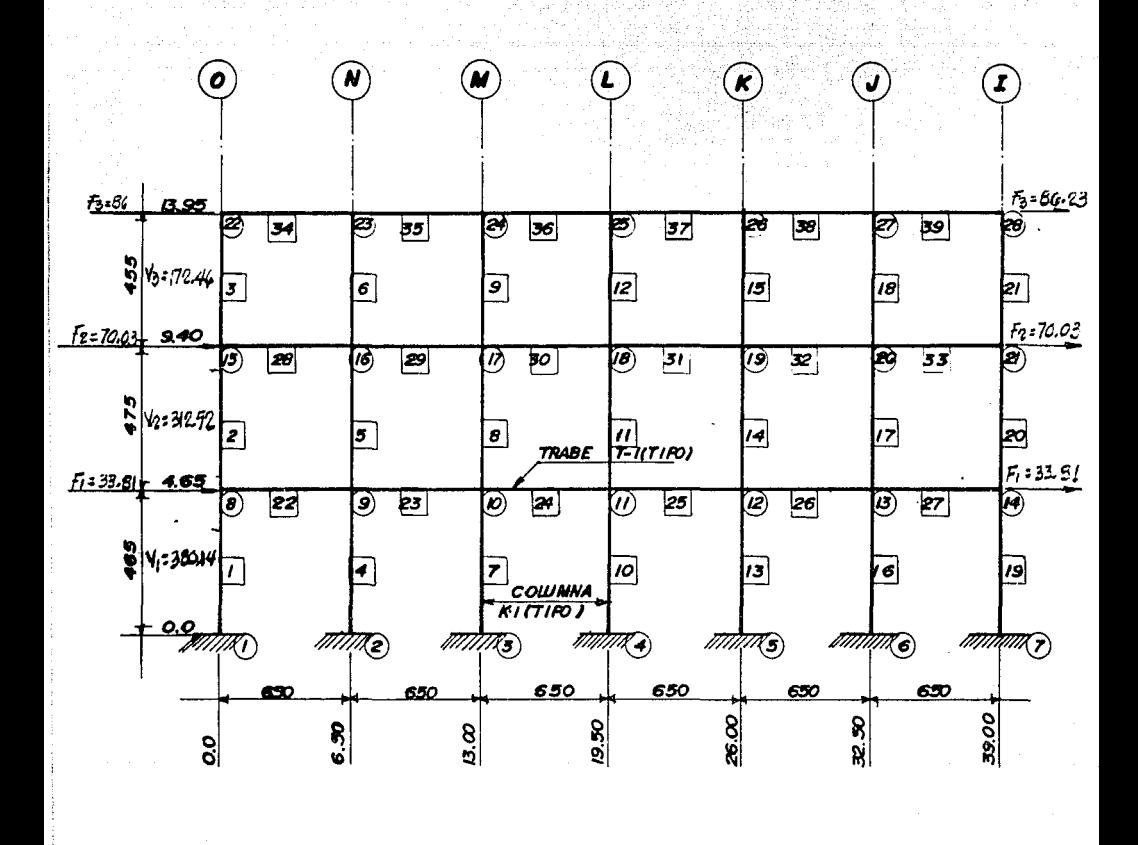

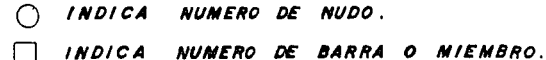

FIG. 3.11 CODIFICACION DEL MODELO GEOMETRICO DE LOS NARCOS EJES 3a, 4a, 5a y 6a (PARALELOS AL EJE GLOBAL X)

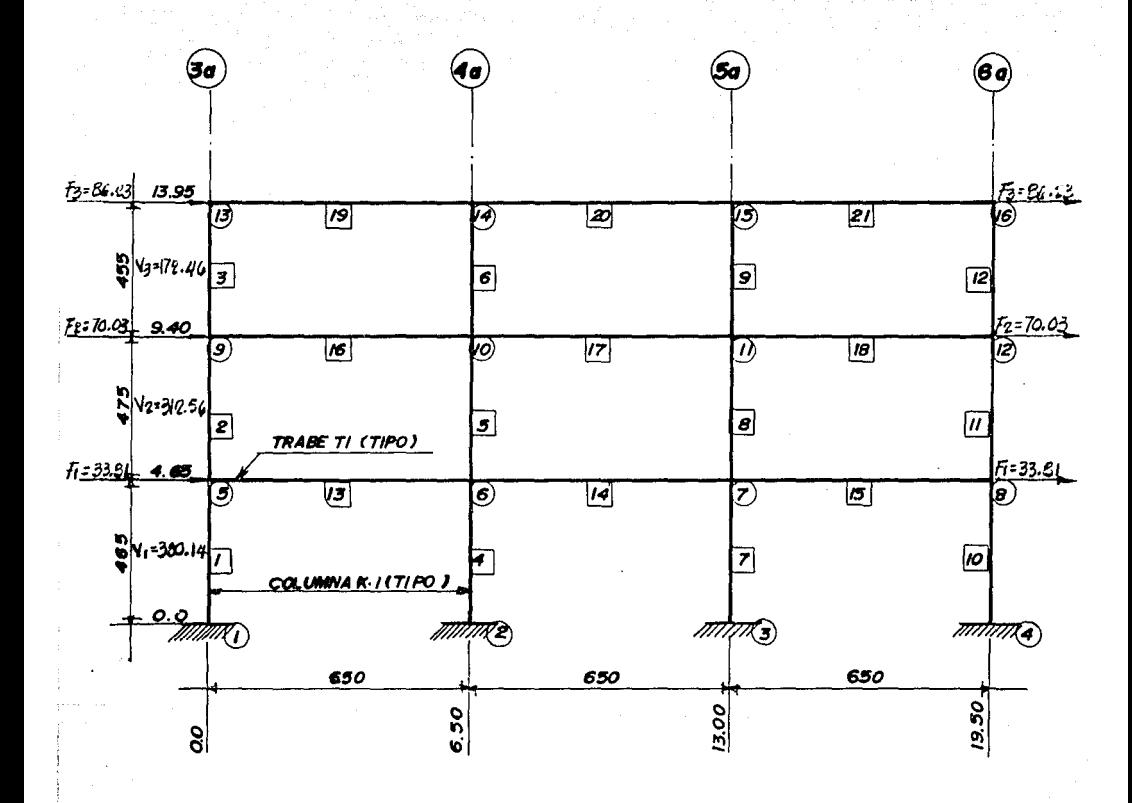

on the product state of the

 $INDICA$ NUMERO DE NUDO.

 $INDICA$ **NUMERO DE** 

BARRA O MIEMBRO.

FIG. 3.12 CODIFICACION DEL MODELO GEOMETRICO DE LOS MARCOS EJESI, J, K, L, M, Ny O (PARALELOSAL EJE GLOBAL Y)
a) INFORMACION DE NUDOS: Son 'las coordenadas de cada nudo<br>· (X, Y), para lo cual enumeramos cada uno de los nudos de los in Seri 1941<br>Di Ali Kalendar marcos, así mismo, nuestros marcos los consideramos como unsistema coordenado correspondiendole al eje *"X"* la longitud de los claros de cada crujía y al eje "V", la elevación o altura de cada nivel. Tenemos por ejemplo para el caso del modelo de los marcos transversales. Para el nudo No. 1 le corresponden l2s coordenadas X=O, Y=O; siendo este nudo el origen de dicho sistema coordenado. Para el nudo No. 16 tenemos que sus coordenadas son X=19.50, Y=13.95 (aclaramos que las unidades de las coordenadas son dadas en metros).

Andijske p

Miller<br>Stadt

Life exposure

glas durant tax

egger:

المتعاني

- b) INFORMACIDN DE BARRAS: Una vez enumerados y localizados todos los nudos, enumeramos e indicamos el inicio y el final de cada barra que forma los marcos, es decir definimos en que nudo comienza y en que nudo termina cada una de las trabes y columnas que forman nuestro marco. Es criterio general considerar el inicio de una barra el nudo ubicado a ·Ja izquierda de la barra (para el caso de trabes) o el nudo ubicado abajo de la bana (para el caso de columna), y el final será el nudo ubicado a la izquierda de la barra (trabes) o el nudo ubicadq arriba de la barra (columnas). Por ejemplo papa el caso del modelo de los ejes transversales, la barra No. <sup>1</sup> inicia en el nudo No. 1 y termina en el nudo No. 2, siendo esta barra una columna, para la barra No. 13, que se trata de una trabe, su inicio es en el nudo No. 5 y su final es el nudo No. 6.
- c) PROPIEDADES DEL MATERIAL DE LAS BARRAS: Se requiere definir' de que material estarán constituídos los elementos que forman los marcos (trabes y columnas), asi como el promedio del módulo de elasticidad del material. Los elementos estructurales serán a base de concreto armado clase 1, con peso volumétrico en estado fresco superior a 2.2  $T/m<sup>3</sup>$ .

Las normas técnicas complementarias para diseño para sismo marca en su Capítulo 1, que el módulo de elasticidad del concreto (Ec) clase 1 será Ec=14,000  $\sqrt{f'c'}$  Kg/cm<sup>2</sup> y en rigor asi debe evaluarse, pero debido a que no se tiene seguridad en el control de calidad de los materiales empleados en la elaboración del concreto, consideraremos Ec=10,000  $\sqrt{f'c'}$  kg/cm<sup>2</sup>. En el mismo Capítulo se marca que el concreto clase i tendrá una resistencia especificada f'c, igual o mayor que 250 Kg/cm2, por lo tanto el módulo de elasticidad del material será:

Ec=10,000  $\sqrt{f'c'}$  = 10,000  $\sqrt{250'}$  = 158,113.9 Kg/cm<sup>2</sup> = 1<sup>1</sup> 561, 139 Ton/m<sup>2</sup>

d) PROPIEDADES GEOMETRICAS DE LAS BARRAS: Las propiedades -geométricas serán: El área y el momento de inercia de las secciones de cada trabe y columna. Así como una etiqueta distintiva para diferenciar una columna de una trabe. Como mencionamos anteriormente contamos con un solo tipo de trabe y un solo tipo de columna, las cuales definimos de la siguiente manera: T1 (trabe), K1 (columna). Las propiedades geométricas y las secciones de las trabes y columnas las anotamos a continuación.

an de la component de la component de la component de la component de la component de la component de la compo<br>Al la component de la component de la component de la component de la component de la component de la componen<br>

나도 모양하면

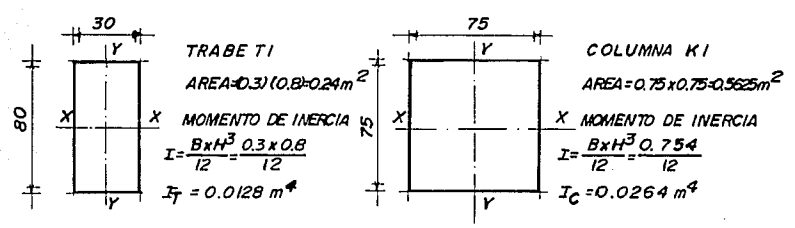

#### FIG. 3.13 SECCIONES **PROPIEDADES GEOMETRICAS** ٧ DE LOS ELEMENTOS ESTRUCTURALES

e) CONDICION DE CARGA Y NUDOS CARGADOS: Mencionamos anteriormente que la finalidad de este análisis es determinar los --desplazamientos horizontales que tendrán los marcos y con este dato calcular la rigidez de cada uno de ellos. Dichos desplazamientos serán debidos a fuerzas laterales originadas por el movimiento sísmico. En el programa de análisis debemos definir o especificar la naturaleza de las cargas o fuerzas bajo las que estará sometido el modelo geométrico de los marcos, que para este caso, serán debidas a sismo. También debemos especificar la magnitud de dichas cargas. Como especificamos: la finalidad es el cálculo de las rigideces, por esta razón, la magnitud de las cargas es indistinta, esto se debe a que la rigidez se encuentra en función del cortante de entrepiso y el desplazamiento de los marcos. Esto se observa en la fórmula para calcular rigidez.

### Vi (CORTANTE DE ENTREPISO)  $K$  (RIGIDEZ)= ΔΙ (DESPLAZAMIENTΩ)

Por otra parte, debido a que suponemos un comportamiento elástico. es lógico deducir que si las fuerzas laterales se incrementan, los desplazamientos y cortantes de entrepiso aumentarán en forma proporcional a dicho incremento. Y si por el contrario, las fuerzas laterales se uisminuven. los

desplazamientos 1J cortantes de entrepiso también disminuirán en forma proporcional. De todo esto concluimos que no importa la magnitud de las fuerzas laterales, la rigidez de la estructura siempr. será la misma, lo que va a variar serán los desplazamientos y cortantes de entrepiso. Una vez hecha esta aclaración, diremos que la magnitud de las fuerzas laterales, serán las mismas para ambos modelos de los marcos. Dichas magnitudes son: Para el nivel 3 de azotea tenemos una fuerza igual a 172.46 Ton., para el nivel 2 una fuerza  $i$ gual a 140.06 Ton. v para el nivel 1 una fuerza de 67.62 Ton., la razón por la que se tomaron estas magnitudes, so explicará más adelante al realizar el análisis estático.

-MATHEMATH (1999-1999) - 1999-1999

a sa mga bayang sa kalawang nagawagang.<br>Kabupatèn Salam Salam Salam Salam Salam Salam Salam Salam Salam Salam Salam Salam Salam Salam Salam Salam Sala

Por últimn debemos indicar en el programa del análisis en dbnde aplicaremos las cargas a los modelos geométricos de los marcos. Como se citó, dichas cargas, son fuerzas laterales que actuarán sobre la estructura, de este modo se idealiza la acción del sismo, estas fuerzas las supondremos aplicadas en el sistema trabe-losa de los niveles de azotea y entrepiso.

Para los modelos geométricos del proyecto, supondremos que la fuerza estará aplicada en los nudos extremos de cada nivel del modelo. Por ejemplo, para el caso de los marcos transversales de la Fig. 3.12 En el nivel 3 aplicare• mas una fuerza de 172.46 Ton., dicha fuerza la consideraremos actuando en dos juntas o nudos y que les corresponden los números 13 y 16; la magnitud de la fuerza aplicada en cada junta será la mitad de la fuerza total que actúa en el nivel en cuestión, así tenemos que los nudos 13 y 16 estarán cargados con una fuerza de 86.28 Ton. cada uno.

En las figunas  $3.11 \vee 3.12$  se indicar• en :ada uno de los mode $\approx$ geométricos; la magnitud de las fuerzas !al.. "~; 1J el número de los nudus en el que se encuentra aplicada dicha fuerza por nivel, asi como la magnitud de los cortantes de entrepiso que utilizaremos para calcular las rigideces de cada modelo.

Hasta aqui son los elatos requeridos por el programa para realizar el análisis estructural de los modelos. Los resultados obtenidos de dicho análisis los presentamos a continuarión, así como una descripción de ellos.

66

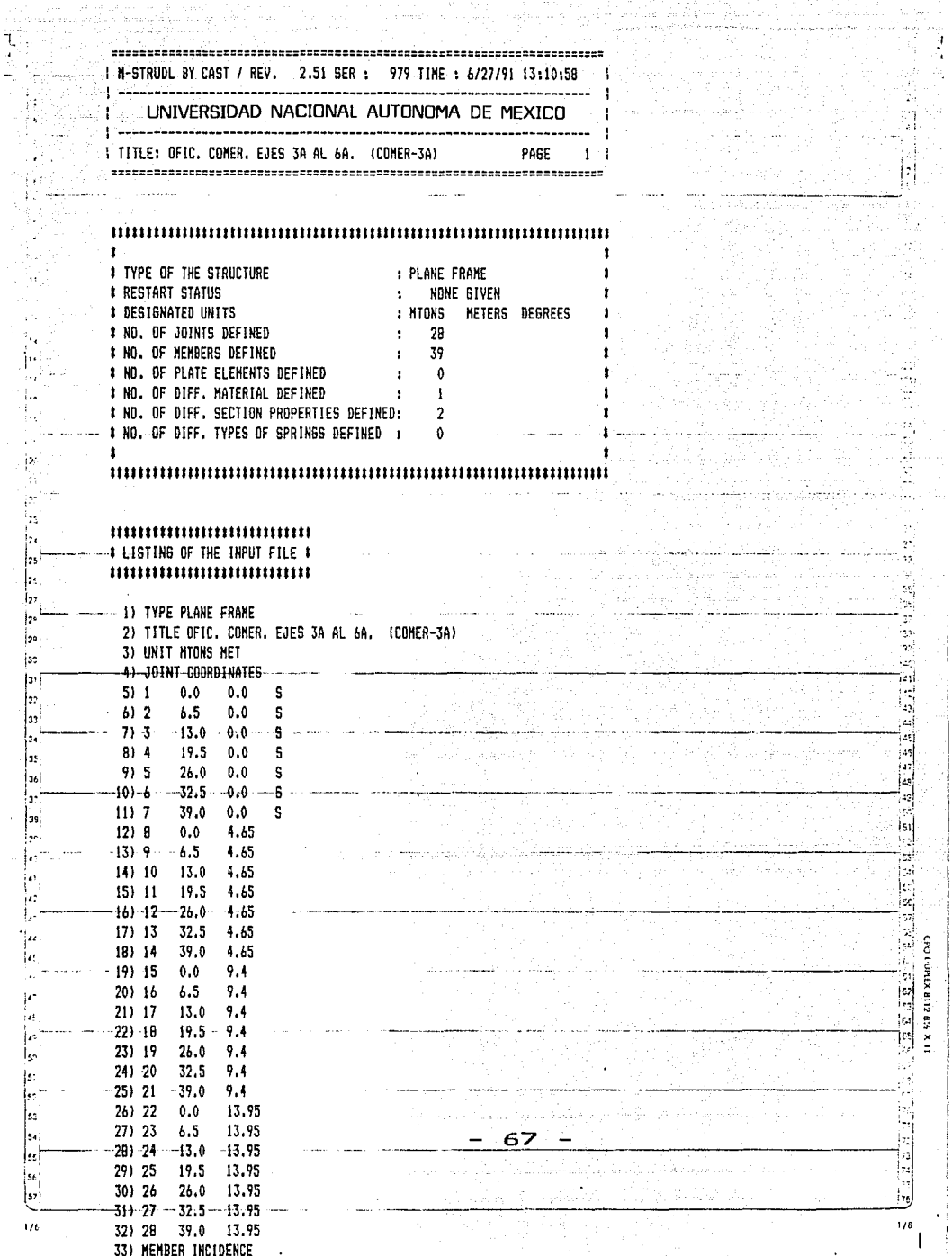

į,

 $\alpha_{\rm{max,12}}$ 

 $\frac{1}{2}$  ,  $\frac{1}{2}$ é, .<br>Salah 11

 $\label{eq:1} \begin{array}{ll} \mathcal{L}_{\mathcal{A}} & \mathcal{L}_{\mathcal{A}} & \mathcal{L}_{\mathcal{A}} & \mathcal{L}_{\mathcal{A}} \\ \mathcal{L}_{\mathcal{A}} & \mathcal{L}_{\mathcal{A}} & \mathcal{L}_{\mathcal{A}} & \mathcal{L}_{\mathcal{A}} \\ \mathcal{L}_{\mathcal{A}} & \mathcal{L}_{\mathcal{A}} & \mathcal{L}_{\mathcal{A}} & \mathcal{L}_{\mathcal{A}} \\ \mathcal{L}_{\mathcal{A}} & \mathcal{L}_{\mathcal{A}} & \mathcal{L}_{\mathcal{A}} & \mathcal{L}_{\mathcal{A$ 

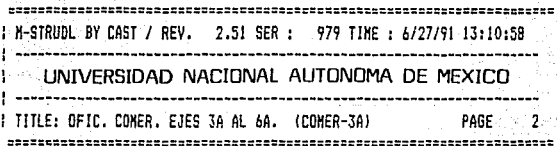

**ACCARE**  $\bar{f}$ ý, ú. i por À Ç 47, à, àí

 $\mathcal{L}_{\mathcal{L}}$ 

### # LISTING OF THE INPUT FILE #

k

ήţ.

있는

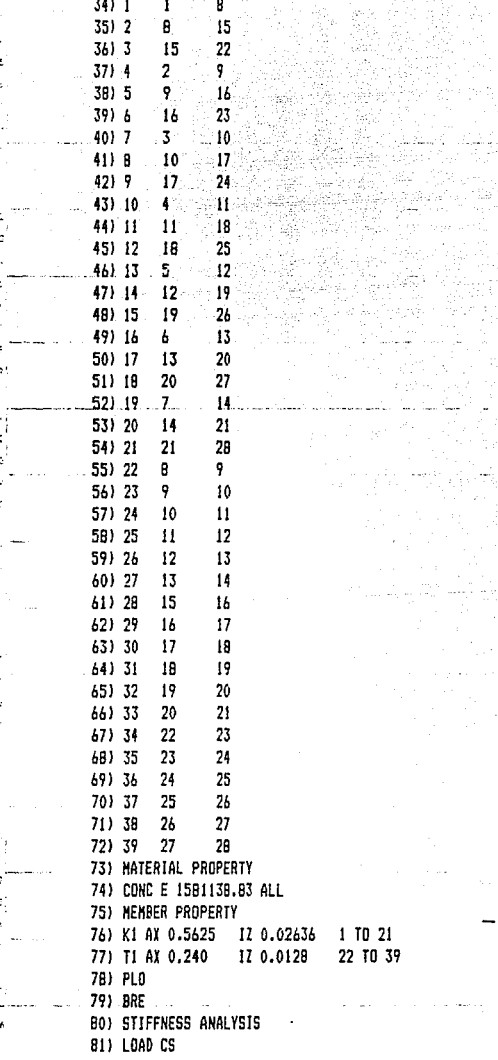

 $\bar{\phantom{a}}$ 68

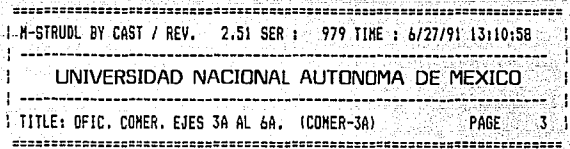

없<sub>다</sub>

ų,

69

39

G

Ĩ4 i<br>14

ļ42

ļ.

ļ4  $\frac{1}{2}$ 

 $\frac{1}{\sqrt{2}}$ 

ise!

ĪЫ

Eas file

ا - أ

ŀ. 13

h,

75<br>75

 $1/8$ 

CIO DURICK BIT2 811 X 11

,,,,,,,,,,,,,,,,,,,,,,,,,,,, **# LISTING OF THE INPUT FILE #** 

82) JOINT LOAD 83) 22 28 FORCE X 86.23 84) 15 21 FORCE X 70.03 85) 8 14 FORCE X 33.81 86) REPORT DEVICE MARTIN 87) PRINT INPUT 88) LIST ALL 89) FINISH

 $\|\cdot\|$ 

J.  $|z|$  $\mathfrak{p}$ ïь izz  $|_{24}$  $|_{2+}$ i., ۱.

j.

Ìъ

ا رو|

[32]

las

، و ( .<br>R i٠.

|34

D ۱. . ، را

ń.

٠.

l٠

þ. i. İsz

ادوا

is.

|ss

İsr

ls:

 $\frac{1}{t}$ 

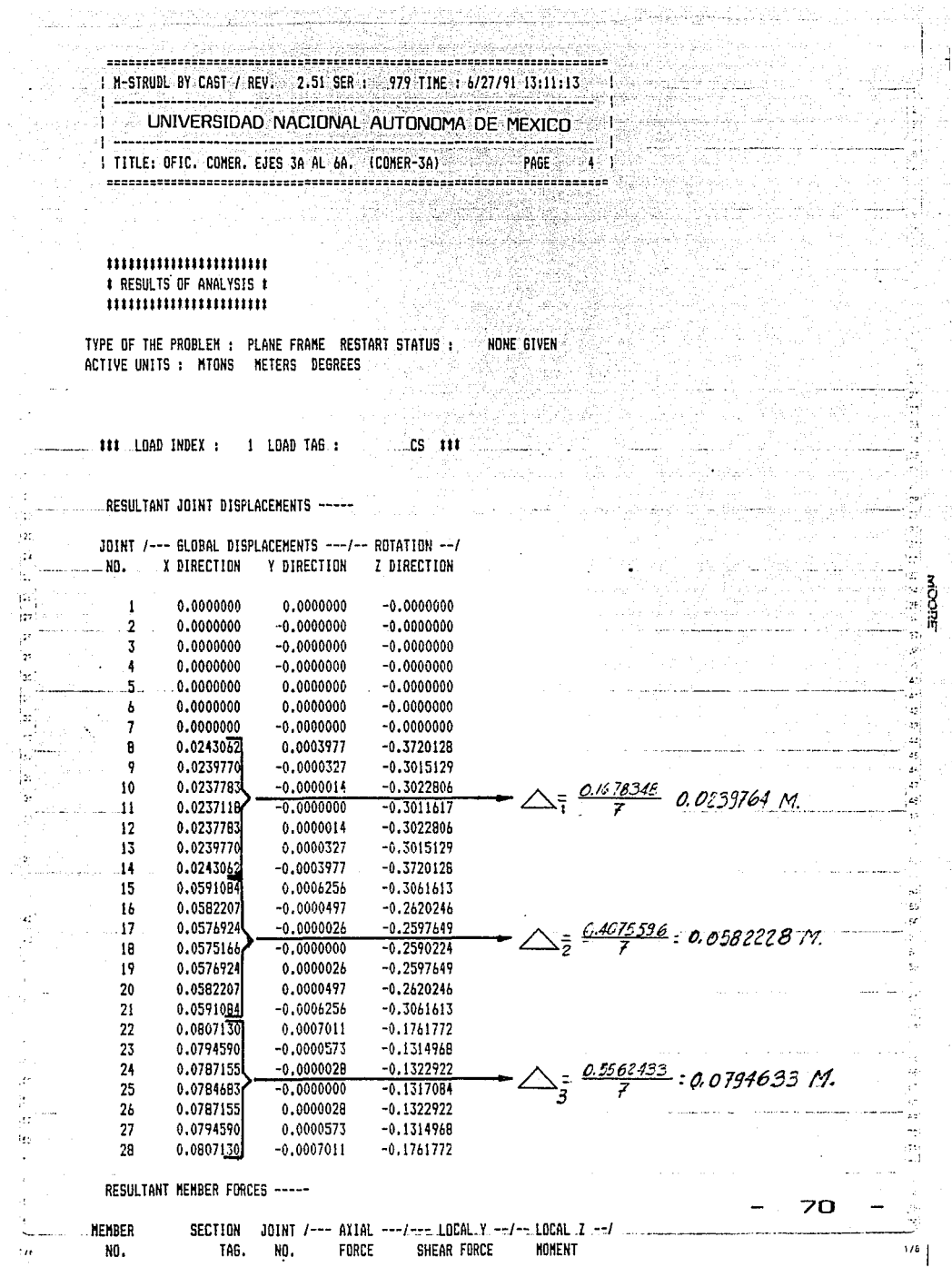

青石山の大学  $\alpha$ 

J.

 $\bar{z}$ 

计计算板  $\ddot{\phantom{0}}$  $\overline{a}$ Ą, q.  $\frac{1}{16}$ 

 $\mathbb{R}^2$ 

 $\hat{\phi}$  $\bar{z}$ siy.  $\frac{1}{2}2$ 

> ting.<br>T  $\mathbf{I}$

 $\vec{r}$ 

V

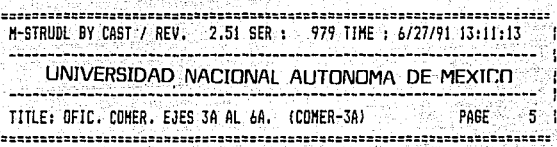

in I<br>Gale

17

riger<br>Ski a ki

julij Geralio

h.

Ŧ

RESULTANT HEMBER FORCES -----

TWAN 1965 AS

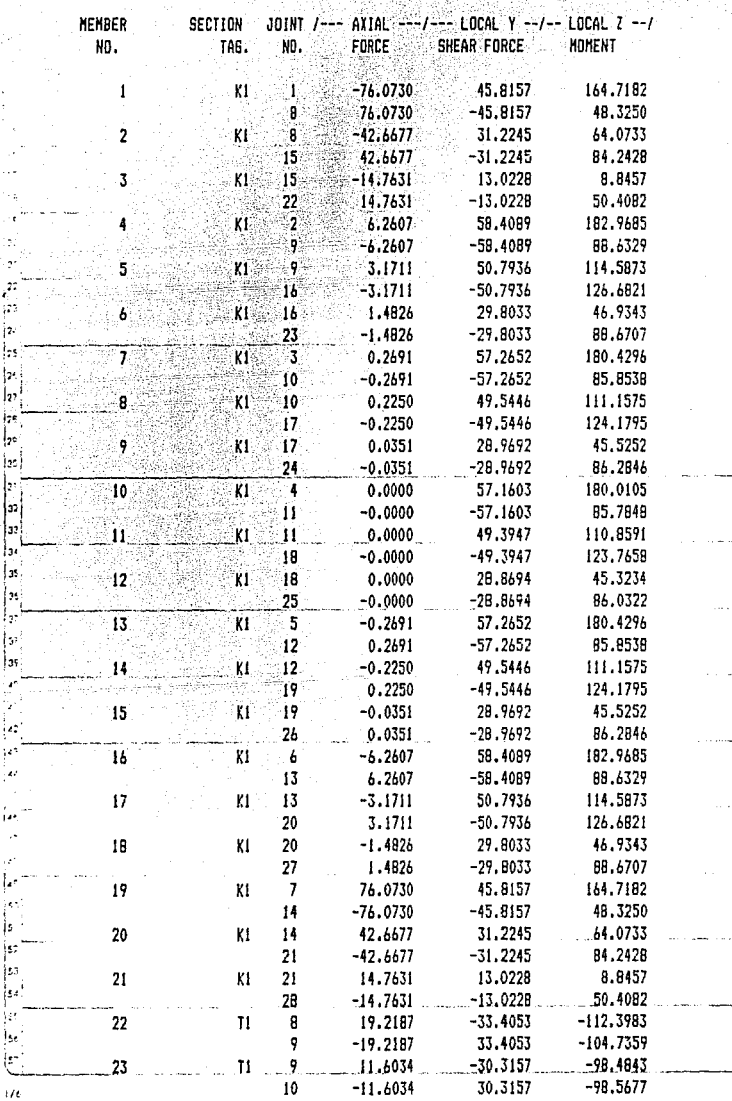

# s.  $\frac{1}{2}$

٠١

¢ ģť,

**SEEREERE** 

÷,  $\pm \sqrt{t}$  $\mathbb{R}^3$ 

ti<br>N اءِ<br>اپن ÷  $1/8$ 

 $\ddot{\phantom{1}}$ 

 $71$ -

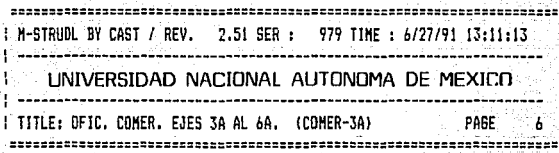

للمستنقذ ia.

RESULTANT MEMBER FORCES -----

ă ÷, ИÀ

199 Š.

ć,

۰.

 $\mathbf{E}$ 

٠ŧ

d

٠..  $\mu$ 

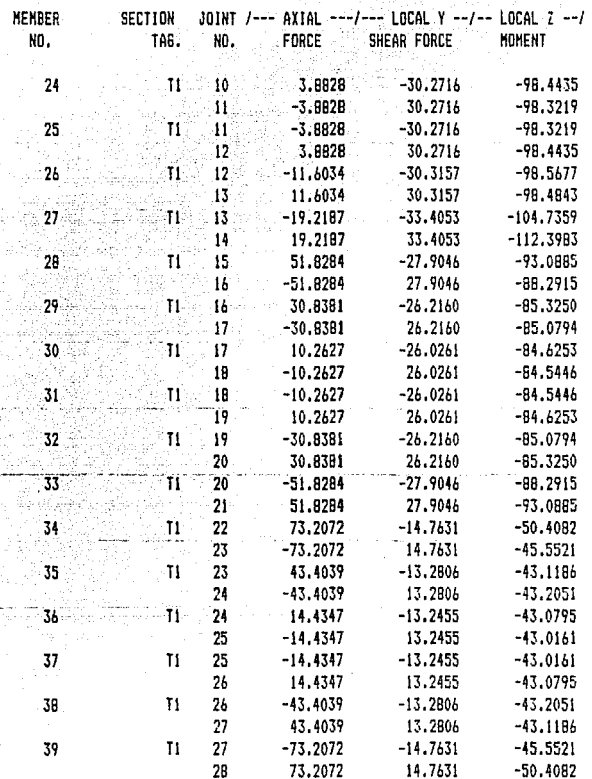

### JOINT REACTIONS AT SUPPORTS -----

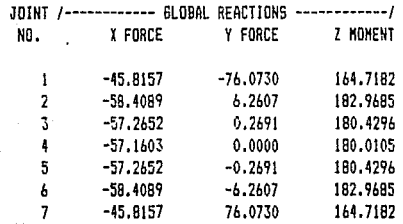

**RUCCUE** ia<br>Maria

b.

 $\alpha$ 

ż

المعامد الرباني

سترات والمتعاد

þ.  $\overline{B}$  $\mathcal{U}^{\pm}$ 

y.

÷.

وبالمنابذ

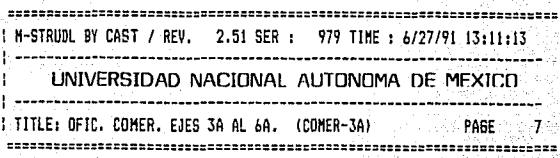

73

śķ. 

ENENE ERRE

医皮肤性 医阿里斯坦氏征 化乙烯基

y.  $\ddot{\phantom{1}}$ 

ı,

 $\begin{bmatrix} 14 \\ 75 \\ 76 \end{bmatrix}$ 

17E

н х па зна хэмд сөз

JOINT REACTIONS AT SUPPORTS -----

Ļ.

ģ. ٠,٠

 $\frac{1}{2}$ i. .ss

١g٠  $\mathbb{R}^*$ |as .<br>دا be

ir da

٠.

i es

٠, ٦ à.

ķ,

عوا

 $\begin{bmatrix} 5 \\ 5 \\ -1 \end{bmatrix}$  $\overline{u}$ 

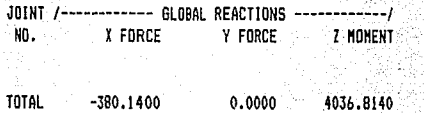

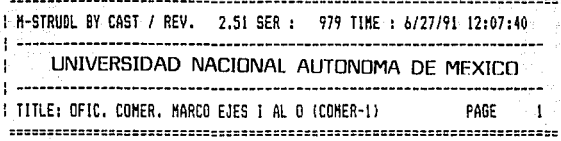

a collation

by Ay al-Sir (*유*화국)<br>1989년 nik isawi<br>Gine

es:

a Georgia

XX

ï

ŧ t 37

t

 $\sim$  100  $\pm$ 

and a state of the state

 $\sim$ 

t ta

좋

 $\hat{\mathcal{C}}_{\text{min}}$  :

ź. ا<br>الباء

 $\mathcal{A}^{\mathcal{A}}_{\mathcal{A}}$ 

 $\cdot$ eri الي.<br>ال

ьř. ż, ä,

ę

Tradition States ٠ę٠  $\ddotsc$ ez. Ĕ t.

 $\mathbb{R}^4$ 

ta)

-- 1

re)  $1/5$ 

I

os os

hangan.<br>Manazarta

흉문단

ĝV. -két

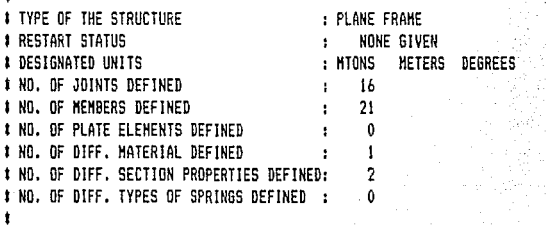

 $\mathbf{r}$ 

 $\mathbf{r}$ 

 $150$ 

ŀ.

بوز

Ķ.

٠ŗ

 $\mathcal{L}/\mathcal{C}$ 

# LISTING OF THE INPUT FILE # 

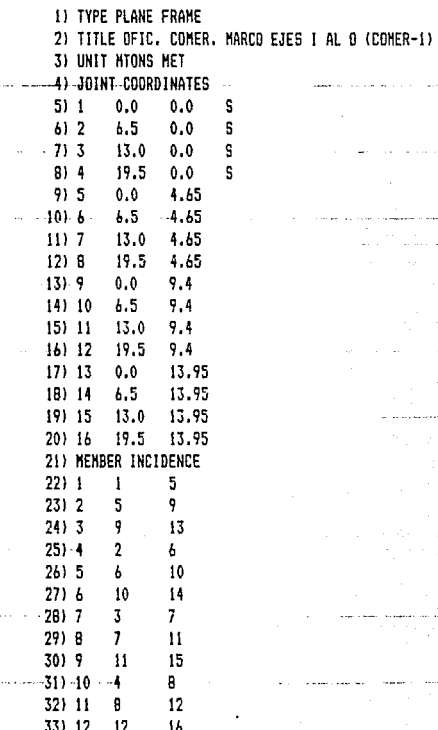

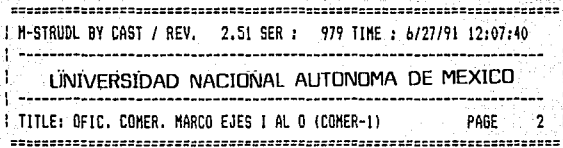

أورزب

a bibo

aligniya.<br>Aligniya

k.

أربع ad. Tip<br>D

ū,  $\mathcal{E}^{\mathcal{L}}_{\mathcal{R}}$ ¥.

ŧ.

ò. ig.

ti<br>12

ie, ò,

اب<br>آبرا

u,

id. τJ,

 $\begin{bmatrix} 75 \\ 75 \end{bmatrix}$ 

 $1/8$ 

÷.

75

 $\omega \sim \omega_{\rm eff}$  .

### 10000000000000000 # LISTING OF THE INPUT FILE #

II. Ú

۱.,

ŀ. ្អែ

 $\frac{1}{2}$ b

 $\begin{bmatrix} zz \\ zz \end{bmatrix}$ 

įż)

zz

[se

ls2

|a

lse<sup>)</sup>

ليرا

þ.

: و ا

 $1/k$ 

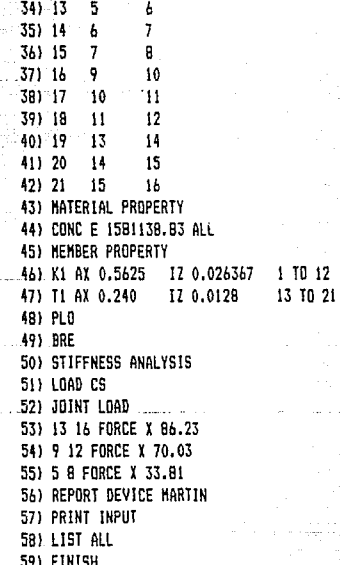

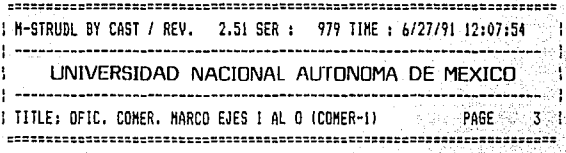

 $\cdots$ # RESULTS OF ANALYSIS #  $\mathbf{m}$ minimimimi

TYPE OF THE PROBLEM : PLANE FRAME RESTART STATUS : NONE BIVEN ACTIVE UNITS: MTONS METERS DEGREES ersk foartelen.<br>Triftensk ferstel

k.

### LOAD INDEX : 1 LOAD TAG :  $ES - III$ 

RESULTANT JOINT DISPLACEMENTS -----

'n. iar)

iab.

٠.,

 $\frac{1}{25}$ 

t se  $\bar{r}^*$ ċ, tyr

 $\bar{\mathcal{A}}$ 

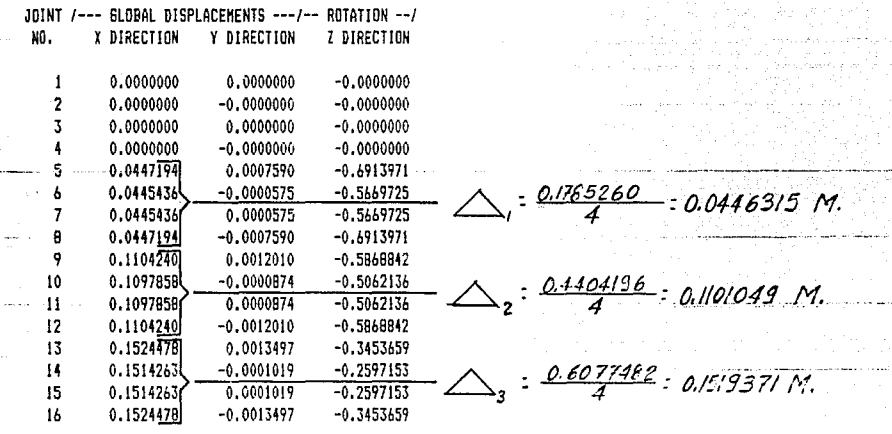

iya ayyu<br>Manazarta

241, 음악의

Ring<br>Ring R

Ÿ.

42)

ωğ Ř

i,  $\pm\pm$ 

RESULTANT MEMBER FORCES -----

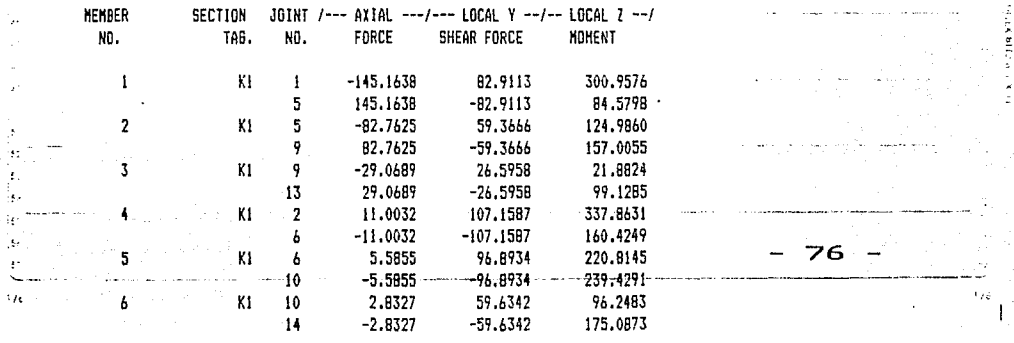

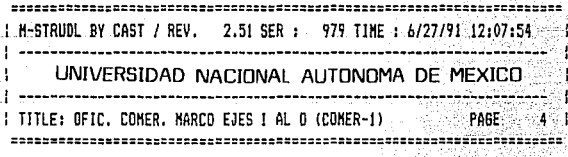

sami Shir

an an

 $\leq$  1  $\pm$ 

58.99

RESULTANT MEMBER FORCES -----

 $\sim$ 

G.

 $\mathcal{W}_1$ φ. 'n.

١u

lse:

 $\overline{16}$ 

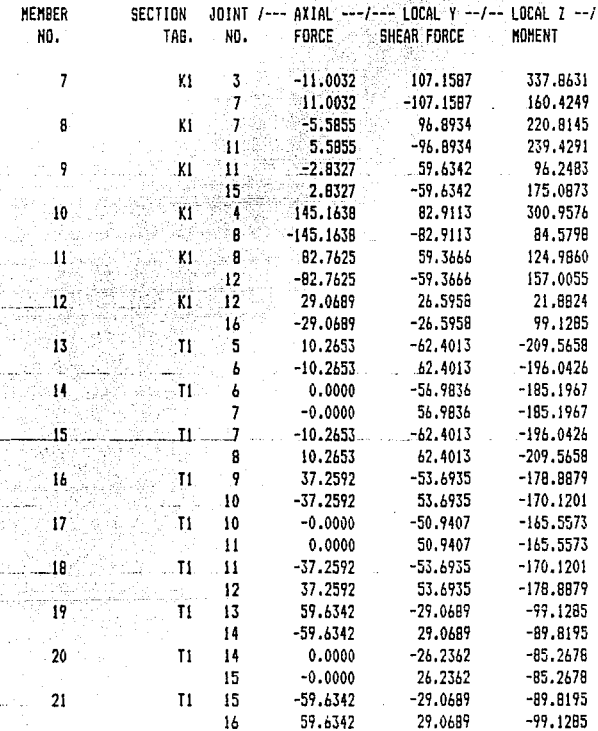

### JOINT REACTIONS AT SUPPORTS -----

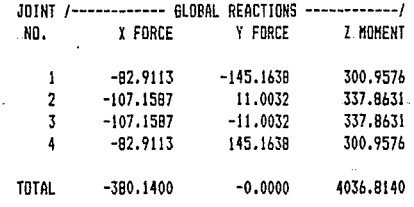

 $\sim$   $\sim$   $\sim$ 

انا:<br>أق

 $1/8$ 

77

**MCCOTE** 

ï, 43

ξ¢ς)  $\mathcal{D}^{\ast}$ 

 $\mathbb{N}$ 

RESULTADOS DEL PROGRAMA: Como observamos en el listado de los programas mostrados en las hojas 67  $^{\prime\prime}$ a la  $^{\prime\prime}$ 73 , en donde tenemos los resultados del análisis para desplazamientos de los marcos ejes 3a, 4a, 5a y  $6a$  y en las hojas de la  $74$  a la  $77$  presentamos los resultados del análisis para desplazamientos de los marcos ejes I, J, K, l, M, N y D.

음식 시

 $\mathcal{F}(\mathcal{X}) \rightarrow \mathcal{X}(\mathcal{X})$ 

Para ambos casos la información que nos proporciona la computadora es la siguiente: primeramente nos muestra una figura del modelo analizado, a continuación un listado de una serie de datos que los podemos dividir en dos grupos.

El primer grupo comprende el conjunto de datos proporcionados y descritos anteriormente, comenzando con el tipo de marco que se analizará que para este caso es un marco plano en dos direcciones; continúa con el Título que se Je denomina al proyecto (OFICINAS COMERCIALES) y en números de ejes que nos representa dicho marco. El siguiente punto son las unidades en que se manejan todos los datos y los resultados, que para el proyecto será las cargas en toneladas *y* las distancias en metros. Posteriormente nos enlista las coordenadas de los nudos, la incidencia de las barras, las propiedades del material que conforman los elementos del marco como es el módulo do elasticidad del material, propiedades geométricas de los elementos estructurales Después continúa definiendo el tipo de análisis que realizará, siendo éste por el método de las rigideces, la naturaleza de las cargas (cargas debidas a s(smo), el número de los nudos en los que suponemos actúan las cargas y la magnitud de dichas cargas, aqui finaliza el primer grupo de datos.

El segundo grupo de datos comprende los resultados propios del análisis. I Estos resultados comienzan con los desplazamientos de los nudos en la dirección  $X \times Y$  de los ejes globales, así como la rotación de dichos nudos al rededor del eje global "Z". Hacemos la aclaración que los ejes globales X, Y y Z, es el sistema coordenado que se nos forma al codificar nuestro modelo geométrico (ver Fig. 3.11 *y* 3.12), *y* también se especifica en la figura que muestra al inicio el programa.

Lo~ •.:·1uientes resultados arrojados por el programa son las fuerzas o reacciones un cada una de las barras qua forma el modelo estructural dichas fuerzas son: fuerza axial. fuerza cortante y momento flexionante. ' Estas reacciones son debidas a las fuerzas laterales en cada una de las trabes y columnas.

Finalizan los datos con las reacciones en los nudos soporte. Dichos nudos son los que nos representan las bases de las columnas en P.B., siendo en este nivel en donde suponemos el empotre de la estructura con Ja cimentación. Asi finaliza los datos proporcionados por el programa.

# **ESTA**  TESIS **SALIR PESIS NU DEBE<br>SALIR DE LA BIBLIATECA**

Por razones ya mencionadas, de éste análisis unicamente tomaremos  $\sim$  en cuenta los primeros resultados proporcionados por el programa, y que corresponden a los desplazamientos de los nudos en la dirección del eje global X. El programa nos proporciona los desplazamientos absolutos de cada uno de los nudos ubicados en cada uno de los niveles. El desplazamien to absoluto por nivel será el promedio de los desplazamientos de los nudos ubicados en dicho nivel. En la Pag. No. 70, tenemos los resultados de los desplazamientos absolutos de cada uno de los nudos del marco ejes 3a, 4a, 5a y 6a, también ahí indicamos los promedios de los desplazamientos de los nudos por nivel, siendo este promedio el desplazamiento absoluto por nivel calculado de la siguiente manera: para el nivel 1 tenemos:

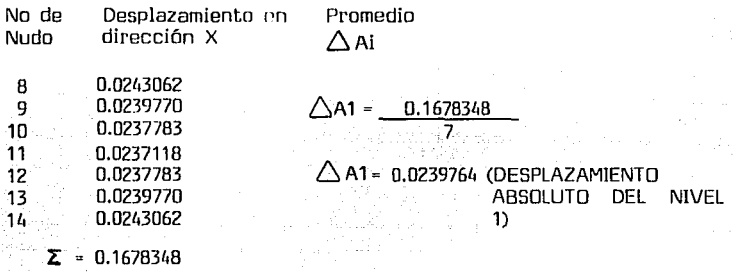

Este procedimiento sa realizó en cada uno de los niveles, como Este procedimiento se realizó en cada uno de los niveles, como se observa en la Pag. 70, los resultados de los desplazamientos se resumentos de los factores de la f  $\frac{1}{2}$ en la figura 3.14.

 $\label{eq:2} \left\{ \begin{array}{l} \mathcal{L}_{\mathcal{A}}(\mathbf{y}) = \mathcal{L}_{\mathcal{A}}(\mathbf{y}) \mathcal{L}_{\mathcal{A}}(\mathbf{y}) \mathcal{L}_{\mathcal{A}}(\mathbf{y}) \mathcal{L}_{\mathcal{A}}(\mathbf{y}) \mathcal{L}_{\mathcal{A}}(\mathbf{y}) \mathcal{L}_{\mathcal{A}}(\mathbf{y}) \mathcal{L}_{\mathcal{A}}(\mathbf{y}) \mathcal{L}_{\mathcal{A}}(\mathbf{y}) \mathcal{L}_{\mathcal{A}}(\mathbf{y}) \mathcal{L}_{\mathcal{A}}(\mathbf{y}) \mathcal$ 

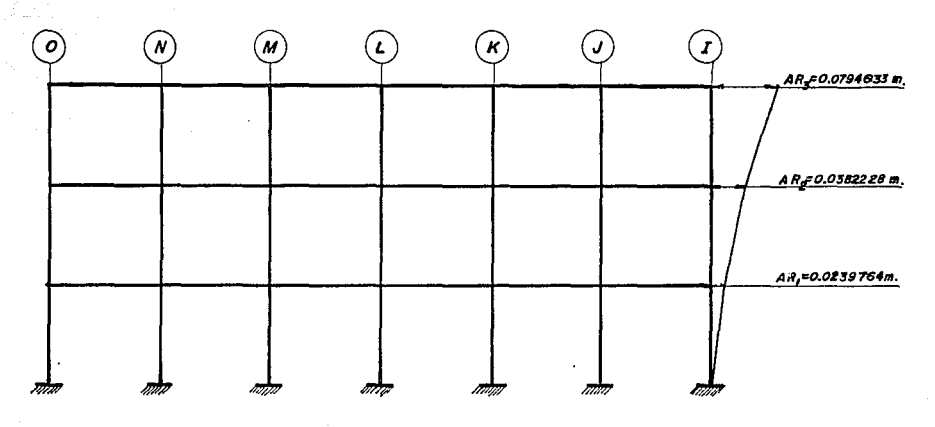

**F/G. 3J4 DESPLAZAMIENTOS ABSOLUTOS POR Nl\EL. MARCOS EJES 3o{lapoy6o.** 

 $79 -$ 

De la misma manera en la página 76 tenemos los desplazamientos absolutos por nivel del marco ejes !, J, K, L, M, N y O, los cuales se determinaron de la misma forma descrita anteriormente, y los resultados se resumen en la figura 3.15.

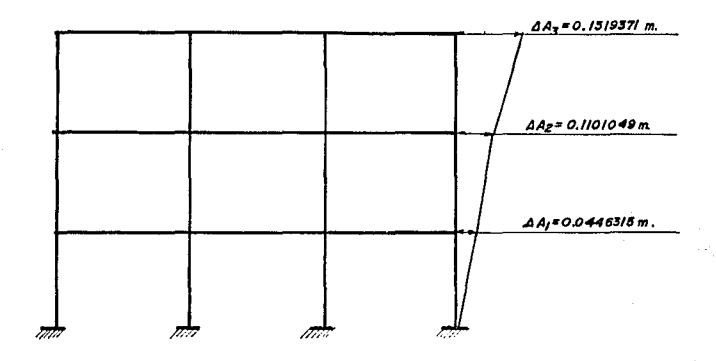

# **FIG. 3.15 DESPLAZAMIENTOS ABSOLUTOS POR NIVEL MARCO EJES 1 1 J <sup>1</sup>***1<* **<sup>1</sup> L <sup>1</sup> M 1 N y O**

Una vez conocidos los valores de los desplazamientos absolutos procederemos a calcular rigideces de cada nivel para ambos marcos. Hasta ahora, unicamente hemos estado mencionando que requerimos los desplazamientos que teoricamente tendrá la estructura para calcular las rigideces de esta, sin aclarar que dicha estructura tendrá dos magnitudes de desplazamiento: desplazamiento absoluto, cuyas magnitudes se muestran on las figuras 3.14 y 3.15, las cuales ya tenemos, y los desplazamientos relativos, cuya magnitud es la diferencia entre el desplazamiento absoluto de determinado nivel menos el desplazamiento absoluto del nivel inmediato inferior.

Con esto hacemos la aclaración que para calcular las rigideces de los marcos por nivel requerimos las magnitudes de los desplazamientos relativos. Para tener una idea más clara de lo antes descrito, en la tabla 3.3 se tienen los resultados de los cálculos de las rigideces por nivel del magnitudes de los desplazamientos relativos, los resultados de esta y de las demás columnas, asi como la forma de obtenerlos se explica a continuación.

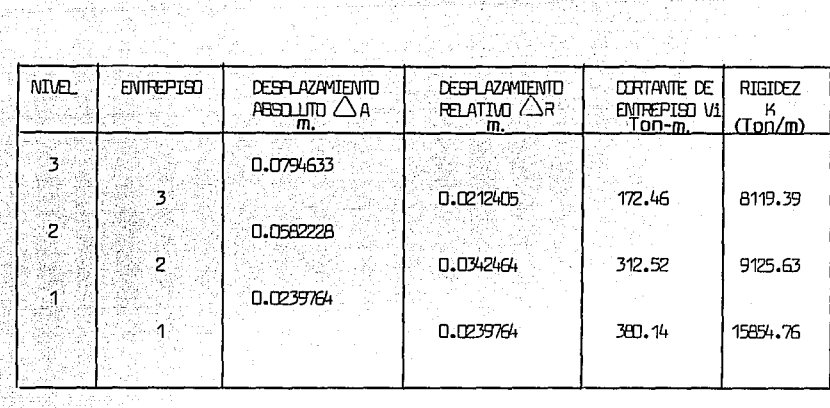

service of the existing in the Pro-

To The Live College of the Program of the<br>2002 - College Program of the College

a was see

TABLA 3.3 : DESPLAZAMIENTOS Y RIGIDECES DEL MARCO EJES 3a. 4a. er valminen (j. 1981)<br>Teologija se 5a v 6a.

- COLUMNA 3: Se tienen los desplazamientos absolutos del marco considerado. a začetlja<br>Kralj spomen Dato obtenido del análisis del marco, mostrado en la figura 3.14 las unidades son metros. atal na latin a
	- COLUMNA 4: Son los desplazamientos relativos de cada nivel, estos datos se obtienen de la diferencia de los desplazamientos absolutos del nivel i menos el desplazamiento del nivel inmediato inferior por ejemplo:

 $\triangle$ Ri= $\triangle$ Ai- $\triangle$ A(i-1)

DONDE:

e natus në përf.<br>Gjatë shtet e të

 $\triangle$ Ri= DESPLAZAMIENTO RELATIVO DEL ESTREPISO I ∠∖Ai= DESPLAZAMIENTO ABSOLUTO DEL NIVEL i AA(i-1)= DESPLAZAMIENTO ABSOLUTO DEL NIVEL INMEDIATO INFERIOR

DESPLAZAMIENTO RELATIVO DEL ENTREPISO 3.

 $\triangle$ R3=  $\triangle$ A3-  $\triangle$ A2=O.O794633-O.O582228=O.O2124O5 M.

DESPLAZAMIENTO RELATIVO DEL ENTREPISO 2.

 $\triangle$ R2=  $\triangle$ A2-  $\triangle$ A1=0.0582228-0.0239764=0.0342464 M.

 $B<sub>1</sub>$ 

·DESPLAZAMIENTO RELATIVO. DEL E~TREPISO 1

 $\Delta$ R1=  $\Delta$ A1-  $\Delta$ A0=0.0239764-0.0 =0.0239764 M.

De esta manera se determinaran las magnitudes de los desplazamientos relativas.

COLUMNA 5: Cortante de entrepiso indicadas en la figura 3.11

COLUMNA 6: Finalmente se tiene la rigidez del marco por nivel dicha rinidez se obtuvo con la siguiente expresión:

$$
\text{Ki} = \frac{\text{Vi}}{\Delta \text{Ri}}
$$

DONDE:

ny mating<br>Salam tiny

 $Vi =$  CORTANTE DE ENTREPISO (TON)<br> $\triangle$ Ri = DESPLAZAMIENTO RELATIVO DEL DESPLAZAMIENTO RELATIVO DEL ENTREPISO i (M) Ki RIGIDEZ DEL ENTREPISO i (TON/M)

Asi tenemos los siguientes resultados:

RIGIDEZ DEL ENTREPISO 3

$$
K3 = \frac{V3}{\sqrt{R3}} = \frac{172.46 \text{ T} \text{m}}{0.0212405 \text{ M}} = 8119.39 \frac{\text{T} \text{m}}{\text{M}}
$$

RIGIDEZ DEL ENTREPISO 2

$$
K2 = \frac{V2}{\triangle R2} = \frac{312.52 \text{ T} \text{cm}}{0.0342464 \text{ M}} = 9125.63 \text{ T} \text{cm}.
$$

RIGIDEZ DEL ENTREPISO

 $K1 = \frac{V1}{1} = \frac{380.14 \text{ T} \text{m}}{100.5} = 15,854.76 \frac{\text{T} \text{m}}{100.5}$  $\triangle$ Ri 0.0239764 M M

De esta manerase obtuvierán las rigideces par nivel del marco ejes Ja, 4a, 5a y 6a.

.<br>Siguiendo el mismo procedimiento se obtuvieron las rigideces por nível del marco ejes I, J, K, L, M, N y D.<br>Ilos resultados se muestran en la tabla 3.4. 그는 일을 부탁 공항을 사용되지 않고 그렇게 나는 그의 일이 있어 있었다.

ל המוכיל לאילי מילי היו מילי מילי מסויים מוכיל היו בין אינו מילי היו מילי.<br>מילי אחד ביו אינו אייר לאינו אין המאשר מעניינים אינו לליימאים (אינו מילי לא קוד, מאל מקומי אינו מילי מילי).

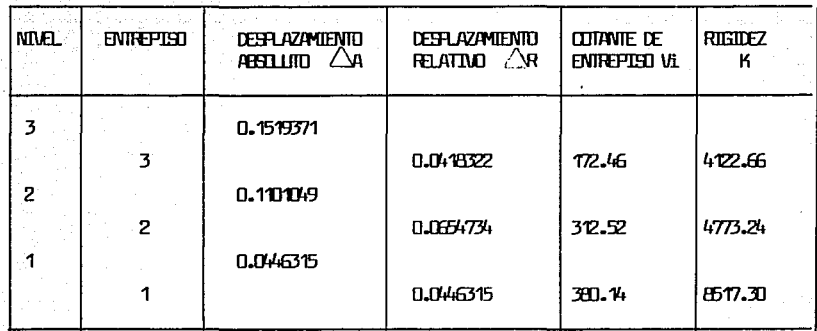

an<br>Ang Kabupat

TALA 3.4 : RUGUCLES FOR NOVEL DEL MARCO EJES I, J, K, L, M, N v O.<br>Las rigideces calculadas anteriormente se resumen en las figuras 3.16, 3.17 y 3.18, donde se tienen las rigideces de cada marco por nivel.

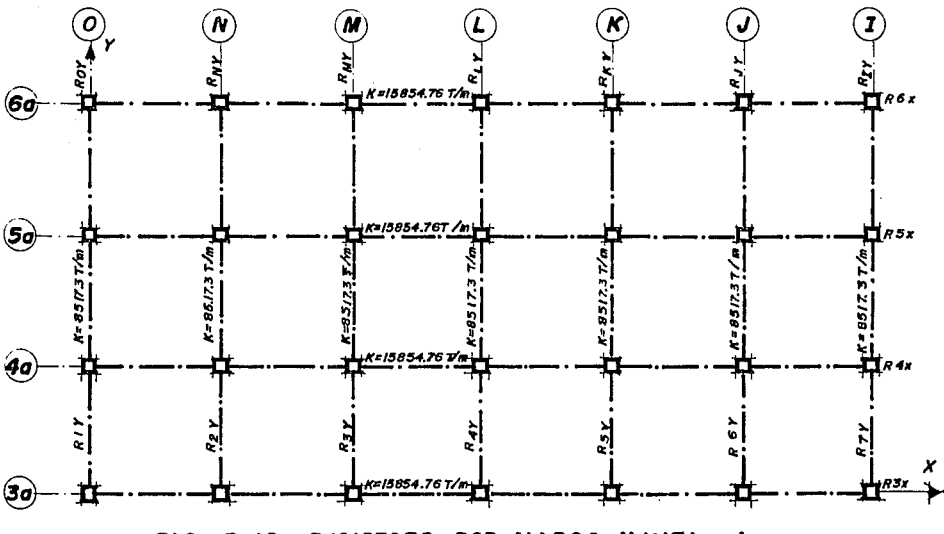

FIG. 3.16 RIGIDECES POR MARCO NIVEL ı

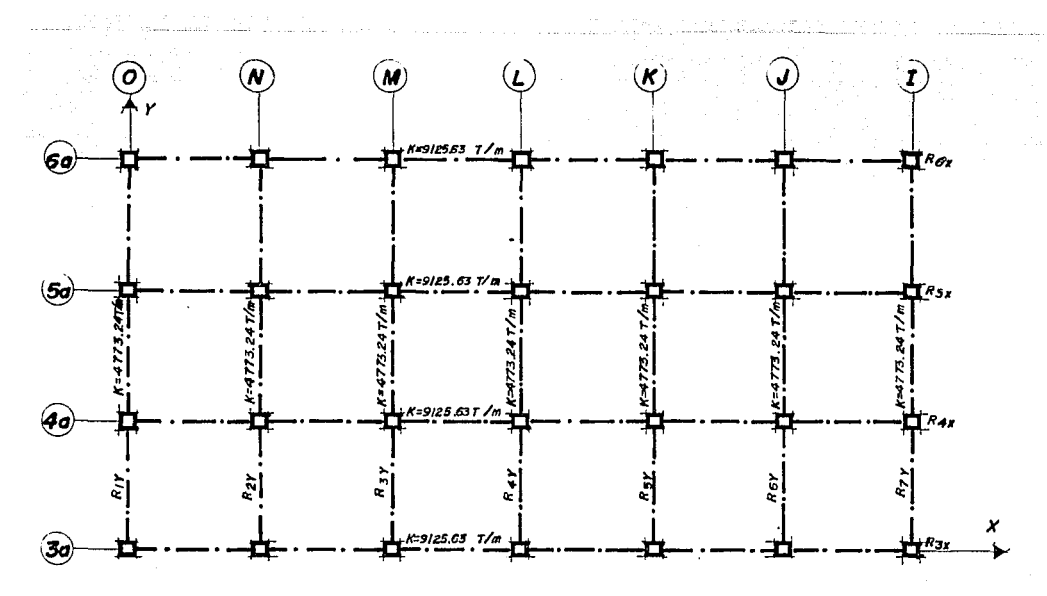

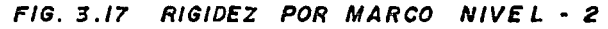

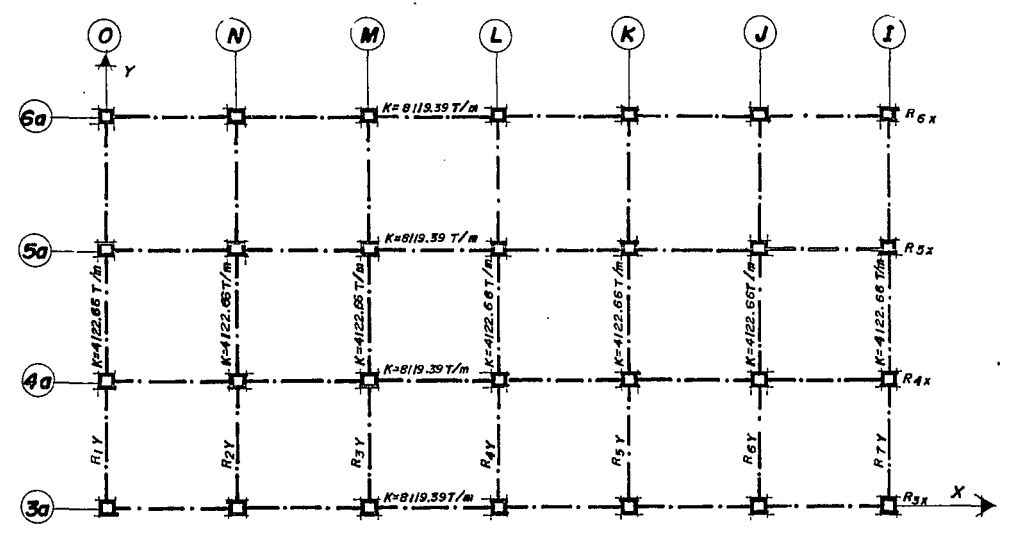

FIG. 3.18 RIGIDEZ POR **MARCO**  $NIVEL - 3$ 

Una vez determinados los centros de gravedad y ...pesos de cada uno de los niveles, asi como la rigidez de cada marco; procederemos a - valuar las magnitudes de las fuerzas s(smkas; · .

### 3.3.1.3 VALUACION DE FUERZAS SISMI-<br>DAS SIN ESTIMAR EL PERIODO CAS SIN ESTIMAR EL PERIODO FUNDAMENTAL DEL EDIFICIO.

다리스카시 (Agota) -

Según el Inciso 8.1 de la sección B de las Normas Técnicas Comple· mentarías para Disei'io por Sismo (en adelante las denotaremos como NTCDS), las fuerzas cortantes sísmicas en los diferentes niveles de una etructura pueden valuarse suponiendo un conjunto de fuerzas horizontales que actúan sobre cada uno de los puntos donde se suponen concentradas las masas. La fuerza actuante donde se encuentra la masa i es igual al peso de la misma Wi, por un coeficiente proporcional a la altura hi de la masa en cues· tión sobre el desplante (o nivel a partir del cual las deformaciones estructurales pueden ser apreciables). El factor de proporcionalidad se tomará de tal manera que la relación V/W en la base sea igual a C/Q.

Para realizar esta evaluación se hacen necesarios un conjunto de datos que marca las NTCDS, para cada estructura, dependiendo de la ubicación de ésta y Ja función que tendrá el inmueble, de esta manera tene· mas los siguientes parámetros para el análisis s(smico.

- Clasificación de la estructura: Grupo B, segün lo marca el Artículo 174 del RCDF.
- Localización de la estructura: Zona JII (Terreno Compresible) según lo especificado en el Articulo 219 del RCDF.
- Coeficiente S(smico C=0.40 Articulo 206 RCDF.

a também de la participa de la participa de la participa de la participa de la participa de la participa de la<br>1965 : la participa de la participa de la participa de la participa de la participa de la participa de la par

- Factor de reducción por ductilidad Q=3 , Sección 5 de NTCDS
- Estructura regular, pues satiface los requisitos de la sección 6 NTCDS.

والموارد ولأستقرأ والمتألف

En la tabla 3.5 se muestran las valares de C, Ta, Tb-y r., que dependen de la zona en que se encuentre la estrucy r., que dependen de la zona en que se encuentre la estructura y la función que tendrá el inmueble.<br>Encuentre de la función que tendrá el inmueble.

 $\label{eq:3.1} \left\langle \varphi_{\alpha\beta\gamma} \varphi_{\alpha\beta} \varphi_{\beta\gamma} \varphi_{\beta\gamma} \varphi_{\beta\gamma} \varphi_{\beta\gamma} \varphi_{\beta\gamma} \varphi_{\beta\gamma} \varphi_{\beta\gamma} \right\rangle$ 

tana<br>Tanah

an Salaman<br>Salaman Salaman<br>Salaman Salaman Salaman<br>Salaman Salaman Salaman

 $\sim$  5

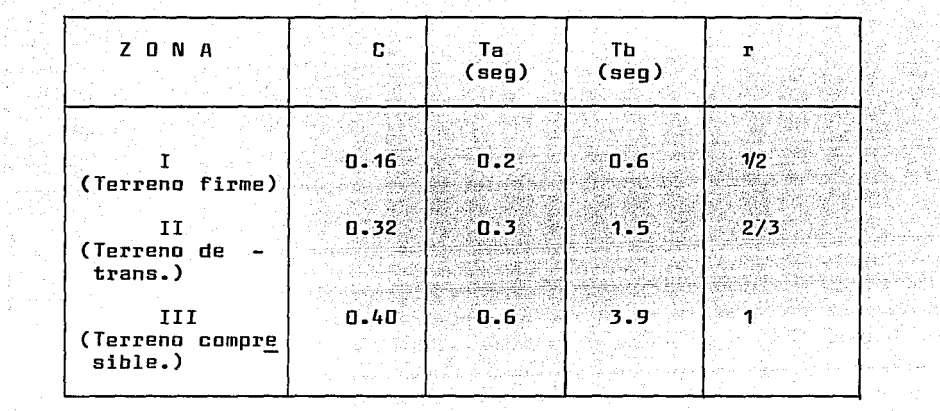

Tabla 3.5 VALORES DE C, Ta, Tb V r SEGUN LO ESTIPULADO EN - NTCDS 1987.

Asi tenemos que la aplicación de lo estipulado en elartículo 8.1 conduce a que la fuerza horizontal Pi aplicadaen el centra de masas del nivel i está dada por la fdrmula:

$$
Pi = \frac{\text{withi}}{\sum \text{withi}} \quad \text{Cs} \quad \sum \text{with}
$$

La aplicación de esta fórmula se ejemplifica en la tabla 3.6 para el Edificio de Oficinas tratado aquí. Donde los datos de cada columna as( como la manera de obtenerlos los explicamos a continuación.

 $-86 -$ 

| - iv: | Til 1941 yn<br>DIRECCION<br>a) |             |           |                        |        |             |    |                     |                |    |  |
|-------|--------------------------------|-------------|-----------|------------------------|--------|-------------|----|---------------------|----------------|----|--|
|       |                                |             | 3         | - 4                    | 5.     | 6           |    |                     | 9              | 10 |  |
|       | NIVEL O<br>ENTREPISO           | Wi<br>Ton l | hi<br>Mt. | Wi hi<br>Ton.M         | PiX    | ViX         | Υi |                     | PiX Yi EPiX Yi | Yi |  |
|       |                                |             |           | 864,74 113,95 12063,12 | 172.46 |             |    | 172.46 9.75 1681.49 | 1681.4919.52   |    |  |
|       | 2                              | 1042.25     |           | 9.40 9797.15           | 140.07 |             |    | 312.53 9.85 1379.69 | 3061.1819.79   |    |  |
|       |                                | 11017.14    |           | 4.65 4729.70           | 67.62  | 380.15 9.85 |    | 666.06              | 3727.24 9.80   |    |  |
|       | <b>SUMAS</b>                   | 2924.13     |           | 126589.97              |        |             |    |                     |                |    |  |

EN CADA PISO DEL EDIFICIO POSICION DE LA CORTANTE

47429

그는 한소문도 잘못한 것

1.1. : 개신화 11 : 2Note

i el 1967), su est.<br>Geografia nomb

COLUMNA 2: Peso de cada nivel evaluado en las Tablas 3.1, 3.2 y 3.3 COLUMNA 3: Altura total de cada nivel COLUMNA 4: El producto del peso por la altura de cada nivel

> Nivel 3=864.74 X 13.95 = 12,063.12 Ton/m Nivel  $2=1042.25$  X  $9.40 = 9.797.15$  Ton/m Nivel  $1=1017.14$  X  $4.65 = 4.729.70$  Ton/m 26,589.97 Ton/m SUMA:

COLUMNA 5: Pi, el la magnitud de la fuerza horizontal aplicada en el -centro de masas del nivel i determinada con la fórmula:

 $\text{Pi}_{\frac{1}{2}}\underline{\text{Withi}}$   $\text{Cs}_{\text{x}}\Sigma$  Wi

$$
CSx = \frac{C}{Q} = \frac{0.40}{3.0} = 0.13
$$

a) NIVEL  $3:$  Pi= 12063.12 X 0.13 X 2924.13 = 172.46 Ton. 26589.97

- 87 -

b) NIVEL 2 : Pi=  $9797.15$  X 0.13 X 2924, 13 = 140.07 Ton.  $26589.97$   $37.43$   $37.43$   $37.43$   $37.43$   $37.49$   $37.49$   $37.49$   $37.49$   $37.49$   $37.49$   $37.49$   $37.49$   $37.49$   $37.49$   $37.49$   $37.49$   $37.49$   $37.49$   $37.49$   $37.49$   $37.49$   $37.49$   $37.49$   $37.49$   $37.49$   $37.49$   $3$ 

c) NIVEL 1 : Pi= 4729.70 X 0.13 X 2924.13 = 67.62 Ton. 26589.97

Siendo los valores de Pi, las magnitudes aproximadas de las -- fuerzas laterales con las que se determinaron las rigideces de los mar- cos en el Subcapítulo anterior.

COLUMNA 6: Cortante de entrepiso ViX, que es la suma de las fuerzas - horizontales PiX de los niveles superiores.

> a) Nivel  $3$  V3X = 172.46 Ton. b) Nivel 2  $V2X = 172.46 + 140.07 = 312.53$  Ton. c) Nivel 1  $V1X = 172.46 + 140.07 + 67.62 = 380.15$  Ton.

COLUMNA 7: Ordenada del centro de gravedad, dato obtenido en las tablas 3.1, 3.2 y 3.3.

COLUMNA 8: Producto de la fuerza horizontal de cada nivel por la ordena da del centro de gravedad de cada nivel.

> a) Nivel  $3 = (P3X)(\overline{Y}3) = 172.46 \times 9.75 = 1681.49$ b) Nivel 2 =  $(P2X)(\overline{Y2}) = 140.07 \times 9.85 = 1379.69$ c) Nivel  $1 = (P1X)(\overline{Y}1) = 67.62 \times 9.85 = 666.06$

COLUMNA 9: Suma acumulada de los valores de la Columna 8

COLUMNA 10: 
$$
Yi = \frac{\sum p_i X \overline{Y}i}{ViX}
$$

- a) Nivel 3 Y3 =  $\frac{1681.49}{172.46}$  = 9.52 172.46
- b) Nivel  $2 \times 12 = 3061.18 = 9.79$ 312.53
- c) Nivel 1  $Y1 = \frac{3727.24}{380.15} = 9.80$

 $- 88 -$ 

**Example 12 Secondition in the Contract of the Contract of the Contract of the Contract of the Contract of the Contract of the Contract of the Contract of the Contract of the Contract of the Contract of the Contract of the** horizontales en la Dirección "Y", los valores se presentan en la Tabla- $3.7.$ u artu

Tabla 3.7 FUERZA SISMICA, CORTANTE Y POSICION DE LA CORTANTE EN CADA - $\begin{minipage}{0.9\linewidth} \texttt{23.7} & \texttt{FUERZA} \texttt{SISMICA} \texttt{CORTANTIE} \texttt{Y} & \texttt{POS} \end{minipage}$ 

| b) DIRECCION "Y"           |           |           |                              |       |     |    |                                    |                   |  |  |
|----------------------------|-----------|-----------|------------------------------|-------|-----|----|------------------------------------|-------------------|--|--|
| NIVEL O<br><b>ENREPISO</b> | Wi<br>Ton | hi<br>Mt. | Wihi<br>Ton-M                | PiY   | ViY | Χi |                                    | PiY XiDPiY Xil Xi |  |  |
| 3                          |           |           | 864.74 13.95 12063.12 172.46 |       |     |    | 172.46 19.58 3376.77 3376.77 19.58 |                   |  |  |
| $\overline{2}$             | 1042.25   | 9.40      | 9797.15 140.07               |       |     |    | 312.53 19.16 2683.74 6060.51 19.39 |                   |  |  |
| 1                          | 1017.14   | 4.65      | 4729.70                      | 67.62 |     |    | 380.15 19.43 1313.86 7374.37 19.40 |                   |  |  |
| <b>SUMAS</b>               | 2924.13   |           | 26589.70                     |       |     |    |                                    |                   |  |  |

### 3.3.1.4 VALUACION DE LAS FUERZAS SISMICAS ESTIMANDO EL PERIODO FUNDAMENTAL DEL EDIFICIO.

El párrafo 8.2 de las NTCDS (NORMAS TECNICAS COMPLEMENTARIAS menores que las calculadas en el inciso anterior, siempre que se tome en cuenta el valor aproximado del periódo fundamental de vibración de la estructura, de acuerdo con lo siguiente:

> a) EL PERIODO FUNDAMENTAL DE VIBRACION T, SE TOMARA IGUAL A:

> > $\alpha$  ,  $\beta$  , and the set of the set of the  $\mathcal{N}_\alpha$  ,  $\beta$  ,  $\beta$  ,  $\beta$  , and  $\beta$  ,  $\beta$

しゅうき 御いに キール かい

$$
T=6.3 \qquad \left[\frac{\sum \text{uli } \times i^2}{\mathbf{g} \sum \text{Pi } \times i}\right]^{1/2}
$$

 $\label{eq:3.1} \left\langle \left( \omega(\omega), \left( \lambda(\omega') \right) \right) \right\rangle_{\mathcal{L}} = \left\langle \left( \omega(\omega') \right) \right\rangle_{\mathcal{L}}$ 

## DONDE:

- WI: ES EL PESO DE LA MASA I
- PI: LA FUERZA HORIZONTAL QUE ACTUA SOBRE ELLA, VALUADA EN EL INCISO ANTERIOR
- XI: EL CORRESPONDIENTE DESPLAZAMIENTO EN LA DIRECCION DE LA FLIERZA
- g: LA ECELERACION DE LA GRAVEDAD

De acuerdo con el valor resultante de T, se aplica una de las opciones siguientes:

> b) SI T ES MENOR O IGUAL QUE TO SE PROCEDERA COMO EN EL -<br>INCISO 3.3.1.3 PERO DE TAL MANERA QUE LA RELACION Vo/WO SEA IGUAL A a/Q', CALCULANDOSE a Y Q' COMO SE ESPECIFICA RESPECTIVAMENTE EN LAS SECCIONES 3 Y 4 DE LAS NTCDS, ES DECIR:

т√ ть Si

ENTONCES:  $\underline{Vo} = \frac{a}{Q}$ 

- a=  $(1 + \frac{31}{10})$  c , Si T es menor que Ta T $\left\langle \overline{1a} \right\rangle$
- a= C, Si T está entre Ta y Tb; Ta(T(Tb
- $a = qc$ , Si T excede de Tb; T >Tb
	- $q = \frac{16}{10}$  r
- $Q' = Q$  Si se desconoce T o si este es mayor o igual que Ta
- $Q' = 1 + \left[\frac{1}{12}\right]$  (Q-1), Si T es mayor que Ta
- c) SI T ES MAYOR QUE Tb SE PROCEDERA COMO EN EL PARRAFO b) PERO DE TAL MANERA QUE CADA UNA DE LAS FUERZAS ---LATERALES SE TOME PROPORCIONAL AL PESO DE LA MASA QUE CORRESPONDE MULTIPLICADO POR UN COEFICIENTE IGUAL A:

KI hi + .K2 Hi<sup>2</sup> SIENDO: '... ,... K1 = q[1-r(1-q)]∑.wi/(∑\_wihi) .

(K2 = 1.5 rq (1-q)∑.Wi/(∑Wihi<sup>2</sup>)

Wi y hi; respectivamente, el peso y la altura de la i-esima masa sobre el desplante, además, "a" no se tomará menor que c/4.<br>Sobre el desplante, además, "a" no se tomará menor que c/4.

A continuación se examinará si es posible reducir las fuerzas s1sm1cas obtenidas en el inciso 3.3.1.3., en ambas direcciones. Para esto partiremos de los valores de las rigideces calculadas en el inciso 3.3.1.2. y cuyos resultados se resumen en las figuras 3.16, 3.17 y 3.18, asf como de los resultados obtenidos en las tablas 3.6 y 3.7 en las tablas 3.8 y 3. 9 mostramos los cálculos necesarios para obtener T, según la fórmula del inciso "a".

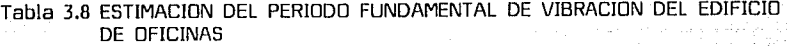

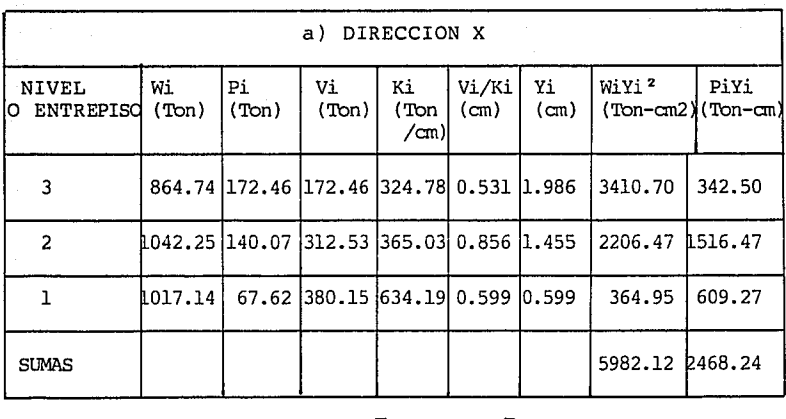

| $\Sigma$ WiYi <sup>2</sup><br>$T = 6.3$<br>la spi vi |  | = |  | 5982.12<br> 981(2468, 24) |  |
|------------------------------------------------------|--|---|--|---------------------------|--|
|------------------------------------------------------|--|---|--|---------------------------|--|

T= 0.31 Seg.

as). Ñ,

y Vi

- 91

De la Tabla 3.5 presentada anteriormente obtuvimos los valores de Ta y Tb; para un terreno Tipo III (compresible ) tenemos los siguientes valores:.

> $Ta = 0.6$  v Tb = 3.9 Por lo tanto:  $= 0.31 \times T$ b= 3.9 Caemos en el caso del inciso b, donde nos indica que:  $Vo$  a  $wo^{\circ}$   $Q'$ a=[1,3T]c;SIJ (Ta (que se cumple en nuestro caso)<br>|- Ta| 4  $\sqrt$  Q' = 1 + [T ](Q-1), Si T $\sqrt$ Ta  $\lfloor$  LTaJ  $a=[1,3(0.31)]$   $0.4 = 0.26$ <br> $0.6 = 4$  $Q'$ - $\left[1, 0.31\right]$  (3.0-1.0)-2.0  $\frac{a}{2}$   $\frac{0.26}{a}$   $\frac{0.26}{a}$   $\frac{0.26}{a}$ Q' 2.0

La fuerza Pi calculada en la tabla 3.6 dan, para Vo/Wo en la base, el valor  $380.15/2924.13 = 0.13$  y:

> $\frac{a}{b} = 0.13$   $\frac{380.15}{2936.13} = 0.13$ Q' 2924.13

 $\sim$   $\sim$   $\sim$ 

Ambas relaciones son iguales y no hay reducción en las fuerzas sísmicas.

la estimación del periódo fundamental de vibración para la direc- $\left| \text{cifon} \right|$  wise muestra en la  $\text{tabla}$  3.9

| うちけいし                                 |             |                          | b).                      | DIRECCION Y        |                  |                         |                              |        |
|---------------------------------------|-------------|--------------------------|--------------------------|--------------------|------------------|-------------------------|------------------------------|--------|
| <b>NIVEL</b><br>റ<br><b>ENTREPISO</b> | Wi<br>(Ton) | Рi<br>(T <sub>on</sub> ) | Vi<br>(T <sub>on</sub> ) | Κi<br>(Ton<br>/cm) | Vi/Ki<br>$(c_m)$ | Xi<br>(c <sub>m</sub> ) | WiXi"<br>I(Ton-cm2)I(Ton-cm) | PiXi   |
|                                       |             | 864.74 172.46            | 172.46                   | 288.59             |                  |                         | 0.59812.17114075.73          | 374.41 |
| 2                                     | 1042.25     | 140.07                   | 312.53                   | 334.13             |                  |                         | 0.935 1.573 2578.87          | 220.33 |
|                                       | 1017.14     | 67.62                    | 380.15                   | 596.21             |                  | 0.63810.638             | 41.4.02                      | 43.14  |
| <b>SUMAS</b>                          |             |                          |                          |                    |                  |                         | 7068.62                      | 637.BR |

Tabla 3.9 ESTIMACION DEL PERIODO FUNDAMENTAL DE VIBRACION EDIFICIO **DE DEICINAS** 

En las Tablas 3.8 y 3.9 la mayoría de los datos que utilizamos ya se definieron anteriormente, la única aclaración que cabe hacer, es con respecto a el cociente de Vi/Ki cuyo resultado, son los desplazamientos de entrepiso que, acumulados, dan los desplazamientos totales Xi o Yi.

T=6.3  $\left[\frac{\sum \text{LI}Xi^2}{9\Sigma P_1xi}\right]^{1/2}$  = 6.3  $\left[\frac{7068.62}{991} \right]^{1/2}$  $= 0.67$  Seg.

 $T = 0.67 \times T$ b=3.9

Caemos en el caso del inciso b:

 $\underline{vo} = \underline{a}$ uo n'

la Tabla 3.5 ;mostráda én Ja página 86, obtenemos los valores ju katifikiwa

20 May 12, 2012, 2014 Miller

I BANGAN DI PANGANG PANG

dia matematik

 $Ta = 0.6$  $Th = 3.9$ 

a a matairtí<br>San Airgite Chéad

AWA)

Según lo calculado anteriormente T= 0.67, por lo tanto tenemos que:

1920 milyar 2011

 $Ta \left\langle T \left\langle Tb \right\rangle \right.$  Por lo tanto c = a

 $\sim$   $\sim$   $\sim$   $\sim$ Como c = a , no habrá reducción en las fuerzas sísmicas calculadas. Terminais de la proporción de la proporción de la proporción de la proporción de la proporción de la proporción de la proporción de la proporción de la proporción de la proporción de la proporción de la proporción de

### 3.3.1.5 DISTRIBUCIDN DE LAS FUERZAS SISMICAS ENTRE TOS RESISTENTES DEL EDIFICID LOS ELEMEN-

En lo que sigue describiremos el procedimiento para distribuir las fuerzas s{smicas que actúan en los pisos del edificio en estudio, entre los diferentes elementos resistentes verticales, que para este caso son marcos. En este procedimiento se acepta la hipótesis de que los pisos son diafrágmas rígidos en su plano.

En este paso delanálisis sfsmico hay que considerar que las NTCDS en su Articulo B, inciso B.6, especifica que el momento torsionante se tomará igual a la fuerza cortante de entrepiso multiplicada por la excentricidad que para cada marco resulte más desfavorable de las siguientes: 1.5es + 0.1b ó es - 0.1b, donde "es" es la excentricidad torsional calculada en el entrepiso considerado y "b" es la máxima dimensión en planta de dicho entrepiso, medida perpendicularmente a la dirección del movimiento del terreno que se esté analizando.

También se debe tener presente que el inciso 8.8 estipula: los efectos de ambas componentes horizontales del movimiento del terreno, se combinarán tomando, en cada dirección que se analice la estructura, el 100% de los efectos de la componente que obre en esa dirección y el 30% de los efectos que obran perpendicularmente a ella, con los signos que para cada concepto resulten más desfavorables.

En las figuras 3.16, 3.17 y 3.18 se muestran las plantas de entrepiso del edificio que analizamos, en las cuales se identifican con sub(ndices x, y; los sistemas (marcos) que resistiran las fuerzas paralelas a la dirección X, Y; respectivamente. La rigidez de entrepiso de cada elementos se designa por Rjx ó Rjy. Estos valores fueron calculados anteriormente.

El procedimiento de distribución de las fuerzas sismicas entre los elementos resistentes consiste en los siguientes pasos:

- a) La fuerza horizontal Pi aplicada en el centro de gravedad de cada nivel i se calcula como se describió en la sección 3.3.1.3.
- b) Se obtiene por equilibrio estático la linea de acción de la cortante s(smica en cada entrepiso para las dos direcciones ortogonales paralelas a los sistemas resistentes.
- c) Se calculan las rigideces de entrepiso de los elementos resistentes en ambas direcciones y en todos los entrepisos.
- d) Se determina la posición del centro de torsión en cada entrepiso, este centro es el punto por el que debe pasar la linea de acción de la fuerza cortante s(smica para que el movimiento relativo de los dos niveles consecutivos que limitan el entrepiso sea exclusivamente de translación. existe torsión o rotación relativa entre dichos niveles.

Las expresiones para calcular el centro de torsión son:

$$
xt = \frac{\sum (Rjy Xj)}{\sum Rjy}
$$
  

$$
Yt = \frac{\sum (Rjx Yj)}{\sum Rjx}
$$

DONDE:

an an Salaman (Bongoro)

lingua din 1920 sino c ngilar.<br>Tan

in an an A

Ñ,

 $\mathcal{L}^{\text{max}}_{\text{max}}$ 6gl 201

Xj y Yj : Son las coordenadas de los elementos resistentes.

لقديم فوادي والمعوان والمتعاون والرابي المتارين والمتارين

 $-95 -$ 

- Rjx y Rjy Son las rigideces de los elementos resistentes paralg los a la dirección X y Y.
- Xt y Yt : : Las coordenadas del centro de torsión del nivel en .<br>estudio.
	- e) La fuerza cortante que debe ser resistida por un elemento estructural resistente cualquiera es igual a la suma de dos efectos : El primero es el debido a la fuerza cortante del - piso, supuesta actuando en el centro de torsión, el segundo es el debido al momento torsionante del piso.

Si la dirección analizada del sismo es paralela al eje "X", las magnitudes de los cortantes los obtenemos con las siguientes expresiones.

En los elementos resistentes paralelos al eje "X", por efecto de la fuerza cortante aplicada en el centro de torsión.

 $V1x = \frac{Vx}{\sum Rix}$ 

En los elementos resistentes paralelos al eje "X", por efectos de la torsión:

ta a chuid ann an Ceannaich.<br>Tagairtí

$$
V2x = \frac{Mt}{(\sum RjxV^{2}jt + \sum RjyX^{2}jt)}
$$

나는 그래서 사람이 사랑 사람이 아니? 

Si la dirección analizada del sismo es paralela al eje "Y", las magnitudes de los cortantes las obtendremos con las siguientes expresiones:

En los elementos resistentes paralelos al eje "V", por efecto de la fuerza cortante aplicada en el centro de torsión.

V1y= <u>Vy Rjy</u><br>∑Rjy

En los elementos resistentes paralelos al eje "V", por efectos de la torsión.

$$
\mathsf{V2y} = \frac{\mathsf{Mt} - \mathsf{Rjy} - \mathsf{Xjt}}{(\sum \mathsf{Rjx} \mathsf{V}^2 \mathsf{jt} + \sum \mathsf{Rj} \mathsf{y} \mathsf{X}^2 \mathsf{jt})}
$$

En las expresiones anteriores tenemos:

문 대학 방법자<br>대한민국의 관

- 1940au<br>1940au

i najč<sup>a</sup>

tilsel også

Anderson

 $Vx$ 'y Vy . : Fuerza cortante sismica en el entrepiso considerado  $Vx$ 'y V, respectivamente.

 $\sim$  Xjt  $\vee$  Yjt: Distancia de los elementos resistentes con respecto al centro de torsión del entrepiso en cuestión.

Mt : Momento torsionante en el entrepiso considerado<br>que es igual al producto de la fuerza cortante<br>en el entrepiso por la más desfavorable de las que es igual al producto de Ja fuerza cortante en el entrepiso por Ja más desfavorable de las siguientes excentrecidades.

> $P1 = 1.5$  es + 0.1 b  $e^{2}$  es -0.1 b

Donde "es" es la excentricidad calculada como la distancia entre la línea de acción de la cortante y el centro de torsión "b" es Ja mayor dimensión en plata del entrepiso medida perpendicularmente a Ja dirección del sismo.

En la primera de las ecuaciones (e1) a la excentricidad calculada amplificada se le suma, en el mismo sentido, la excentricidad accidental 0.1 b. En Ja segunda ecuación (e2), en cambio, a la excentricidad calculada se Je resta, en sentido contrario, la excentricidad accidental; puede ocurrir que en este caso Ja excentricidad resultante sea de signo opuesto al de la calculada. Por esto para cada sistema plano deberá investigarse cuál de las dos excentricidades darlas produce efectos más desfavorables.

- f) Para carla sistema plano deberán calcularse las fuerzas latera- $\log$  debidas a  $\log$  suma del 100% de  $\log$  efectos debidos al sismo actuando en Ja dirección "X" con 30% de los efectos producidos por el sismo actuando en Ja dirección "y" y viceversa, rige el mayor de los resultados.
- g) Conocido el sistema de cargas que actúa en cada elemento resistente, se analizarán Jos marcos por medio de un progra- ma de computadora.

Para ilustrar el procedimiento expuesto anteriormente en Ja Tabla 3.10 presentamos en forma esquematizada las operaciones para Ja obtención de fuerzas en los elementos resistentes del entrepiso 3, del edificio de Oficinas. Notase en la Tabla 3.10 que para cada dirección del movimiento

sismico se calcularon dos excentricidades (e1 y e2) y dos momentos torsionan tes (Mt1 y Mt2). En el nivel 3, para la dirección "X" se tiene e1= 2.3 m. Y e2=-1.72 m., Mt1=396.66 T-m y Mt2=-296.63 T-m, como se aprecia en la Figura  $3.19$ , para los elementos R $3x$  y R $4x$  en los cuales el efecto de torsión se suma al de traslación, se uso Mt1, y para los sistemas R5x y R6 $x$ , en los cuales también el efecto de torsión se suman al de traslación, se uso Mt2, para valuar los efectos del sismo en "X" en Jos marcos "V" siempre se uso el valor mayor de Mt. (396.66 T-m).

Para que las hipótesis del análisis se cumplan, es necesario que la losa sea capaz de resistir como diafragma las fuerzas que actúan sobre ella como consecuencia de su participación transmitiendo la fuerza sísmica a los sistemas resistentes. En el sistema R3x por ejemplo, las fuerzas cortantes en los entrepisos 3 y *2* son 90.11 y 50.35 Ton., la fuerza que la losa transmite en el nivel 2 es por tanto 90.11-50.35=39.76 Ton.

En las Tablas 3.11 y 3.12 se tiene el cálculo de las fuerzas cortantes en los elementos resistentes de los entrepisos *2* y 1 respectivamente. La forma de obtenerlas es igual que la descrita anteriormente para el entrepiso 3.

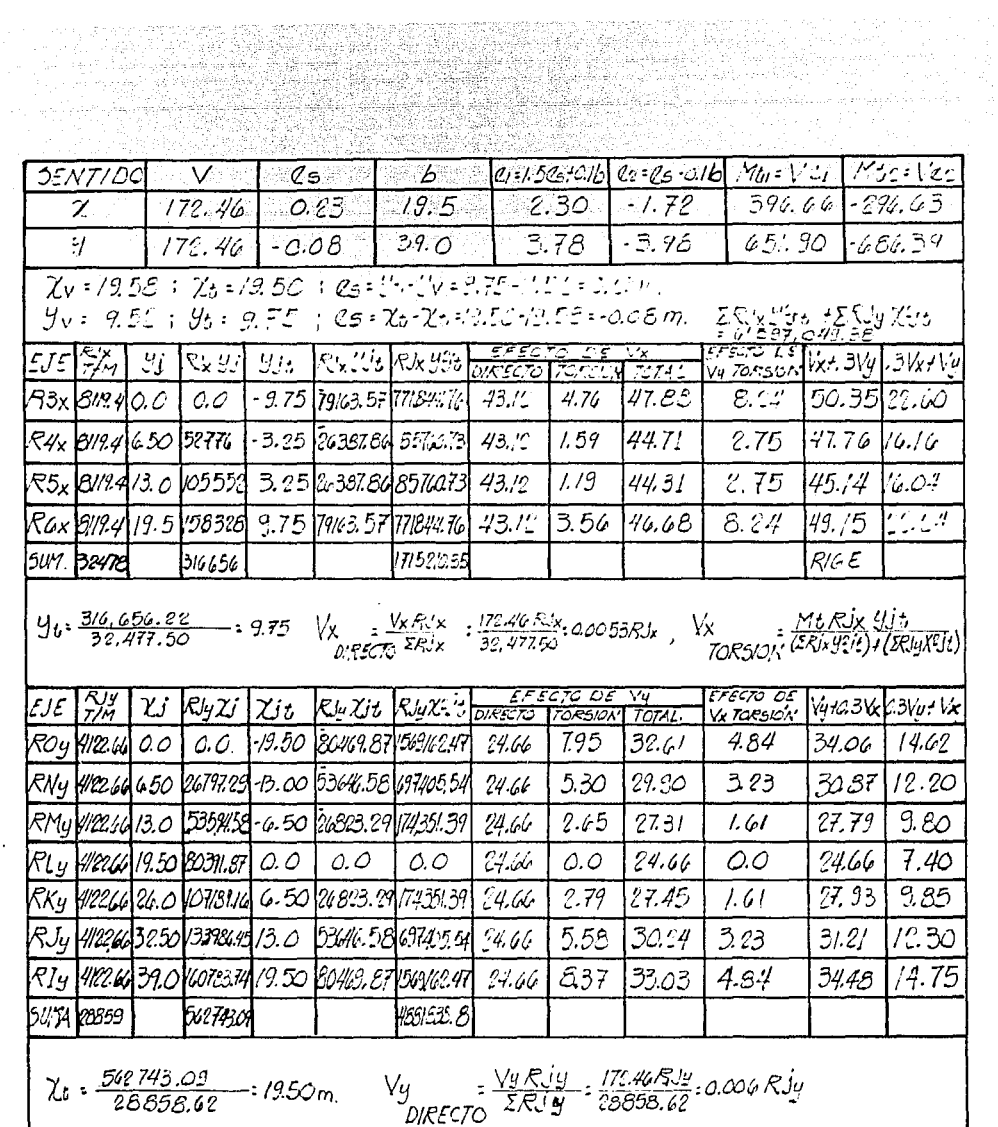

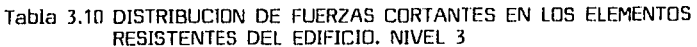
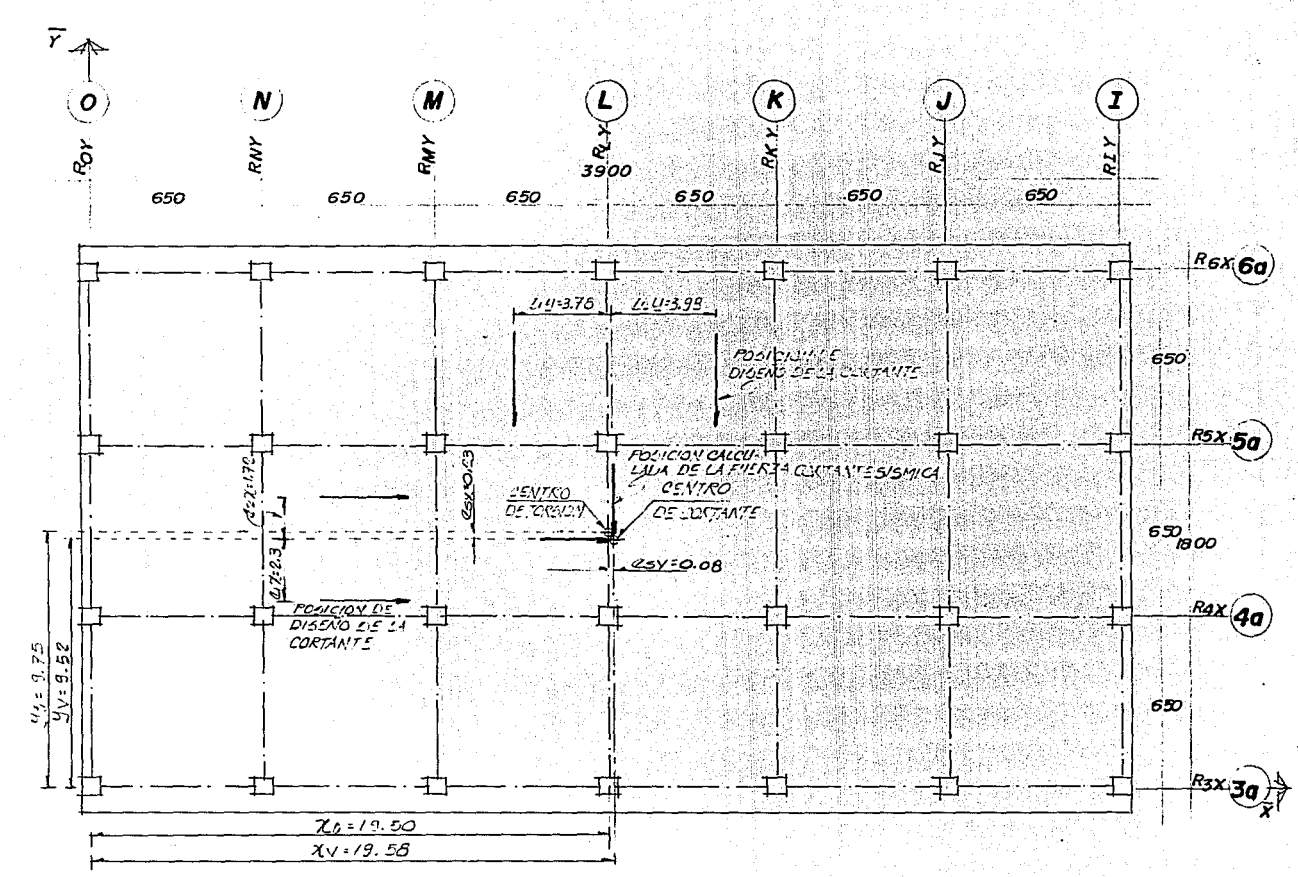

CORTANTE PARA CALCULAR LOS FIG. 3.19 **POSICION** DE LA FUERZA MOMENTOS TORSIONANTES DE DISEÑO NIVEL 3

 $\overline{\phantom{a}}$  $\overline{0}$ 

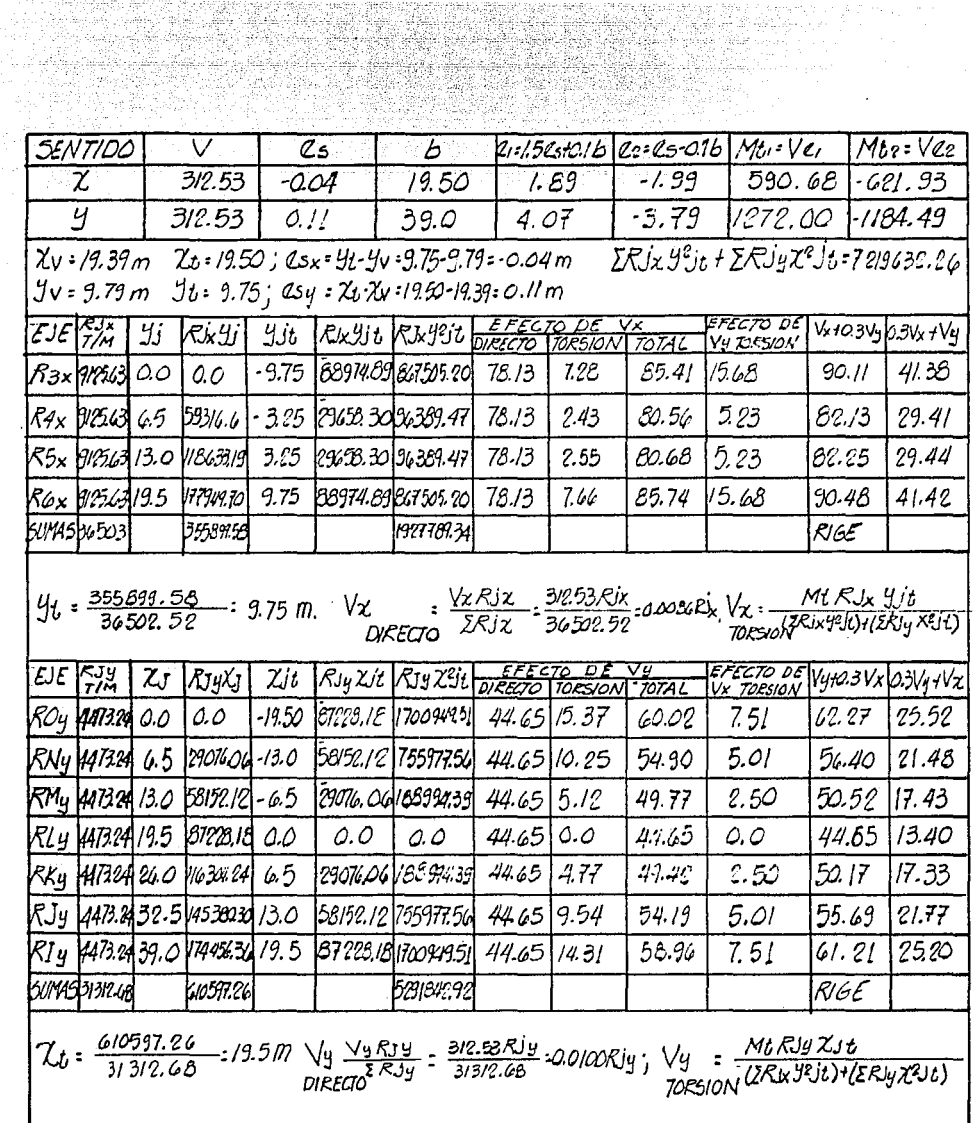

Tabla 3.11 DISTRIBUCION DE FUERZAS CORTANTES EN LOS ELEMENTOS RESISTENTES DEL EDIFICIO. NIVEL 2

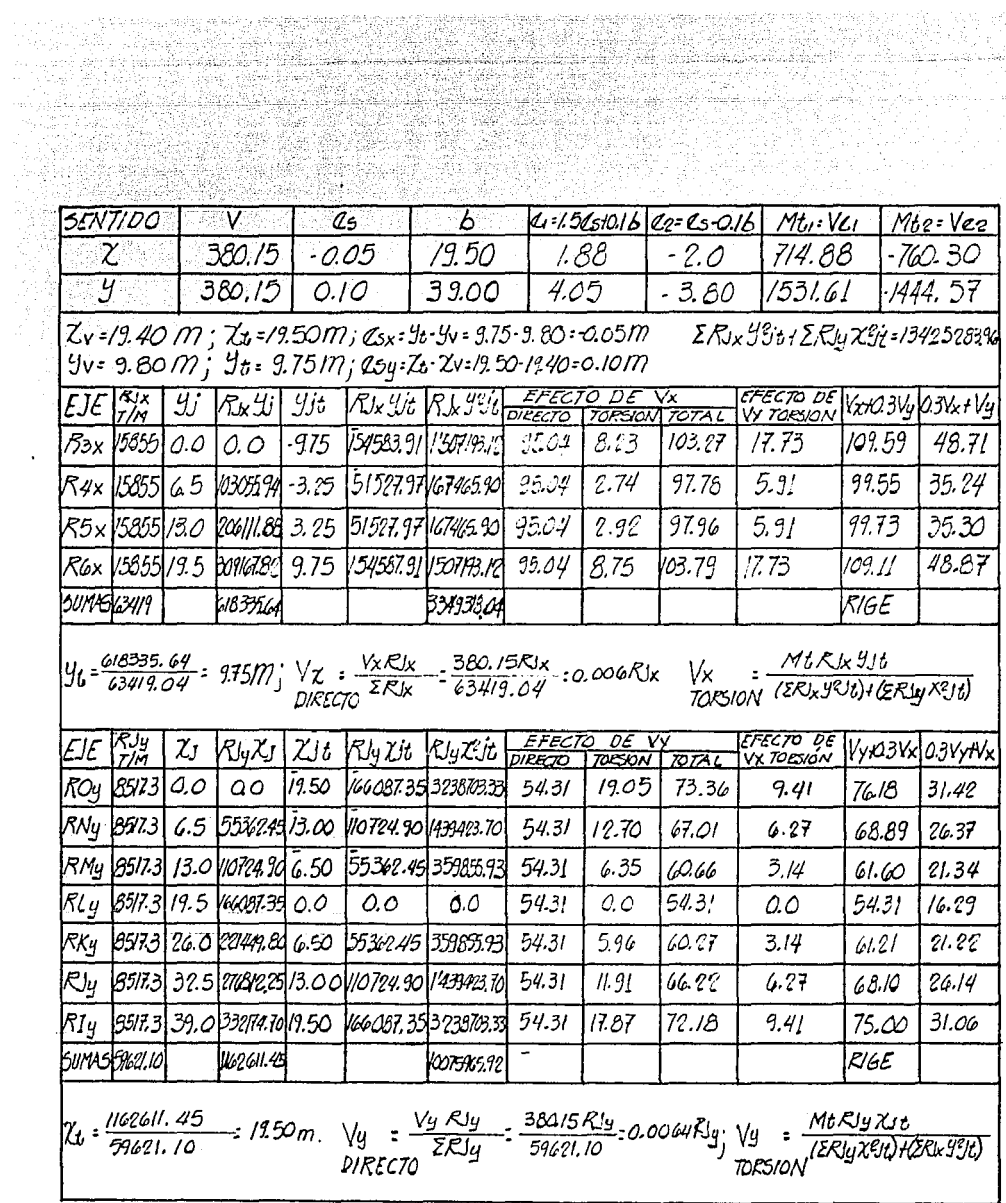

Tabla 3.12 DISTRIBUCION DE FUERZAS CORTANTES EN LOS ELEMENTOS RESISTENTES DEL EDIFICIO. NIVEL 1

Una vez determinados los cortantes de diseño nos -- resta definir las fuerzas definitivas debidas a sismo, la - obtención de estas fuerzas se resumen en las siguientes tablas, en donde mostraremos los cortantes de diseño y fuer-- zas definitivas para cada marco en cada uno de los niveles.

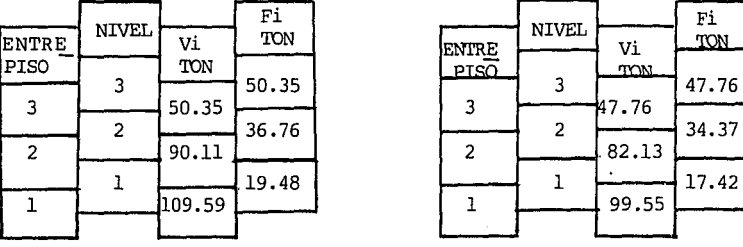

fakçası ile sahip içi.<br>Serina bir sahip içi

MARCOS PARALELOS AL EJE "X"

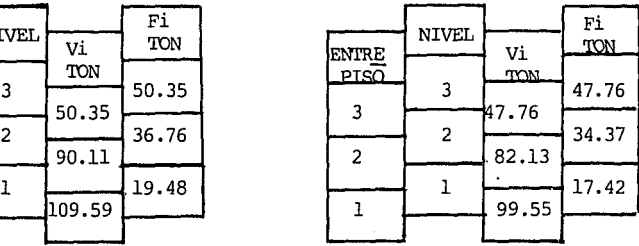

MARCO EJE 3a MARCO EJE 4a

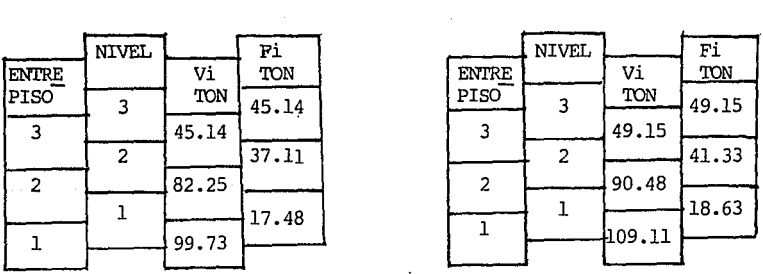

MARCO EJE 5a MARCO EJE 6a

# MARCOS PARALELOS AL EJE "Y"

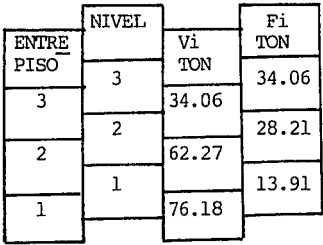

المقاوية كالمهاري

## MARCO EJE "O"

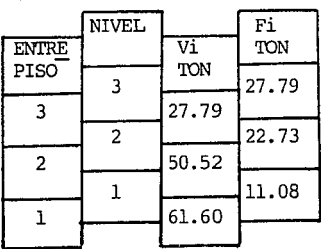

## MARCO EJE "M"

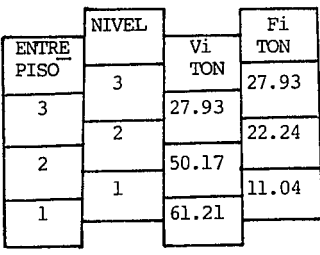

## MARCO EJE "K"

 $\label{eq:R1} \mathcal{L}(\mathbf{a}) = \mathcal{L}(\mathbf{a}) = \mathcal{$ 

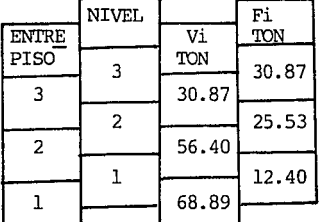

## MARCO EJE "N"

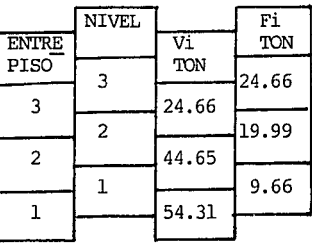

# MARCO EJE "L"

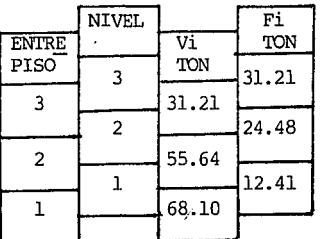

## MARCO EJE "J"

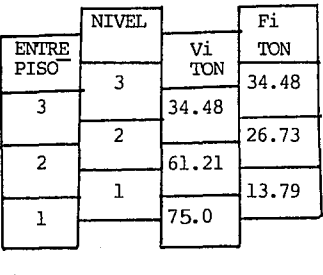

### MARCO EJE "I"

En la columna 3 de las tablas presentadas, tenemos los cortantes de diseno de cada marco por nivel, dato proporcionado por el análisis s{smi- co realizado anteriormente.

ing tinggin pang dinastikan.<br>Perang terbang pang pang pang pang

the state of the film of the state<br>Analysis of the state of the state of the state of the state of the state of the state of the state of the st<br>Analysis of the state of the state of the state of the state of the state of

a sa kutangané dina t<br>Pagaling Tabiang

La columna 4 muestra las fUerzas sismicas definitivas que suponemos actuarán en cada uno de Jos niveles rle cada uno de los marcos paralelos al Eje X, dicha fuerza se obtiene de la diferencia del cortante del nivel superior menos el cortante del nivel inferior.

Una vez definidas las magnitudes de las fuerzas horizontales, el siguionte paso a seguir es el análisis de los modelos geométricos y como ya se indicó, dicho análisis lo realizaremos por medio de un paquete de computadora. Pero antes de tocar éste punto trataremos un aspecto muy importante y que es la revisión de Jos estados limite de servicio.

# REVISION DE LOS ESTADOS LIMITE DE SERVICIO

El R.C.D.F. en su Capitulo 3, Articulo 182, marca: "Toda estructura y cada una de sus partes deberán diseñarse para cumplir con los requisitos básicos siguientes:

> 1.- Tener seguridad adecuada contra Ja aparición de todo estado limite de falla posible ante las combinaciones de acciones más desfavorables que puedán presentarse durante su vida esperada.

-··~- ------ - 11.- No revasar ningún estado límite de servicio ante combinaciones de acciones que correspondan a condiciones normales de operación.

El Articulo 183 considera como estado límite de falla cualquier situación que corresponda al agotamiento de la capacidad de carga de la estructura o de cualquiera de sus componentes incluyendo la cimentación, o al 'hecho de que ocurran daños irreversibles que afecten significativamente la resistencia ante nuevas aplicaciones de carga.

Este concepto se cumple siguiendo las hipótesis para la resistencia de diseño marcadas en las normas técnicas complementarias, al dimensionar los elementos resistentes de la estructura: Losas, trabes y columnas. Esta actividad se realizará en el Capítulo No. 4.

Por lo que respecta a los estados límite de servicio, el Artículo 184 del R.C.D.F. los considera como ocurrencia de deformaciones, agrietamien tos, vibraciones o daños que afecten el correcto funcionamiento de la construcción, pero que no perjudiquen su capacidad para resistir cargas.

Asi mismo marca, para el diseño sfsmico se observará lo dispuesto en los artículos 209 a 211.

En el artículo 209, marca que las diferencias entre los desplazamientos laterales de pisos consecutivos debidos a las fuerzas cortan tes horizontales calculadas, no excederan a 0.006 veces la diferencia de elevaciones correspondientes, salvo que los elementos incapaces de soportar deformaciones apreciables como los muros de mampostería estén separados de la estructura principal de manera que no sufran daños por las deformaciones de esta, en tal caso, el límite en cuestión será de 0.012.

Articulo 210.-

I San Air

En .fachadas tanto interiores como exteriores, la colocación de los vidrios en los marcos o Ja Jiga de estos con la estructura serán tales que las deformaciones de esta no afecten a los vidrios.

Articulo 211. - Toda construcción deberá separarse de sus linde- ros con los predios vecinos una distancia no menor de 5 cm., ni menor que el desplazamiento horizontal calculado para el nivel de que se trate.

Como se puede entender los Artículos 210 y 211 se cumplen desligando Jos muros de la estructura principal y dejando una separación entre el edificio de oficinas y los edificios adyacentes mayor a la suma de los desplazamientos de ambos edificios.

Lo que resta es checar el cumplimiento del Articulo 209, los resultados de dicha revisión se muestran en la Tabla 3.13 y la forma de obtenerlos se explica a continuación.

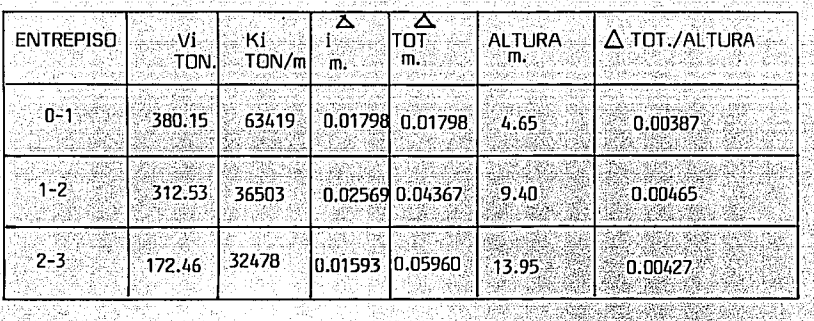

REVISIDN DE LOS DIRECCIDN "X"

En la columna No. 2, tenemos los les, determinados en el Subcapítulo anterior. Alexandería de la contexta de la contexta de la contexta de la c

Columna 3; la suma de las rigideces de entrepisos de los cuatro marcos paralelos al Eje "X". IBAGA.

Columna 4; desplazamiento total por entrepiso calculada con la siguiente expresión:

$$
\triangle i = \frac{Vi}{Ki} Q
$$

DONDE:

6i= DESPLAZAMIENTO DEL ENTREPISO i Vi= CORTANTE ESTATICO EN EL NIVEL i Ki= LA SUMATORIA DEL ENTREPISO i (SUMATORIA DE RIGIDECES) Q= 3.0 = FACTOR DE COMPORTAMIENTO SISMICO

Como se puede apreciar el desplazamiento de cada entrepiso se multiplica por el factor de comportamiento sfsmico, según lo indicado en el Artículo 207 del R.C.D.F. Asf tenemos que los desplazamientos en cada entreµiso son:

> $\triangle$ 1= 380.15  $\times$  3.0 = 0.01798 m. 63419  $\triangle$  2= 312.53  $\times$  3.0 = 0.02569  $\qquad \qquad$  0.04367 m. 36503  $\triangle$ 3= 172.46  $\times$  3.0 = 0.01593  $\qquad \qquad$  0.05960 m. 32478

Colum-na 5.- Desplazamientos total acumulado hasta el nivel con siderado. A siderado de significação de la constitución de la constitución de la constitución de la constitució

.<br>- Гольфия (1991) — пространия в соверших возможной постоянии в соверших в соверших в пространий в соверших пространия

e en de la familie de la familie de la familie de la familie de la familie de la familie de la familie de la f<br>La france de la familie de la familie de la familie de la familie de la familie de la familie de la familie d<br>L

Columna 6.- Altura total hasta el entrepiso considerado.

to Magaletia

Columna 7.- Cociente del desplazamiento acumulado entre la altura total hasta el entrepiso considerado, dicha relación no debe de exceder de 0.006 si los muros se encuentran ligados a la estructura o de 0.012 si los muros se desligan de la estructura. En nues'tro caso los muros se desligaran de la estructura, pero en la revisión hecha de los desplazamientos en la dirección "X" vemos que no excedemos el límite más desfavorable, que es 0.006, por lo tanto consideramos que en este sentido la estructura esta dentro de los desplazamientos permisibles marcados por el R.C.D.F.

Este mismo procedimiento se realizó en la dirección "Y" los resultados se muestran en la Tabla 3.14.

an di Kabupatén Indonésia.<br>Kacamatan Sulawan

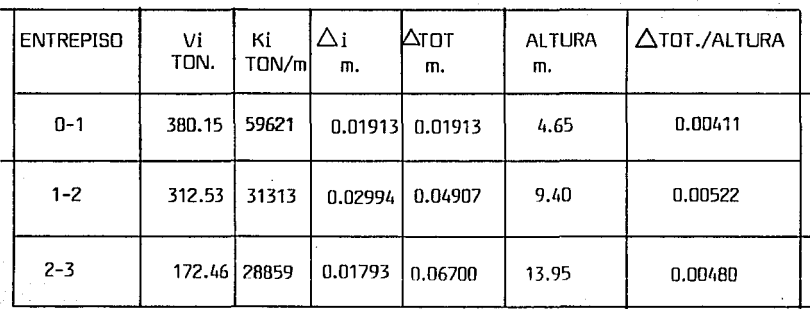

Tabla 3.14 REVISIDN DE LOS DESPLAZAMIENTOS DE LA ESTRUCTURA EN LA DIRECCION "V"

Como se observa también en esta dirección estamos por debajo de los desplazamientos permisibles marcados por el R.C.D.F. de esta manera podemos deducir que nuestra estructura no tiene problemas de desplazamientos excesivos.

Una vez hecha esta revisión deducimos que podemos tomar como correctas las fuerzas sisrnicas anteriormente calculadas.

Corno mencionarnos en el transcurso de este Subcapítulo el análisis de los modelos de los marcos ante cargas horizontales lo realizaremos mediante un programa de computadora, para lo cual se tiene que suministrar los datos de la geometría del modelo, propiedades geométricas de los elementos (trabes y columnas), etc., estos aspectos ya se trataron en el Subcapítulo No. 3.3.1.2.

# 3.3.2 ANALISIS DE LA ESTRUCTURA BAJO CARGAS VERTICALES

El analizar la estructura bajo cargas gravitacionales o verticales. es la última etapa que comprende el Capítulo de análisis V consiste en deter minar la respuesta de la estructura bajo las cargas de servicio.

Como se mencionó en el Subcapítulo 3.2, donde se determinó el modelo geométrico, se puede simplificar aún más la estructura mediante subsistemas independientes cada vez más elementales y es aceptable considerar cada piso en forma independiente.

En general si las estructuras no son muy irregulares se puede seguir el criterio antes indicado, pero debido al desarrollo de los programas de análisis estructural el realizar el análisis bajo estas consideraciones es poco usual, debido a que esta tarea resulta laboriosa y muy propensa a cometerse errores

Por estas razones los marcos principales los analizaremos mediante un programa de análisis y por lo que respecta a los elementos secundarios los analizaremos mediante el método de Cross. De ésta manera éste Subcapítulo lo dividiremos en dos partes, una de ellas comprende el Análisis de elementos secundarios y la otra abarca lo que es el Análisis de los modelos estructurales (marcos principales).

### $3.3.2.1$ ANALISIS DE LOS ELEMENTOS SECUNDARIOS BAJO CARGAS GRAVITACIONALES.

Como indicamos anteriormente el análisis de los elementos secundarios lo realizaremos mediante el método de Cross, para lo cual daremos una breve descripción del método indicado.

METODO DE CROSS: El método de Cross, también conocido como "Método de distribución de momentos", no es uno de los llamados aproximados, sino un proceso de aproximaciones sucesivas, que nos permite determinar las incognitas hiperestáticas con la presición deseada.

El procedimiento para la aplicación del Método de Cross es el siguiente:

- 1.- Se obtienen los momentos de empotramiento de la estructura.
- 2.- Se calcularán los factores de distribución y de transporte para todos los elementos de la estructura.

 $-109$ 

- 3.- Se distribuyen Jos momentos de desequilibrio de cada nudo en todos Jos elementos (vigas y columnas) que concurran a dicho nudo, según su factor de distribución correspondiente, Debe de tomarse en cuenta que despué's de distribuir se debe transportar al extremo opuesto, según el factor de transporte correspondiente.
	- i..- El proceso de ir equilibrando los nudos puede terminarse según Ja aproximación deseada. Para fines prácticos determinamos que hasta la segunda interacción es una aproximación aceptable.

Cabe hacer la aclaración que las magnitudes de las acciones que máxima mostrada en las Figuras 2.3, 2.8 y 2.12; mostradas en el Capítulo 2.0.

Comenzaremos esta tarea con Jos elementos secundarios del Nivel 3, y el primer modelo que analizaremos será el cm·respondiente a las trabes secundarias de los ejes N1 e 11, estableciendo una analogía estre ambos modelos, pues como se observa en las plantas citadas, en las dos trabes  $\alpha$ actúan las mismas magnitudes de cargas y cuenta $\alpha$  también con la misma sección.

El mismo criterio se seguirá para establecer igualdad entre los elementos estructurales, es decir en las trabes secundarias, esto se hace con el ffn de reducir la laboriosa tarea del cálculo.

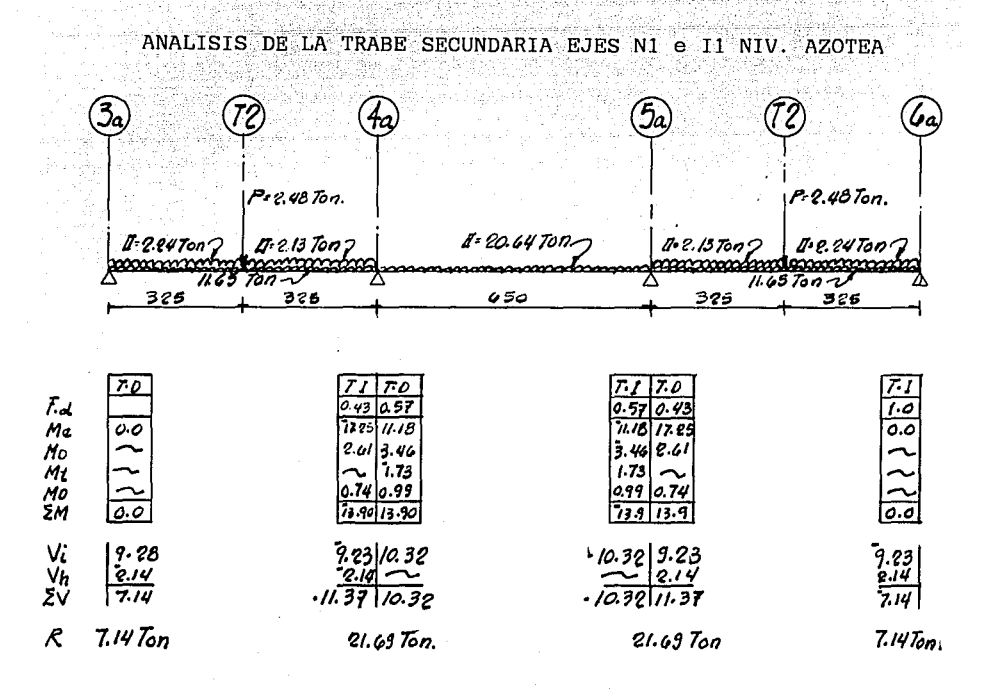

최하는 것 같습니

En el análisis del modelo anterior, los términos utilizados son los siguientes:

T.D.: TRABE DERECHA T.I.: TRABE IZQUIERDA

F.D.: FACTOR DE DISTRIBUCION.- El factor de distribución para un elemento de un nudo en una estructura, es igual a la rigidez del elemento dividida por la suma de las rigideces de todos los elementos que llegan a dicho nudo. En sí el factor de distribución representa la rigidez proporcional del elemento con respecto a la rigidez del nudo.

SS 2

en in the flesh lines.<br>Problement bestellt in

20, 부서

matematika<br>Kultura

1953

ME : MOMENTO DE EMPOTRAMIENTO.- El cual provocan las diferentes acciones a las que estará sometida la estructura en cuestión, dicho momento lo determinarnos utilizando el principio de superposición de acciones, y la magnitud de cada una de estas acciones la determinamos con las fórmulas del manual AHMSA, para las diferentes condiciones de apoyo que se nos presente.

MT : MOMENTO DE TRANSPORTE:<br>. Se ha visto que cuando se desarrolla un momento resistente en el extremo de un elemento, se induce un momento en el extremo opuesto de dicho elemento. El momento inducido en el extremo opuesto tiene siempre una relación con el momento resistente desarrollado en el extremo que gira an de generatur (folket folket)<br>Jacques Generatur (folket folket)<br>Kalendarisch folket (folket folket) o se desplaza. an matang<br>Marat ng Kabupatèn Kalu

 $MT = M \times Ft$ 

## M : MOMENTO QUE SE DESARROLLA EN EL EXTREMO GIRADO O DESPLAZADO.

Ft: FACTOR DE TRANSPORTE QUE ES EL VALOR POR EL CUAL DEBE DE -MULTIPLICARSE EL MOMENTO QUE SE DESARROLLA EN EL EXTREMO GIRADO O DESPLAZADO DE UN ELEMENTO (SIENDO EL OTRO EXTREMO EMPOTRADO) PARA OBTENER EL VALOR DEL MOMENTO INDUCIDO EN EL EXTREMO OPUES· TO. DICHO FACTOR DEPENDE DEL TIPO DE APOYO.

 $RIGIDEZ : \frac{4EI}{L}$  $\vert$ **FIGIDEZ:** 361 **Fr:0,0** 

**112** -

a de la grupo de superior a los depositions de la de servició de la filma de la companya de la compa 

- M.D. : ES LA SUMA ALGEBRAICA DE LOS MOMENTOS QUE SE DESARROLLAN EN LOS EXTREMOS QUE CONCURREN AL NUDO MULTIPLICADO POR EL FACTOR trista kan DE DISTRIBUCION DE CADA UNO DE DICHOS ELEMENTOS.
	- **STM : SUMA DE MOMENTOS O MOMENTO FINAL.**
	- $\mathbf{M}$  : CORTANTE ISOSTATICO.
- When CORTANTE HIPERESTATICO; QUE SE OBTIENE DE LA SUMA ALGEBRAICA DE LOS MOMENTOS FINALES QUE SE PRESENTAN EN LOS EXTREMOS DE LAS TRABES DIVIDIDO ENTRE LA LONGITUD DEL CLARO.
- $\sum V$  : suma algebraica de Vi + Vh. O cortante final .
	- R : REACCION EN EL NUDO; QUE SE OBTIENE MEDIANTE LA SUMA DEL :-VALOR ABSOLUTO DE LOS CORTANTES FINALES.

CONVENCION DE SIGNOS:

kan kalendar dan menggalan ke

ikong at ang ang gap

halaki politik da umumu komuni<br>Tanggali pada alam (1919), Leo Maria estatubatuarea.<br>1921 - Lietuvo de Maria estatubatuarea.

tal daeu

PARA DETERMINAR EL SIGNO DE LOS MOMENTOS. LA CONVENCION SERA LA SIGUIENTE: Si el momento de flexión tiende a hacer girar al<br>apoyo en el sentido de las manecillas del reloj, el momento de flexión se considerará positivo.

Una vez hechas estas aclaraciones continuamos con el análisis de los elementos secundarios del nivel 3 (azotea)

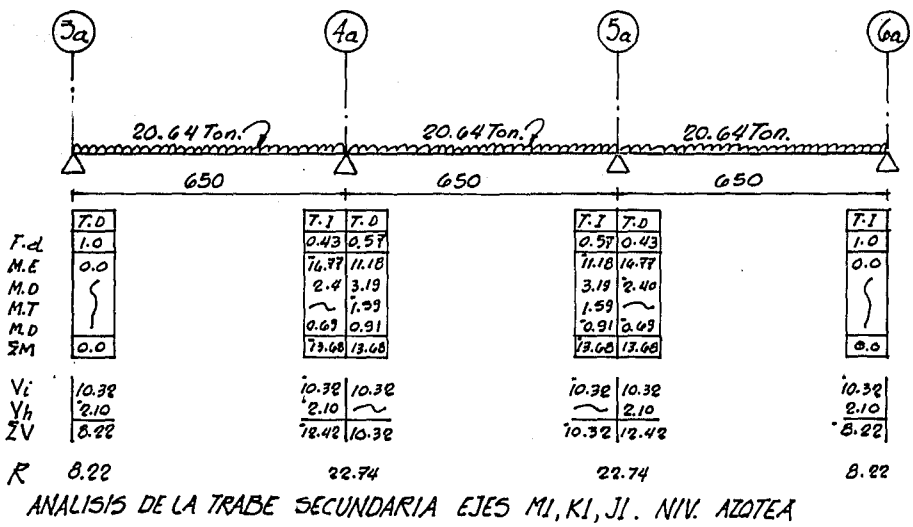

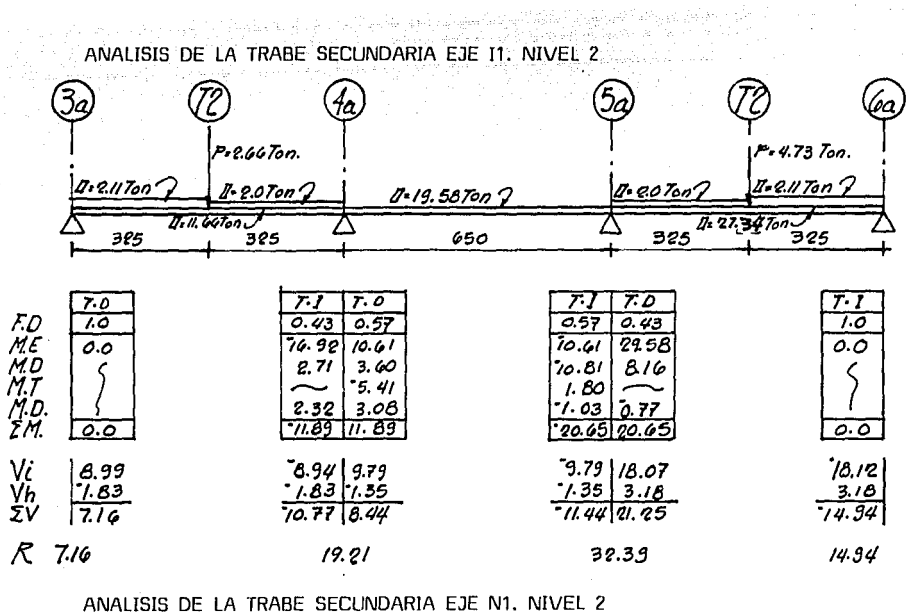

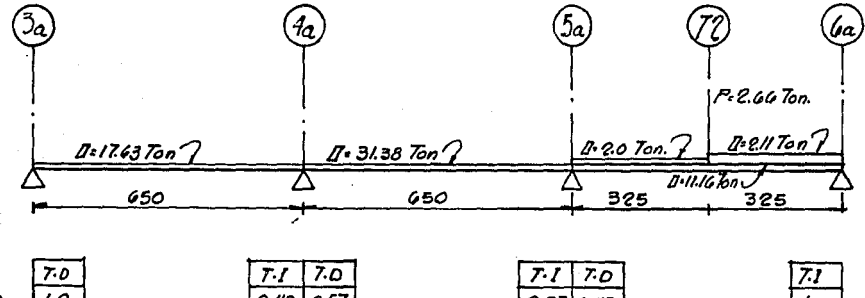

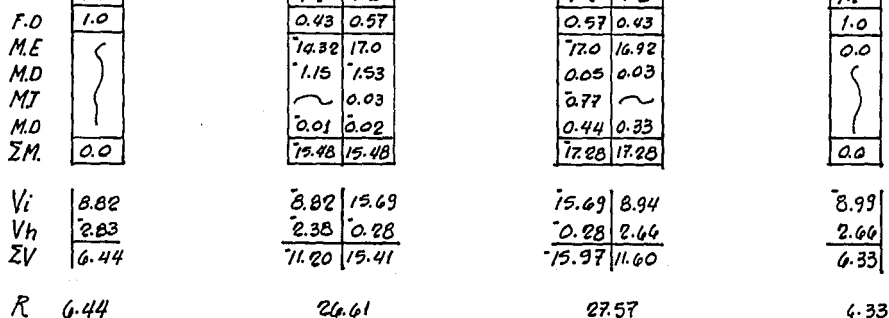

ANALISIS DE LA TRABE SECUNDARIA EJES J1, K1, M1 NIVEL 2 ANALISIS DE LA TRABE SECUNDARIA EJES N1, M1, K1, J1 NIVEL 1

(MAGARA) : 2010-202

a na Calaman Alba (1967) a akina na sakabaya a sa tana kanda yake da Ang Alba (1961) a alikuwa 1971).<br>Kata 2004 na Kalifornia a katika Afrika (1967) na sasa na salina yake kamancin na matsa ya sasa na matsa ya ma

는 다음 대대적 제거 모두 있다.<br>이번 대학생들은 사이를 가지고 있다.

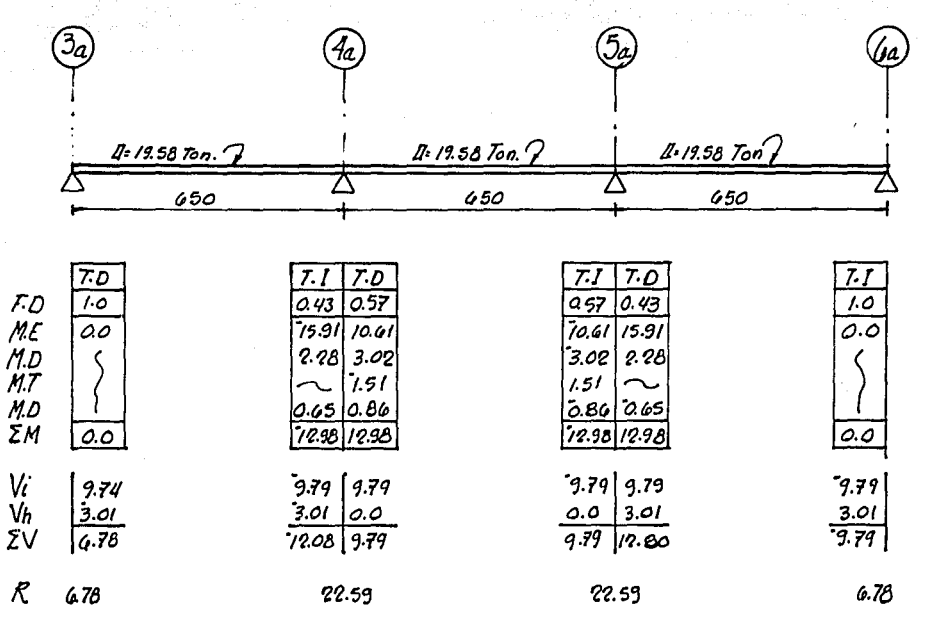

En este último modelo, mostramos tanto las trabes de los ejes J1, K1 y M1, del nivel 2, como las trabes de los ejes N1, M1, K1 y J1 del nivel 1, debido a que para todos los casos de las trabes mencionadas gravitan las mismas condiciones y magnitudes de cargas.

De esta manera queda definida la forma como se analizaron los elementos secundarios, faltando unicamente el análisis de las trabes de la planta baja que conforman la losa tapa del cajón de cimentación. La metodología para su análisis es la misma que la utilizada en los modelos anteriores, siguiendo los mismos criterios y tomando las mismas consideraciones en las cargas. La razón por la cual no se presentan dichos cálculos en este trabajo, es evitar presentar cálculos repetitivos y redundancia en las actividades realizadas.

# 3.3.2.2. ANALISIS DE LOS MODELOS ÉSTRLJCTLJRALES PRINCIPALES ANTE CARGAS GRAVITACIONALES

Esta actividad unicamente consiste en indicar las magnitudes de las···accfünes que gravitan sobre los marcos principales. Estos datos se muestran a continuación en las siguientes figuras.

En dichas figuras se muestran tanto las magnitides de las cargas verticales, como las cargas horizontales debidas a sismo.

 $\sim$  Cabe hacer la aclaración que para estos fines se realizó una analogía entre los marcos que presentaban una cierta similitud en las acciones que gravitan sobre ellos.

Al término de las figuras que nos muestran los módelos, presentamos los listados del análisis de cada uno de los modelos de los marcos que forman la estructura, en ellos se muestran tanto los datos de entrada requeridos por el programa, como son: número de nudos, número de barras, coordenadas, etc., como los resultados propios del análisis, entre ellos tenemos desplazamientos, fuerzas axiales, fuerzas cortantes y momentos flexionantes.

En el mismo conjunto de datos se especifica las magnitudes de los elementos mecánicos debido a las dos condiciones de carga, es decir, carga debido a sismo, como la carga debida a las acciones verticales.

Para finalizar estos comentarios aclaramos que el paquete utilizado para el análisis de los modelos, no es el mismo que el utilizado para determinar los desplazamientos y rigideces de los modelos en Subcapítulos anteriores, para el cual ya se había hecho una descripción de los datos requeridos y los resultados proporcionados por el programa.

El programa utilizado ahora es denominado MARC-2 y en general requiere los mismos datos de entrada, y proporciona los mismos resultados que el programa M-STRUDL, utilizado anteriormente, por estas razones no se hace una descripción de los datos y resultados del programa MARC-2.

 $\begin{split} &\mathcal{H}_{\text{in}}(\mathcal{H}_{\text{in}}) = \mathcal{H}_{\text{in}}(\mathcal{H}_{\text{in}}) = \mathcal{H}_{\text{in}}(\mathcal{H}_{\text{in}}) = \mathcal{H}_{\text{in}}(\mathcal{H}_{\text{in}}) = \mathcal{H}_{\text{in}}(\mathcal{H}_{\text{in}}) = \mathcal{H}_{\text{in}}(\mathcal{H}_{\text{in}}) = \mathcal{H}_{\text{in}}(\mathcal{H}_{\text{in}}) = \mathcal{H}_{\text{in}}(\mathcal{H}_{\text{in}}) = \mathcal{H}_{\text{in}}(\mathcal{H}_{\text{in}}$ 

a sa mga balang na sa sa pag-alawang ng pag-alawang ng pag-alawang ng pag-alawang kalalang ng pag-alawang ng p<br>Ang mga magalalang na pag-alawang pag-alawang ng mga kalawang ng pag-alawang na pag-alawang ng pag-alawang ng

الموارد المعروف الموارد الموارد الموارد المستويات.<br>الموارد الموارد الموارد الموارد الموارد المستويات الموارد المستوية

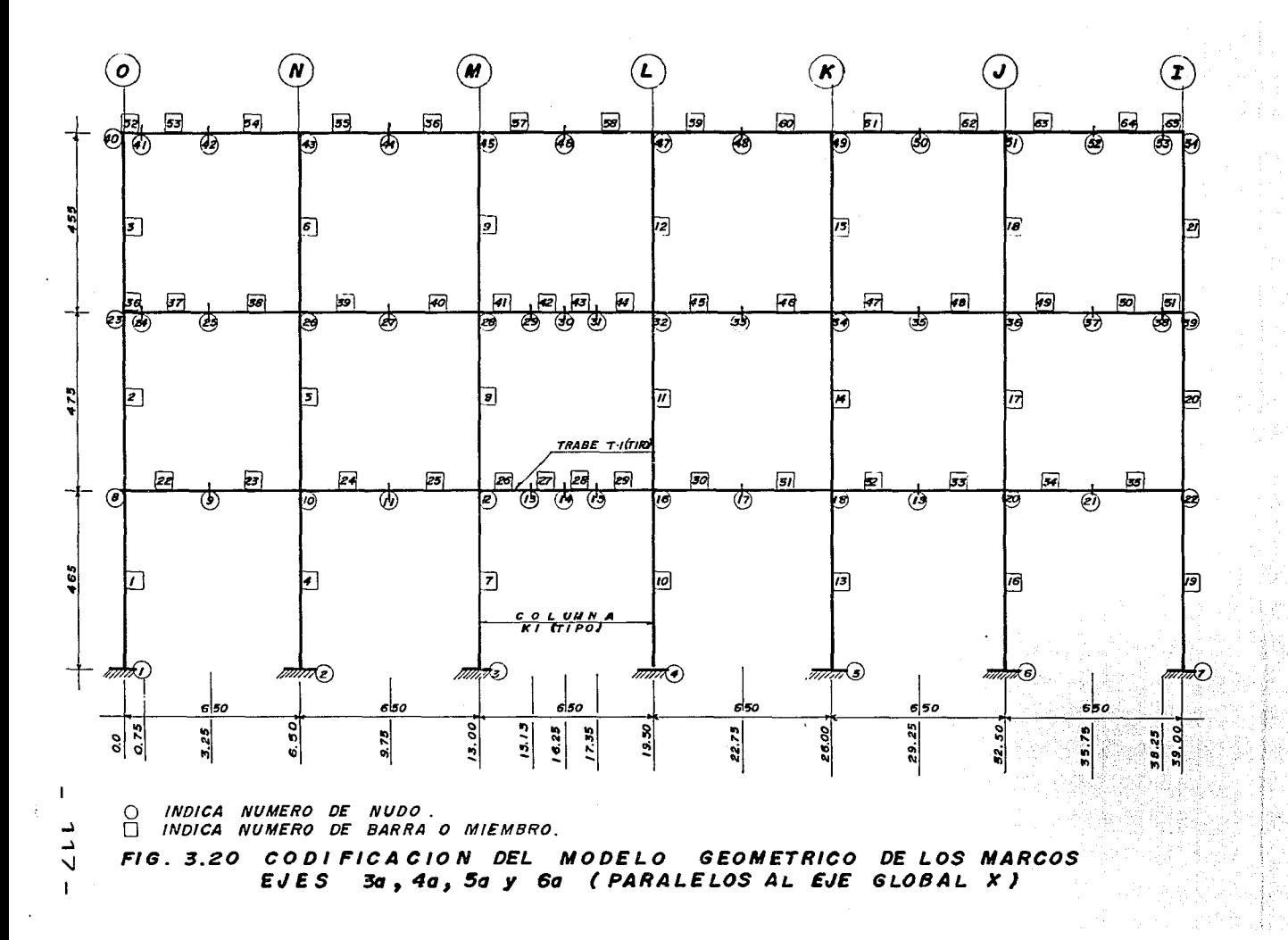

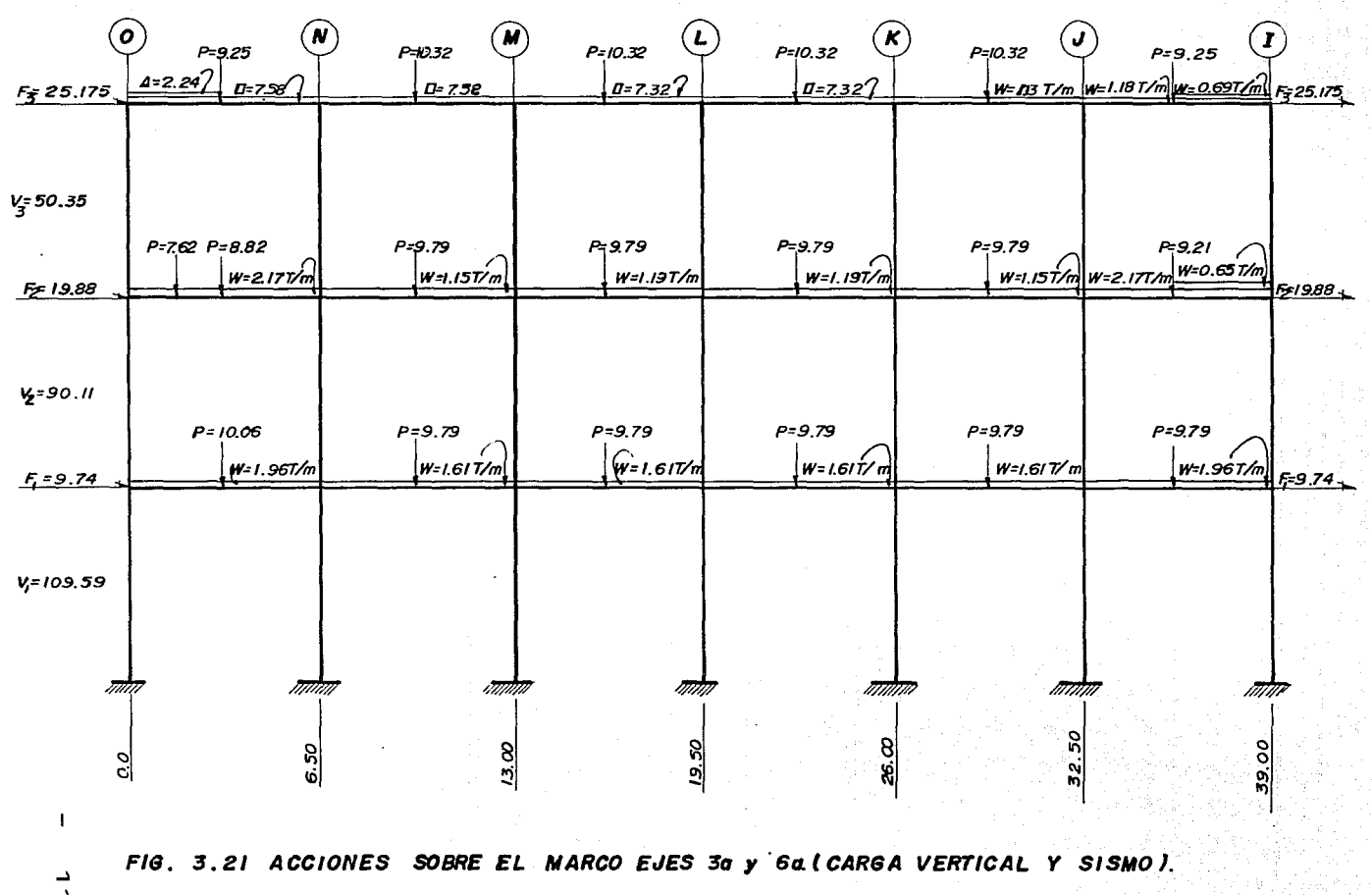

د  $\omega$ 

··········••\*\*\*\*\*\*\*\*\*\*\*\*\*\*••············································································•\*\*\*\*\*\*\*\*\*\*\*\*\*\*\*\*\*\*\*\*\*\*\*\*\*\*\*\*\*\*\*\*\*\*\*\*\*\*

.<br>1990 - Paul Lander von Mittel verhalten wurde deutschen Mittel waren von eingegen der West des Statten von der

.<br>An ann an gur a chuinn agus coireach an chriad agus a bha a gur an chuinn agus an chuinn an chuinn an chuinn a

DATOS:

# ING. MART!N SANCHEZ SANCHEZ .....•......................•..................•.....................

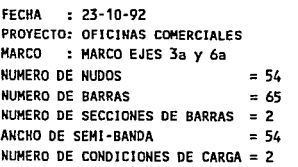

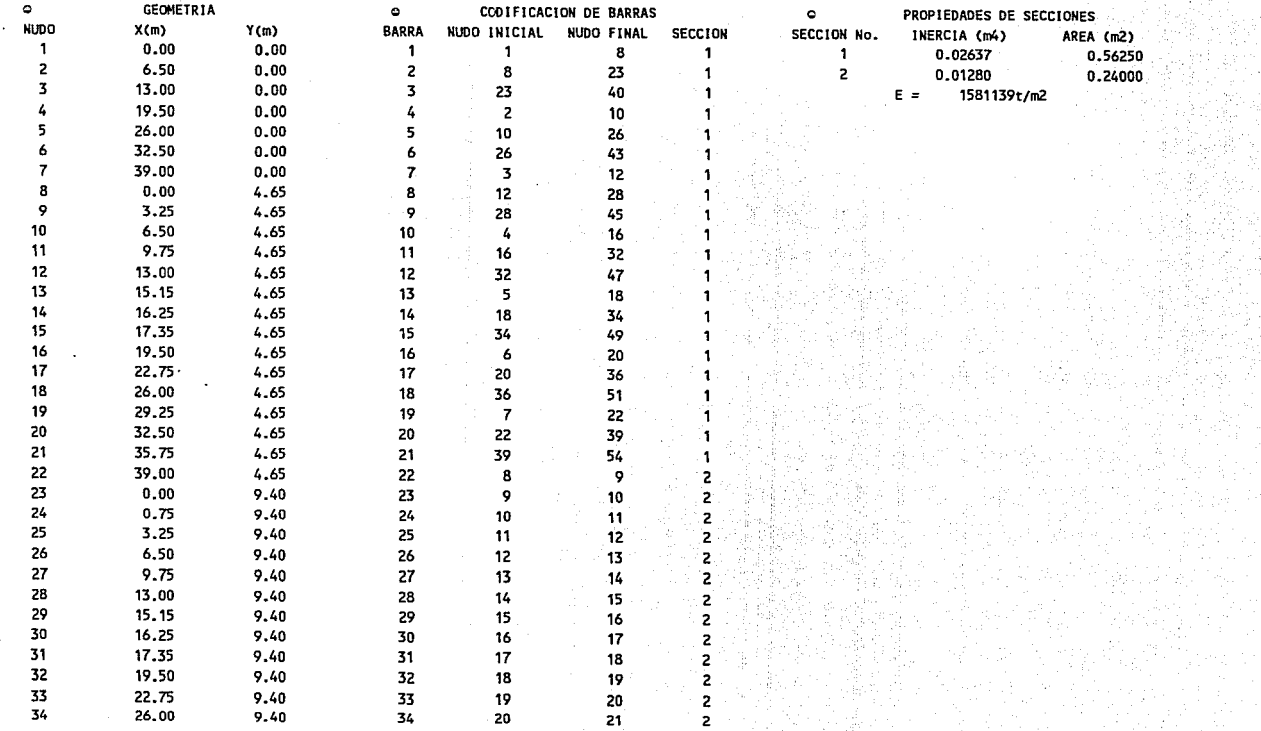

...1 ...1 ID

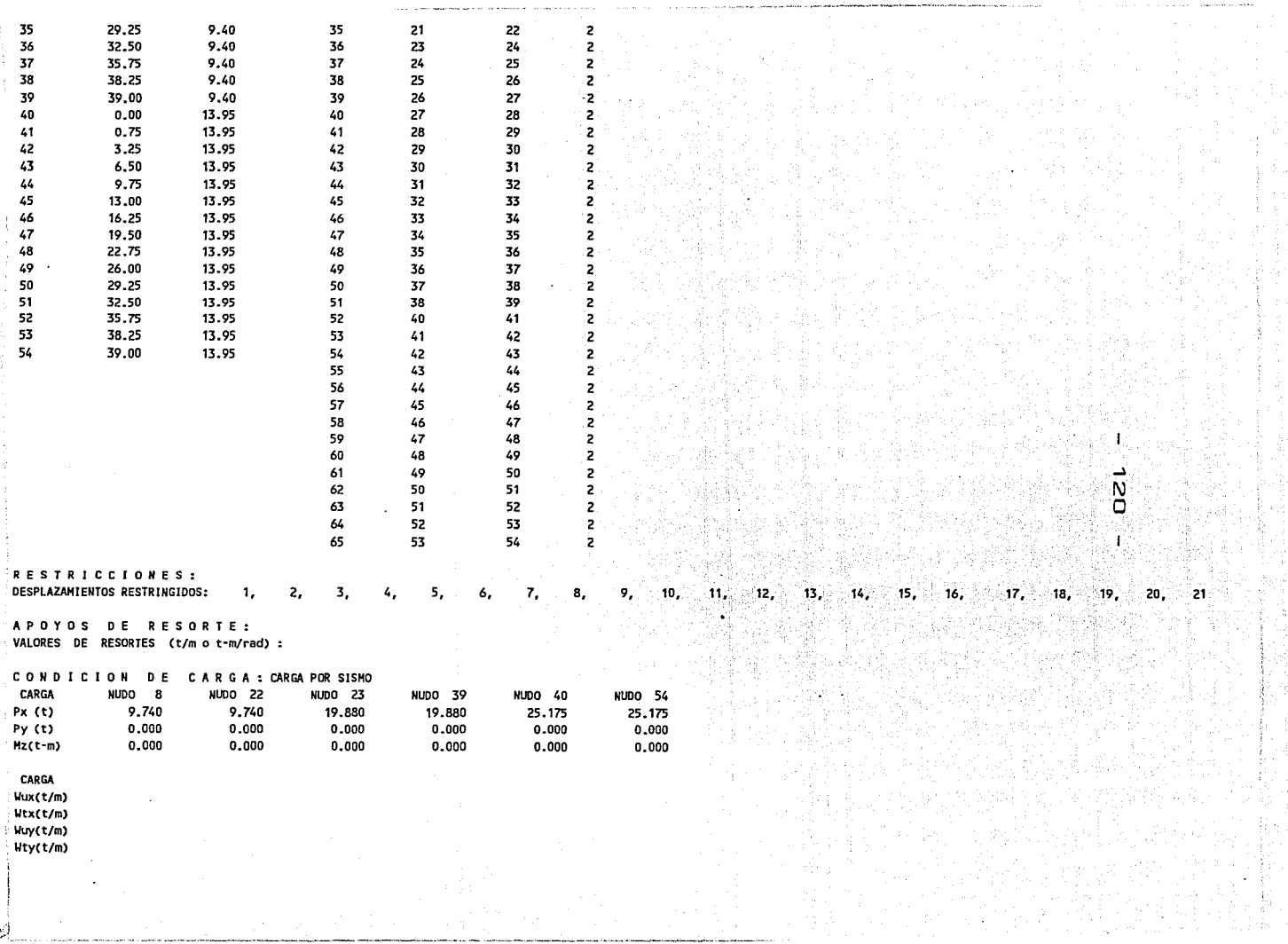

ر<br>ان

 $\mathcal{L}_{\mathcal{A}}$  and  $\mathcal{A}_{\mathcal{A}}$  and  $\mathcal{A}_{\mathcal{A}}$ 

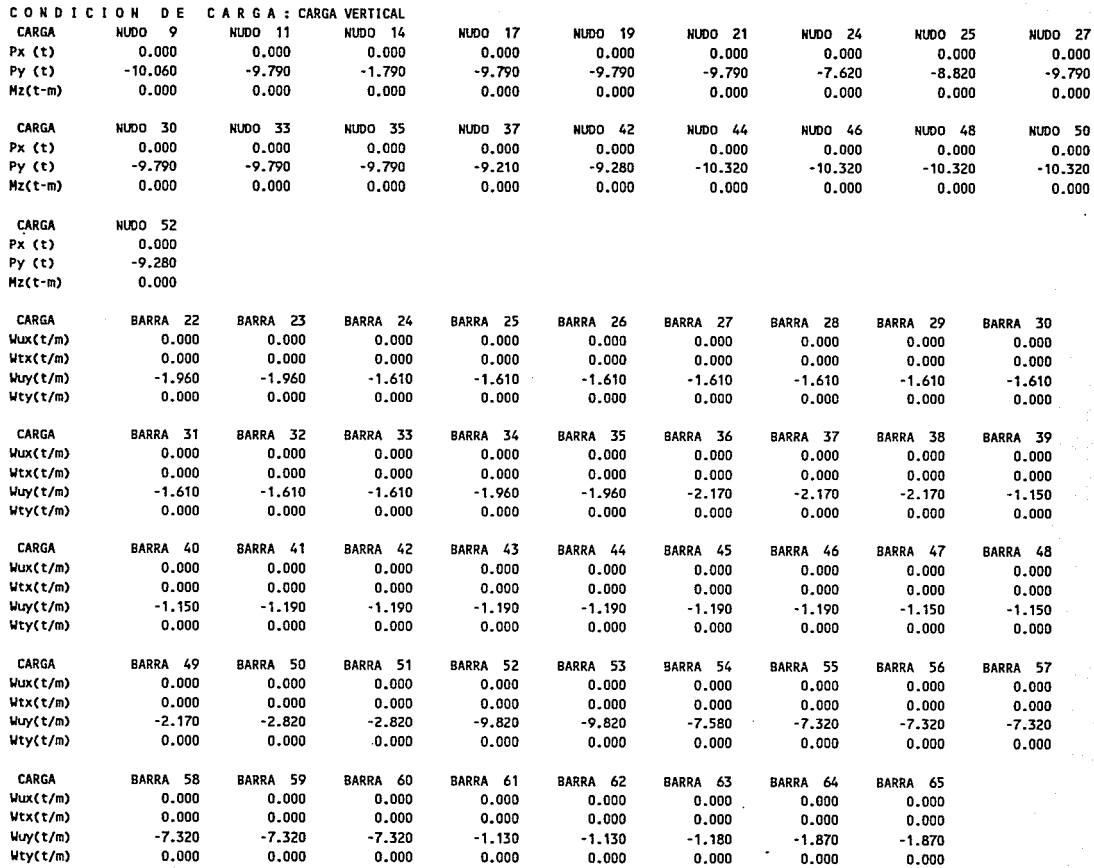

RESULTADOS:

CONOICION DE CARGA: CARGA POR SISMO

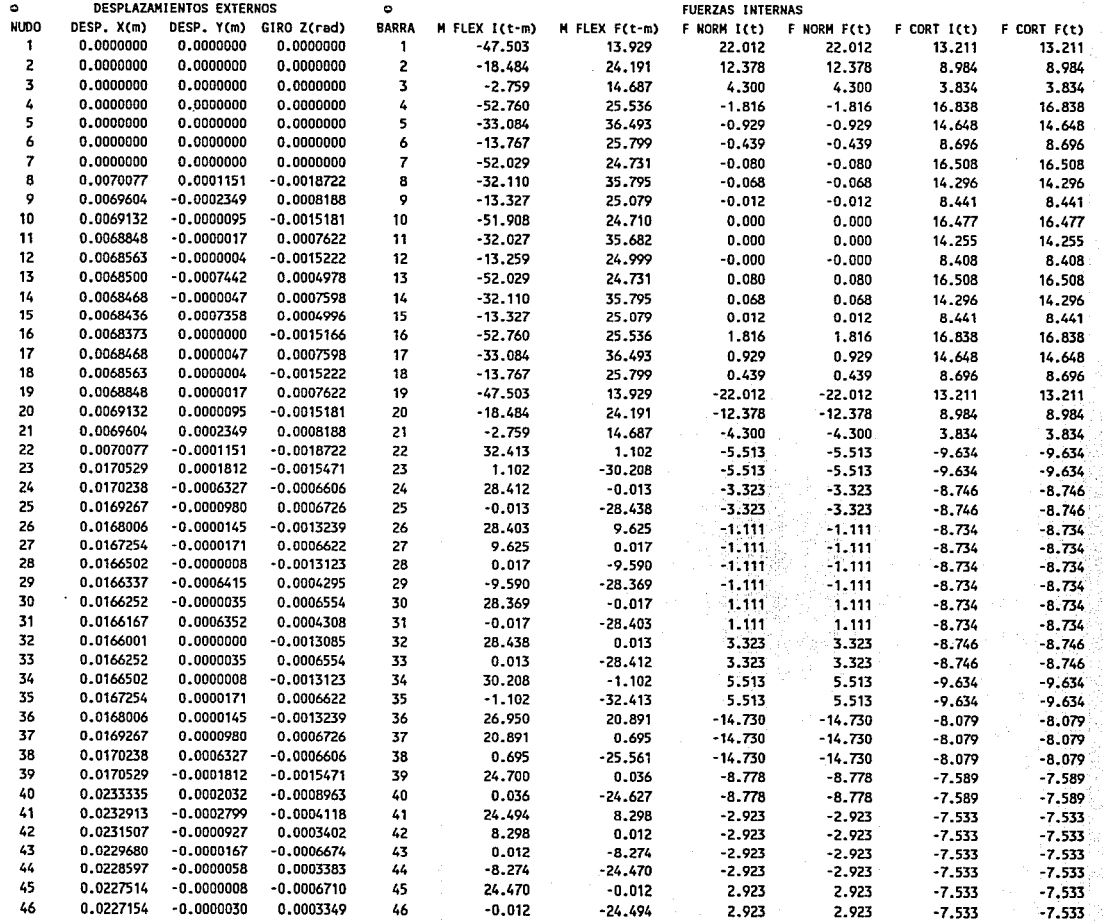

÷,

 $\vec{z}$ 

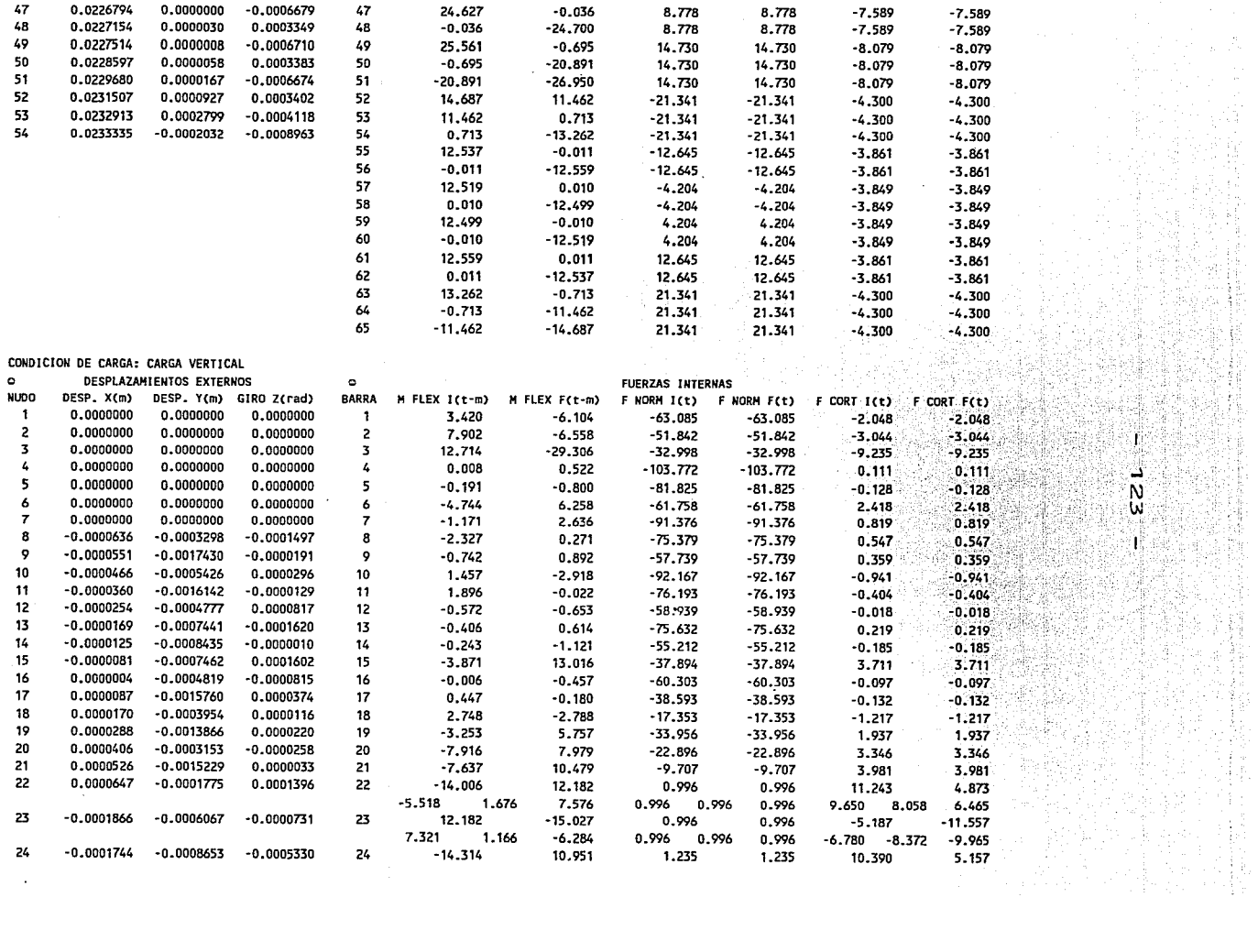

 $\mathcal{O}(\mathcal{O}_\mathcal{O})$ 

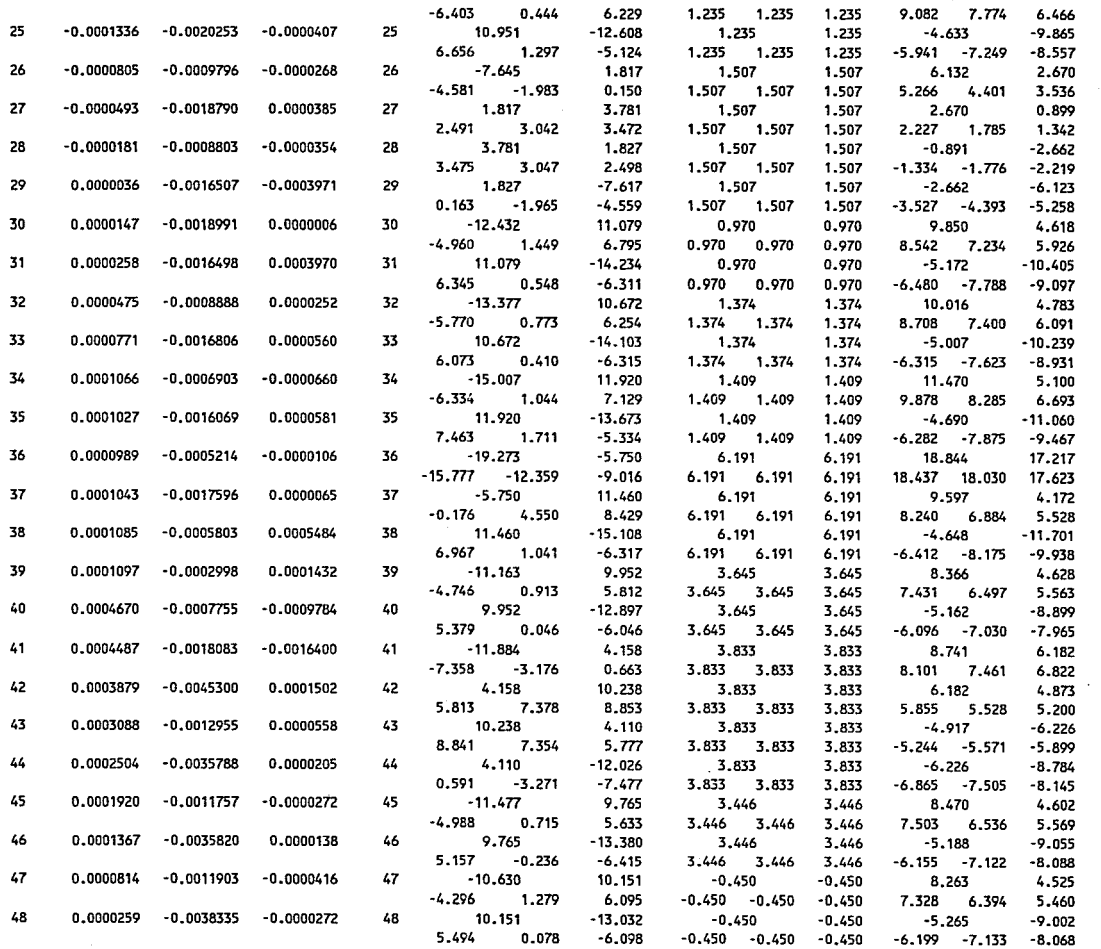

.<br>Name of the marginal component and manufacturers are the component of the second contract of the contract of the contract of

and the property of the company of the company of the company of the company of the company of the company of the company of the company of the company of the company of the company of the company of the company of the com

بة<br>2

1

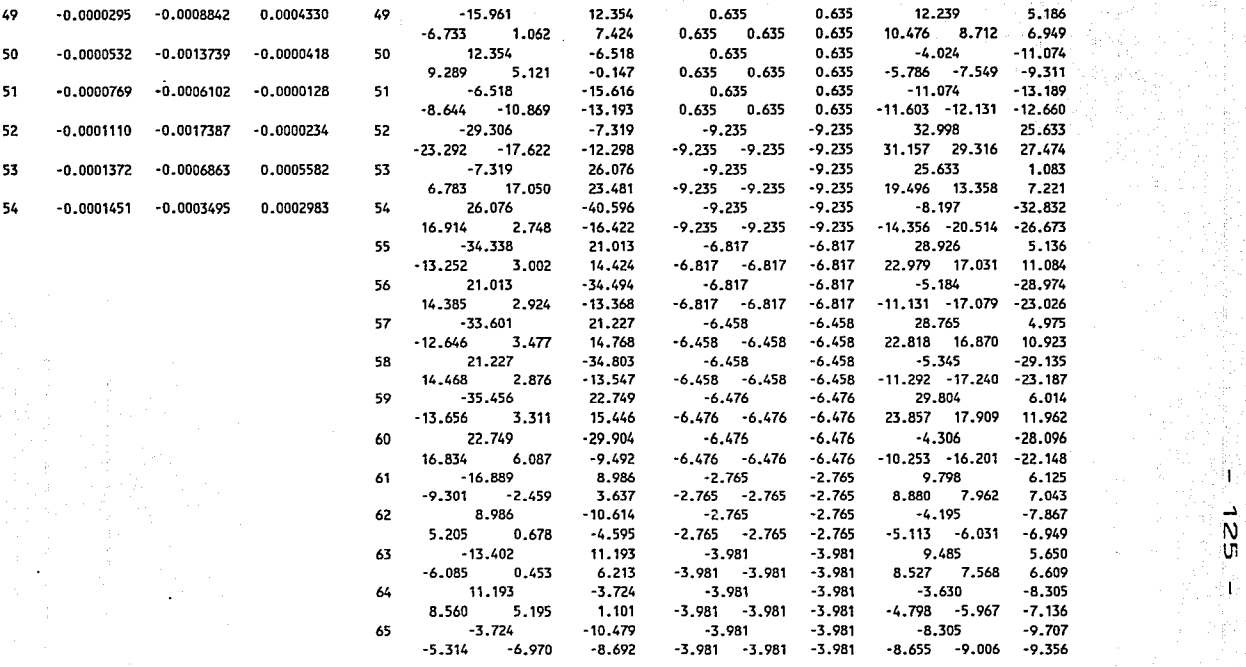

 $\pm$  $\epsilon$ 

\*\*\*\*\*\*\*\*\*\*\*\*\*\*\*\*\*\*\*\*\*\*\*\*\*\*\*\*\*\*\*\*\*\*\*\*\*\*\*\*\*\*\*\*\*\*\*\*\*\*\*\*\*\*\*\*\*\*\*\*\*\*\*\*\*\*\*\*\*•\*\*\*\*\*\*\*\*\*\*\*\*\*\*\*\*\*\*\*\*\*\*\*\*\*\*\*\*\*\*\*\*\*\*\*\*\*\*\*\*\*\*\*\*\*\*\*\*\*\*\*\*\*\*\*\*\*\*\*\*\*\*\*\*\*\*\*\*\*\*\*\*

T

 $-7.4-1$ 

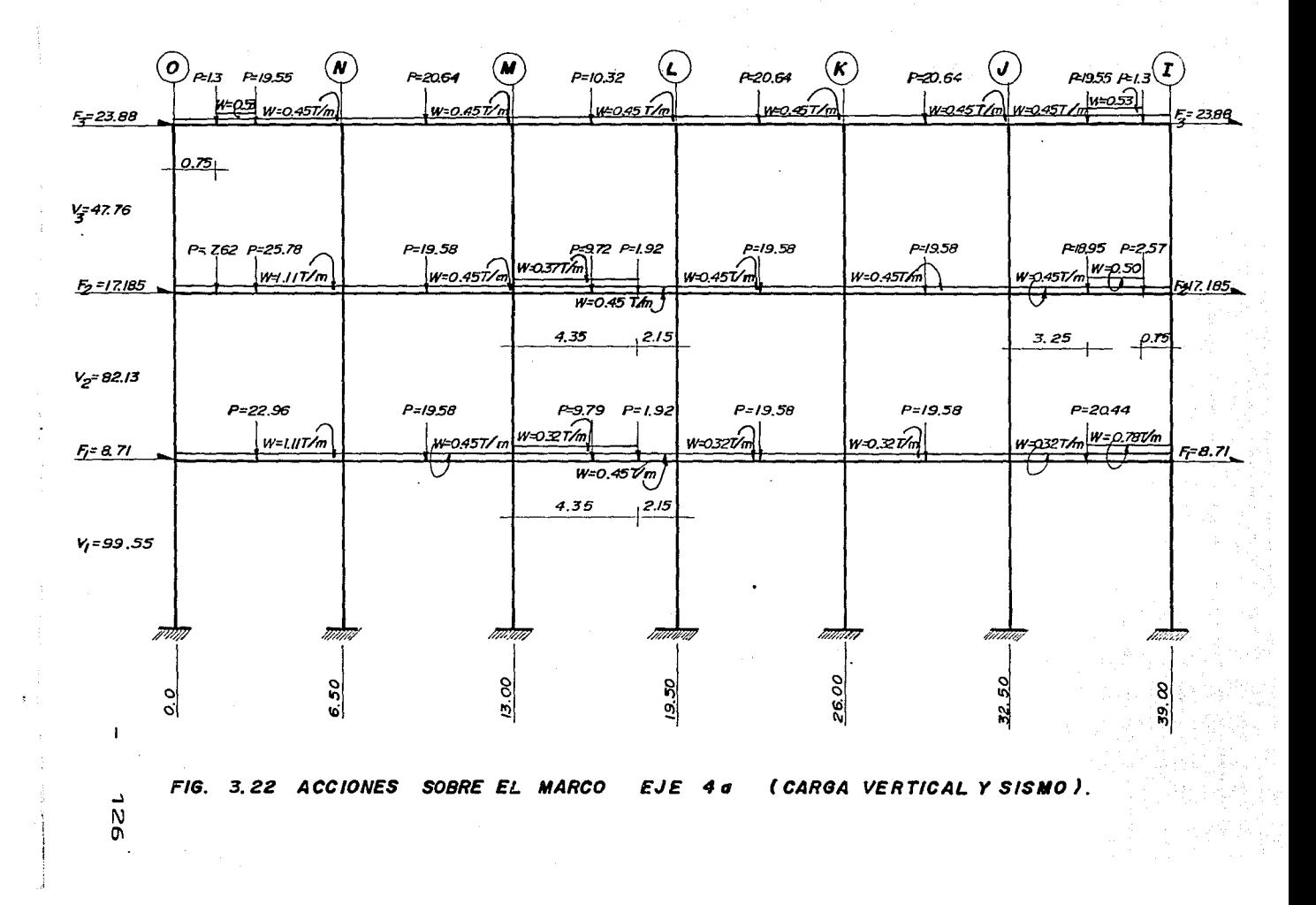

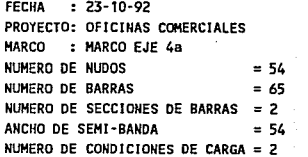

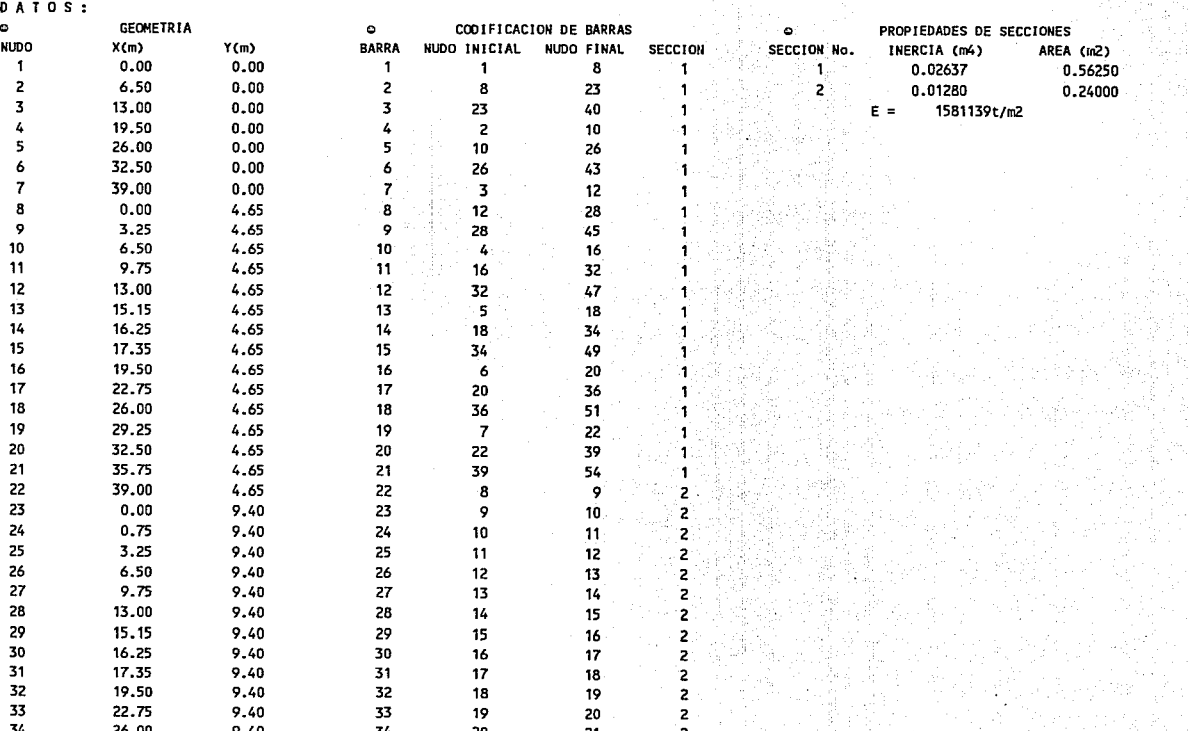

34 26.00 9.40 34 20 21 2

D<br>O

 $\sim$ 

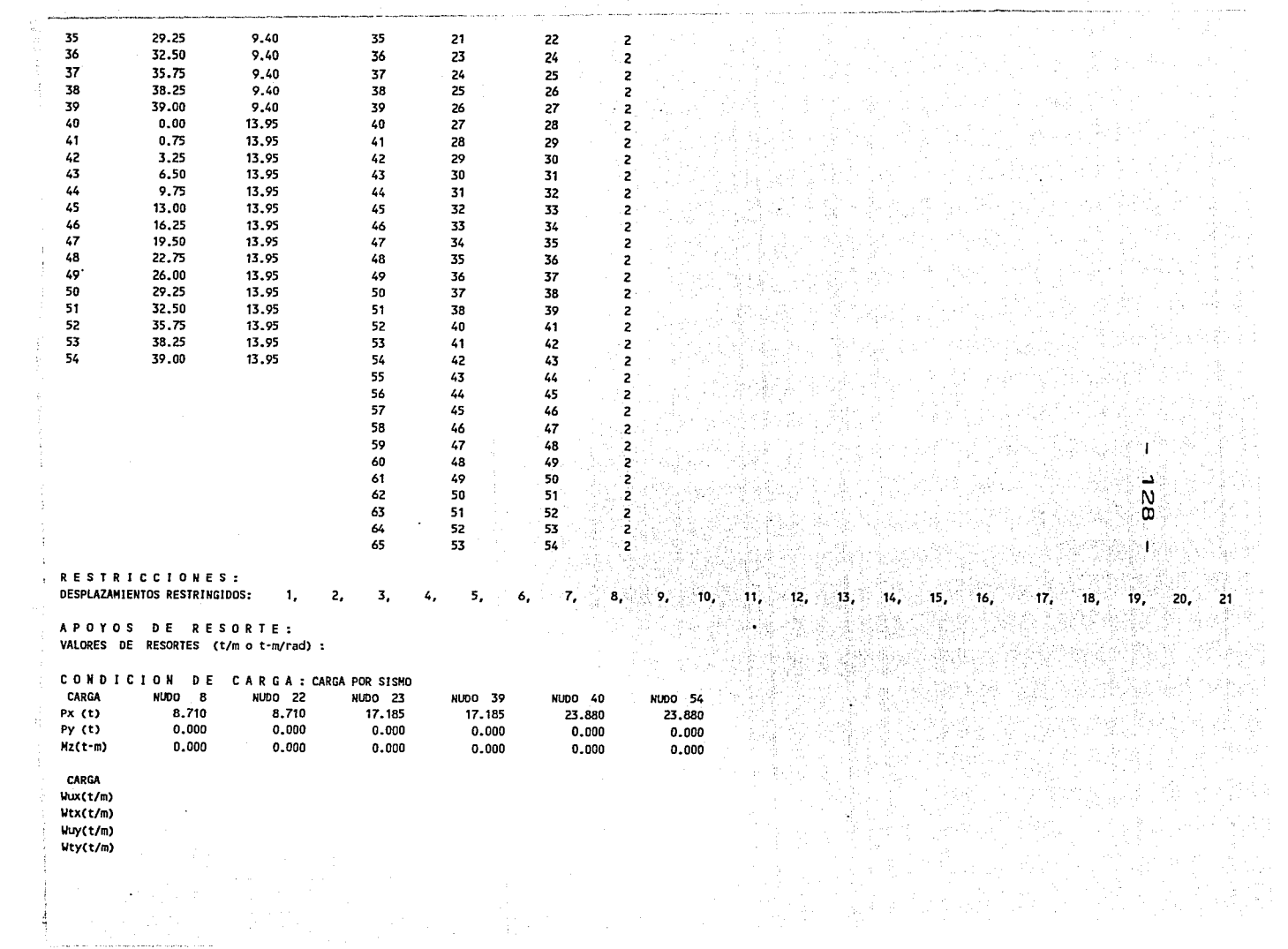

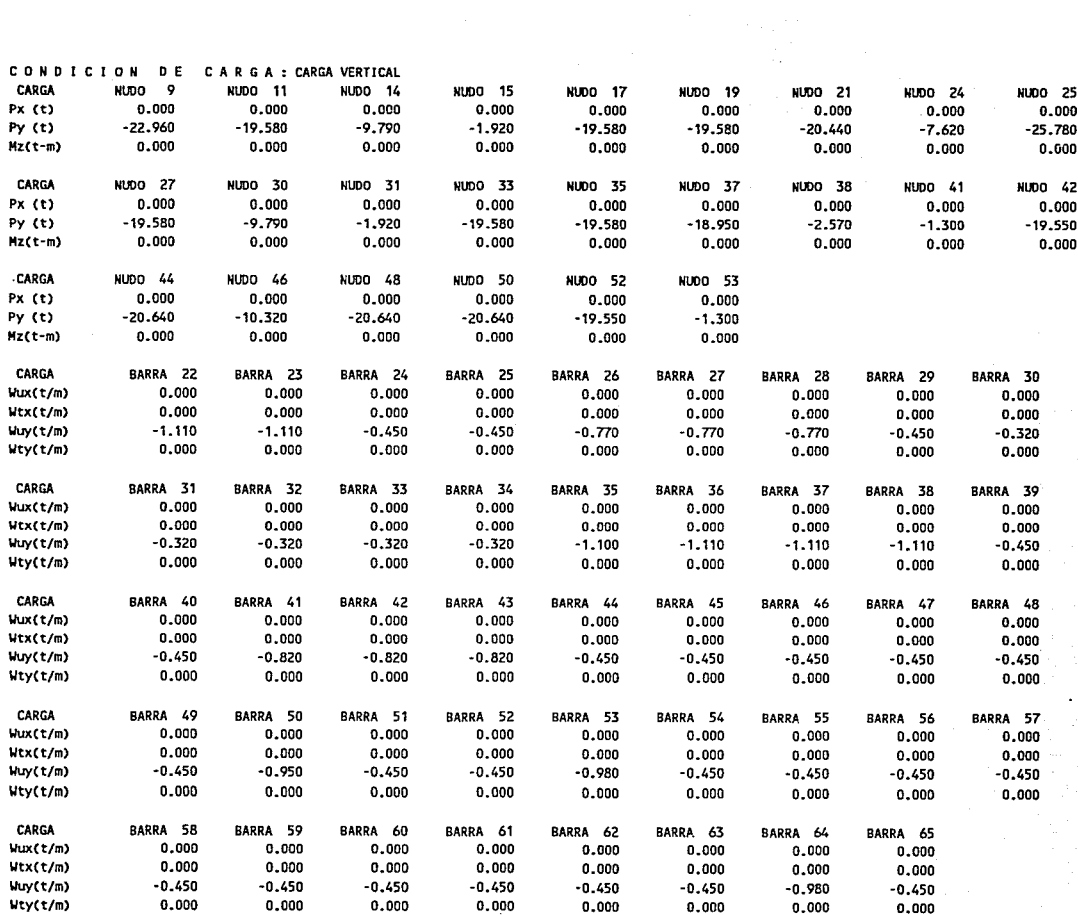

RESULTADOS:

 $\sim$ 

 $\langle \mathbf{I}_{\tau_T} \rangle$ 621

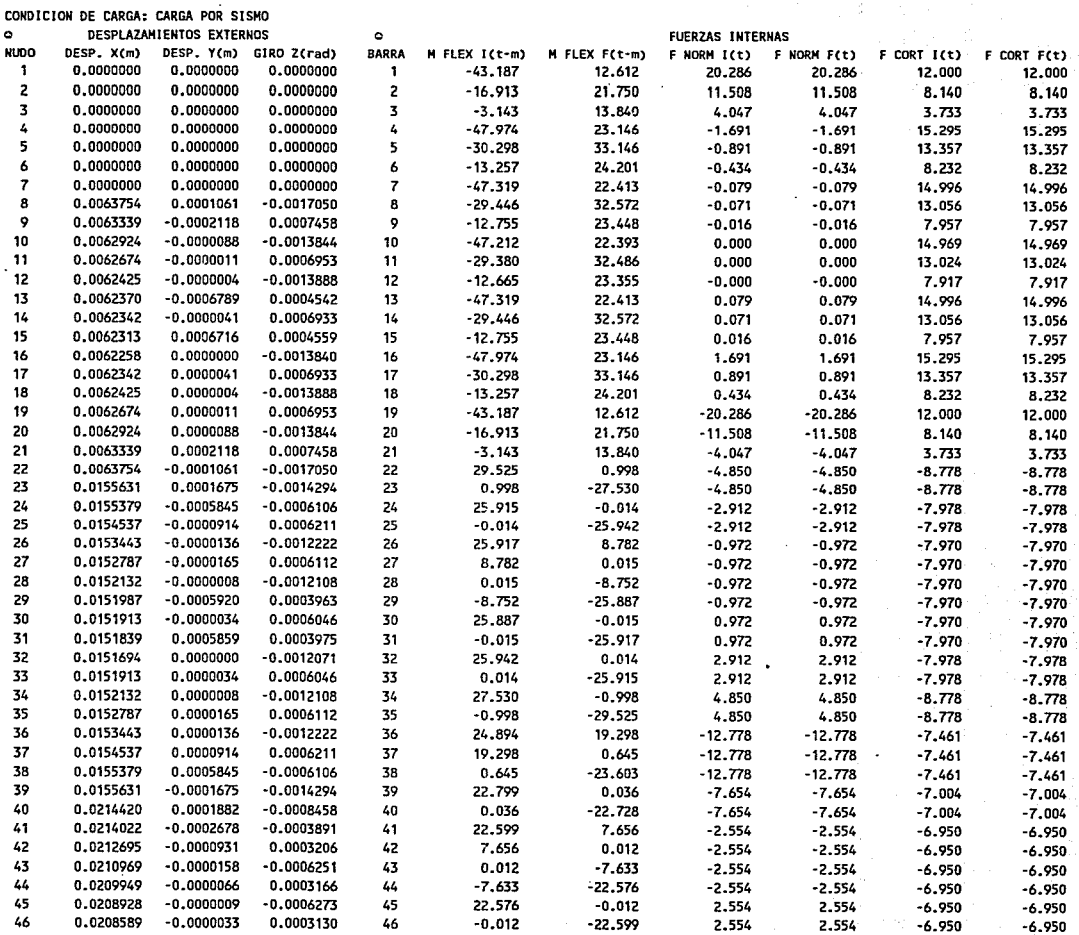

ن<br>ا<br>ا

 $\mathbf{I}$ 

 $\hat{\phantom{a}}$ 

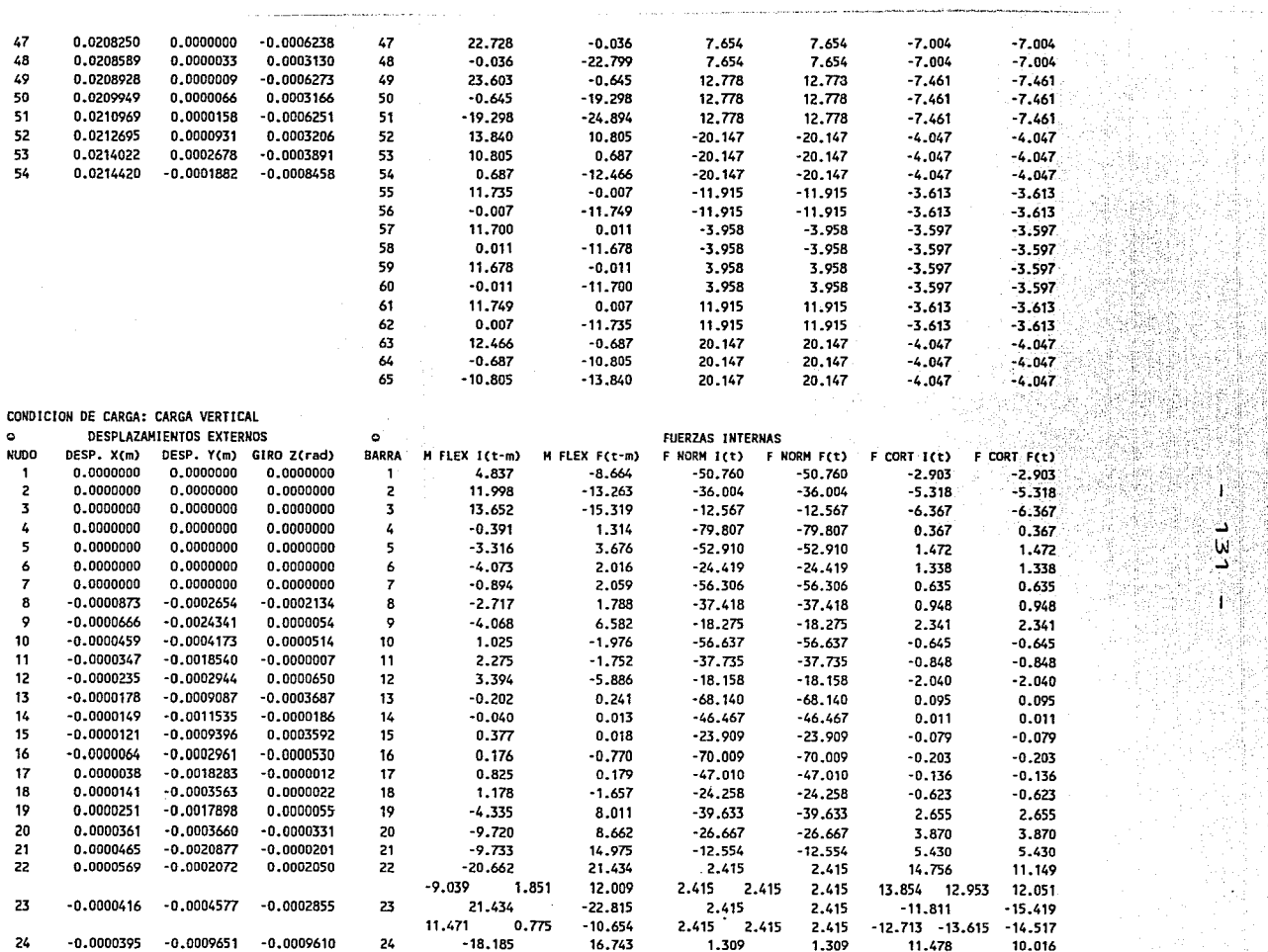

 $\ddot{\phantom{a}}$ 

i (1993)<br>Priznanski pol

XV 

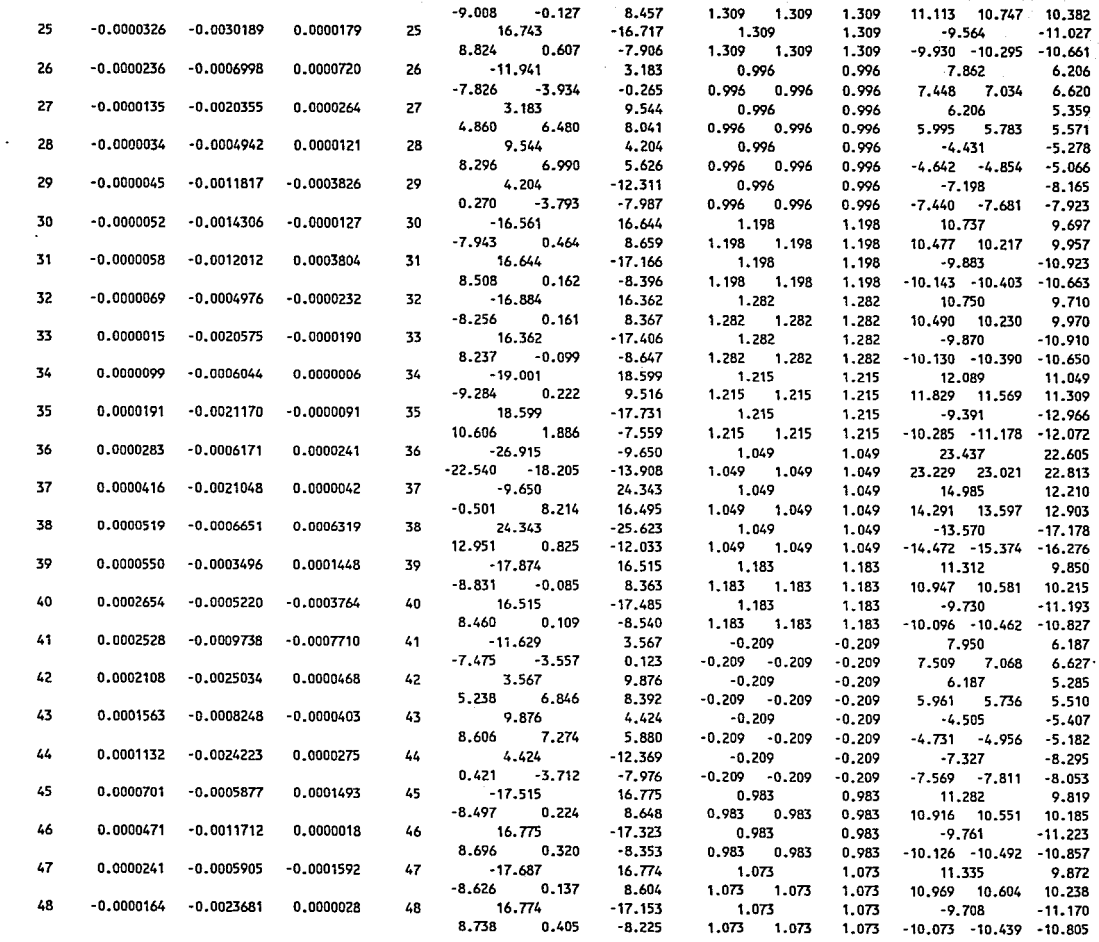

....1 VJ N Ñ,

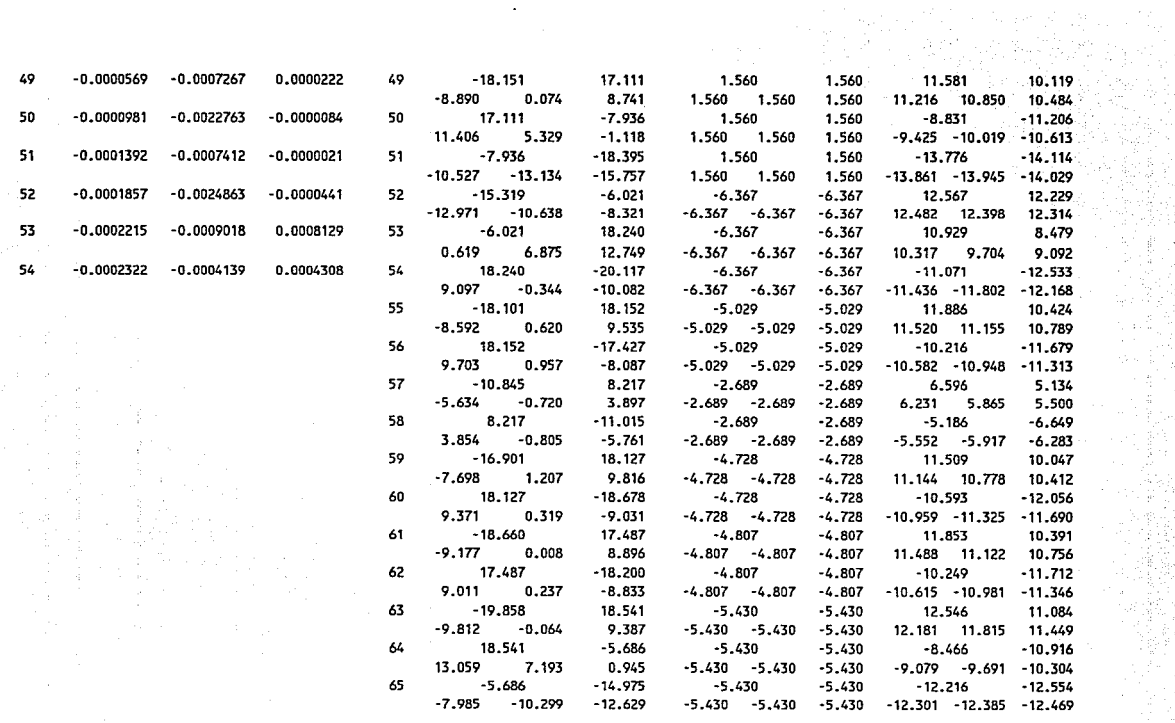

- 일본 음료<br>소프

Ŵ 网络特 ็พิ

 $\mathcal{M}^{\text{max}}_{\text{max}}$ 

 $\ddot{\phantom{1}}$ 

 $\cdot$ 

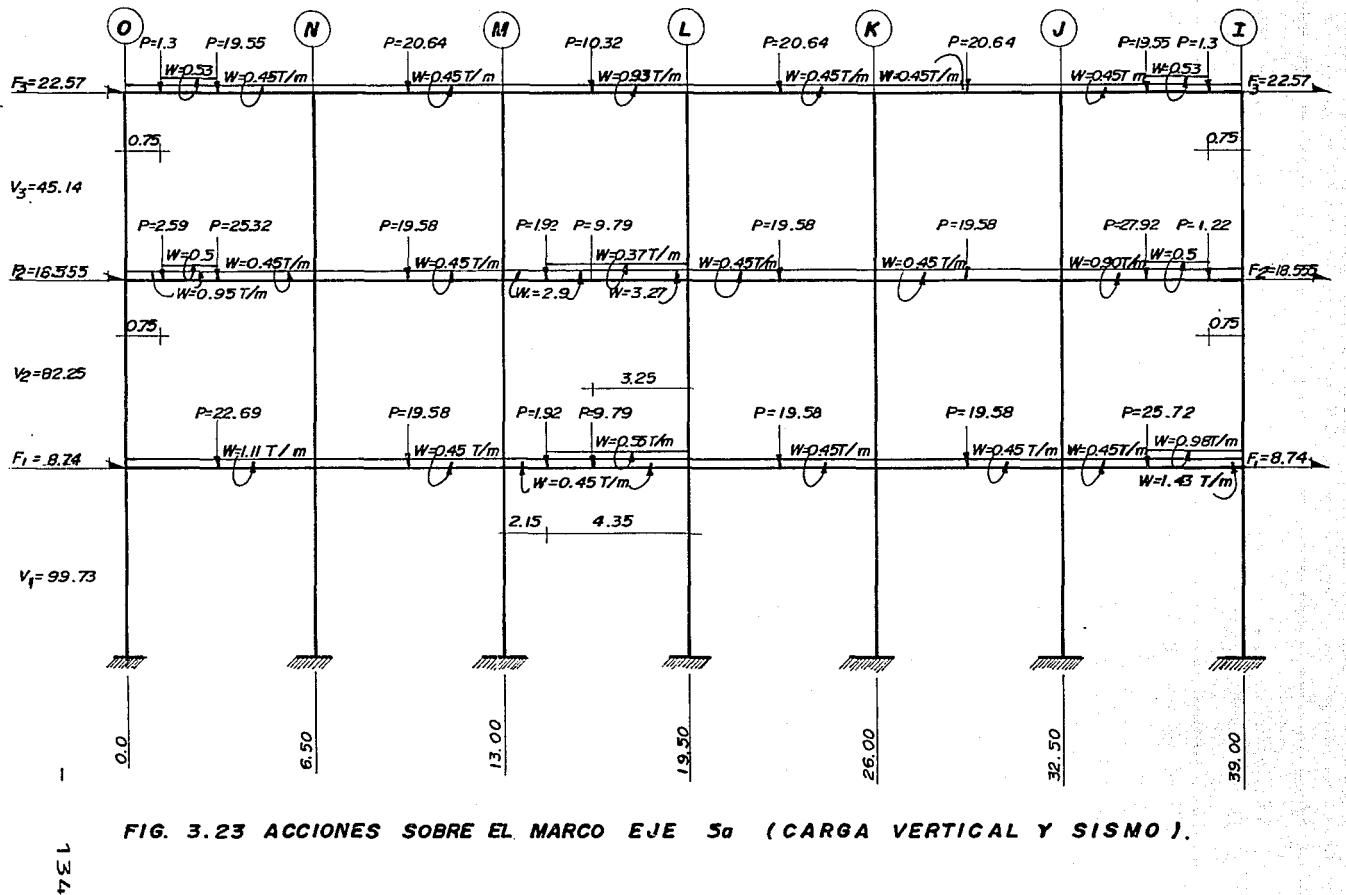

## 

# ING. MARTIN SANCHEZ SANCHEZ

.<br>In the color complete section of the color of the color

 $\frac{1}{2}$ 

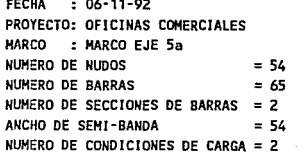

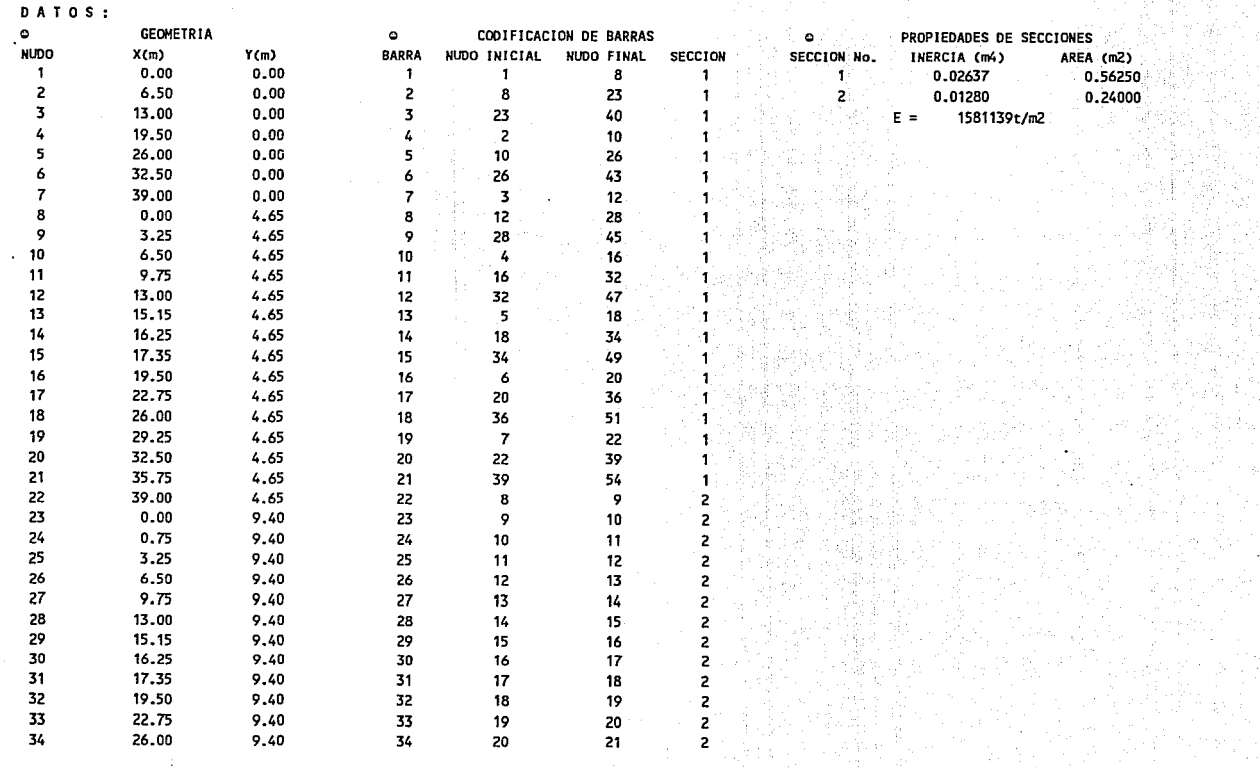

ίM ហ
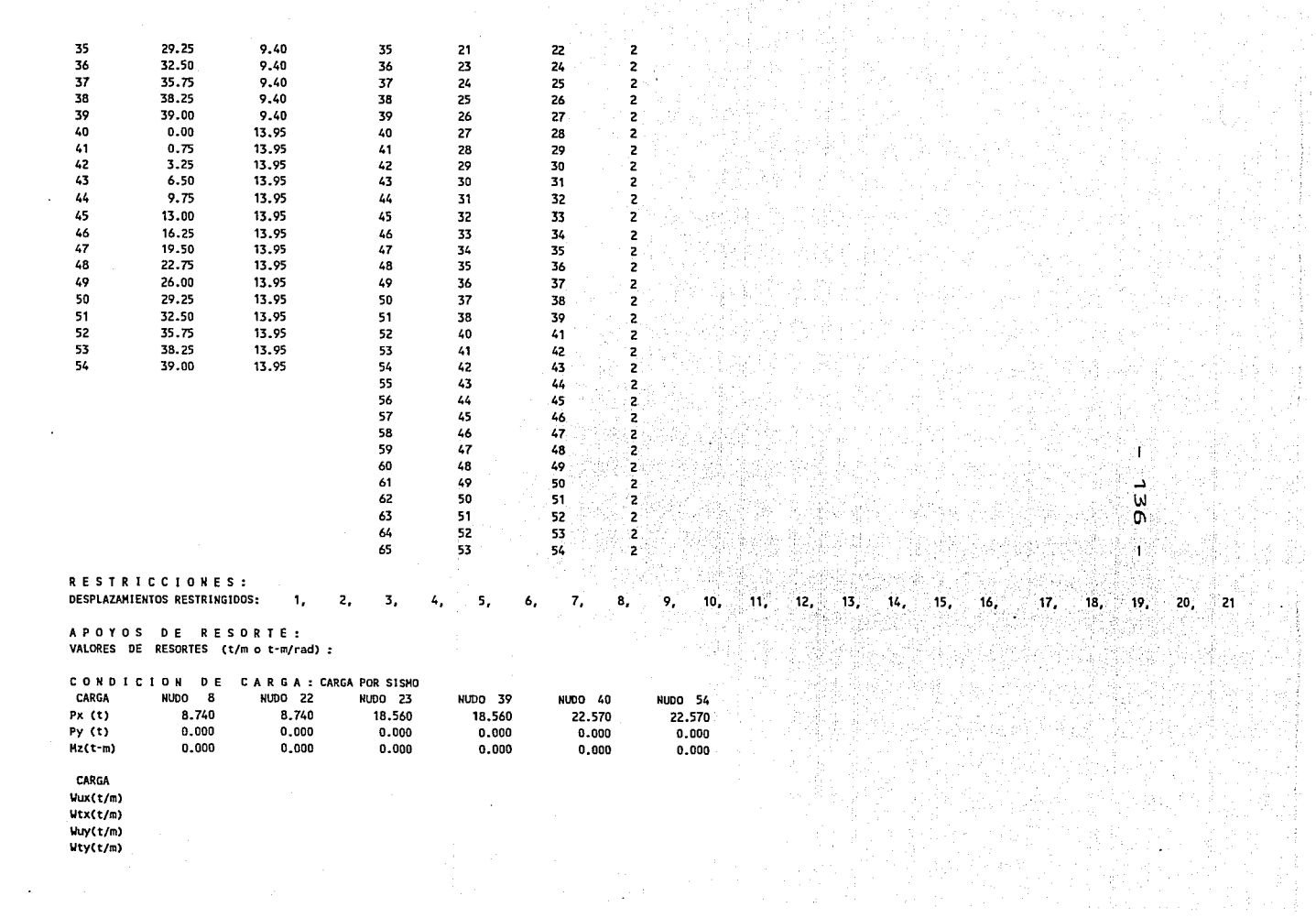

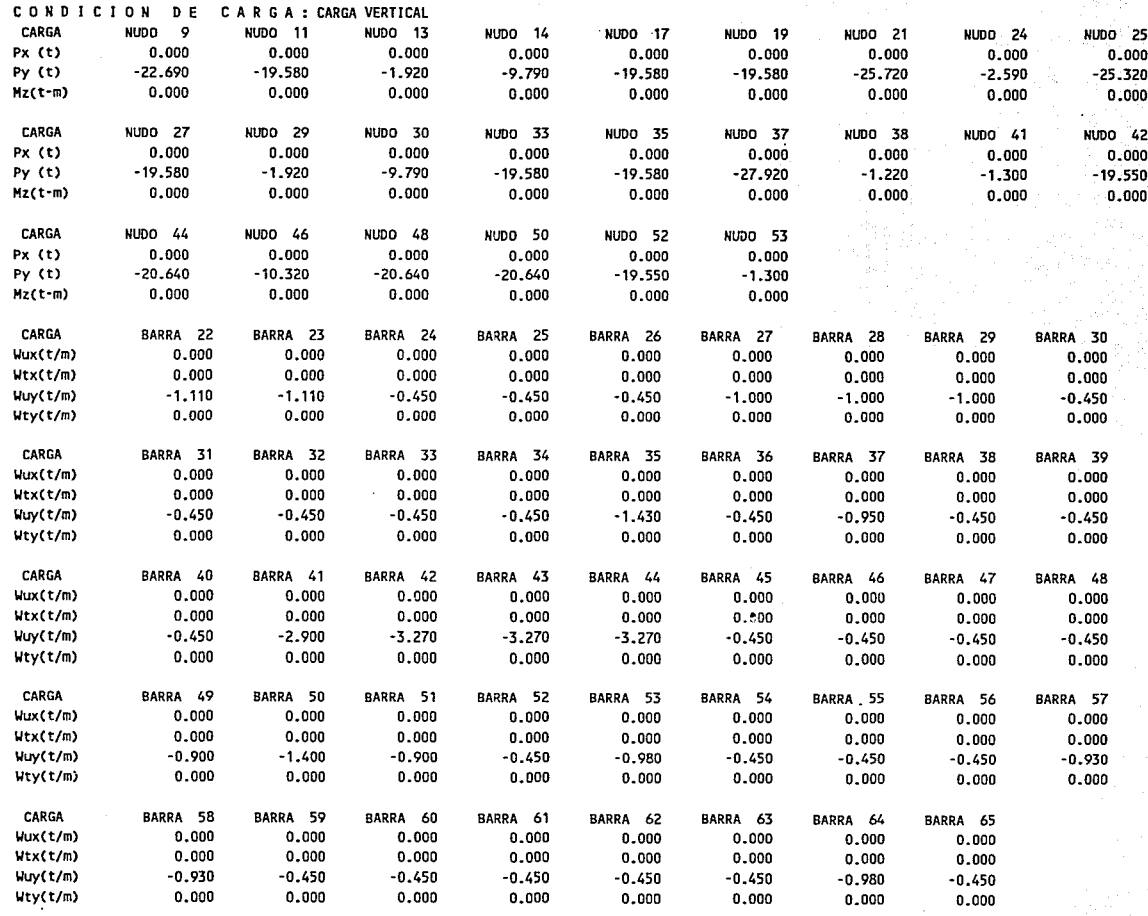

RESULTADOS:

CONDICION DE CARGA: CARGA POR SISMO

 $\ddot{\phantom{a}}$ 

٠

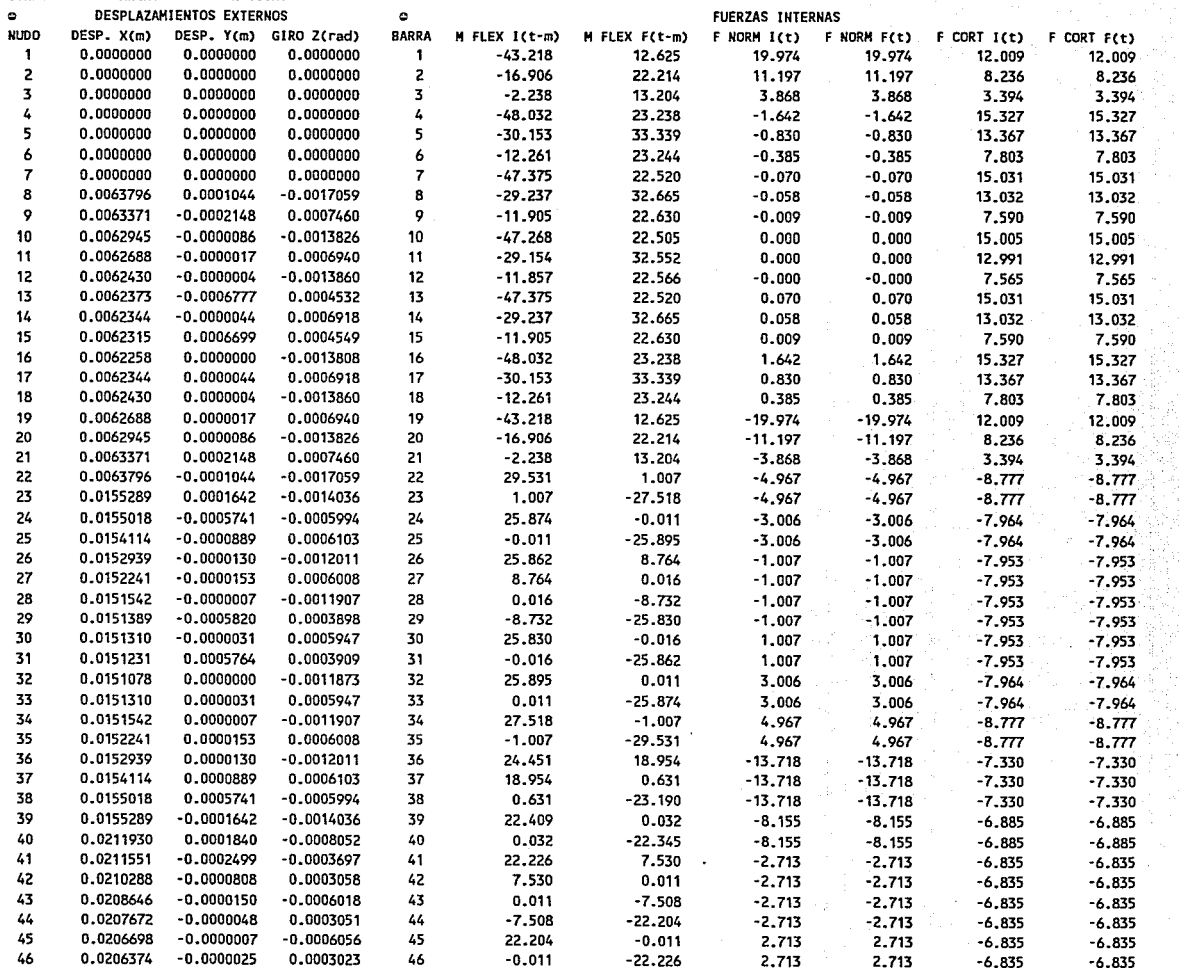

...l  $\mathsf{w}$ c:o

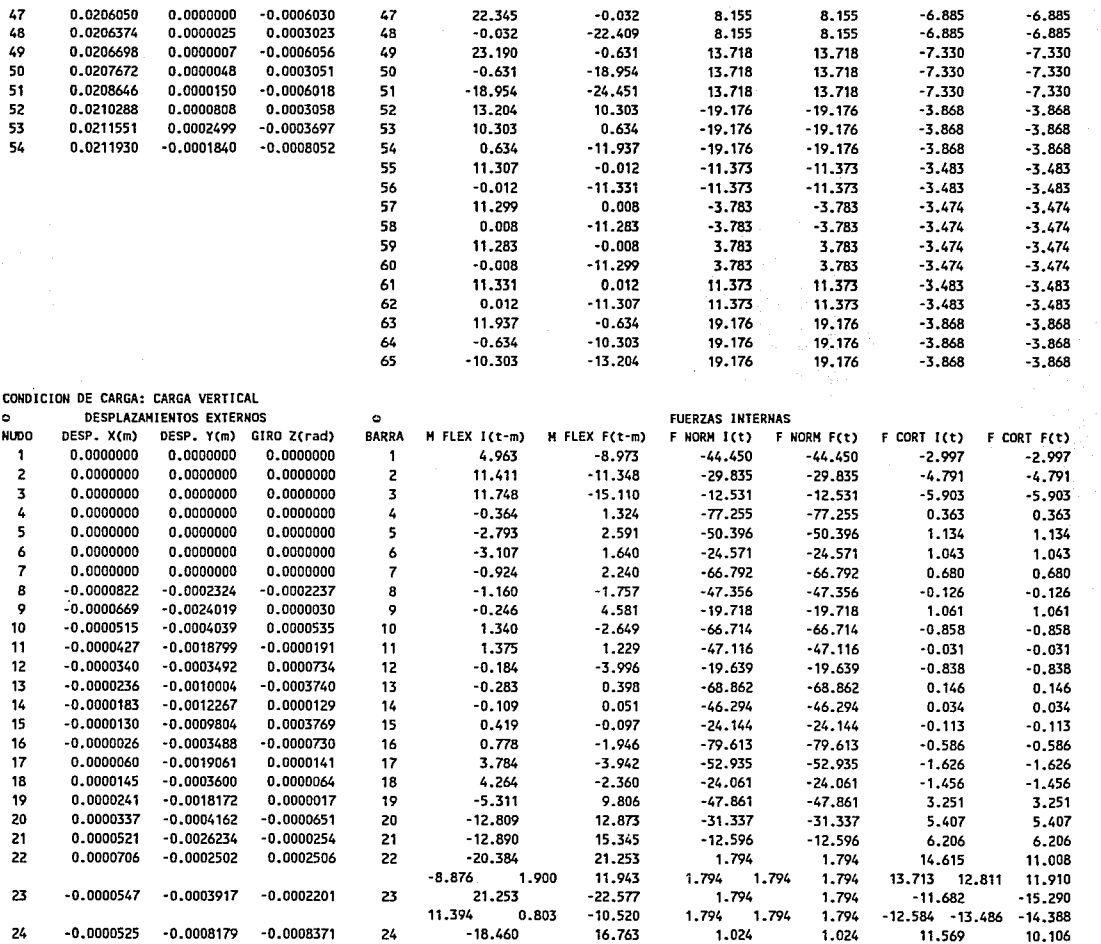

...l  $\rm \tilde{o}$ 

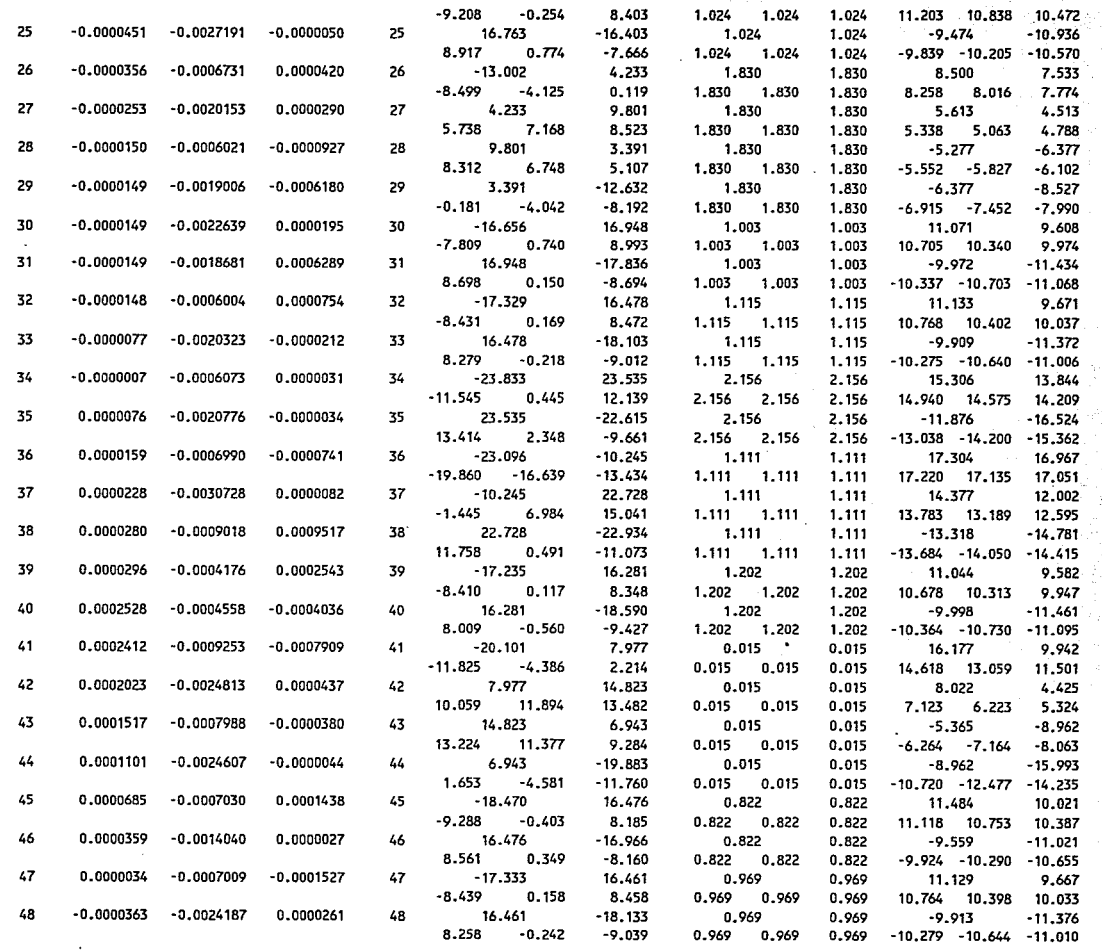

.;.;¡

 $\mathbf{b}_1$ 

1

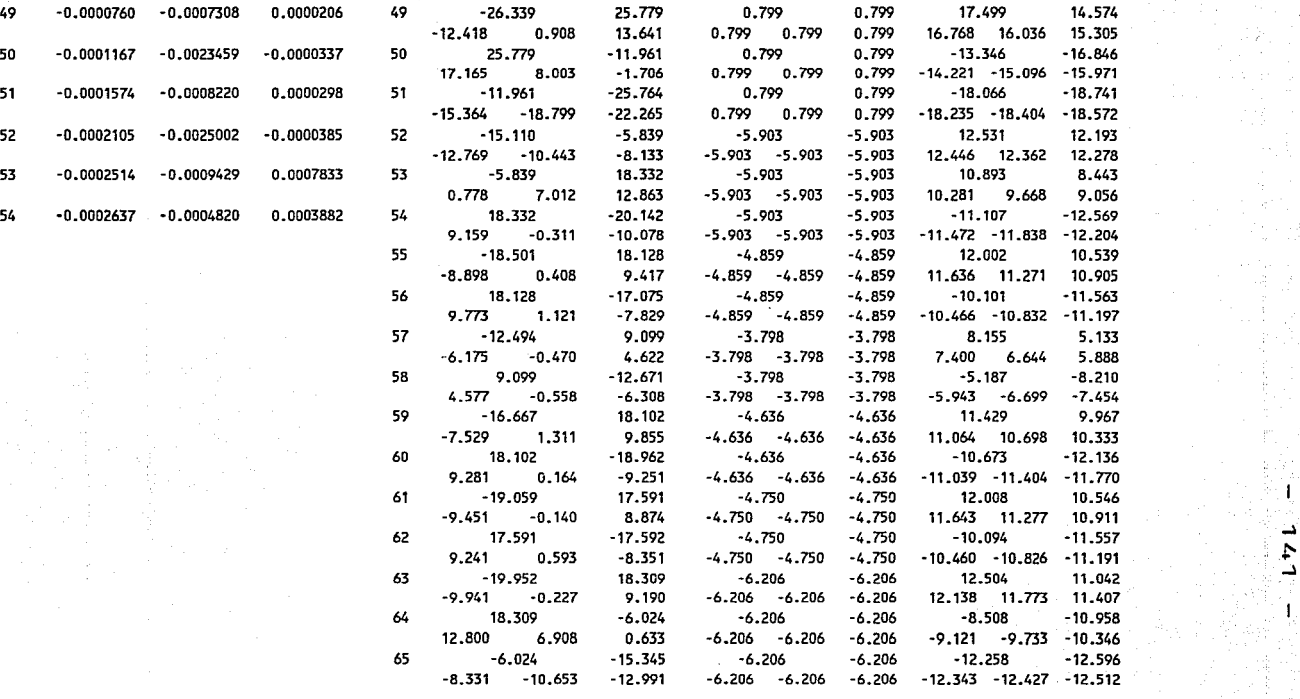

\*\*\*\*\*\*\*\*\*\*\*\*\*\*\*\*\*\*\*\*\*\*\*\*\*\*\*\*\*\*\*\*\*\*\*\*\*\*\*\*\*\*\*\*\*\*\*\*\*\*\*\*\*\* ..... \*\*\*\*\*\*\*\*\*\*\*\*\*\*\*\*\*\*\*\*\*\*\*\*\*\*\*\*\*\*\*\*\*\*\*\*\*\*\*\*\*\*\*\*\*\*\*\*\*\*\*\*\*\*\*\*\*\*\*\*\*\*\*\*\*\*\*\*\*\*\*\*\*\*'\*\*\*\*\*\*\*\*\*\*\*\*

 $\bar{z}$ 

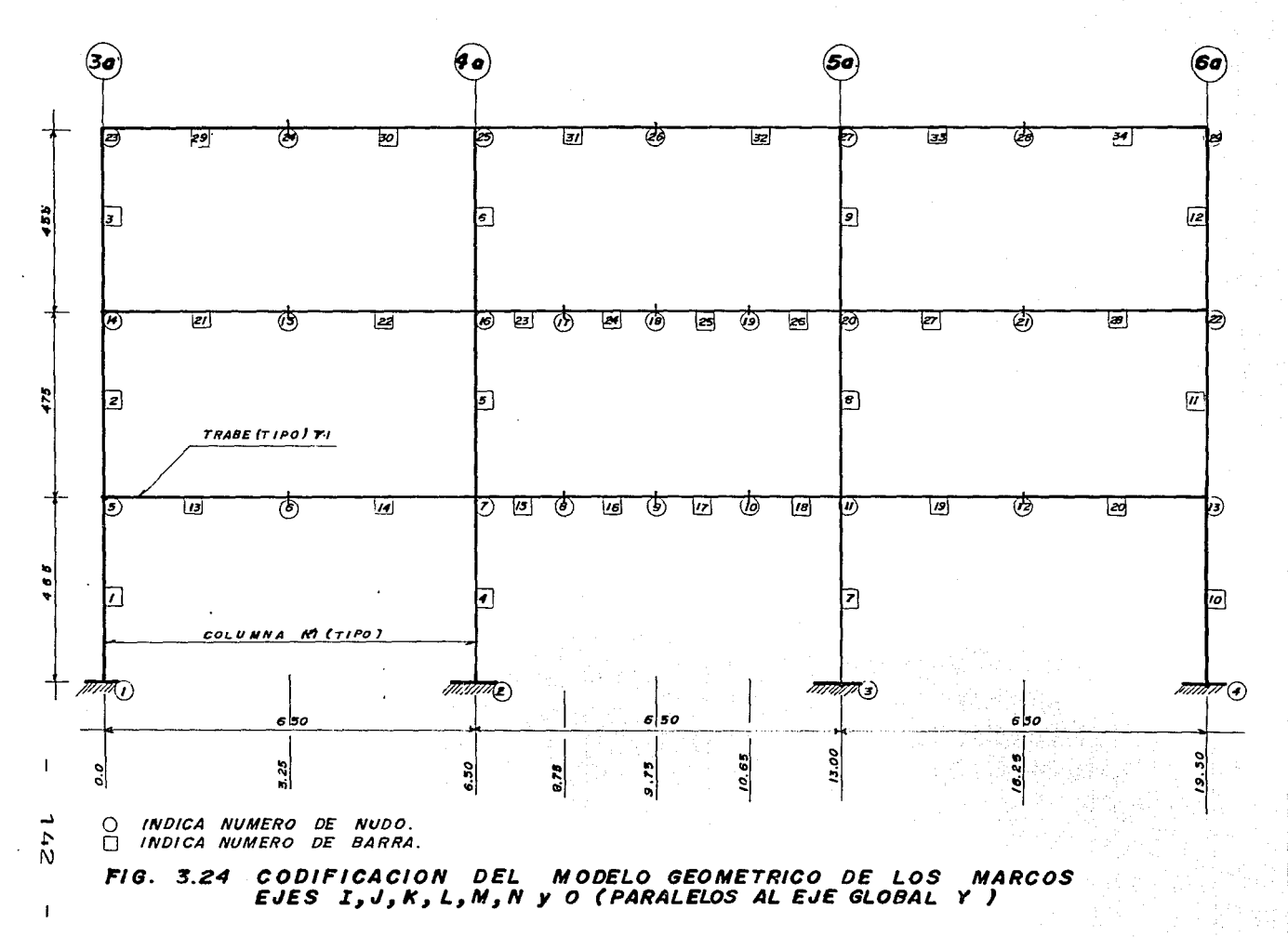

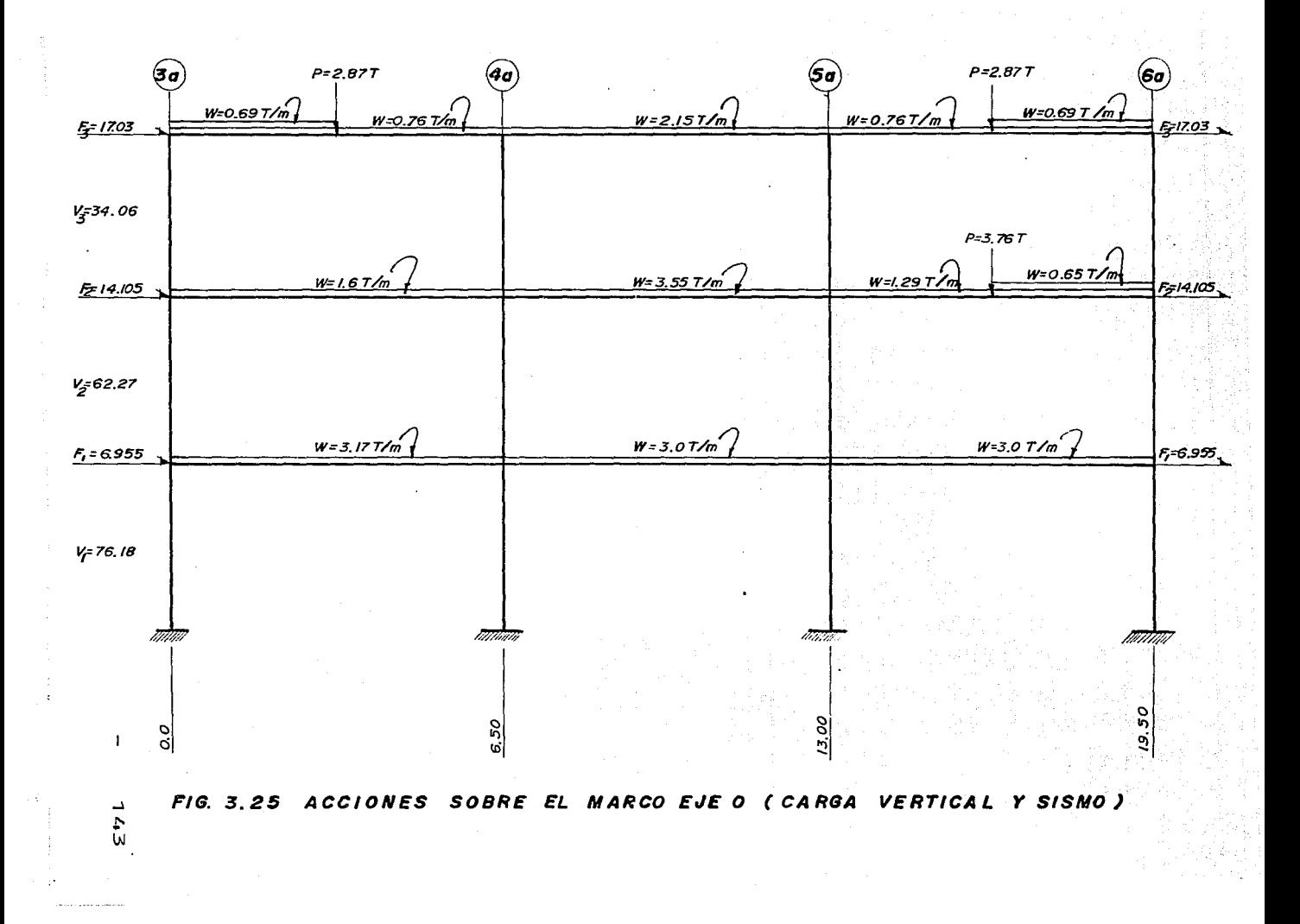

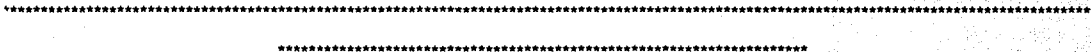

... ~ *t-*

FECHA : 23-10-92 PROYECTO: OFICINAS COMERCIALES MARCO : MARCO EJE O  $\n NumberO DE HUDOS = 29\n NumberO DE BARRAS = 34\n 
$$
= 34
$$$ **NUMERO DE BARRAS** NUMERO DE SECCIONES DE BARRAS = 2  $ANCHO$  DE SEMI:BANDA = 30 NUMERO OE CONDICIONES DE CARGA = 2

**DATOS:** 

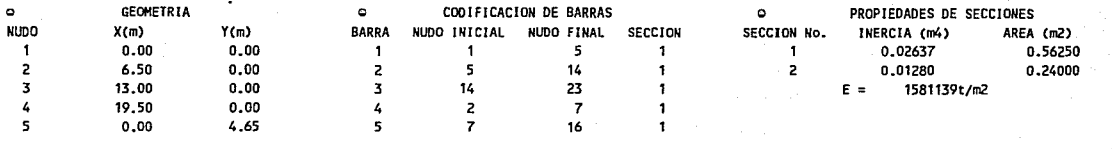

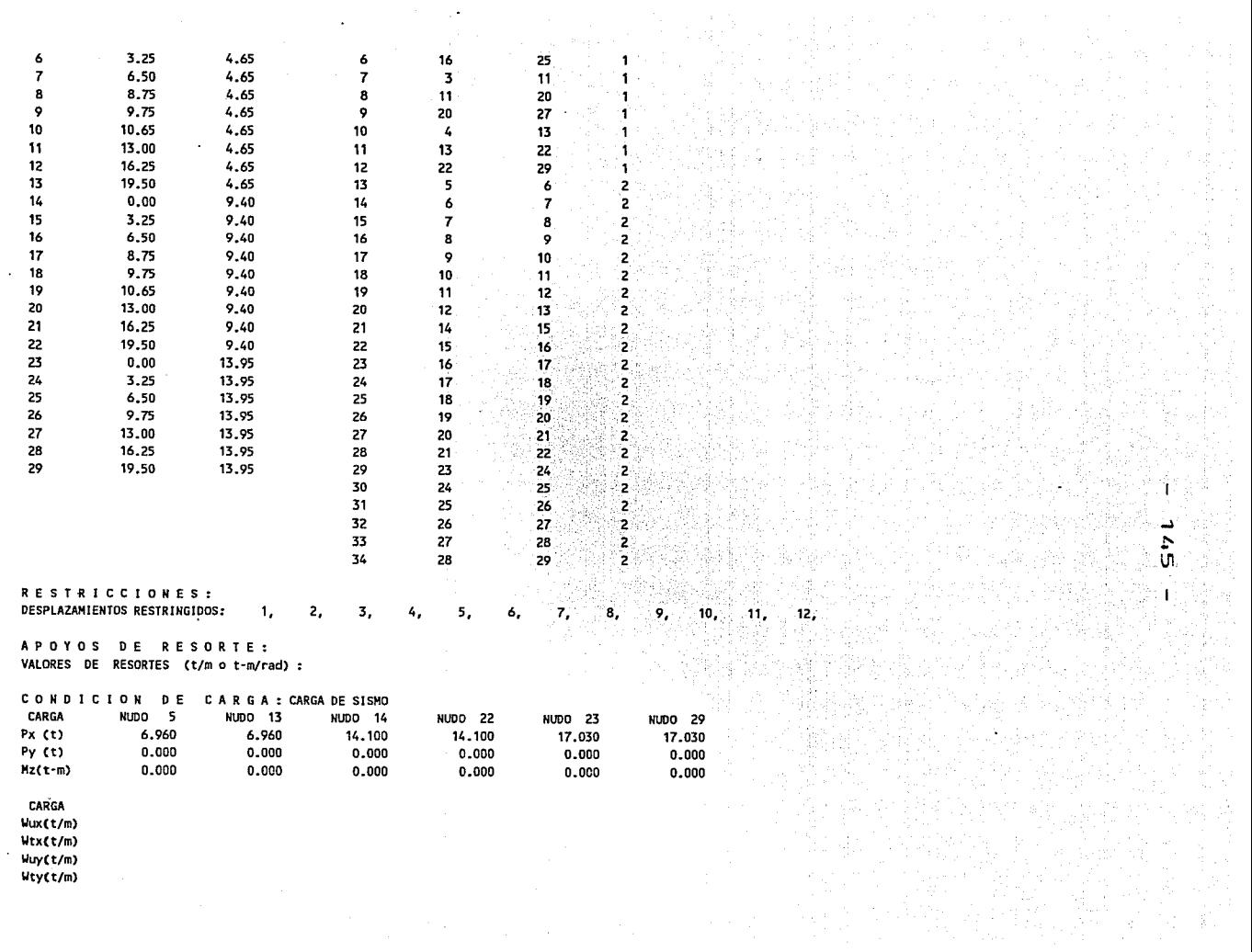

 $\begin{bmatrix} 1 \\ 1 \\ 1 \\ 1 \end{bmatrix}$ 

 $\frac{1}{2}$ 

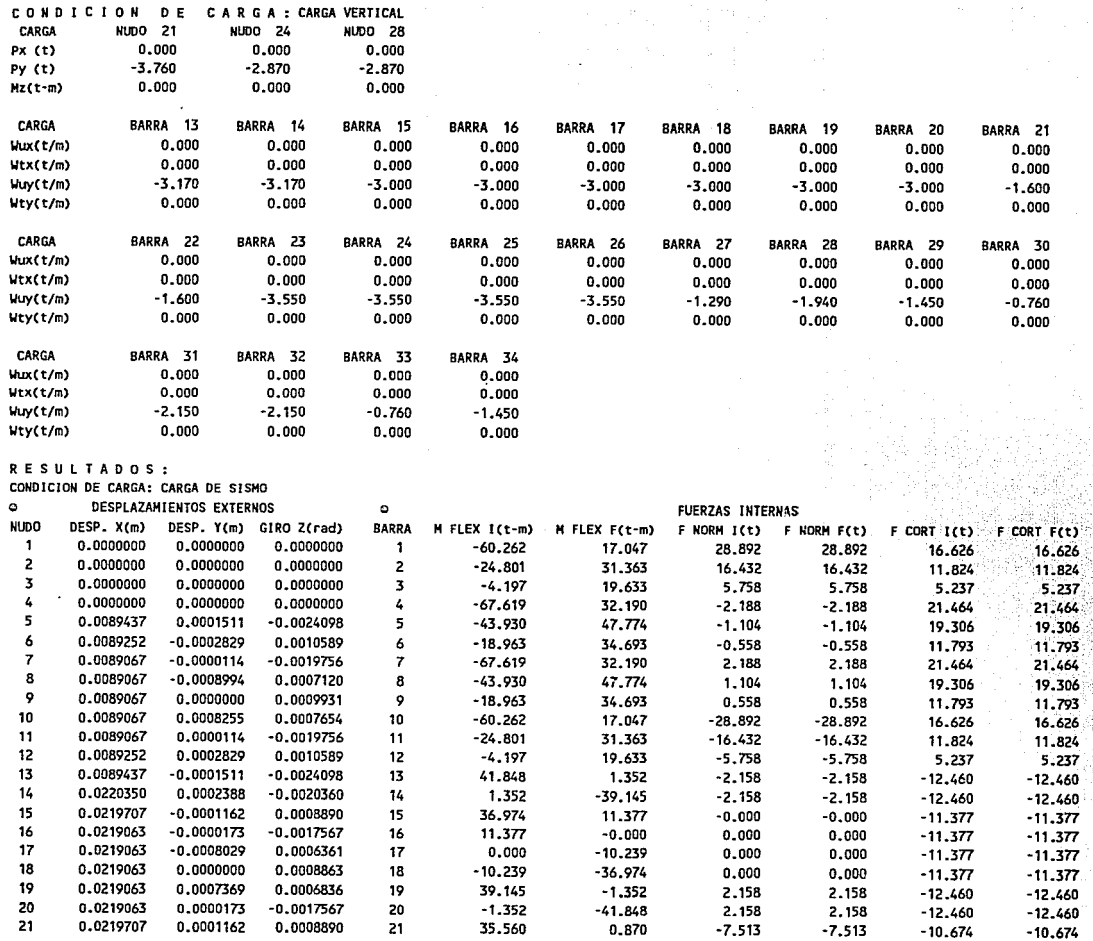

....1  $\mathbf{r}$ 

te

r istora G

4Ń BN.

H

: ۱

O\ ď

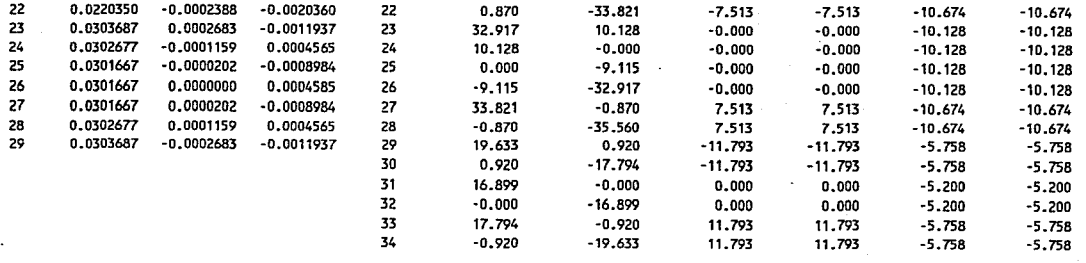

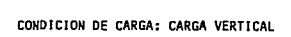

÷.

 $\vec{A}$ 

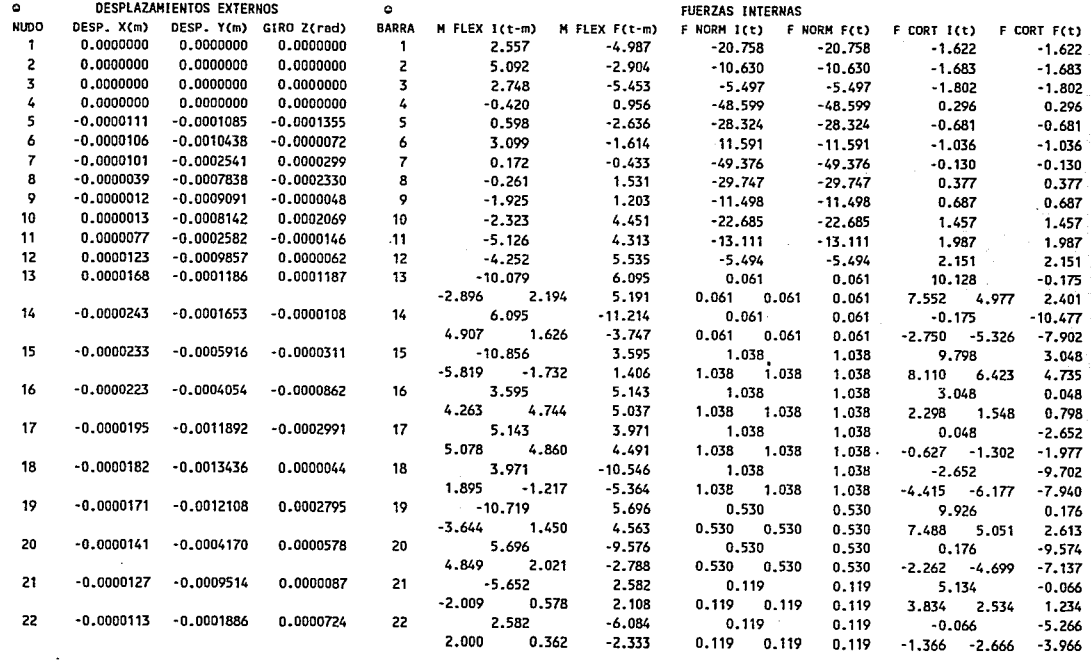

 $\frac{1}{2}$ 

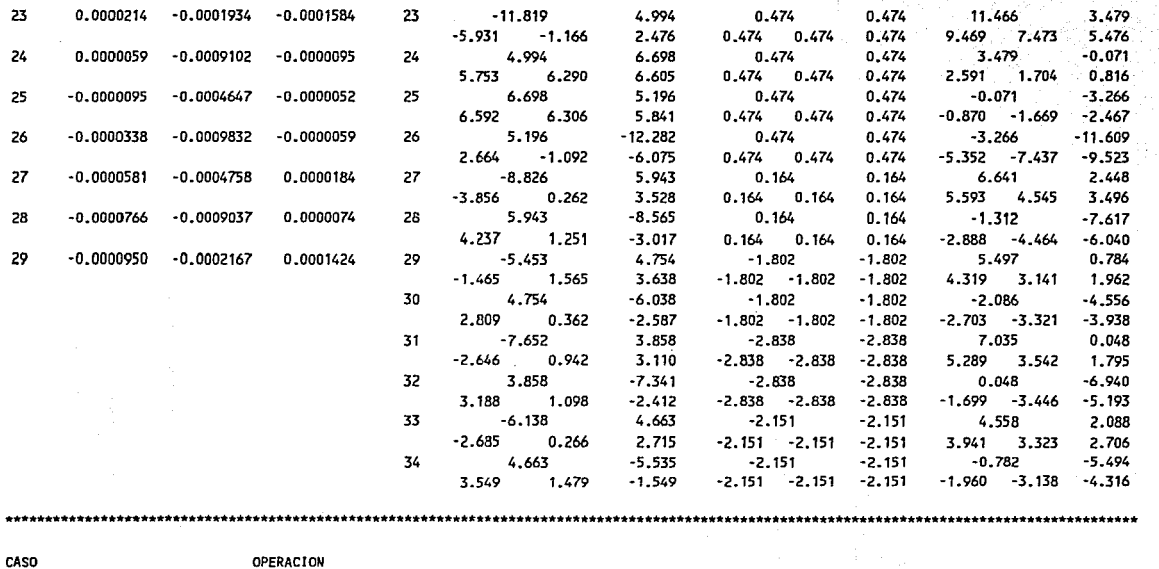

...l ~  $\bar{\omega}$ 

£

**Sal ir al Sistema Operativo HS·DOS**   $\mathbf 0$ 

 $\ddot{\phantom{1}}$ **Correr un marco nuevo desde el principio** 

- $\overline{z}$ **Correr el mismo marco con nuevas restricciones, apoyos de resorte y cargas**
- **Correr el misma marco con las mismas condiciones de apoyo pero nuevas cargas**

QUE CASO OESEAS EJECUTAR? -- >

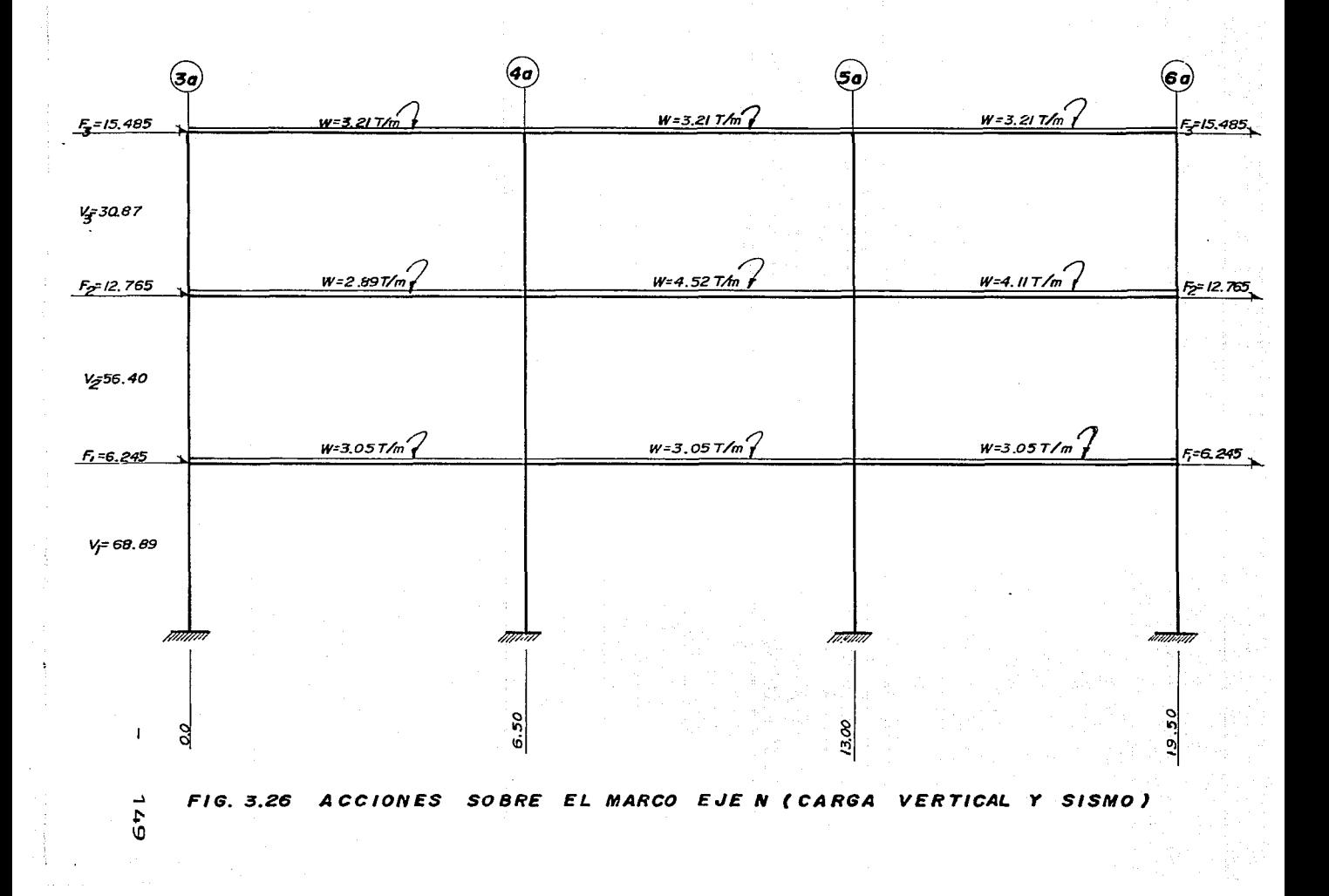

## \*\*\*\*\*\*\*\*\*\*\*\*\*\*\*\*\*\*\*\*\*\*\*\*\*\*\*\*\*\*\*\*\* ING. MARTIN SANCHEZ SANCHEZ

## 

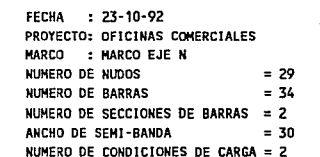

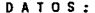

\*\*\*\*\*\*\*\*\*\*\*\*\*\*\*

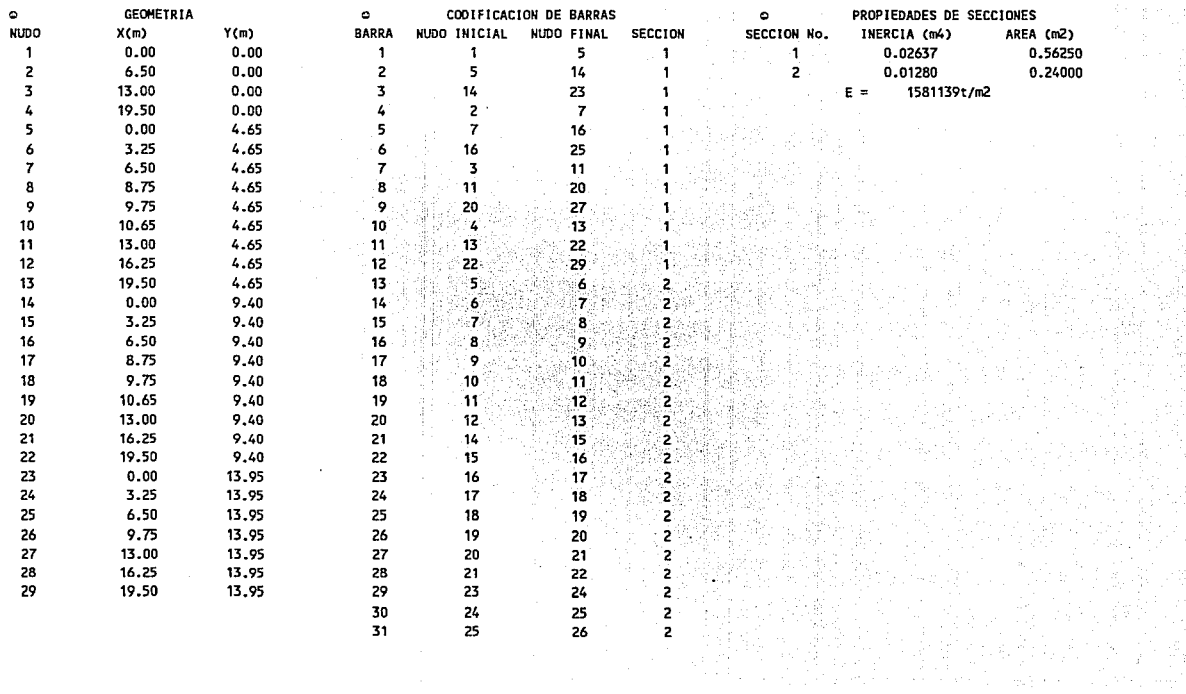

ü Ō

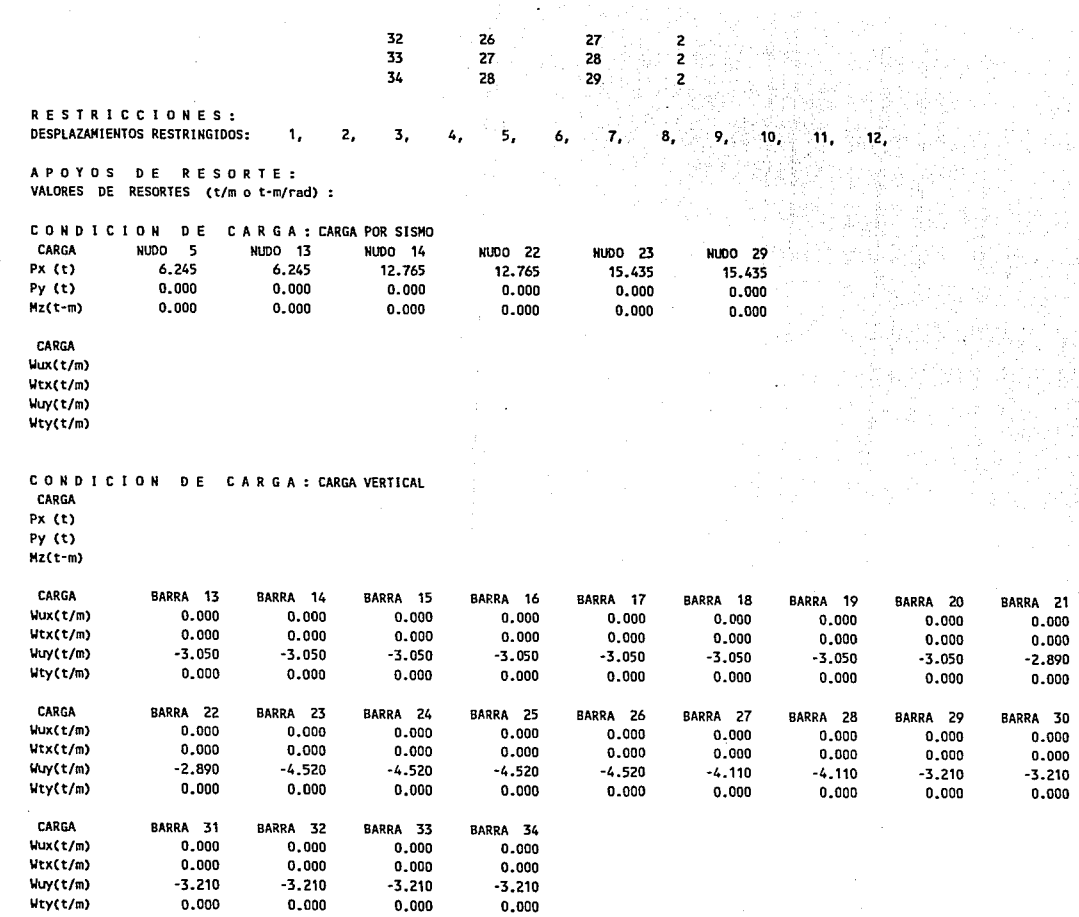

3 개인 사회 전문 : 1973년 10,100,100 원

 $\sim$ 

 $\ddot{\cdot}$ 

R E S U L T A D O S :<br>CONDICION DE CARGA: CARGA POR SISMO

Ù١

T

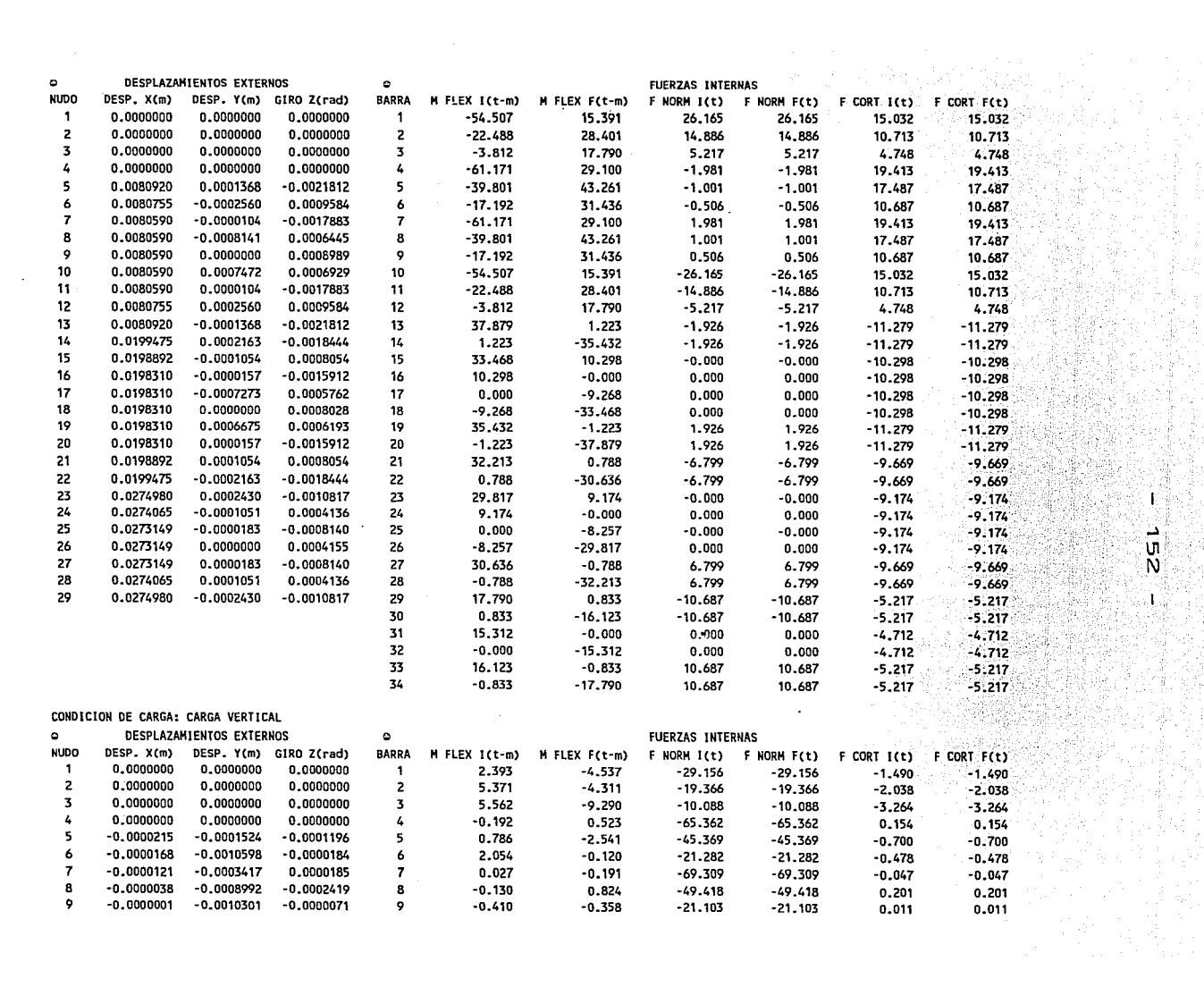

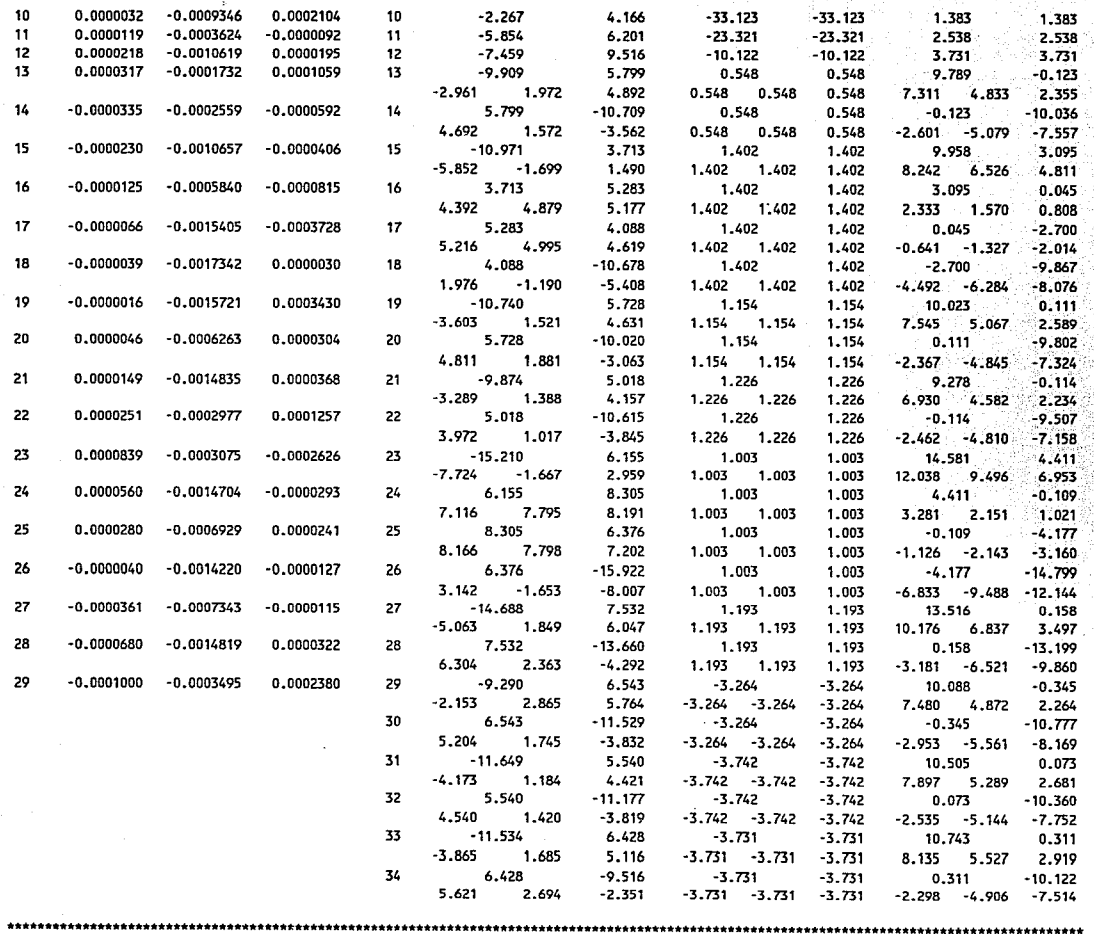

 $\beta \rightarrow$ 

 $\bullet$ 

 $\mathcal{A}^{\mathbb{R}}_{\mathbb{R}}$ ្ធ<br>ក្នុង

έť,

36

Ń.

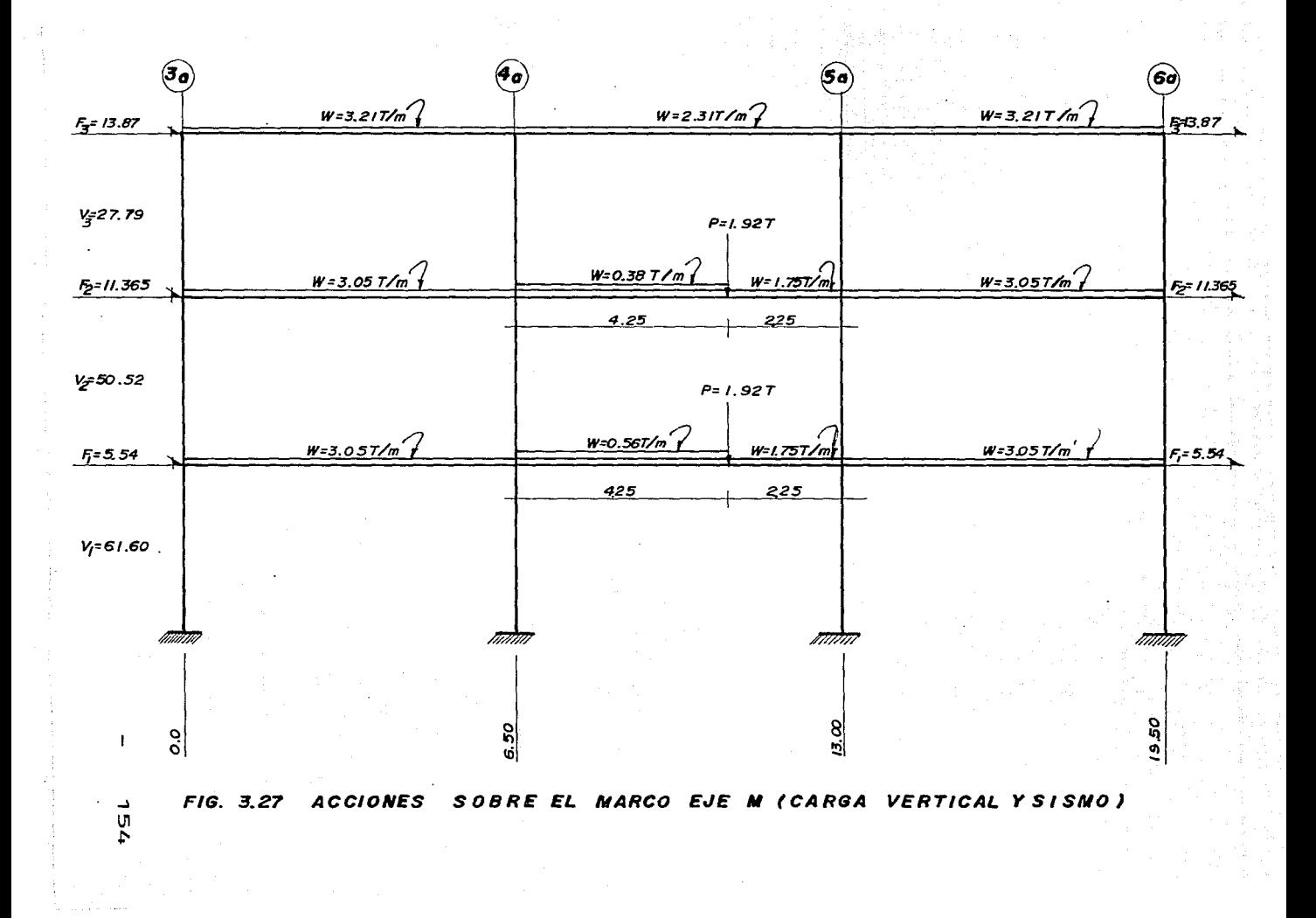

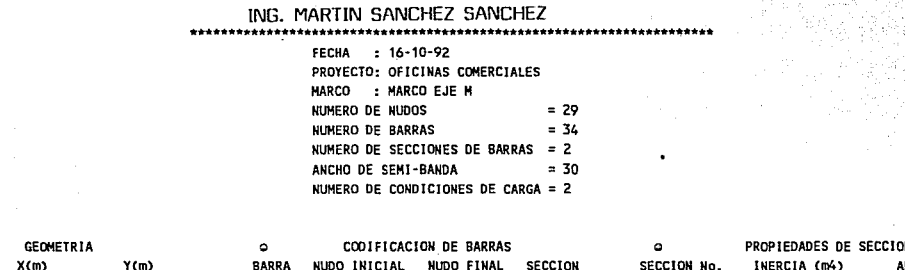

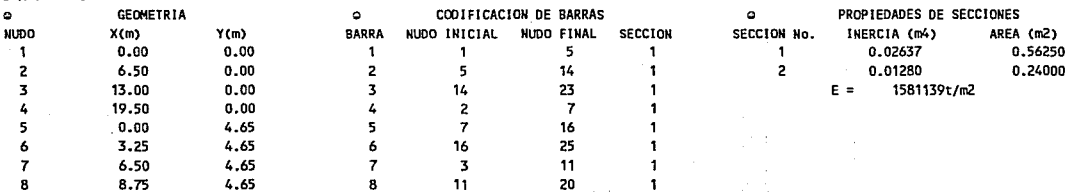

د υı ារា

T

÷,

DATOS:

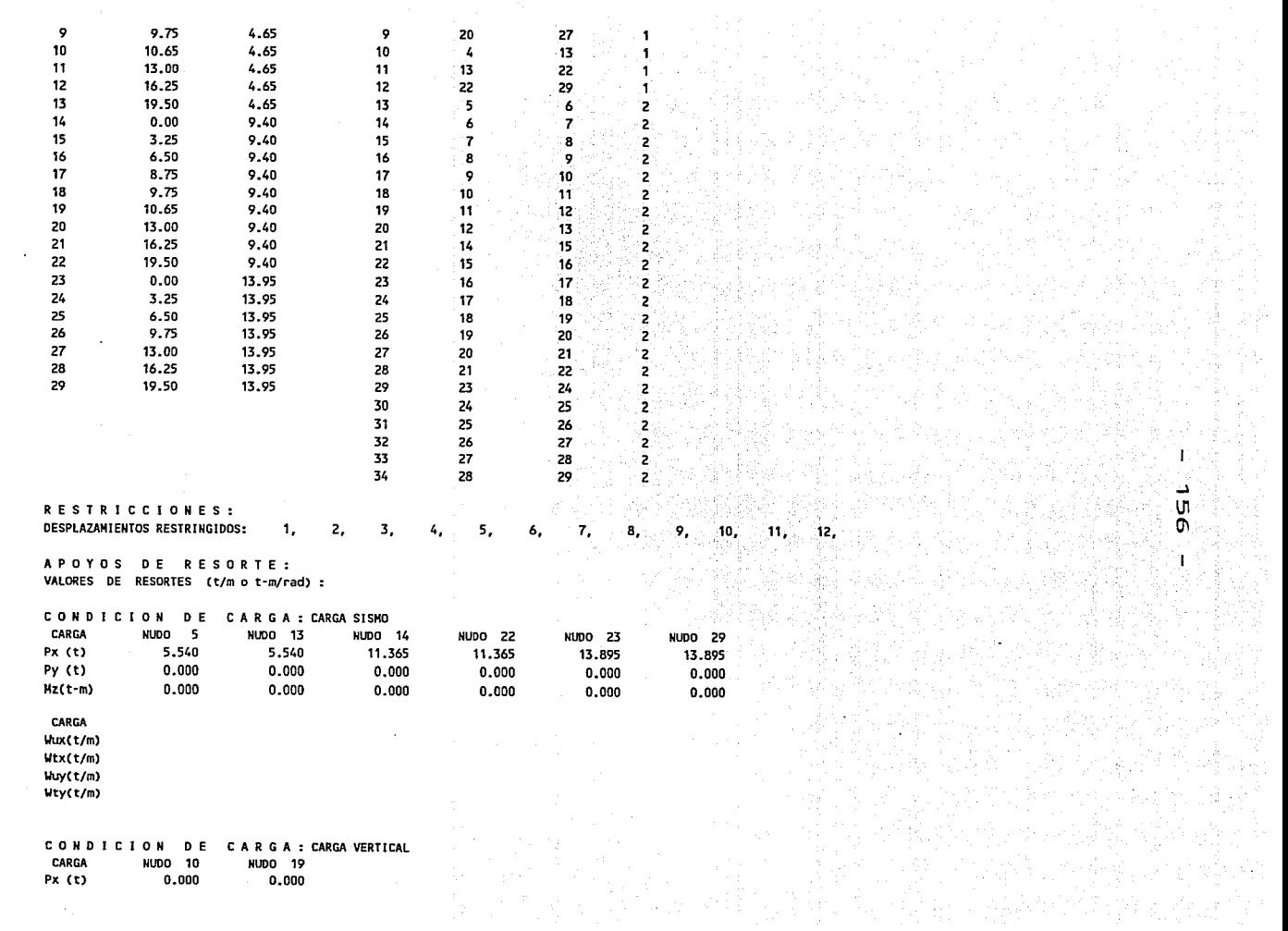

 $\omega$  , we have a set of the  $\theta$ 

 $\begin{bmatrix} 1 \\ 1 \\ 1 \end{bmatrix}$ 

 $\begin{array}{c} \begin{array}{c} 1 \\ 1 \\ 2 \end{array} \\ \begin{array}{c} 1 \\ 2 \end{array} \\ \begin{array}{c} 1 \\ 2 \end{array} \\ \begin{array}{c} 1 \\ 2 \end{array} \\ \begin{array}{c} 1 \\ 2 \end{array} \\ \begin{array}{c} 1 \\ 2 \end{array} \\ \begin{array}{c} 1 \\ 2 \end{array} \\ \begin{array}{c} 1 \\ 2 \end{array} \\ \begin{array}{c} 1 \\ 2 \end{array} \\ \begin{array}{c} 1 \\ 2 \end{array} \\ \begin{array}{c} 1 \\ 2 \end{array} \\ \begin{array}{c} 1 \\ 2$ 

 $\mathbb{Z}$ 

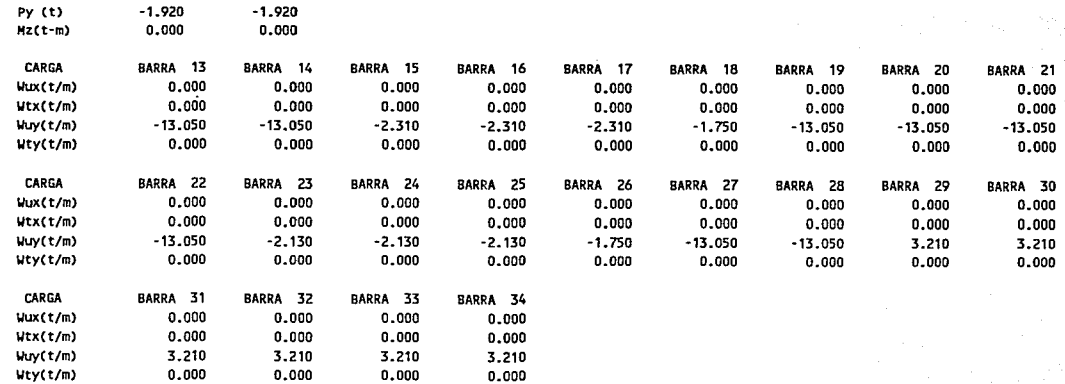

# RESULTADOS:

**CONOICION DE CARGA: CARGA SISMO** 

º·ººº

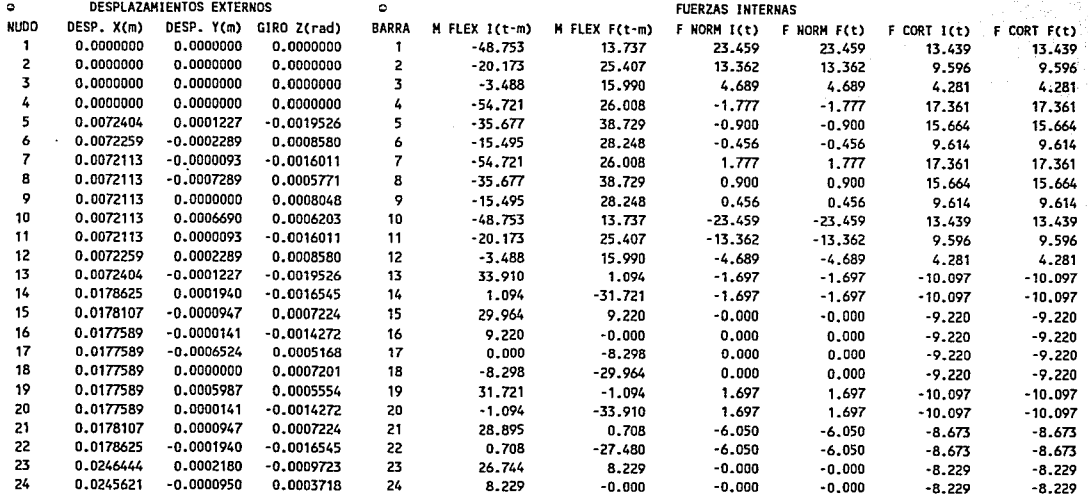

.... \JI

 $\vee$ 

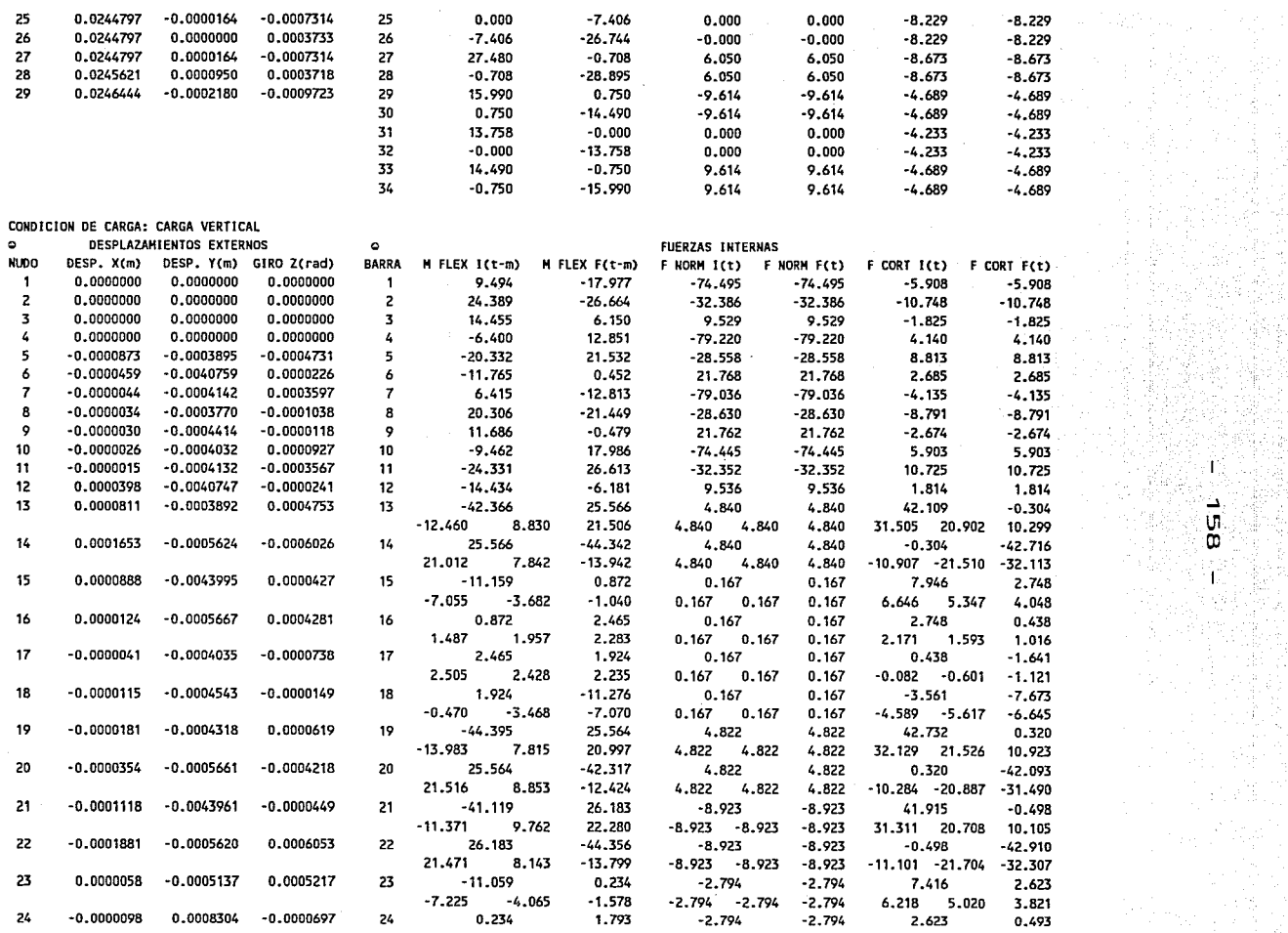

 $-$ .

.....

U1 Ol

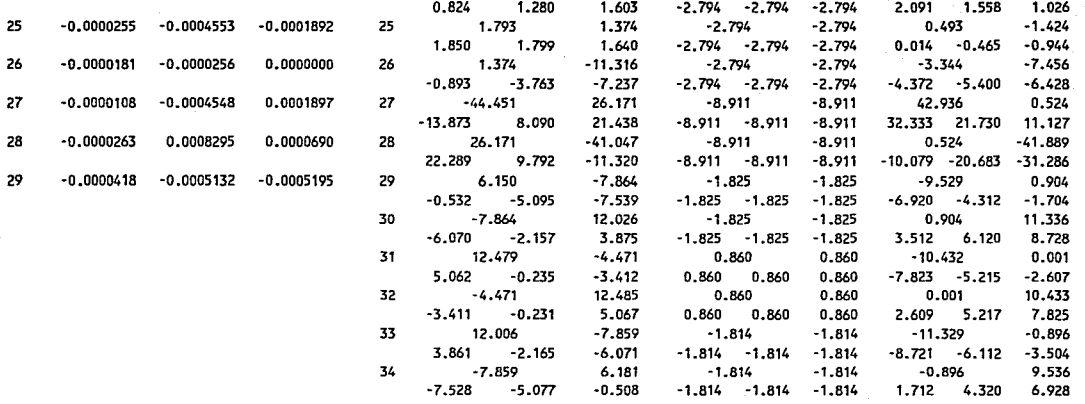

.,

 $\mathcal{P}^{\prime}$ 

Ŧ ⇒ ١U. O T

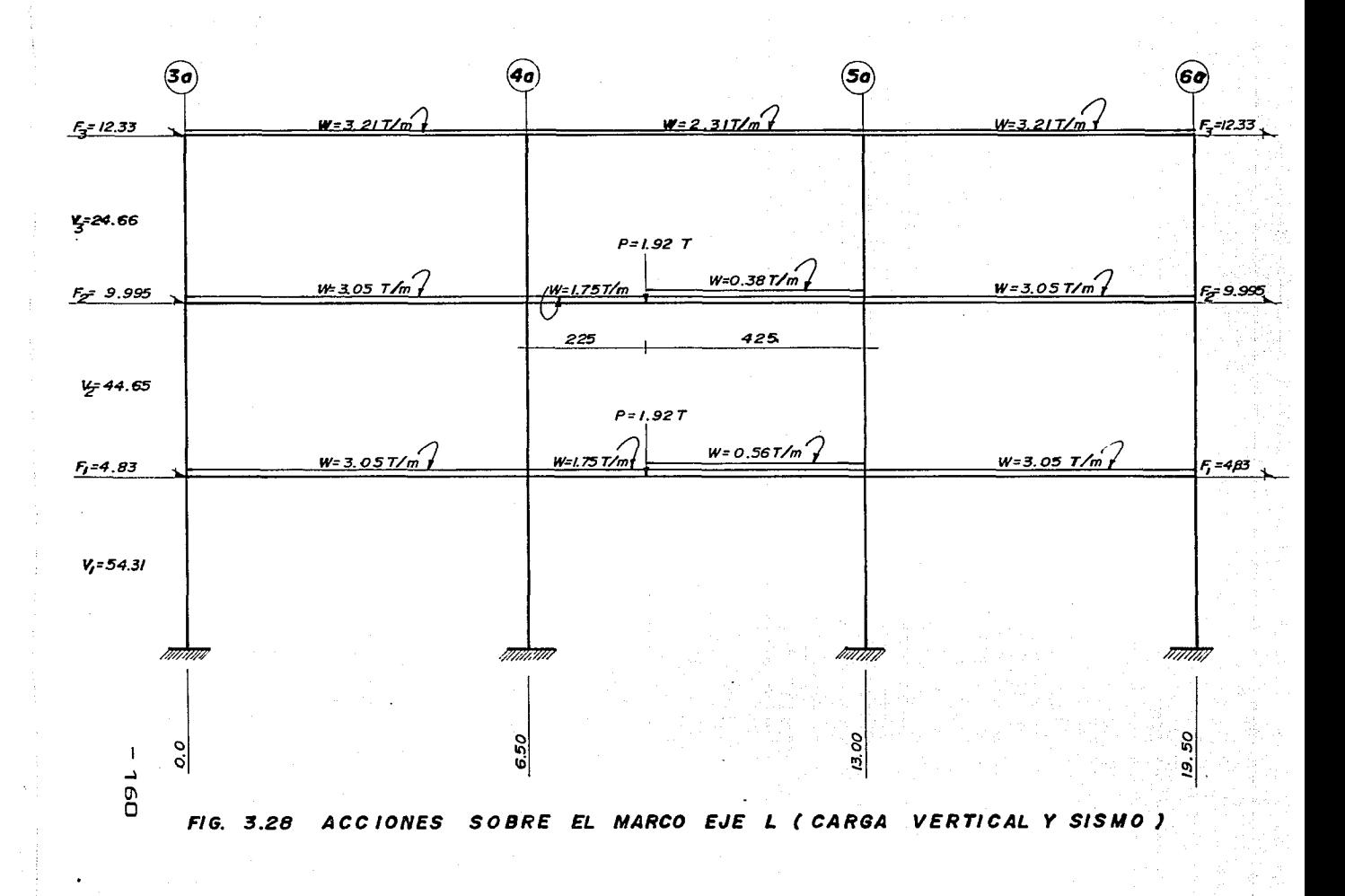

# ING. MARTIN SANCHEZ SANCHEZ

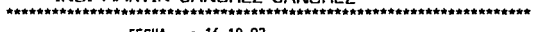

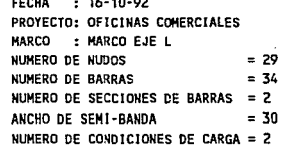

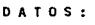

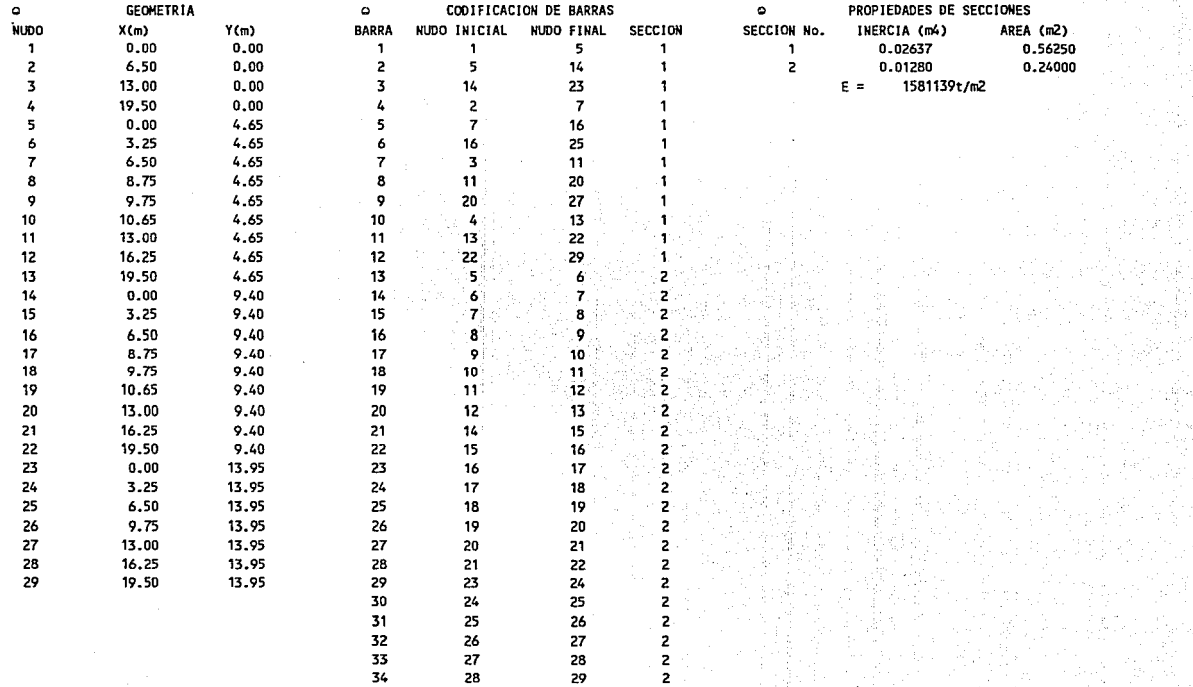

~  $\mathbf{0}$ ~

Ŧ

# - sid

 $\ddot{\phantom{a}}$ 

RESTRICCIONES:

 $\sim$ 

 $\lambda$ 

 $\ddot{\phantom{a}}$ 

Î

DESPLAZAMIENTOS RESTRINGIDOS:  $\mathbf{1}$ 

 $\overline{c}$ 

3. 4.

APOYOS DE RESORTE: VALORES DE RESORTES (t/m o t-m/rad) :

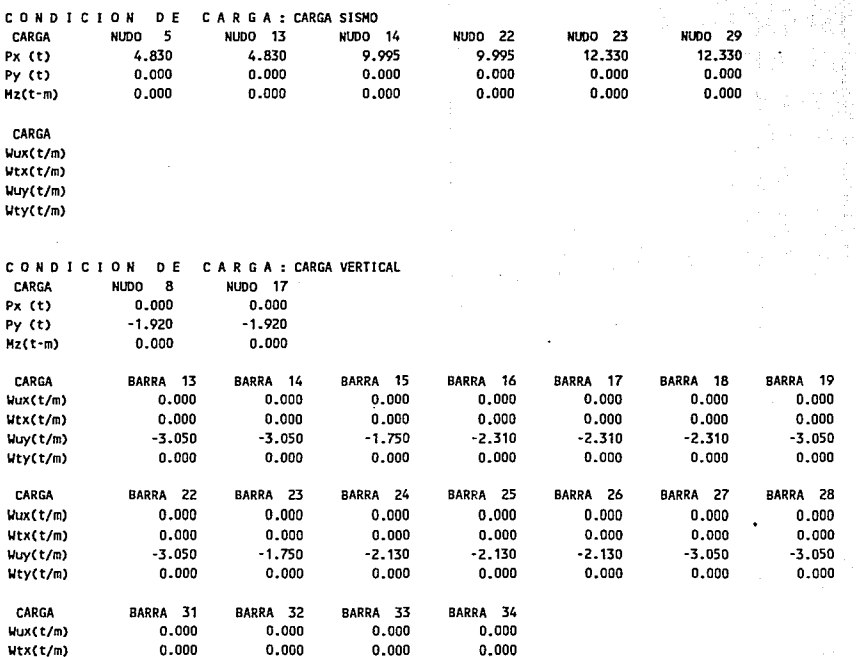

5.

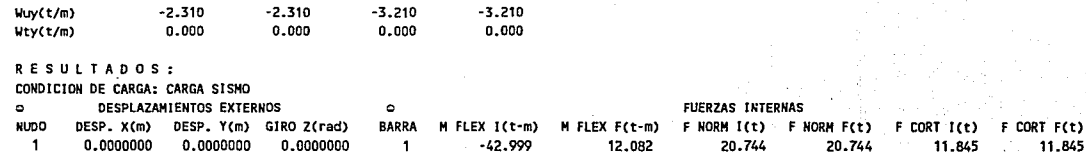

 $\langle \mathbf{9}_i^{\pm} \rangle$ 

10.  $\left| \mathbf{11}_{1}\right|$  $12.$ 

a ang

÷.

7.

8.

6.

اک O. Ñ T.

BARRA 21

 $0.000$ 

 $0.000$ 

 $-3.050$ 

 $0.000$ 

 $0.000$ 

 $0.000$ 

 $-3.210$ 

 $0.000$ 

 $F(t)$ 

 $\sim$ 

BARRA 30

BARRA 20

 $0.000$ 

 $0.000$ 

 $-3.050$ 

 $0.000$ 

 $0.000$ 

0.000

 $-3.210$ 

 $0.000$ 

BARRA 29

ÏΤ

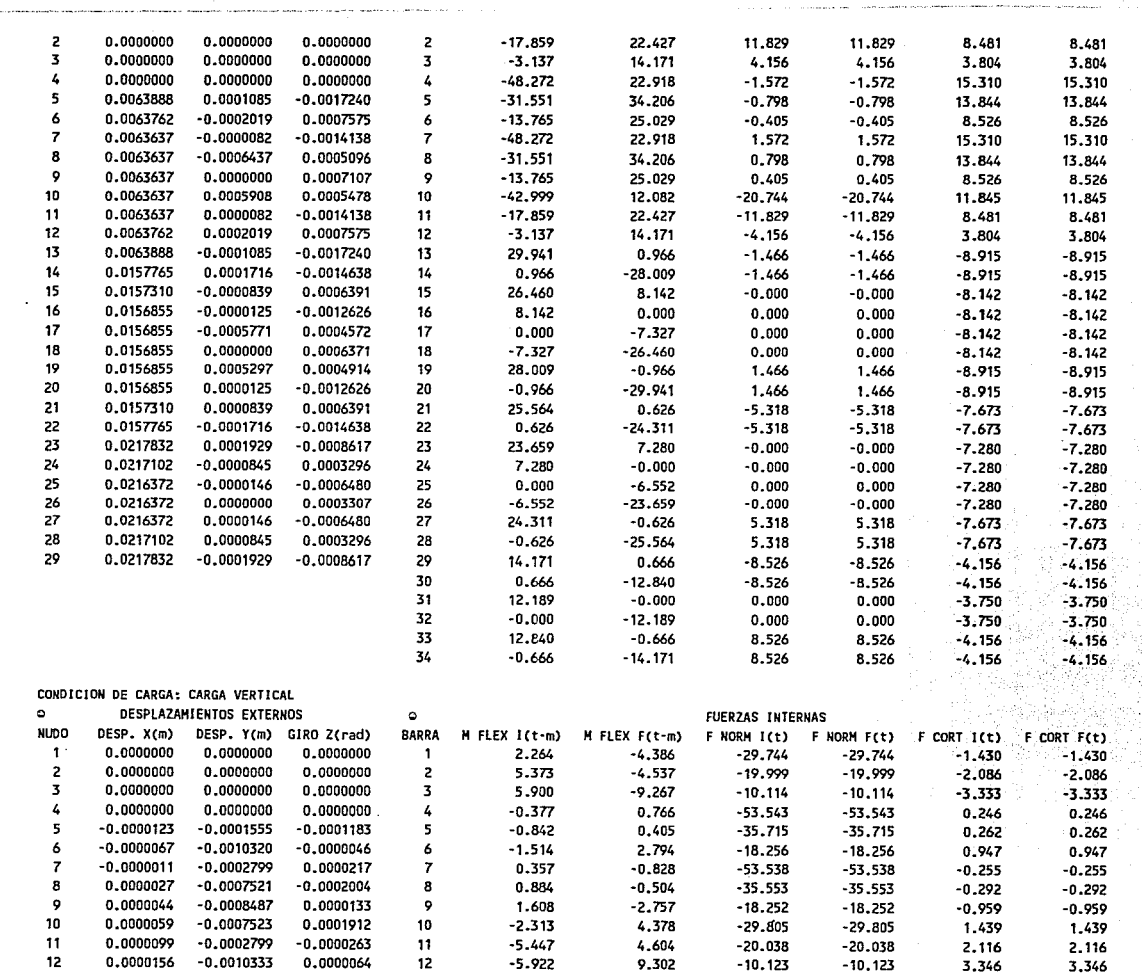

 $\begin{array}{c} 1 \\ 1 \\ 1 \end{array}$ 

Ą -1

ლ<br>W

ing Si<br>Kabu

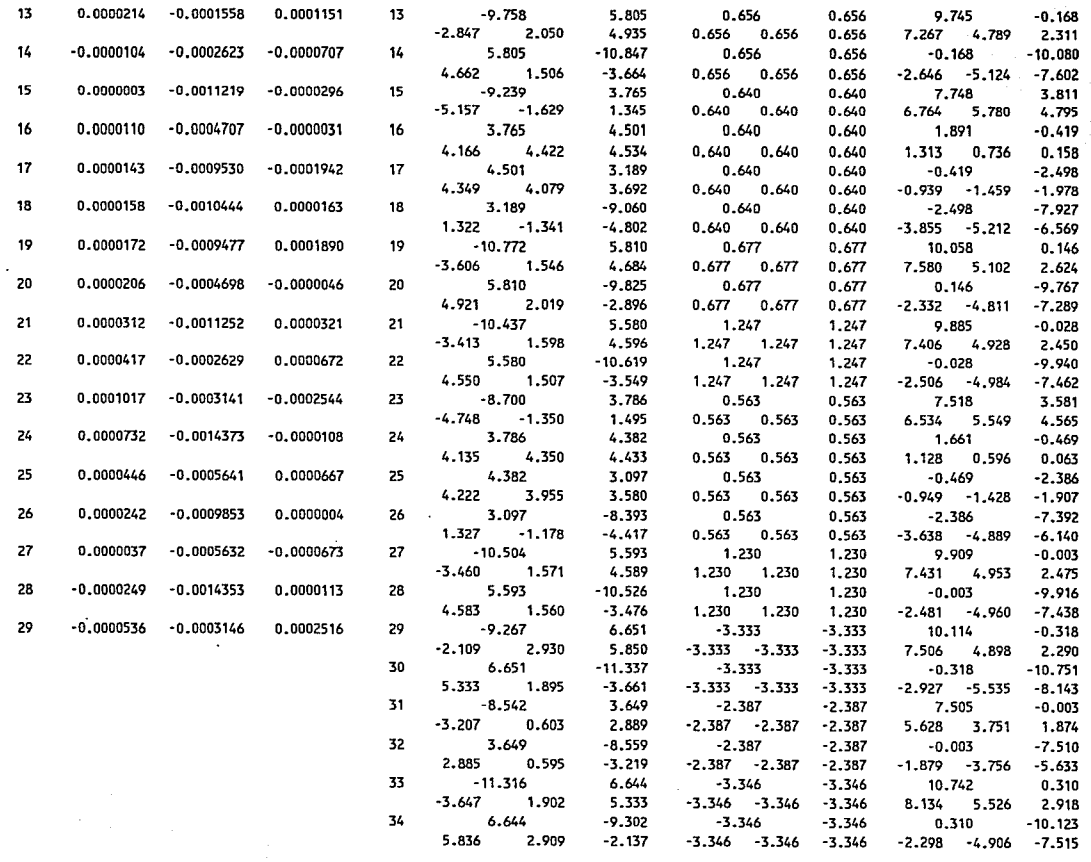

 $\sim$ 

J.

 $\sim$ 

\*\*\*\*\*\*\*\*\*\*\*\*\*\*\*\*\*\*\*\*\*\*\*\*\*\*\*\*\*\*\*\*\*\*\*\*\*\*\*\*\*\*\*\*\*\*\*\*\*\*\*\*\*\*\*\*\*\*\*\*\*\*\*\*\*\*\*\*\*\*\*\*\*\*\*\*\*\*\*\*\*\*\*\*\*\*\*\*\*\*\*\*\*\*\*\*\*\*\*\*\*\*••••········-·-·······················

' j -- e--·

÷,

. . . . . . . . . . . . . . . . . . .

 $\sim 10^{-4}$ 

 $\sigma_{\rm eff}$ 

.....  $\tilde{\mathcal{E}}$ 

 $\frac{1}{\sqrt{2}}$ 

 $\mathbf{r}$  .

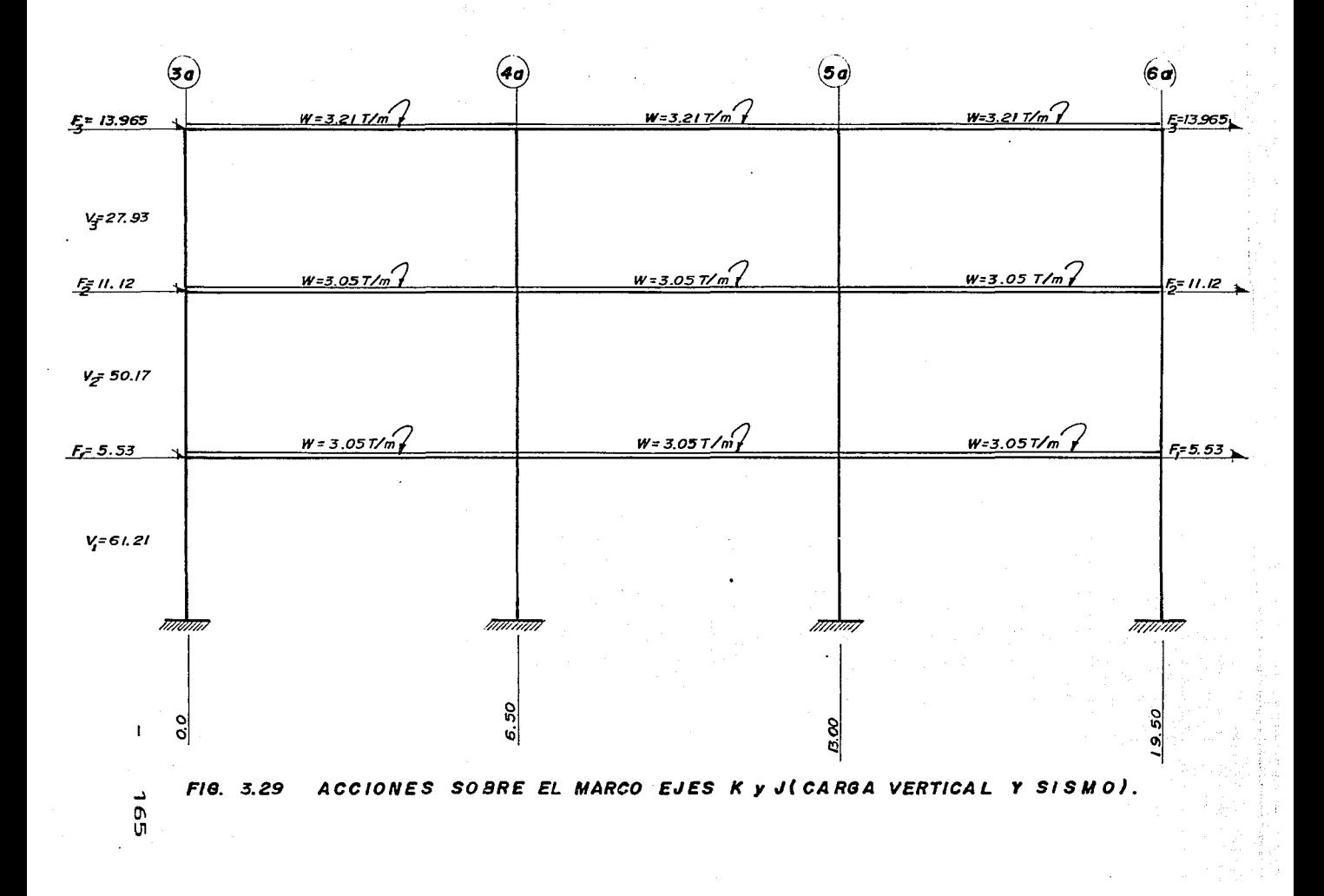

# •\*\*\*\*\*\*\*\*\*\*\*\*\*\*\*\*\*\*\*\*\*\*\*\*\*\*\*\*\*\*\*\*\*\*\*\*\*\*\*\*\*\*\*\*\*\*\*\*\*\*\*\*\*\*\*\*\*\*\*\*\*\*\*\*\*\*\*\*\*\*\*\*\*\*\*\*\*\*\*\*\*\*\*\*\*\*\*\*\*\*\*\*\*\*\*\*\*\*\*\*\*\*\*\*\*\*\*\*\*\*\*\*\*\*\*\*\*\*\*\*\*\*\*\*\*\*\*\*\*\*\*\*\*\*\*\*\*\*\*\*\*\*

# ING. MARTIN SANCHEZ SANCHEZ

\*\*\*\*\*\*\*\*\*\*\*\*\*\*\*\*\*\*\*\*\*\*\*\*\*\*\*\*\*\*\*\*\*\*\*\*\*\*\*\*\*\*\*\*\*\*\*\*\*\*\*\*\*\*\*\*\*\*\*\*\*\*\*\*\*\*\*\*\*

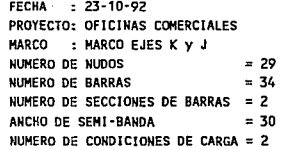

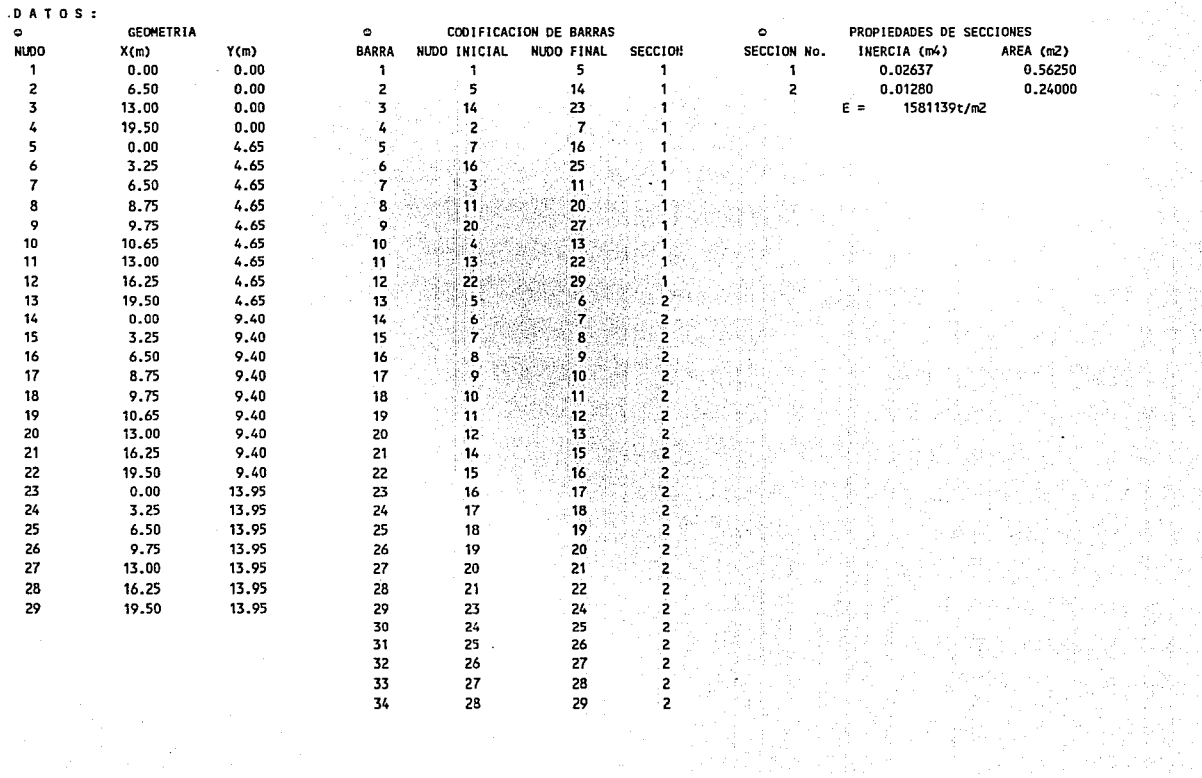

لتمت

...1  $\mathbf{e}^{\mathbf{e}}$ 

 $\mathbf{I}$ 

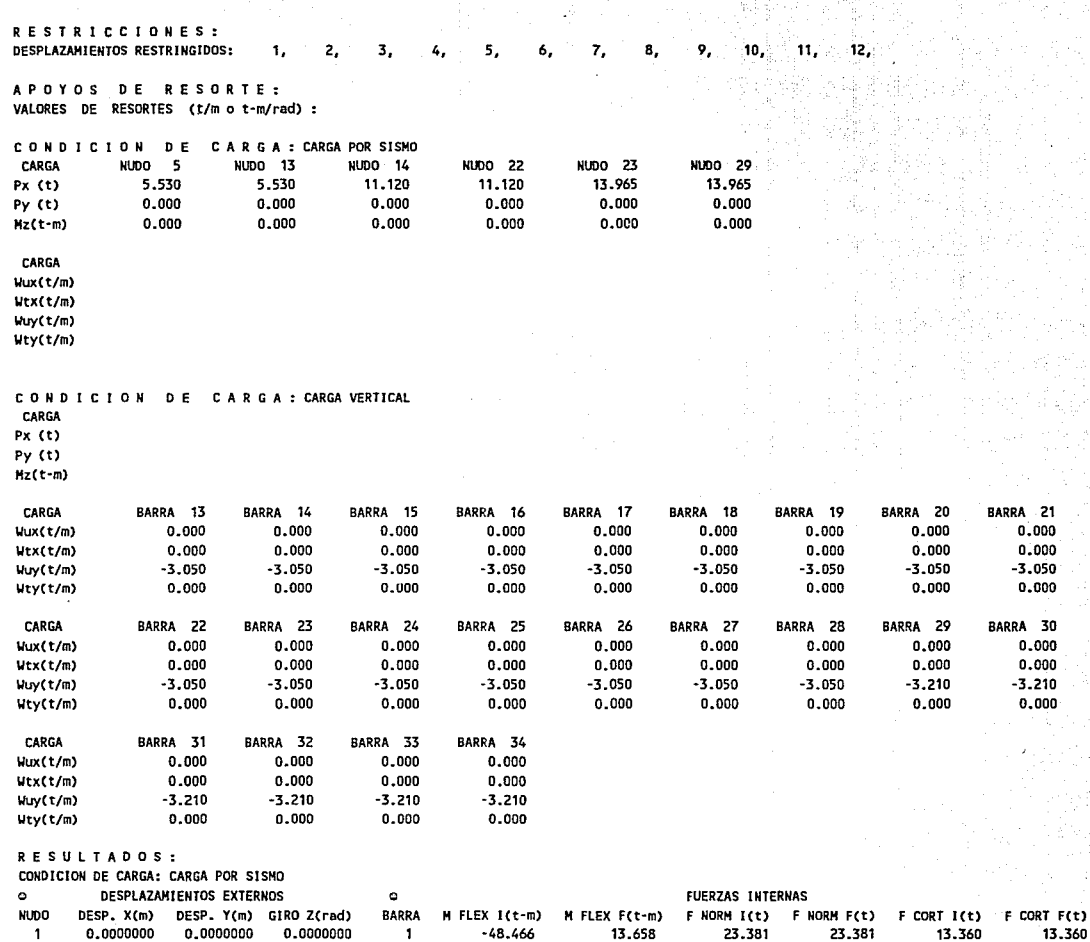

د

O.

 $\vee$ 

 $\mathbf{I}$ 

 $0.000$ 

 $0.000$ 

 $0.000$ 

0.000  $0.000$ 

 $0,000$ 

13.360

ź

 $\ddot{\phantom{a}}$ 

 $\mathcal{R}$ 

ś

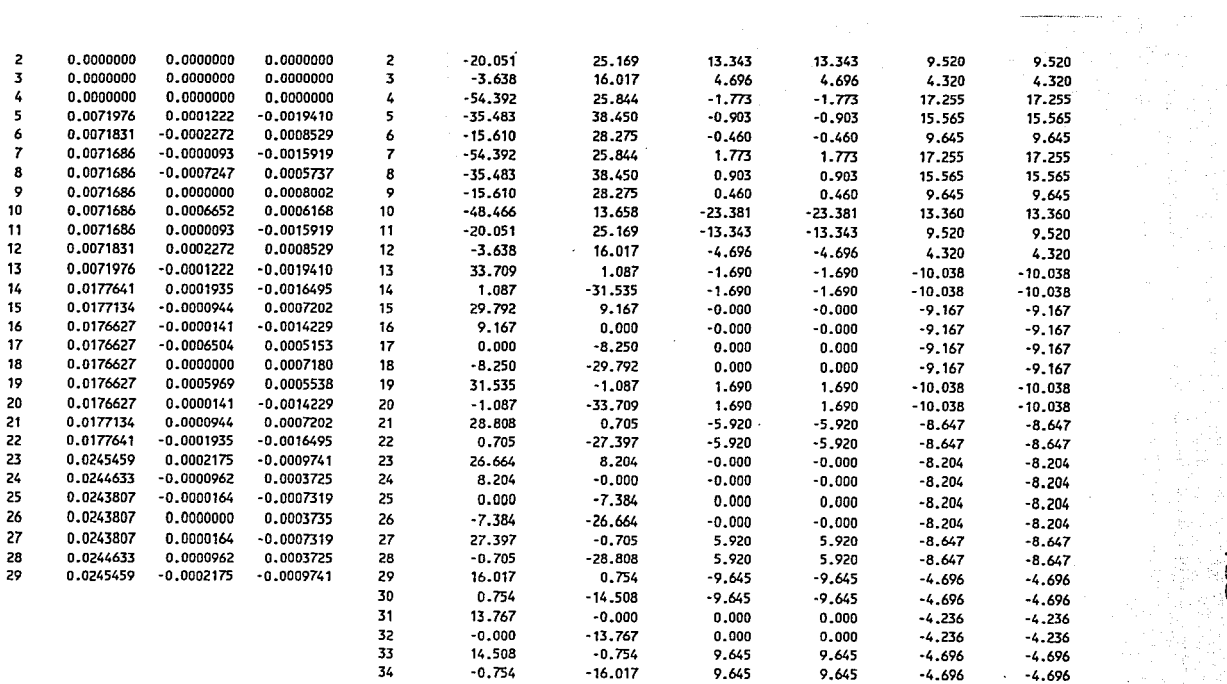

 $\sim 10$ 

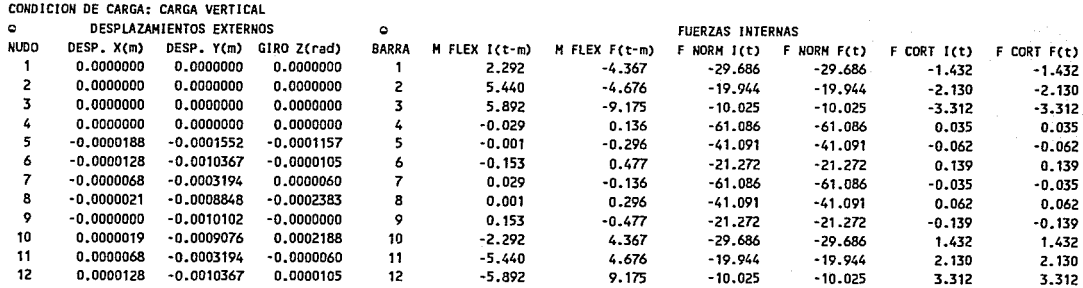

..... O\ CD

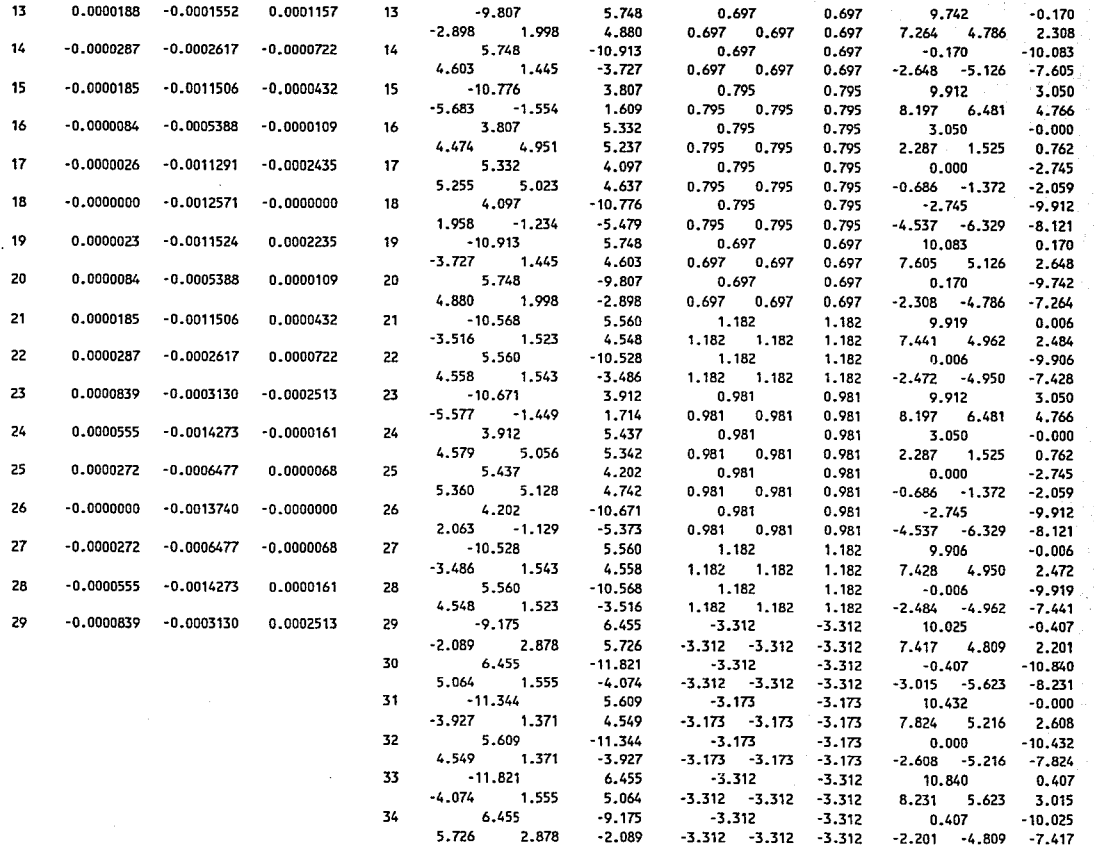

 $\ddot{\phantom{a}}$ 

 $\mathcal{A}$ 

\*\*\*\*\*\*\*\*\*\*\*\*\*\*\*1'\*\*\*\*\*\*\*\*\*\*\*\*\*\*\*\*\*\*\*\*\*\*\*\*\*\*\*\*\*\*\*\*\*\*\*\*\*\*\*\*\*\*\*\*\*\*\*\*\*\*\*\*\*\*\*\*\*\*\*\*\*\*\*\*\*\*\*\*\*\*\*\*\*\*\*\*\*\*\*\*\*\*\*\*\*\*\*\*\*\*\*\*\*\*\*\*\*\*\*\*\*\*\*\*\*\*\*\*\*\*\*\*\*\*\*\*\*\*\*\*\*\*\*\*\*\*

ن<br>9

T ia f

 $\sim$ 

ilian<br>Album

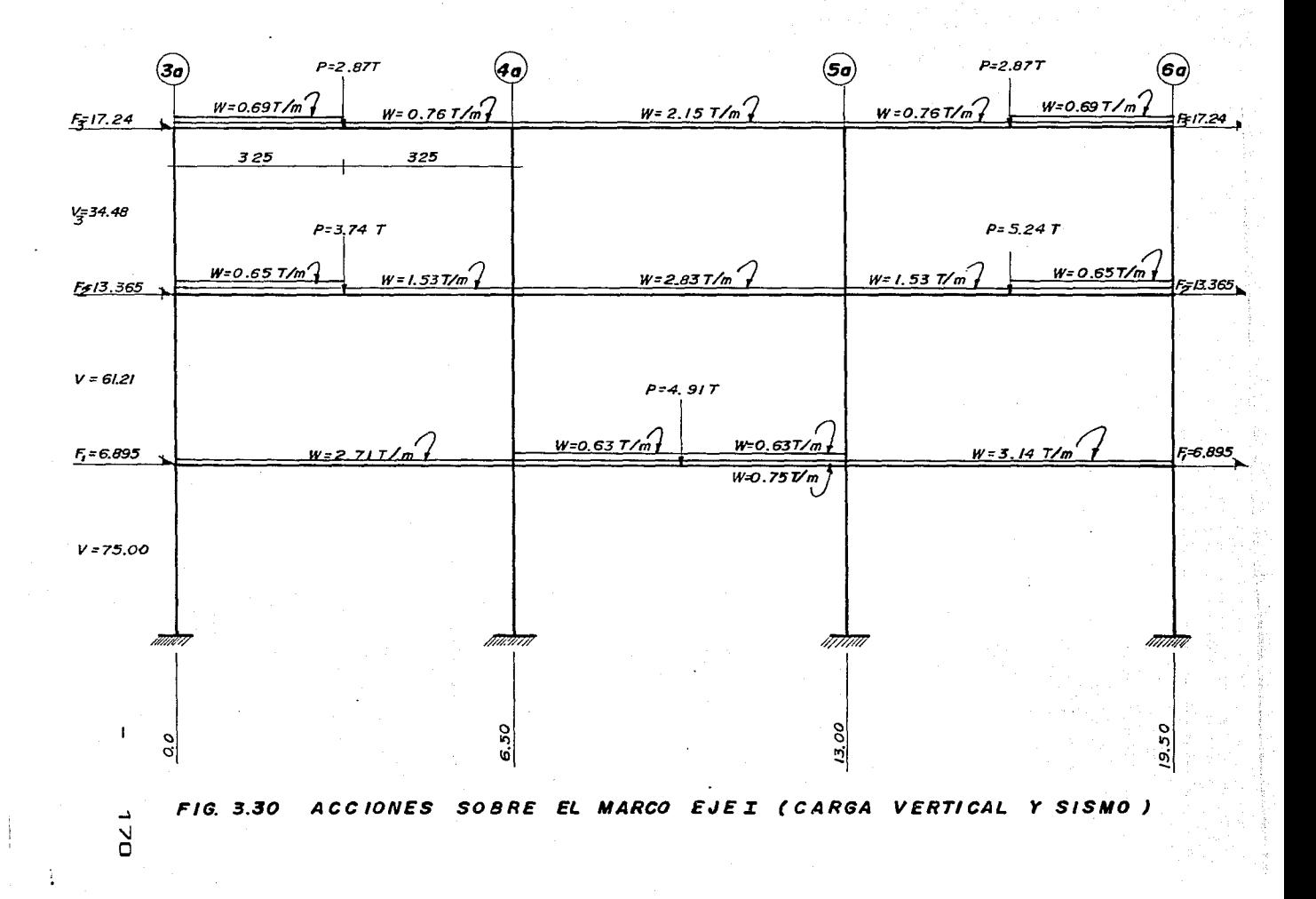

## **Y\*\*\*\*\*\*\*\*\*\*\*\*\*\*\*\*\*\*\*\*iif\*\*\*\*\*\*\*\*\*\*\*\*\*\*\*\*\*\*\*\*\*\*\*\*\*\*\*\*\*\*\*\*\*\*\*\*\*\*\*\*\*\*\*\*\*\*\*\*\*\*\*\*\*\*\*\*\*\*\*\*\*\*\*\*\*\*\*\*\*\*\*\*\*\*\*\*\*\*\*\*\*\*\*\*\*\*\*\*\*\*\*\*\*\*\*\*\*\*\*\*\*\*\*\*\*\*\*\*\*\*\*\*\*\*\*\*\*\*\*\*\***

-'  $\vee$ -'

DATOS

4

ING. MARTIN SANCHEZ SANCHEZ

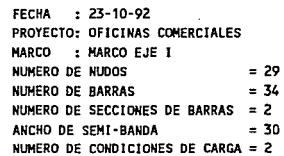

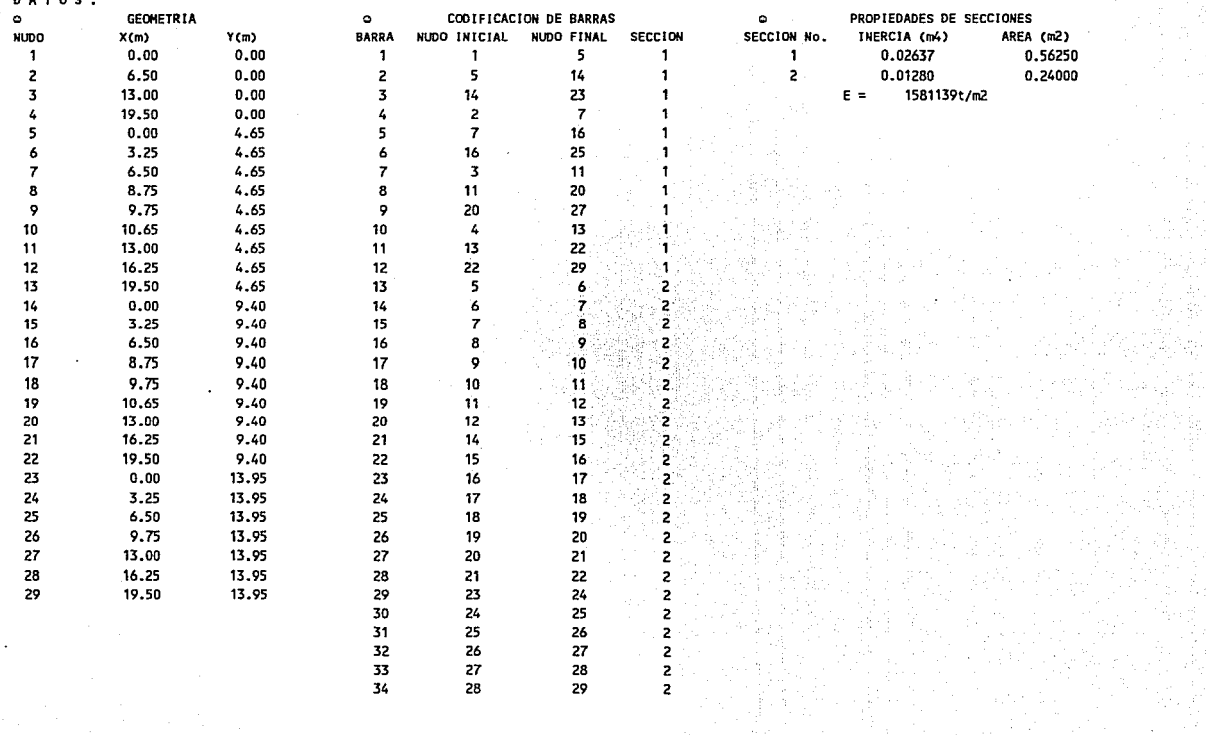
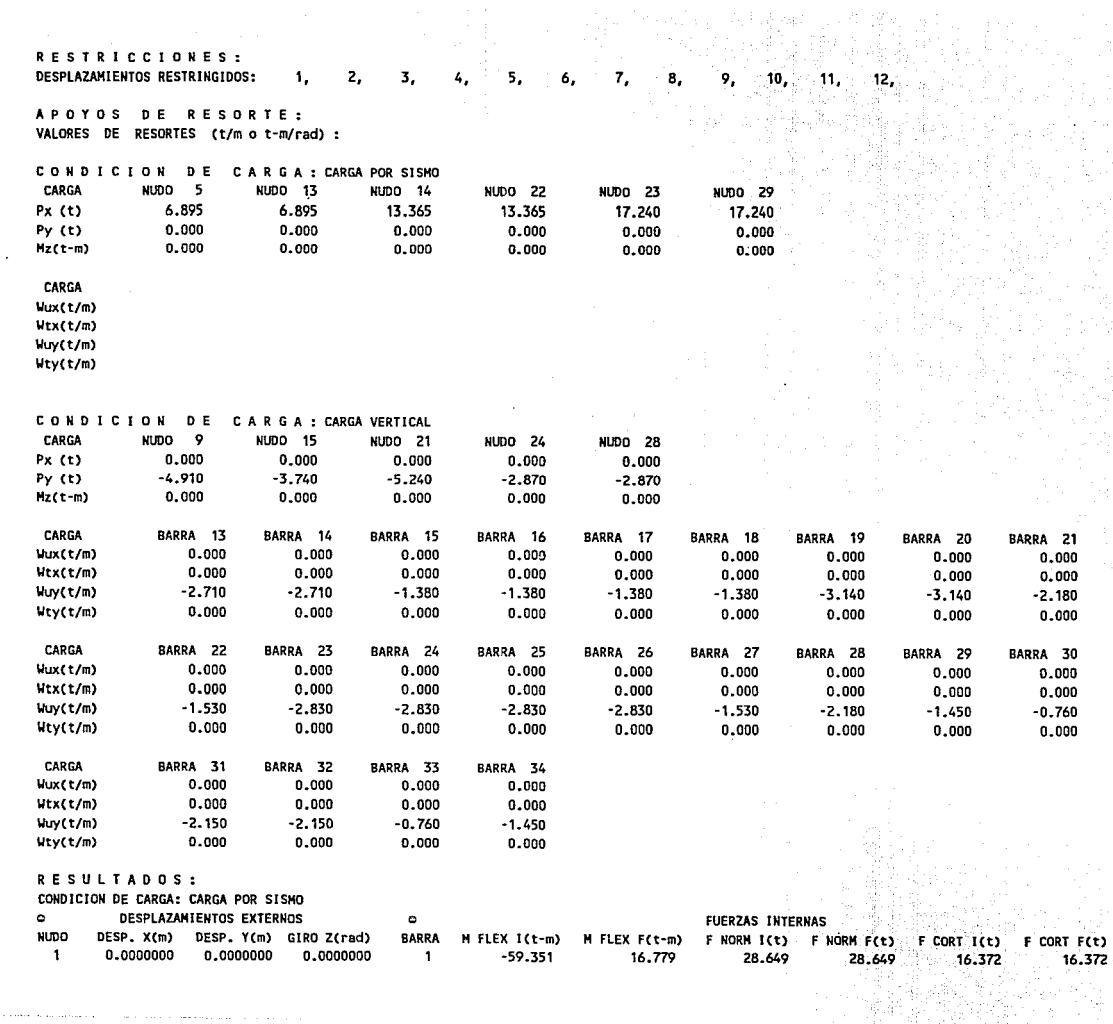

ţ

 $\mathbb{T}$ 

÷,

**Product in an exchange of** 

the contract of the company's state of the con-

T.

Ń  $\mathbf{I}$ 

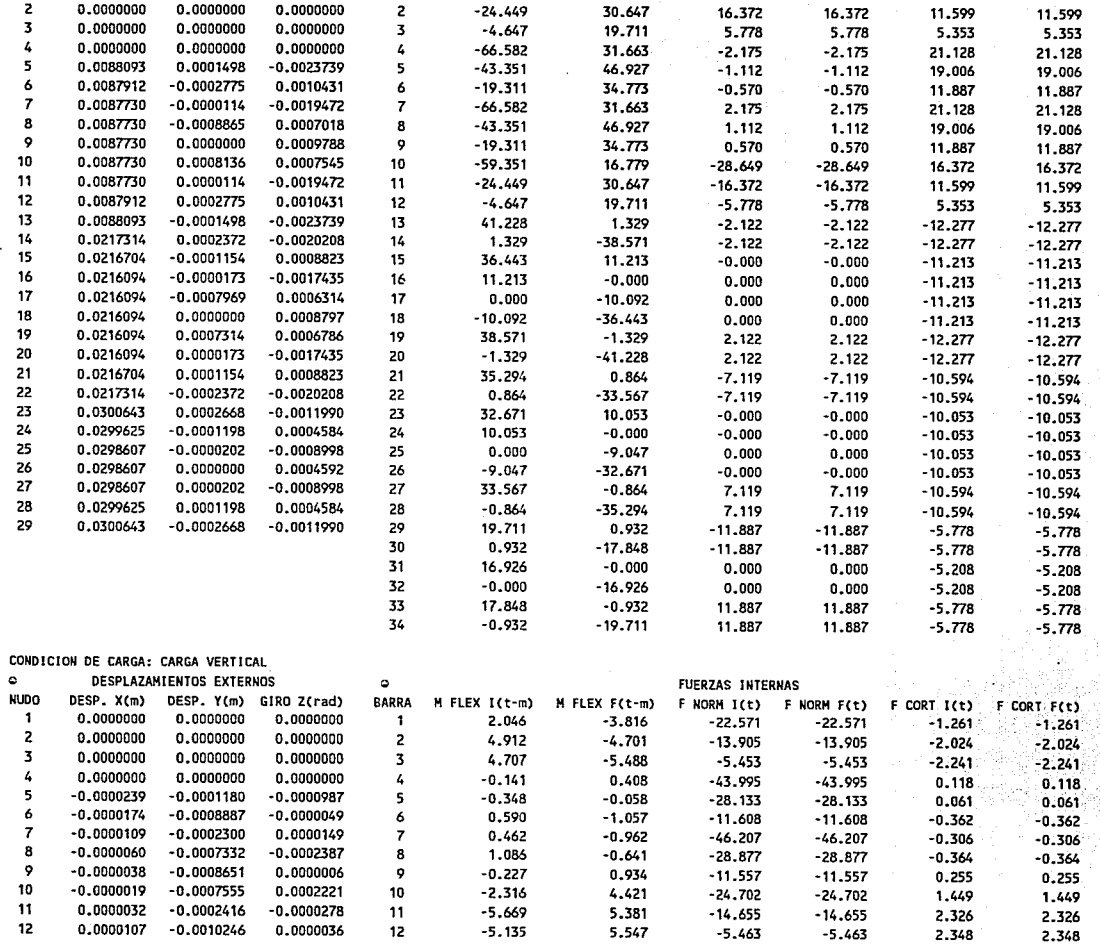

 $\frac{1}{2} \frac{1}{2}$ 

-l *'1*  \.>J

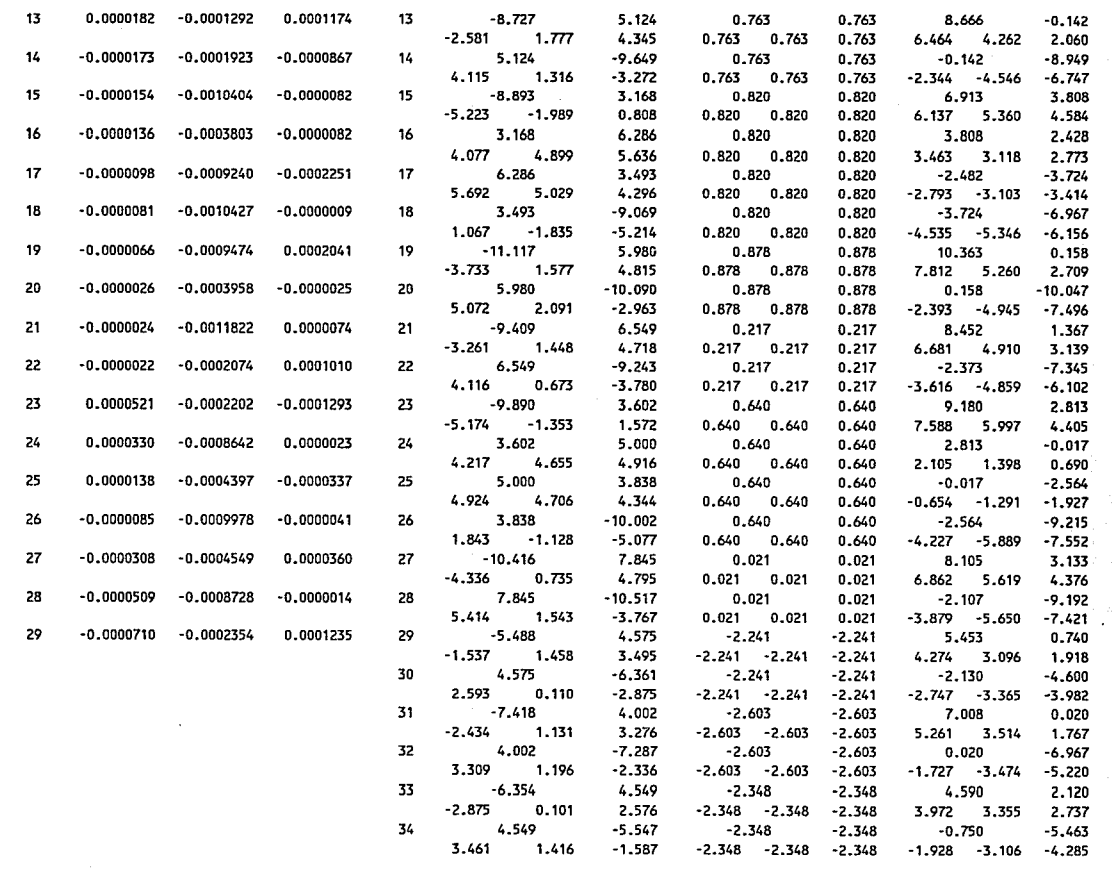

 $\rightarrow$  $\,$ 

 $\mathbf{I}$  of

출 수소<br>관심

S,

in A.

Œ.

 $\label{eq:2} \mathcal{L}_{\text{c}}(\mathcal{L}_{\text{c}}) = \mathcal{L}_{\text{c}}(\mathcal{L}_{\text{c}}) = \mathcal{L}_{\text{c}}(\mathcal{L}_{\text{c}}) = \mathcal{L}_{\text{c}}(\mathcal{L}_{\text{c}}) = \mathcal{L}_{\text{c}}(\mathcal{L}_{\text{c}}) = \mathcal{L}_{\text{c}}(\mathcal{L}_{\text{c}}) = \mathcal{L}_{\text{c}}(\mathcal{L}_{\text{c}}) = \mathcal{L}_{\text{c}}(\mathcal{L}_{\text{c}}) = \mathcal{L}_{\text{c}}(\mathcal{L}_{\text{c$ 

 $\alpha$ 

. . . . . . . . .

\*\*\*\*\*•\*\*\*\*\*\*\*\*\*\*\*\*\*\*\*\*\*\*\*\*\*\*\*\*\*\*\*\*\*\*\*\*\*\*\*\*\*\*\*\*\*\*\*\*\*\*\*\*\*\*\*\*\*\*\*\*\*\*\*\*\*\*\*\*\*\*\*\*\*\*\*\*\*\*\*\*\*\*\*\*\*\*\*\*\*\*\*\*\*\*\*\*\*\*\*\*\*\*\*\*\*\*\*\*\*\*\*\*\*\*\*\*\*\*\*\*\*\*\*\*\*\*\*\*\*\*\*\*\*\*\*\*\*\*\*\*

# CAPITULO 4 DIMENSIONAMIENTO DE LOS ELEMENTOS ESTRUCTURALES

## 4.1 GENERALIDADES.

Una vez realizado el análisis de la estructura bajo las diferentes acciones a las que estará sometida, Ja siguiente actividad a realizar es el dimensionamiento de Jos elementos estructurales, (losas, columnas y - trabes)

Entenderemos por dimensionamiento, la determinación de las propiedades geométricas de Jos elementos estructurales y de la cantidad de posición del acero de refuerzo.

Para una mejor comprensión de las actividades que comprende el dimensionamiento de los elementos estructurales, a continuación haremos una explicación más detallada de éstas.

### 4.1 .1 DIMENSIONAMIENTO ESTRUCTURAL

Como ya se mencionó, el dimensionamiento es Ja determinación de las propiedades geométricas de los elementos estructurales y de Ja cantidad y posición del acero de refuerzo.

El procedimiento de dimensionamiento tradicional, basado en - e acciones interiores obtenidas de un análisis elástico de la estructura bajo sus supuestas acciones de servicio (actividades realizadas en el -Capitulo 3). Estos esfuerzos se camparán con esfuerzos permisibles, - especificados como una fracción de las resistencias del concreto y del acero. Se supone que así se logra a la par, un comportamiento satisfactorio en condiciones de servicio y un margen razonable de seguridad.

El factor de seguridad de los elementos de una estructura --- dimensionados por el método de esfuerzos de trabajo no es uniforme, ya que no puede medirse en todos Jos casos el factor de seguridad por la relación entre las resistencias de los materiales y Jos esfuerzos permisibles. En otras palabras, la relación entre la resistencia del material y los esfuerzos de trabajo no es siempre igual a la relación entre la resistencia de elemento y su solicitación de servicio.

El prcic~dirniénto. mfls comunmente utlllzado •.en la ··actualidad --- (y que será . el que utilizaremos en este trabajo)! es: el denominado "Método Plástico" de resistencia o de "Resistencia última, según el cual los elementos o secciones se dimensionan para que tengan una ré'sistencia determinada.

1922 Des British istoriale

El procedimiento consiste en definir las acciones interiores, correspondiente a las condiciones de servicio, mediante un análisis elástico y multiplicarlas por un efecto de carga, que puede ser constante o variable según los distintos elementos, para as{ obtener las resistencias de dimensionamiento.

El procedimiento de dimensionamiento plástico puede también aplicarse a los resultados de un análisis límite, del cual se obtienen directamente las acciones interiores correspondientes a la carga de falla que convierte a la estructura en un mecanismo. El dimensionamiento a partir de un análisis límite no es todavía de aplicar;fm práctica, debido a las incertidumbres que se tienen sobre mecanismos de colapso, la inestabilidad general de la estructura y la capacidad de rotación de los elementos de la misma.

El análisis límite no debe confundirse con el criterio general de dimensionamiento, denominado de "Estado Límite", en el que están basadas las recomendaciones del Comité Europeo del concreto y los reglamenformato en el que se consideran todos los aspectos de diseño en forma ordenada y racional y que permite la fácil incorporación de críterios probabilistas. De hecho, se trata de lograr que las características acciónrespuesta de un elemento estructural o de una estructura estén dentro<br>de límites que se consideran aceptables. Según este método, una estrucde límites que se consideran aceptables. tura o un elemento estructural deja de ser útil cuando alcanza un estado llamado estado Límite, en el que deja de realizar la función para la cual fue disoñado.

La mayoria de los reglamentos de construcción actuales, como el del Distrito Federal, el del Comité Europeo del Concreto, el de Inglaterra y el de Canada, establecen disposiciones para el diseño de estructuras basadas en el concepto de estados límite. mos en forma resumida las disposiciones al respecto del reglamento de construcción para el Distrito Federal.

#### **4.1.** 2 REGLAMENTO DEL DISTRITO FEDERAL

El Reglamento de Construcción del Distrito Federal, considera dos categorias de estados límite: los de falla y los de servicio, los de falla corresponden al agotamiento definitivo de la capacidad de carga de la estructura o de cualquiera de sus miembros o al hecho de que la estructura sin agotar su capacidad de carga sufrá daños irreversibles que afecten su resistencia ante nuevas arlicaciones de carga. Los Estados Límite de Servicio tiene lugar cuando In estructura llega a estados de deformaciones. agrietamientos, vibraciones, o daños que afecten su correcto funcionamiento pero no su capacidad para soportar cargas. Para mvisar los estados límites de falla, o sea, la seguridad de una estructura se debe verificar que la resistencia de cada elementos estructural v de la estructura en su conjunto sea mavor que las acciones que actúan sobre los elementos o sobre la es-Esta verificación se logra siguiendo el procedimiento que se expone a continuación.

보다 부모를 거래했지 않는 것이다

- a) Primero se determinan las acciones que obran sobre la estructutura las cuales se clasifican en; permanentes (carga muerta), variables (carga viva) v accidentales (viento v sismo).
- b) Se calculan mediante un análisis estructural, los efectos de las acciones sobre la estructura, o sea, los valores de las fuerzas axiales, cortantes, momentos flexionantes · y torsionantes que actuan en las distintas secciones de la estructura.
- c) Las fuerzas internas internas se multiplican por factores de carga, FC, para obtener las llamadas fuerzas internas de diseño. Cuando se usan métodos lineales de análisis estructural, se obtiene el mismo resultado multiplicando las acciones por Jos factores de carga recomendados en el Reglamento del Distrito Federal.
	- d) Se calculan las resistencias nominales de cada elementos de la estructura, y se multiplican por factores reductivos, FR, para obtener las llamadas resistencias de diseno.
	- e) Se verifica que las resistencias de diseño, sean iguales o mavores que las fuerzas internas de diseño. constituye el criterio básico de comprobación de la seguridad de una estructura, según el Reglamento del Distrito Federal.

Los incisos a v b fuerón tratados el los Capítulos 2 y 3 respectivamente, las etapas que comprenden los incisos c, d y e, son aspectos propios de éste Capitulo v a continuación los explicaremos con mayor detalle.

FACTORES DE CARGA: Anteriormente se mencionó que las cargas nominales se multiplican por factores de carga antes de hacer el análisis estructural. Estos factores son números con los que se incrementan las cargas nominales máximas o sea reducen las minimas, de tal manera que con ello se aumente o disminuya respectivamente, Ja probabilidad de que las cargas sean excedidas o sean alcanzadas. Los factores de carga toman en cuenta la posibilidad de que se presenten sobrecargas y las impresiciones

en los métodos de análisis estructural. Para considerar que Ja probabilidad de que varias acciones existan simultáneamente con su máxima intensidad es pequeña, generalmente se especifican factores de carga menor para - Así, el Reglamento del Distrito Federal establece Jos siguientes Factores de Carga.

unione de la Regional<br>Altres de la Regional

وكفاف كالإفراد والمتوقفين كالمرادى والمحافظ والرابات

andra katika k

- a) Para combinaciones que incluyan exclusivamente acciones permanentes y variables, el factor, FC, será de 1.4, excepto de estructuras que soporten pisos en los que pueda haber normalmente aglomeraciones de personas, o en construcciones que contengan equipo sumamente valioso en el cual el factor de carga será de 1.5.
- b) Para combinaciones de acciones que incluyan una accidental, como; viento o sismo, además de las acciones pef'manentes y variables, el factor de carga, FC, será de 1.1, excepto en estados límite de falla frágil y de volteo por acción del viento en el que será de 1.4.
- c) Para acciones cuyo efecto sea favorable a la resistencia o estabilidad de la estructura, se tomará un factor de carga,<br>FC, de 0.9. — En estos casos como va se explicó anteriormente FC, de 0.9. En estos casos como ya se explicó anteriormente se utiliza la carga nominal mínima.

RESISTENCIA: Entenderemos por resistencia la magnitud de una acción, o de una combinación de acciones, que provocaría la aparición de un estado límite de falla en un elemento estructural o de una estructura, por ejemplo, Ja resistencia a flexión de una viga es la magnitud del momento flexionante que provocaría su falla en flexión; su resistencia al cortante es Ja magnitud de la fuerza cortante que provocaría una falla de este tipo al elemento; Ja resistencia a flexocompresión de una columna es Ja magnitud del momento flexionante y de la carga axial que, combinadas, producen la falla del elemento.

La resistencia es también una variable probabilista. Para estimar la resistencia de muchos elementos estructurales, existen métodos probados experimentalmente o que han demostrado su validez através de la experiencia. El valor calculado con estos métodos se denomina, en el Reglamento del Distri to Federal, "Resistencia Nominal".

Las resistencias nominales deben multiplicarse por factores reductivos de resistencia, FR, para tomar en cuenta la naturaleza, aproximada de las fórmulas utilizadas para calcular las resistencias, errores en las dimen siones de Jos elementos, efectos adversos debidos a procedimientos inadecuados de colocación y curado del concreto e importancia relativa de distintos tipos de miembros estructurales. El valor de estos factores depende, del<br>tipo de falla: la reducción es mayor para elementos de falla -----tipo de falla; la reducción es mayor para elementos

 $fráqil$  que para elementos de  $falla$  dúctil. En el desarrollo de este ---Capitulo :se indicarán los factores de resistencia que especifica el Reglamento del Distrito Federal para los distintos tipos de acciones.

REVISION DE LA SEGURIDAD: La última etapa del procedimiento consiste en verificar que para todo el estado límite de falla, la resistencia de disefio excede a la fuerza interna actualmente de disefio. Por ejemplo la resistencia de disefio a flexión de una viga debe ser mayor que el momento flexionante de disefio.

Por lo que respecta a los estados límete de servicio, el Reglamento del Distrito Federal, especifica calcular la magnitud de las respuestas, tales como deflexiones y vibraciones bajo la acción de las cargas nominales, sin incrementar o disminuirlas con factores de carga y comparar estas magnitudes con valores especificados en el mismo Reglamento. Al igual que en Jos factores de resistencia, en el desarrollo de este Capitulo se presentan métodos para calcular las deflexiones y los agrietamientos de elementos<br>estructurales de concreto reforzado. Estas respuestas son las más --estructurales de concreto reforzado. importantes para elementos de este material.

Los elementos estructurales que tenemos en este Proyecto son:<br>-losas, trabes y columnas, ... A continuación trataremos los aspectos relacio-A continuación trataremos los aspectos relacionados con las losas del proyecto.

# 4.2 LOSAS

Las losas son elementos estructurales, cuyas dimensiones en planta son relativamente grandes en comparación con su peralte. Las acciones principales sobre las losas son cargas normales a su plano, ya que se usan para disponer de superficies útiles horizontales como los pisos de edificios. En ocasiones, además de las cargas normales acLúan cargas contenidas en su plano, como en el caso de Josas inclinadas, en las que la carga vertical tiene una componente paralela a la losa, o cuando Ja losa actúa como - un diafrágma horizontal que une marcos verticales de distinta rigidez o sujetos a fuerzas horizontales diferentes.

Para nuestro Proyecto consideraremos que las Josas unicamente estarán bajo la acción de cargas normales a su plano. Aunque se utilizarán como diafrágmas para transmitir las fuerzas horizontales a Jos marcos resistentes.

Las losas que se nos presentan en el Proyecto son apoyadas - perimetralmente, es decir se apoyan sobre vigas en sus cuatro lados, y por lo tanto trabajan en dos direcciones.

Una característica estructural importante de los apoyos de estas losas es que su rigidez a flexión es mucho mayor que la rigidez a flexión de la propia losa. En algunas ocasiones las losas se apoyan sobre vigas de poco peralte que tienen una rigidez flexionante relativamente pequeña, en estos casos las losas se consideran planas.

En Ja realidad las losas del proyecto forman parte del sistema estructura], integrado por las columnas, trabes y Josas. El comportamiento de estas no pueden estudiarse rigurosamente en forma aislada sino que debe analizarse todo el sistema, ya que las características de cada uno de Jos elementos influyen en el comportamiento de Jos otros. Sin embargo, en este Capítulo, por simplicidad y conveniencia en el estudio, se considerarán las losas en forma aislada.

## **4.2.1** ANALISIS DE LOSAS

Se entiende por análisis de Josas Ja determinación de las acciones internas en una losa dada cuando se conoce la carga aplicada. Esta determinación es más difícil que en el caso de vigas, debido a que las losas son elementos altamente hiperestáticos.

El método de análisis de losas más empleado en la práctica consiste en el uso de tablas de coeficiente de momentos, obtenidos mediante algunos métodos de análisis altamente refinados como son: el método de diferencias finitas y el método de elementos finitos. de integración numérica y el segundo de discretización de la estructura por medio de su sustitución por otra formada por elementos de forma cuadrada o triangular. Estos métodos, requieren el uso de computadoras para resolver los sistemas de ecuaciones resultantes, permitiendo el análisis de losas de forma irregular, con cualquier tipo de carga y con discontinuidad de carga o geometría.

Las Normas Técnicas Complementarias para Diseño y Construcción de Estructuras de Concreto en el Capítulo 4.3 que es el referente a losas marca: "Además de los métodos semiempíricos de análisis propuestos a continuación para distintos casos particulares, puede utilizarse cualquier otro<br>procedimiento reconocido. Es admisible aplicar la Teoría de Líneas de -Es admisible aplicar la Teoría de Líneas de -Fluencia, o cualquier otra teoría basada en el análisis al límite, siempre que el comportamiento bajo condiciones de servicio resulte adecuado en cuanto a deflexión y agrietamiento".

Por esta rnzón el análisis de las losas lo realizaremos, con un método aproximado, denominado; Método de Marcus o Método de las Rigideces relativas que permite visualizar el comportamiento de Josas apoyadas -- perimetralmente.

Este método permite obtener coeficientes para distintas relaciones entre la longitud del claro corto y la longitud del claro largo y permite<br>también, analizar losas con distintas condiciones de apovo. Dichos coe $f$ icientes permiten obtener las cargas con las que se diseñarán franjas de losa en los claros corto y largo, analizandolas como si fueran vigas aisladas.

to a Maria A ina (n. 1918)<br>1900: Paul Marie II, princesa (n. 1918)<br>1900: Paul Marie I, princesa (n. 1920)

Para utilizar este método nos auxiliaremos de la Figura 4.1 en la cual mostrarnos las fórmulas para obtener los coeficientes de carga para una losa en cada una de sus direcciones, para las difePentes condiciones de apovo.

A continuación realizaremos el análisis y diseño de la losa del nivel azotea, en el cual utilizaremos el método de Mapcus 1/ se i!'á describiendo paso a paso.

#### 4.2.2 ANALISIS V DEL TERCER NIVEL AZOTEA DISEÑO DE LA LOSA

·corno va dijimos el análisis de las losas del P!'Ol/ecto lo realizarn- mos con el método de Marcus, el cual es rnuv sencillo, pues convierte el pesado análisis de un elemento altamente hiperestático en un sencillo análisis- -dé una viga continua. Utilizando papa esto un coeficiente o factor de losa, el cual nos distribuira la carga que actúa en toda la losa, en las dos direcciones de esta, tornando en cuenta las condiciones de apovo en cada uno de los tableros de dicha losa.

Asi tenernos pop ejemplo; papa el caso de la losa de azotea, la cual mostraremos en la Figura 4.2.

Si analizarnos la franja de losa central "A" ubicada entre los - Ejes 4a 1/ 5a, dicha franja la idealizaremos como una viga continua de un ancho de un metro y peralte igual al espesor de la losa, la cual se apoya sobre las trabes principales y secundarias, el modelo geométrico de dicha viga quedaria de la siguiente forma.

 $FIG. 4.1$ **FACTORES** DE DISTRIBUCION DE LOSAS  $(Xx)$ 

 $w =$  $\boldsymbol{\chi}$  $YY - (L)$  ( $L$ ) ( $L$ 0)

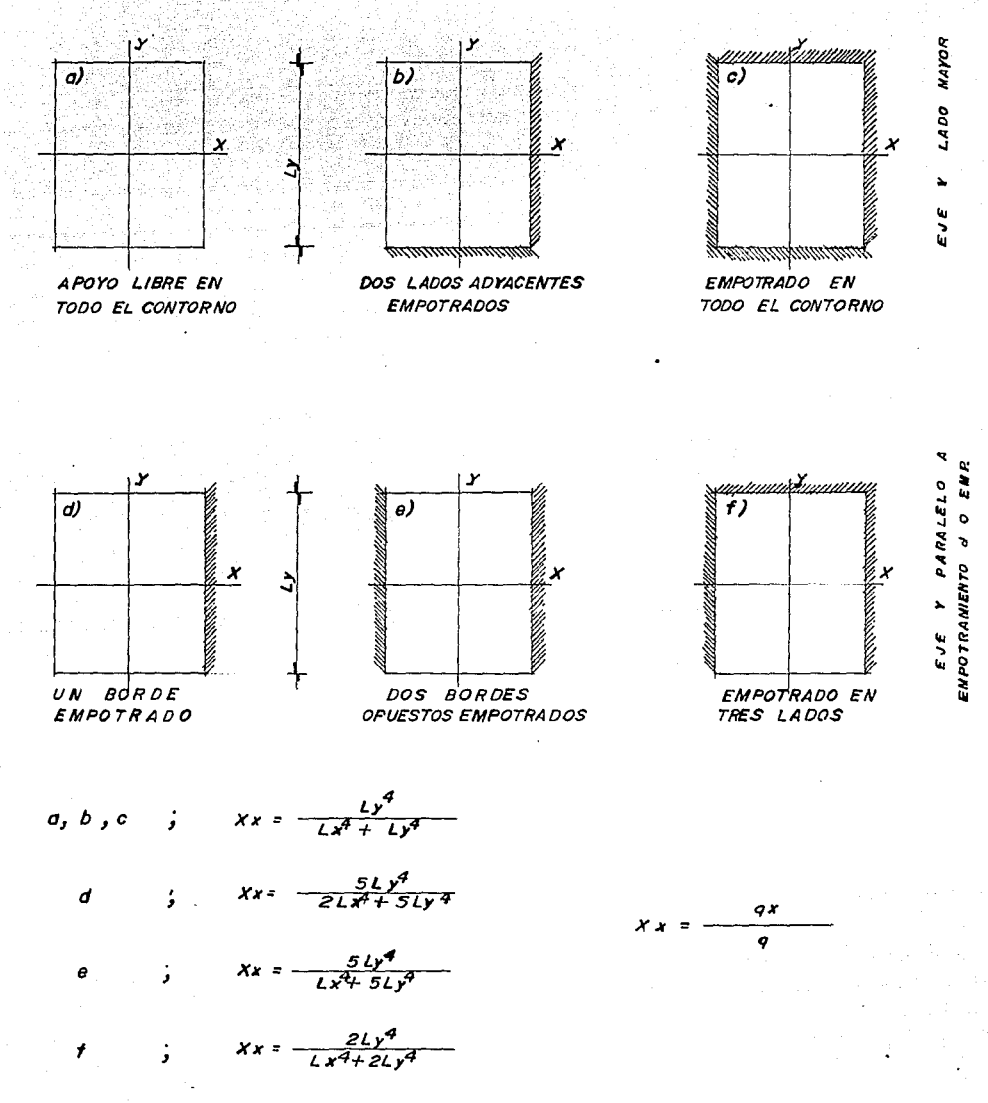

 $182 -$ 

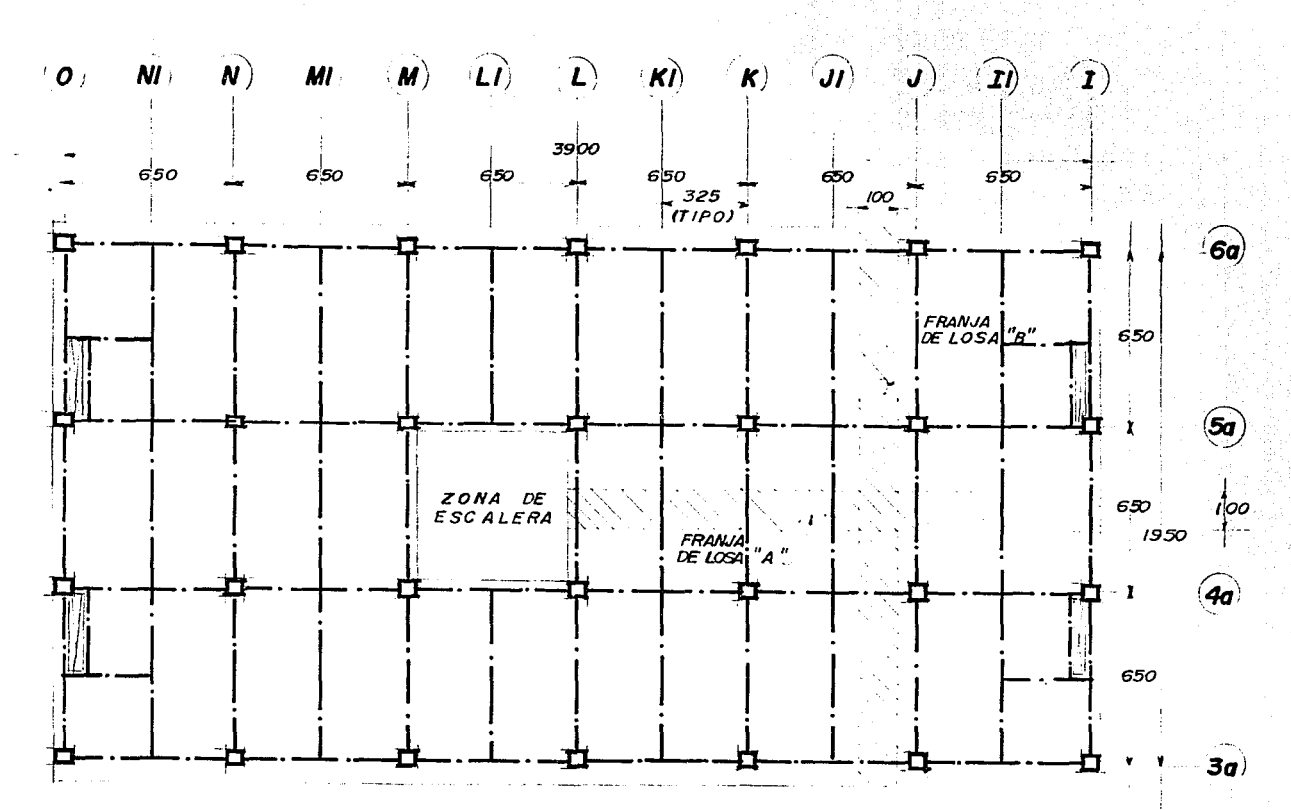

 $F/G. 4.2$ LOSA DE AZOTEA

183

 $\mathbf{I}$ 

 $\mathbf{I}$ 

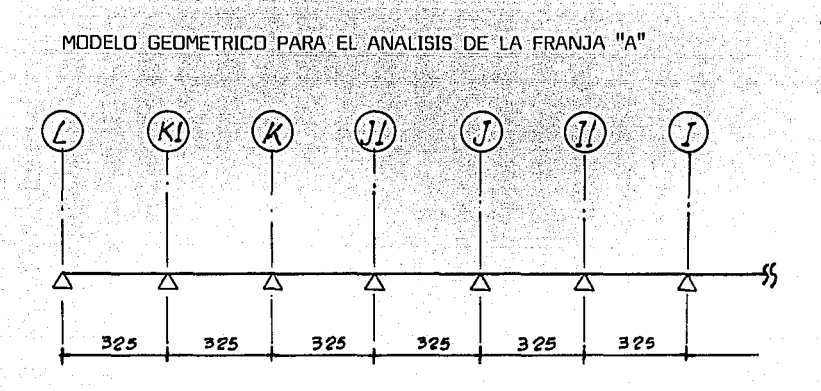

Como vemos el problema se resume en el análisis de Ja viga mos- trada, sobre Ja cual gravita una cierta magnitud de carga perpendicu.lar al plano de la misma.

El análisis de esta viga en si no resulta de gran problema pues se puede resolver con el método de Cross, el cual ya explicamos y utilizamos anteriormente.

Ahora bien, por Jo que respecta a la carga que gravita sobre dicha Josa, en el Capitulo 2, Pag. 16, definimos que la magnitud de carga vertical que gravita sobre la losa de azotea es de 0.85 T /m, dicha carga incluye carga muerta, más carga viva máxima, siendo esta combinación la más desfavorables para estos elementos, por esta razón, en general utilizaremos dicha magnitud para el análisis y diseño de las losas. Cabe hacer la aclaración que para el caso de la losa de azotea, la magnitud de  $0.85$  T/m<sup>2</sup> es para toda el área de azotea, pero esto no es general para todos los niveles de losa, pues en algunos casos se tienen diferentes áreas y diferentes magnitudes de carga.

El problema consiste en determinar la magnitud de Ja carga que debemos considerar en el análisis de la franja de losa "A", pues vemos que si analizamos Ja franja de losa unitaria "B" ubicada entre Jos ejes J y Jl (ver Fig. 4.2), existe una zona de intersección de ambas franajas, en Ja cual vemos que Ja carga que gravita sobre la losa es repartida en dos direcciones y serla un error considerar la magnitud total de carga en el análisis de la losa en cada una de las direcciones.

La forma en como se distribuye la carga en cada una de las direcciones depende de la longitud de los claros y Ja continuidad de los tableros existentes, como ya indicamos anteriormente en esta actividad nos auxilia-

remos de los dibujos y f6rmulas presentados en la Figura 4.1. A continuaci6n haremos una descripci6n del procedimiento para el análisis y diseno de la losa de azotea.

- Primeramente determinamos la magnitud de la carga que gravitará sobre toda la losa, cuestión definida anteriormente, la cual es  $\mu$ =0.8 T/m<sup>2</sup>.

- En seguida definimos el modelo de la viga para el análisis de la losa, el cual queda de la siguiente manera.

FRANJA "A" CON ANCHO UNITARIO IGUAL A UN METRO

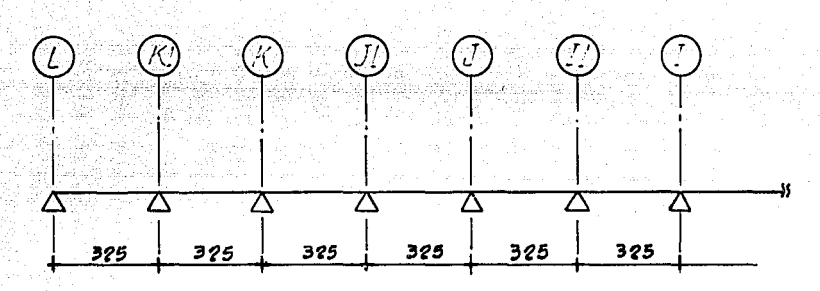

- Una vez definidos estos dos aspectos, con la ayuda de la Figura 4.1 determinaremos el porcentaje de la carga para cada una de las direcciones de la losa.

> a) Para el Tablero de Losa ubicado entre los ejes L y K1, vemos en la Fig. 4,2 que se trata del caso "f" de tableros, presentado en la Fig. 4,1, es decir dicho tablero se encuentra empotrado en tres de sus lados, lo que significa que en estos existe continuidad y la expresión para calcular el factor de distribución de la losa es:

$$
Xx = \frac{2Ly^4}{Lx^4 + 2Ly^4}
$$

DONDE:

Xx = FACTOR DE DISTRIBUClON DE LOSA EN LA DIRECCIDN "x". EL SENTIDO DE LA LOSA EN "X" V "Y" ES ESPECIFICADO EN LA MISMA FIGURA 4.1

- LX = LONGITUD DE LA LOSA EN LA DIRECCION "X", QUE PARA FSTE CASO ES IGUAL A 6.50 m.
- Ly = LONGITUD DE LA LOSA EN LA DIRECCION "Y", QUE PARA ESTE CASO ES IGUAL A 3.25 m.

ASI TENEMOS QUE:

 $\frac{2(3.25)}{4}$  + 2(3.25) 4 = 0.0

Como vemos para el caso "F", el eje "Y" es paralelo a los 2 lados<br>empotrados o continuos, es decir la longitud de este eje es 3.25 m., la cual<br>corresponde al sentido corto de la losa y asi tenemos para el eje "X", el cual es paralelo al lado discontinuo, le corresponde de el sentido largo de la losa, con una longitud de 6.5 m.

Las fórmulas de la Fig. 4.2 nos proporcionaran unicamente el factor de losa en la dirección del eje "X", para el caso en el que la dirección analizada corresponda al eje "Y", el factor de losa en esta dirección, será la<br>diferencia entre la unidad y el factor de losa en la dirección, será la

En éste Tablero analizado vemos que el factor de losa en la dirección "X", la cual corresponde al sentido largo es igual a cero, y el complemento de este, es decir la diferencia con respecto a la unidad, es practicamente la unidad.

 $YV = 1.0 - XX = 1.0 - 0.0 = 1.0$ 

Lo cual quiere decir que el factor de losa en la dirección "Y" es igual a uno.

De esta manera se podría justificar la consideración que hicimos en el Capítulo 2, Pag. 25, en la cual se dice que si la relación:

 $\frac{\text{LM} = \text{LADO} \text{ MAYOR}}{\text{Lm} = \text{LADO} \text{ MENOR}}$  2.0

Consideramos que la losa trabaja en una dirección, la cual es en el lado corto.

186 -

b) Para el Tablero ubicado entre los ejes K1 y K, tenemos que se trata del caso "C" de la Fig. 4.1, el cual corresponde a un table- ro con cuatro lados contínuos, y la fórmula para determinar el factor de distribución en la dirección "X" es:

$$
Xx = \frac{Ly^4}{lx^4 + Ly^{-4}}
$$

DONDE:

 $Lx = 3.25$  $1v = 6.50$ 

 $x = \frac{6.50^{4}}{4}$  $\frac{0.30}{(3.25)^{4} + (6.5)^{4}}$  = 0.94 = 1.0

 $Yy = 1.0 - 0.94 = 0.06 = 0.05$ 

Como vemos, para este tablero, al igual que en el caso anterior, la losa trabaja en la dirección corta, y lo mismo sucederá para los demás tableros y en general para todos los tableros de los demás niveles. ésta razón, de aqui en adelante, al realizar el análisis y diseño de las losas de los otros niveles, ya no determinaremos el factor de distribución de losa, el cual consideraremos igual a uno en la dirección corta.

Asi tenemos que el modelo para el análisis de la franja de losa "A" queda de la siguiente forma:

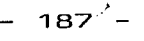

 $1.4.3$  $r \cdot t$ *ह*⊅ । हरोका । हरोत । मनाना । हरोका 7, 1 ۰, f,D f,() **j.5 .J.f"** *r* ' *r* -··- .., ... .\_',!". - •• ,. flli **i.** fl~' ~.7~ c.7~~ **3,75** ~.7~ /.td ...-,. *.:.,,"'f 1 .. 1* ...---...... .~,\_. ۰c.  $\sim$   $\sim$ 'tM•/r?{·) ~.~ *ó .. ;:; ..* :.~., li.75 ~'.75 МĖ *Ir/']* **¡'1!1: ¡'./t;:** */1112* /,/~ /./'; j.(p:I J ':.? **.:,,3:1** ~.3?' ,.,, .J•"- *0,64*   $M(t)$ 

 $\sim$  En la figura mostrada anteriormente presentamos el análisis de la franja de losa "A", en la cual ya se tomó en cuenta el factor de distribución de losa. . En la parte superior del modelo se presentan las siguiente simbolog!a:

- F.L. = Factor de distribución de la losa, que como determinamos anteriormente, para los tableros de este provecto es igual a uno en el sentido corto.
- $W =$  Carga total que actúa sobre la losa = 0.85 Ton/m<sup>2</sup>, pero como se analiza una franja de un ancho unitario, dicha magnitud • es de 0.85 Ton/m.
- Wd = Carga de diseño, la cual se obtiene de multiplicar la carga total de  $0.85$  T/m por su factor de losa, para este caso $$ la carga de diseño Wo resulta igual a la carga total, debi- do a que le factor de losa es igual a la unidad.
- $\Box$  = Este signo nos ejemplifica la carga total de diseño que gpavita sobre el claro de la losa analizada, la cual se obtiene de multiplicar la carga de diseño (Wd) por la longitud

del claro (3.25 m)

#### $\eta$ .  $\text{Ud}$  X L = 0.85 Ton/m X 3.25 m = 2.56 Ton.

Dicha magnitud es la misma para todos los claros debido a que W=0.85, es la misma en toda el área de la losa.

De ésta manera se determinó la magnitud de la carga que gravita sobre la losa en este sentido. Para este caso la determinación de dicha carga se facilitó, debido a que para todos los casos, la carga W y el factor de losa F .L. es el mismo en todos los tableros.

Este procedimiento resulta un poco más complejo cuando la geometria de los tableros es diferente, asi como la magnitud de las cargas que gravitan sobre la losa, pero en general el procedimiento y el concepto es el mismo para todos los casos.

En la parte inferior del modelo tenemos lo que es propiamente el Análisis de la Viga, dicho análisis se realizó por medio del Método de Cross, para lo cual, a continuación mostrarnos el significado y la forma de obtener cada término empleado.

T.D., T.I. = Nos indica Trabe Derecha y Trabe Izquierda, las cuales son los extremos de la Viga.

Fd Factor de Distribución, el cual, es igual a la rigidez del elemento, dividida por la suma de las rigideces de todos los elementos que concurren al nudo, esta se determina con la siguiente fórmula: Fd =  $\frac{Kl}{L}$ 

$$
\mathsf{Fd} = \frac{\mathsf{N} \mathsf{I}}{\sum \mathsf{K} \mathsf{I}}
$$

Donde para determinar la rigidez (Ki) del elemento cm cuestión se utilizan las fórmulas mostradas en el Capítulo 3, hoja No. 112, y el cual depende de la condición de continuidad del elemento que se analice.

Asi tenemos que para el caso \_del nudo ubicado sobre el Eje K1, la rigidez de la trabe izquierda (T.J.) es:

$$
K = \frac{3 \text{ E.I.}}{L}
$$

DONDE:

E = MODULO DE ELASTICIDAD = CTE.

I= MOMENTO DE INERCIA DE. LA SECCION ANALIZADA, V PARA ESTE CASO POR SER UNA FRANJA DE LOSA UNITARIA CUYO ESPESOR ES EL MISMO¡ DICHO VALOR ES CTE.

L= LONGITUD DEL CLARO = 3.25 m.

$$
K = \frac{3}{3.25} = 0.92
$$

Para la rigidez de la trabe derecha es la siguiente:

$$
K = \frac{h \text{ E}}{1}
$$
  
\n
$$
E = \text{C} \cdot \text{E}
$$
  
\n
$$
K = \frac{h}{1.23}
$$
  
\n
$$
3.25 = 1.23
$$

De este modo tenemos que el factor de distribución de la trabe izquierda ubicada sobre el nudo del Eje K1, es:

> Fd=  $\frac{0.92}{0.43}$  = 0.43  $0.92 + 1.23$

Y para la trabe derecha tenemos:

$$
Fd = \frac{1.23}{0.92 + 1.23} = 0.57
$$

Siguiendo este mismo procedimiento se determinaron los F .d. de los elementos ubicados en los otros nudos.

> Me = NOS REPRESENTA EL MOMENTO DE EMPOTRAMIENTO, EL CUAL SE ORIGINA EN LOS EXTREMOS DE LAS VIGAS POR LA ACCION DE LA CARGA QUE GRAVITA SOBRE ESTA, EL CUAL SE CALCU-LO DE LA SIGUIENTE FORMA:

> > 190 -

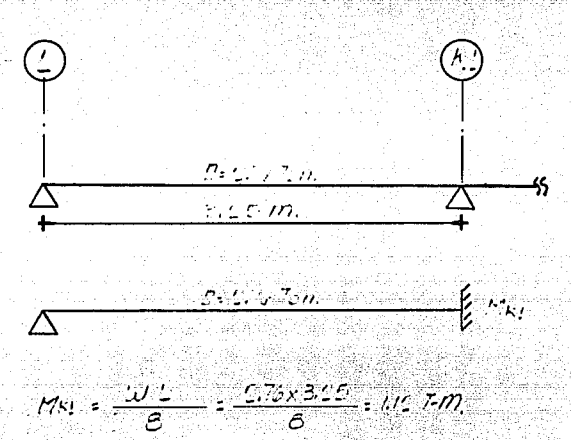

- Para el caso de la viga ubicada entre los ejes L y K1, se nos presenta el siguiente caso.

- Para el caso de la viga ubicada entre los ejes K1 y K, se nos presenta el siguiente caso.

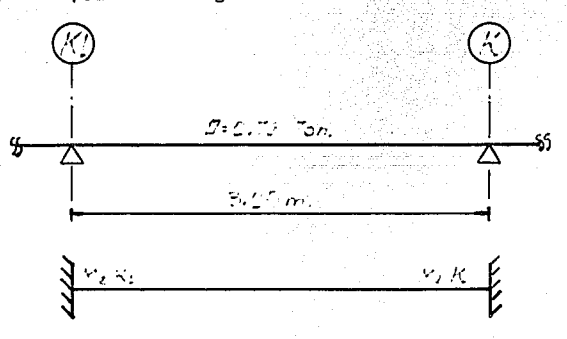

 $M_2N_2N_2K = \frac{W_1^2}{I_1^2} = \frac{2.77 \times 3.25}{I_1^2} = 0.75$  Ton-m.

Siguiendo el mismo procedimiento se determinaron los momentos de empotramiento en los otros nudos.

- M.d.: NOS INDICA EL MOMENTO DE DESEQUILIBRIO, EL CUAL SE DE-TERMINA DE LA SIGUIENTE MANERA, TOMAREMOS COMO EJEMPLO EL CASO DEL EJE K 1.
- a) Primero realizamos una suma algebraíca de los momentos de empotramiento pertenecientes a los elementos que concurren al nudo.

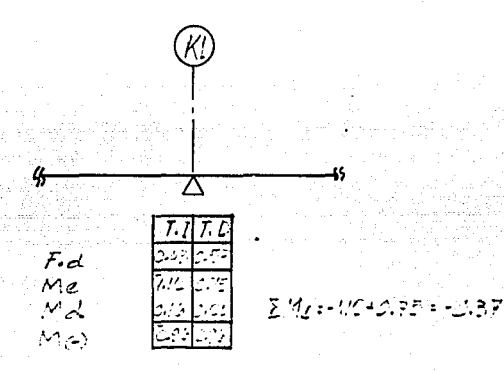

b) El resultado de la suma algebraica, se multiplica por el factor de distribución de cada uno de los elementos que concurren al nudo, el cual se obtiene con la siguiente fórmula:

 $M.D. = -F.d. \sum Me$ 

brio es,: - Asi tenemos para la trabe izquierda, el momento de desequili-

 $M.D. = -0.43 \times -0.37 = 0.16$  T-m

- Para el caso de la trabe derecha tenemos:

 $M.D. = -0.57 \times -0.37 = 0.21$  T-m

De este mismo modo se determinaron los momentos de desequilibrio en los otros nudos.

> 2: M=M(-): NOS REPRESENTA EL MOMENTO NEGATIVO QUE SE GENERA EN EL NUDO, DICHO MOMENTO SE OBTIENE DE LA SUMA ALGEBRAICA, DEL MOMENTO DE EMPOTRAMIENTO (Me), MAS EL MOMENTO DE DESEQUILIBRIO.

a Paul Britannico

M(-)=Me+MD

Para el nudo del Eje K1. tenemos:

- Para la Trabe Izquierda:

M(-)=-1.12+0.16=0.96 T-m

- Para la Trabe derecha :

M(-)=0.75+0.21=0.96 T-m

Al final del análisis tenemos el momento positivo (M+) el cual se genera al centro del claro. El cual se determina de la diferencia del momento isostático menos el momento negativo M(-), esto es:

M(+)=Mi-M(-)

Graficamente tenemos lo siguiente:

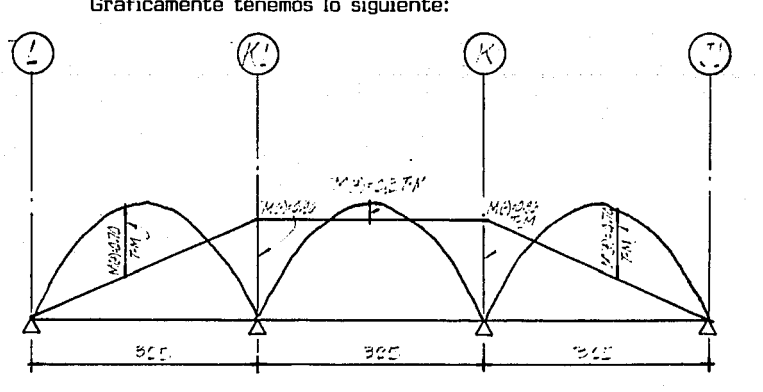

El momento isostático lo calculamos considerando la viga simplemente apoyada .en todos los daros, utilizando la- siguiente fórmúla:

$$
Mi = \frac{III}{R} = \frac{2.76 \times 3.25}{8} = 1.12 \text{ Ton-m}
$$

Dicho momento es lo que se tiene al centro del claro y los momentos negativos indicados en los nudos, son los correctivos, v los momentos positivos serán la diferencia entre ambos, como se indica en la figura.

En la figura mostrada anteriormente, se muestran las magnitudes de los M(+), los cuales son medidos graficamente, en los diagrámas. Dichos diagrámas fueron hechos a escala, aunque la magnitud del M(•) puede calcularse analíticamente.

Con esto termina lo que respecta al análisis, a continuación, realizaremos el dimensionamiento de la franja de losa analizada.

Las normas para el diseño de estructuras de concreto, marca en su Capitulo 1,, Sección 4.3.2, "En el diseño de losas que trabajan en una  $dirección, son aplicables las disposiciones para vias de 4.1.1., donde se$ marca los siguientes conceptos generales:

- El claro se contará a partir del centro del apovo siempre que el ancho de éste no sea mayor que el peralte efectivo de la viga. caso contrario el claro se contará a partir de la sección que se halla a medio peralte efectivo del paño interior del apoyo.

- En el dimensionamiento de vigas continuas monol!ticas con sus apovos puede usarse el momento en el pai'\o del apovo.

- Para calcular momentos flexionantes en vigas que soporten losas de tableros rectangulares, se puede tomar la carga tributaria de la losa como si estuviera uniformemente repartida a lo largo de la viga.

De hecho el dimensionamiento de la losa lo haremos como si se tratara de una viga.

Los constantes de dimensionamiento son las siguientes:

f'c= 250 Kg/cm<sup>2</sup>  $fv = 4200$  Kg/cm<sup>2</sup>  $f^*c = 0.8 f'c = 200$  Kg/cm<sup>2</sup>  $f''c = 0.85$   $f''c = 170$  Kg/cm<sup>2</sup> ESPESOR DE LA LOSA = 12 cm. PERALTE EFECTIVO  $d = 12 - 2 = 10$  cm (para M(+))  $d = 12 - 2 - 2 = 8$  cm (para M(-))

**194** 

**T** 

M máx. (+) = 0.64 T-m. M máx. (-) = 0.96 T-m M(+) u = 1.4 X 0.64 = 0.89 T-m<br>M(-) u = 1.4 X 0.96 = 1.34 T-m

 $P \text{ m\'ax.} = Pb = \frac{f''c}{f'y} * \frac{4800}{f'y+6000} = \frac{170}{4200} * \frac{4800}{4200 \cdot 6000}$ · - Revisión por flexión del peralte. Se debe cumplir que P P máx. = 0.0190

Para esta revisión se tomará el mayor momento que se nos presenta en la viga, el cual es el M(-), en el apoyo del eje K1 e 11.

> $M(-)u = 1.34$  Ton-m Para realizar esta revisión se. debe cumplir que:  $P \left( P \right)$  P máx.  $P = 0.04048$   $\left[1-\sqrt{1-\frac{Mu \times 10}{7650 d^2}}\right] = 0.04048$   $\left[1-\sqrt{1-\frac{1.34 \times 10}{7650 \times 8^2}}\right] = 0.00598$  $P = 0.00598 \leq P$  máx. = 0.0190 $\leq$  BIEN EL PERAL TE SE ACEPTA POR FLEXJON.

- Revisión por fuerza cortante del peralte.  $Vu = \frac{2.76 \times 1.4}{2} = 1.93$  Ton.

RESISTENCIA DEL CONCRETO

VCR = 0.5 FR bd f\*c = 0.5 *X* 0.8 X 100 *X* 8 X 200 = 4.53 Ton.  $VCR = 4.53$  Ton  $Vu = 1.93$  Ton.

EL PERALTE SE ACEPTA POR FUERZA CORTANTE.

- Dimensionamiento para el momento negativo M $(-)$  = 1.34 T-m

a) Cálculo del momento resistente negativo M(-)

 $MR = FRbd^2$  f"c q (1-0.5 q)  $P = 0.00598$ 

q =  $\frac{P}{f''C}$  =  $\frac{0.00598 \times 4200}{170}$  = 0.1477 MR =  $0.9 \times 100 \times 8^2 \times 170 \times q$  (1-0.5 q) = 134,011.60 Kg-cm MR = 1.34 Ton-m

 $MR = ML(-)$ 

**195** -

b) Cálculo del Area de Acero;

As  $(-)$ = Pbd = 0.00598 X 100 X 8 = 4.78 cm<sup>2</sup>. Armado con varillas No. 3 As= 0.71 cm<sup>2</sup>

c) Cálculo de la separación· del acero: Si armamos con varillas No. 3  $As=0.71 cm<sup>2</sup>$ 

No. Verillas = 
$$
\frac{4.78}{0.71} = 6.73
$$
  
Sep = 
$$
\frac{-100}{6.73} = 14.85 \div 15
$$
 cm.

 $\degree$  Dejaremos varillas No. 3, 0 15, en el lecho superior de los apoyos; para tomar el M(-).

> - Dimensionamiento para el momento positivo M(~) = 0.89 T-m a) Cálculo de la cuantía de acero.

 $P = 0.04048$   $\left[1 - \sqrt{1 - \frac{0.89 \times 10^5}{7650 \times 10^2}}\right] 0.002428$ 

Las Normas Técnicas complementarias para el diseño y construcción marcaa en su Capitulo 2, (El cual trata sobre la revisión de los estados limite), en su sección 2.1.2 Inciso "a": "Que el área mínima de refuerzo de secciones rectangulares de concreto reforzado de peso normal, puede calcularse con la siguiente expresión aproximada":

As min = 
$$
\frac{0.7 \text{ FC}}{\text{Fy}}
$$
 bd

DONDE:

 $\underline{0.7}$   $\overline{F'c}$  = P (Porcentaje de acero mínimo)

b = ANCHO DE LA SECCION d = PERAL TE EFECTIVO DE LA SECCION

$$
-196 -
$$

Para este caso tenemos:

$$
P \text{ min} = \frac{0.7 \cdot 250}{4200} = 0.002635
$$

 $P$  min  $\geq P = 0.002428$ 

Normas.  $\ldots$  . Dimensionaremos con el porcentaje mínimo marcado por las

> b) Cálculo del momento resistente positivo.  $P = 0.002635$

q =  $0.002635 \times 4200$  = 0.065106 170

MR = 0.9 *X* 100 X 102 *X* 170 *X* .q c1:o.5~) "' 96369.09 Kg/cm  $MR = 0.96$  Ton/m

 $MR$   $>Mu = 0.89$  T/m

c) Cálculo del área de acero

As  $=$  Pbd = 0.002635 X 100 X 10 = 2.63 cm.

d) Cálculo de la separación: As = 0.71 Varillas No. 3

No. Vars. = $\frac{2.63}{0.71}$  = 3.71

SEP =  $\frac{100}{3.71}$  26.9 cm  $= 25.0 \text{ cm}$ 

Colocaremos varillas No. 3 @. 25 cm.

Hasta aqui comprende lo relacionado al análisis y diseno de la franja de losa "A" del nivel 3 y en rigor el mismo procedimiento se deberla de realizar para dimensionar la franja de losa "B", (ambas figuras se muestran en la fig. 4.2). Pero como vimos anteriormente, por la geometría de los tableros, la carga unicamente se distribuye en la dirección corta de

Ja losa, la cual corresponde a la franja de losa "A" y para el caso de la franja "B", el porcentaje de carga en esa dirección es minima por lo tanto puede considerarse igual a cero.

Pero por otro lado, aunque la carga y por lo tanto la flexión para la franja de losa "B" sea mínima, como se mostró en el dimensionamiento realizado anteriormente, las Normas Técnicas Complementarias para Disefío y Construcción de Estructuras de Concreto (en adelante al referirnos a estas lo haremos como NTC-86 ), marca que se debe do colocar una área de acero mínimo por flexión.

Debido a esto para la franja de losa "B" la armaremos con el área de acero mínimo, tanto para el refuerzo en los apoyos M(-), como para el refuerzo en el centro del claro M(+). La indicación de dicho armado se<br>muestra en la fig. 4.3

Cabe hacer la aclaración que en las mismas normas citadas anteriormente ( NTC-86 ), en el Capítulo correspondiente a "Requisitos Complementarios" Capítulo 3, Sección 3.10, concerniente al refuerzo por cambios volumétricos, indica lo siguiente:

·En toda dirección en que la dimensión de un elemento estructural sea mayor que 1.5 m., el área de refuerzo que se suministrará no será menor que:

As<sup>=</sup> 
$$
\frac{660 \times 1}{f(y(X_1 + 100))}
$$

DONDE:

- As = Area transversal del refuerzo colocado en la dirección que se considera, por unidad de ancho de la pieza (cm<sup>2</sup>/cm). El ancho mencionado se mide perpendicularmente a dicha dirección y a  $X_1$
- $X_{1}$ Dimensión minima del miembro medida perpendicularmente al refUerzo (CM).

Si X, no excede de 15 cm., el refuerzo puede colocarse en una sola capa. Si X, es mayor de 15 cm., el refuerzo se colocará en dos capas próximas a las caras del elemento.

En elementos estructurales expuestos directamente a la intemperie o en contacto con el terreno, el refuerzo no será menor de 1.5 as.

Por sencillez, en vez de emplear la fórmula anterior puede suminis-

trarse un refuerzo mínimo de 0,2 por ciento en elementos estructurales<br>protejidos de la intemperie y 0,3 por ciento en los expuestos a ella, o que esten en contacto con el terreno.

e de la composició de la composició de la composició de la composició de la composició de la composició de la<br>La composició de la composició de la composició de la composició de la composició de la composició de la compo

2009년 - 12월 1일 - 12월 13일 - 12월 13일<br>19일 - 12월 13일 - 12월 13일 - 12월 13일

La separación del refuerzo por cambios volumétricos no exceda  $\mathsf{d}$ e 50 cm, ni de 3.5  $\mathsf{X}_1$ 

Para nuestro caso y tomando en cuenta la segunda consideración marcada en este inciso, el porcentaje de acero por cambios volumétricos es P=0.002, el cual es menor que el porcentaje mínimo por flexión  $P \text{ min} = 0.002635.$ 

En el dimensionamiento hecho anteriormente, tomamos como valido el porcentaje mínimo, porque es conservador hacerlo y porque las Normas. asi lo marcan. En general se debe de hacer una comparación entre los tres porcentajes mencionados (porcentaje requerido por el Mu, porcentaje mínimo por flexión y porcentaje por cambios volumétricos) anteriormente, y determinar el área de acero requerido con el mayor de los tres porcentaies.

Este ejemplo lo terminamos, indicando el armado de la losa de tercer nivel (azotea), el cual se muestra en la fig. 4.3. La simbología utilizada en dicha figura se explica en el plano EC-06, el cual corresponde a la representación simbólica de los cálculos realizados para el dimensionamiento.

En el mismo planos, se muestran cortes y detalles referentes a la aclaración de la colocación del armado de la losa y de los elementos de concreto diversos como son; pretiles y faldones.

#### DISEÑO  $4.2.3$ **ANALISIS**  $\vee$  . DE. LOSA. DE SEGUNDO NIVEL.

Siguiendo el mismo procedimiento dimensionaremos la losa del -En la fig. 4.4 mostramos la estructuración de dicho nivel. segundo nivel. en la misma fig., también mostramos las franjas que analizaremos tomandolas como representativas de todas las condiciones de apoyo que se nos presenta en dicho nivel.

En este caso las franjas que analizaremos las representaremos en la figura 4.4, como cortes en la losa, distinguiendolas con letras.

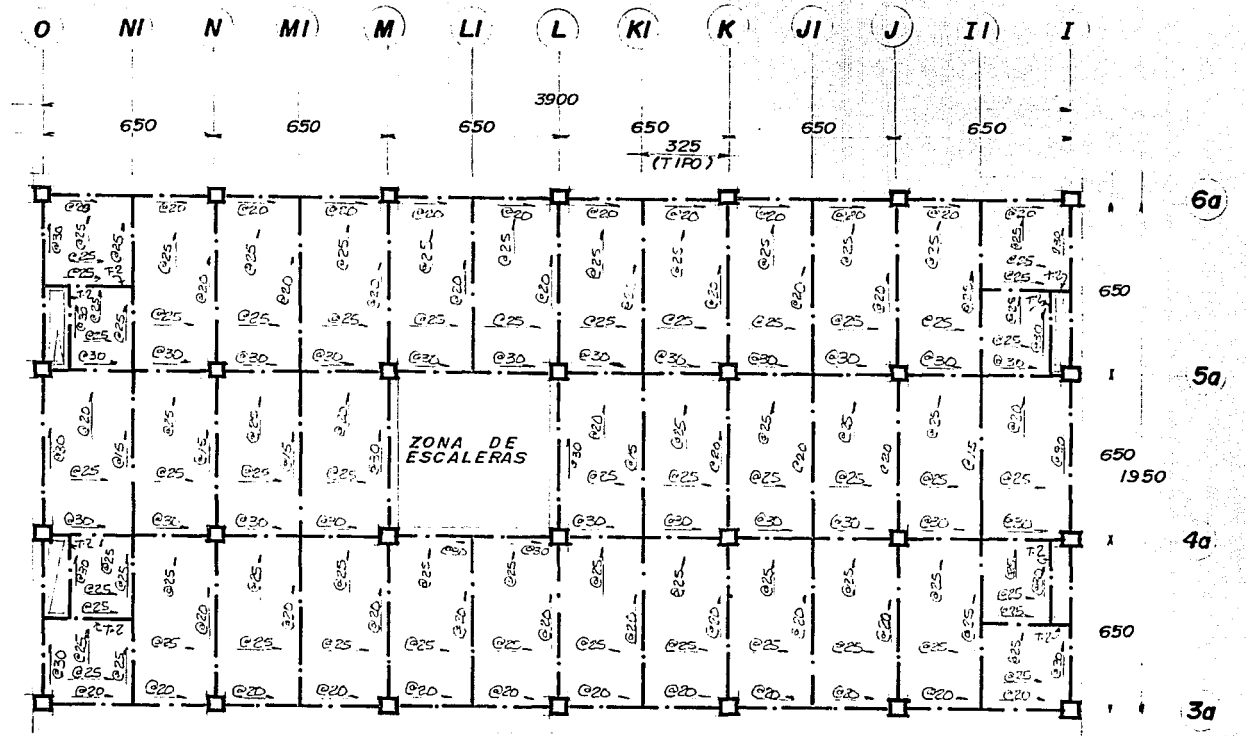

FIG. 4.3 ARMADO PLANTA AZOTEA

 $\mathbf{I}$  $10<sup>2</sup>$ 

 $\mathbf{I}$ 

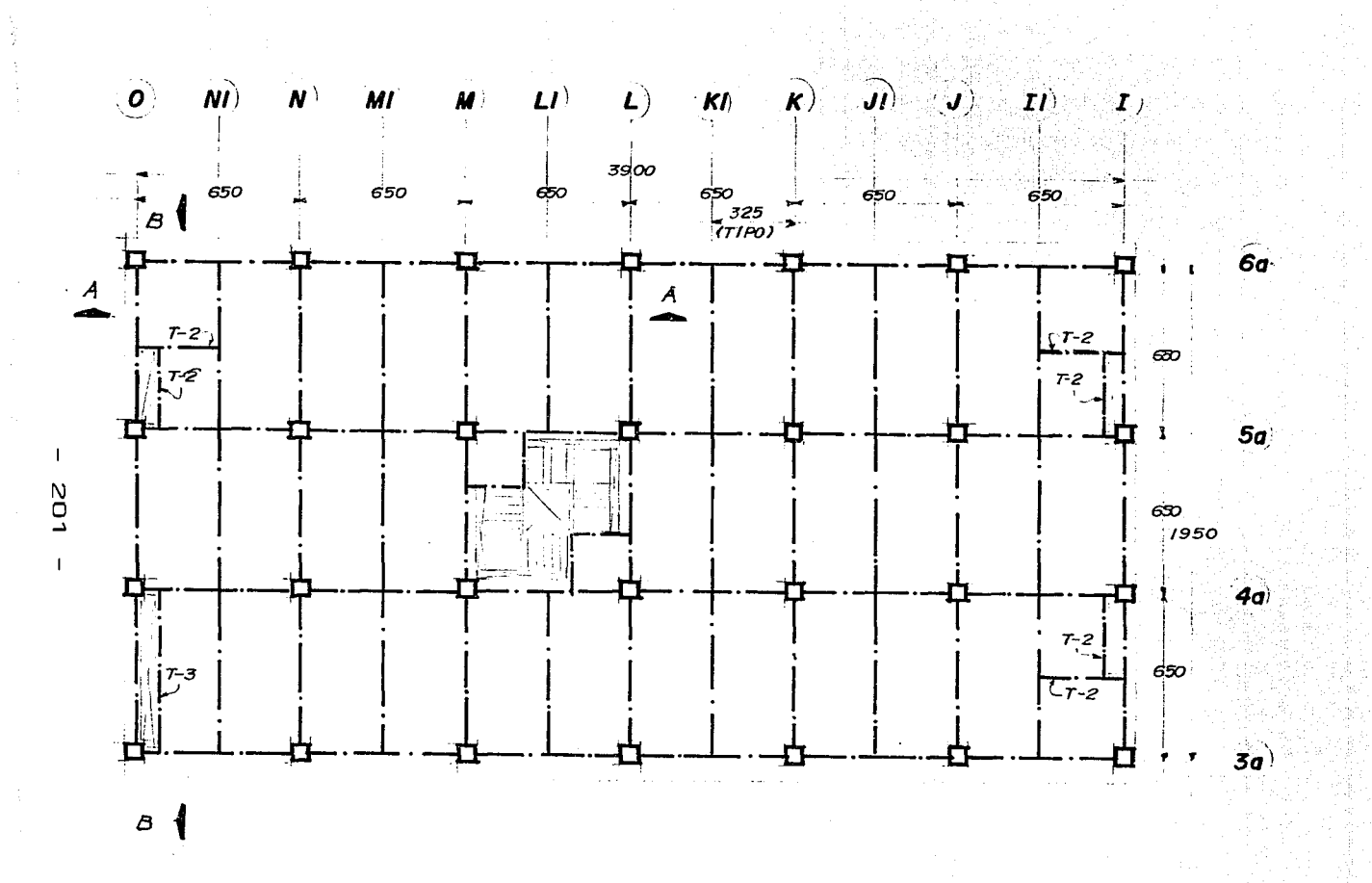

#### $F1G. 4.4$ LOSA DEL NIVEL  $\boldsymbol{z}$

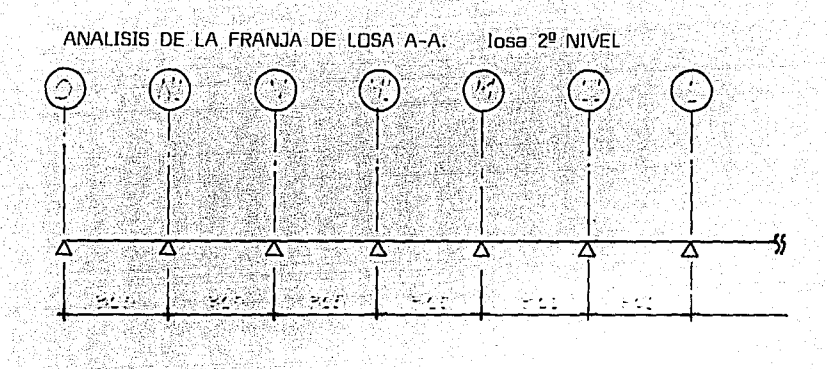

Determinación del factor de distribución de losa del tablero ubicado entre los ejes O y N1. Dicho tablero cae dentro del caso b, el cual corresponde a un tablero con dos lados adyacentes empotrados o contínuos.

$$
Xx = \frac{1y^4}{1x^4 + 1y^4} = \frac{325^4}{325^{4} + 325^{4}} = 0.50
$$

$$
Ly = 325
$$
  

$$
Lx = 325
$$

Determinación del factor de distribución de losa del tablero ubicado entre los ejes N1 y N, dicho tablero cae dentro del caso "f", y correspo<u>n</u> de aun tablero empotrado en tres lados.

> *Xx* 2Lv4  $Lx^4$  +2Ly<sup>4</sup> 2(650) <sup>4</sup>  $\frac{2(630)}{1}$  = 0.97 = 1.0

 $Ly = 650$  $Lx = 325$ 

Podernos observar que el caso del tablero ubicado entre los ejes N1 y N, es el mismo para los tableros restantes de la franja de losa analizada, por lo tanto deducimos que el factor de distribución de losa es el mismo.

La magnitud de carga muerta + carga viva máxima que gravita sobre la losa del segundo nivel es W=0.80 Ton/m<sup>2</sup> a Brezinatov

.<br>De esta manera el análisis de la franja de losa A- A queda de la siguiente manera:

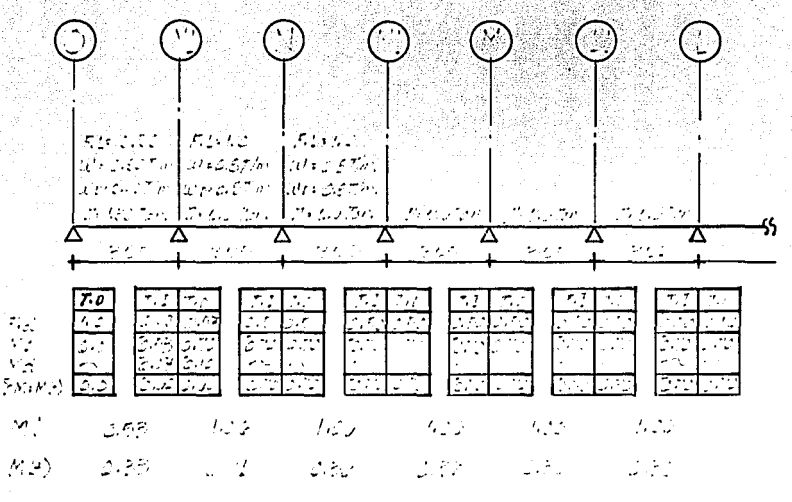

En este ejemplo los momentos positivos fueron determinados de una manera analítica, de la siguiente manera:

M(+), entre los ejes O y N1, para este caso suponemos que el mayor M(+), se presenta a un tercio del claro.

$$
M(+)=M\mathbf{i}-\frac{M(-)}{3} = 0.53 - \frac{0.60}{3} = 0.33 T-m
$$

M(+), entre los ejes N1 y N, es este caso suponemos que el mayor M(+), se presenta en el centro del claro.

$$
M(+) = Mi - \frac{M(-)}{2} = 1.06 - \frac{0.6 + 0.7}{2} = 0.41 T-m
$$

 $M(t)$ , entre los ejes N y M1, también para este caso el mayor M(+), se presenta en el centro del ciaro.

$$
M(+) = M\mathbf{i} - M(-) = 1.06 - 0.70 = 0.36
$$
 T-m

De este momento positivo los siguiente:

$$
M_U(-) = 1.4 M(-) = 1.4 (0.70) = 0.98 T-m
$$
  

$$
M_U(+) = 1.4 M(+) = 1.4 (0.41) = 0.57 T-m
$$

Utilizamos un factor de carga igual a 1.4, debido a que la combinación de carga que utilizamos es carga muerta + carga viva máxima.

A continuación d mensionaremos la franja de losa para el momento negativo, es decir determinaremos el acero requel'ido en el Jecho superior de Ja Josa en Jos apoyos.

$$
M_U(-) = 0.98 T m
$$

$$
P = \frac{f'c}{f'y} \left[1 - \sqrt{1 - \frac{2 M u}{FRbd^2 f''c}}\right] = \frac{170}{4200} \left[1 - \sqrt{1 - \frac{2 X0.98 X 105}{0.9 X 100 X8} \frac{2}{1} \times 170}\right] = 0.004277
$$

0.004277 (Porcentaje requerido por el momento flexionante que se presenta).

P mín. 
$$
\frac{0.7 \sqrt{f'C}}{fy} = \frac{0.7 \sqrt{250}}{4200} = 0.002635
$$

Porcentaje por cambios volumétricos P= 0.002

Rige el porcentaje por el momento flexionante, el área de acero requerido es:

> As = Pbd =  $0.004277 \times 100 \times 8 = 3.42$  cm<sup>2</sup> Armando con varillas  $\phi^3/8$ " As= 0.71 cm<sup>2</sup> No. varillas =  $\frac{3.42}{0.71}$  = 4.81 Vars.

 $\frac{100}{4.81}$  20.75 =  $SEP =$  $\epsilon$  $20 \, \text{cm}$ .

**Talk in Javas** 

Para el M(+) Tenemos:

$$
Mu(+) = 0.57 T-m
$$

 $P = \frac{170}{4200}$   $\left[1 - \sqrt{1 - \frac{2X0.57X10^5}{0.9X100X10^2X170}}\right]$ 

P= 0.001537

 $P$  mín = 0.002635

Porcentaje por cambios volumétricos: 0.002

Rige P min =  $0.002635$ 

As = Pbd =  $0.002635$  X 100 X 10 = 2.63 cm<sup>2</sup>

Armando con Vars. No. 3. As= 0.71 cm.

Sep= 26.9 cm.

Colocaremos varillas No. 3 @. 25 cm.

De esta manera determinamos el área de acero requerida para la franja de losa A-A.

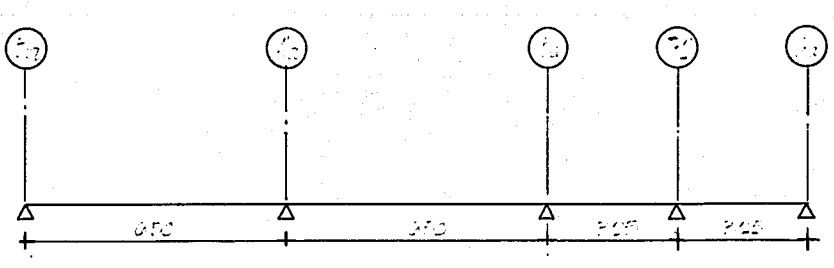

ANALISIS DE LA FRANJA DE LOSA B-B. 2<sup>0</sup> NIVEL.

DETERMINACION DEL FACTOR DE DISTRIBUCION DE LOSA DEL TABLERO UBICA-DO ENTRE LOS EJES T-2 Y 6a. CASO "b". Figura 4.1

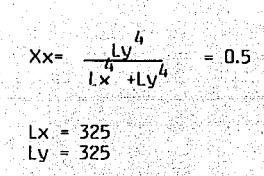

Determinación del factor de distribución de losa del tablero ubica-do entre los ejes 5a y T -2. Caso "F" Figura 4.1

$$
Ly = 250
$$
  
\n
$$
Xx = \frac{2Ly^4}{lx^4 + 2Ly^4} = \frac{2(250)^4}{(350)^4 + 2(250)^4} = 0.34
$$
  
\n
$$
Yy = 1.0 - 0.34 = 0.66
$$

Determinación del factor de distribución de losa del tablero ubicado entre los ejes 4a y 5a. Caso "f". Figura 4.1

- 개선에서 2015<br>도둑화 가능으로

$$
Ly = 325
$$
  
\n
$$
Lx = 650
$$
  
\n
$$
Xx = \frac{2 \text{ L}y^4}{\text{L}x^4 + 2\text{L}y^4} = \frac{2 \times 325^4}{650 \text{ A} + (2 \times 325 \text{ A})^5} = 0.11
$$
  
\n
$$
Yy = 1.0 - 0.11 = 0.89
$$

Determinación del factor de distribución de losa del Tablero - ubicado entre los ejes  $3a \vee 4a$ . Caso "b". Figura  $4.1$ 

$$
Ly = 650
$$
  
\n
$$
Lx = 250
$$
  
\n
$$
Xx = \frac{Ly^4}{Lx^4 + Ly^4} = \frac{650^4}{250^4 + 650^4} = 0.97 \div 1.0
$$
  
\n
$$
Yv = 1.0 = 0.97 \div 0.0
$$

De este modo el análisis de la franja de losa B-B queda de la siguiente forma:

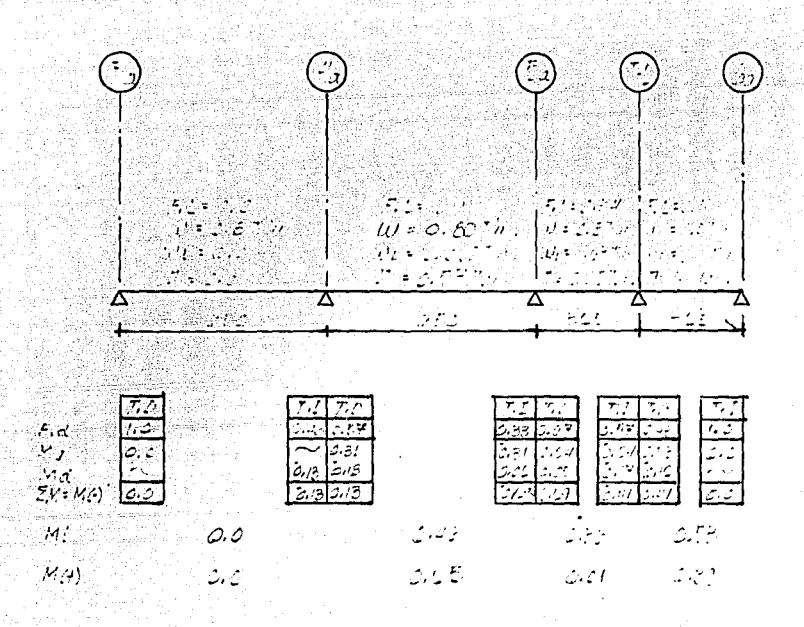

' Así tenemos que el M(-) máximo es igual a 0.41 T-m y el M(+) ---<br>es igual a 0.39 T-m, los momentos últimos serán: máximo

> $M(-)u = 1.4 M(-) = 1.4 (0.41) = 0.57 T-m$  $M(+)u = 1.4 M(+) = 1.4 (0.39) = 0.43 T-m$

Dimensionamiento de la franja de losa "B" para el momento negati-

$$
M(-)u = 0.57 T-m
$$

$$
P = \frac{170}{4200} \left[ 1 - \sqrt{1 - \frac{2X0.57X10^{5}}{0.9X100X8^{2} \times 170}} \right] = 0.002429
$$

P min = 
$$
\frac{0.7 \sqrt{250}}{4200} = 0.0026
$$
Porcentaje por cambios volumétricos = 0.002 Como vemos ríge el porcentaje mínimo = 0.0026 As =  $Pbd = 0.0026 \times 100 \times 8 = 2.108$  cm<sup>2</sup> Armado con varillas No. 3. As= 0.71 cm<sup>2</sup> No. vars. - <u>2.11</u> - 2.97<br>0.71 SEP =  $\frac{100}{2.97}$  = 33.67 cm = *e* 25 cm.

En las losas de concreto macizas se recomienda colocar armados con· separaciones no mayores de 25 cm., espesores de losa no menores de 10 cm. y armar con 11arillas del No. 3 como minimo.

Para el M(+) tenemos

 $-M(+)U = 0.43$ 

Este momento es menor que el M(-)u, siguiendo el mismo procedimiento deducimos que el porcentaje de acero que rige es el minimo, y aplicando la recomendación citada anteriormente la separación que dejaremos serán varillas No.3, a cada 25 cm.

Procediendo de este mismo modo se pueden analizar y dimensionar todas las condiciones de apoyo que tengamos o se nos presenten en una losa.

El armado final de la losa del nivel 2, lo presentamos en la figura 4.5, en la cual la nomenclatura utilizada es la siguiente:

a) Las separaciones indicadas sobre los ejes (muro o trabe) corresponden a varillas que se colocaran en el lecho superior, a una longitud igual a L/4 del claro a cada lado de los ejes.

b) Las separaciones indicadas en los centros de los tableros corresponden a varillas que se colocaran· a lo largo y ancho del lecho inferior, como se muestra a continuación:

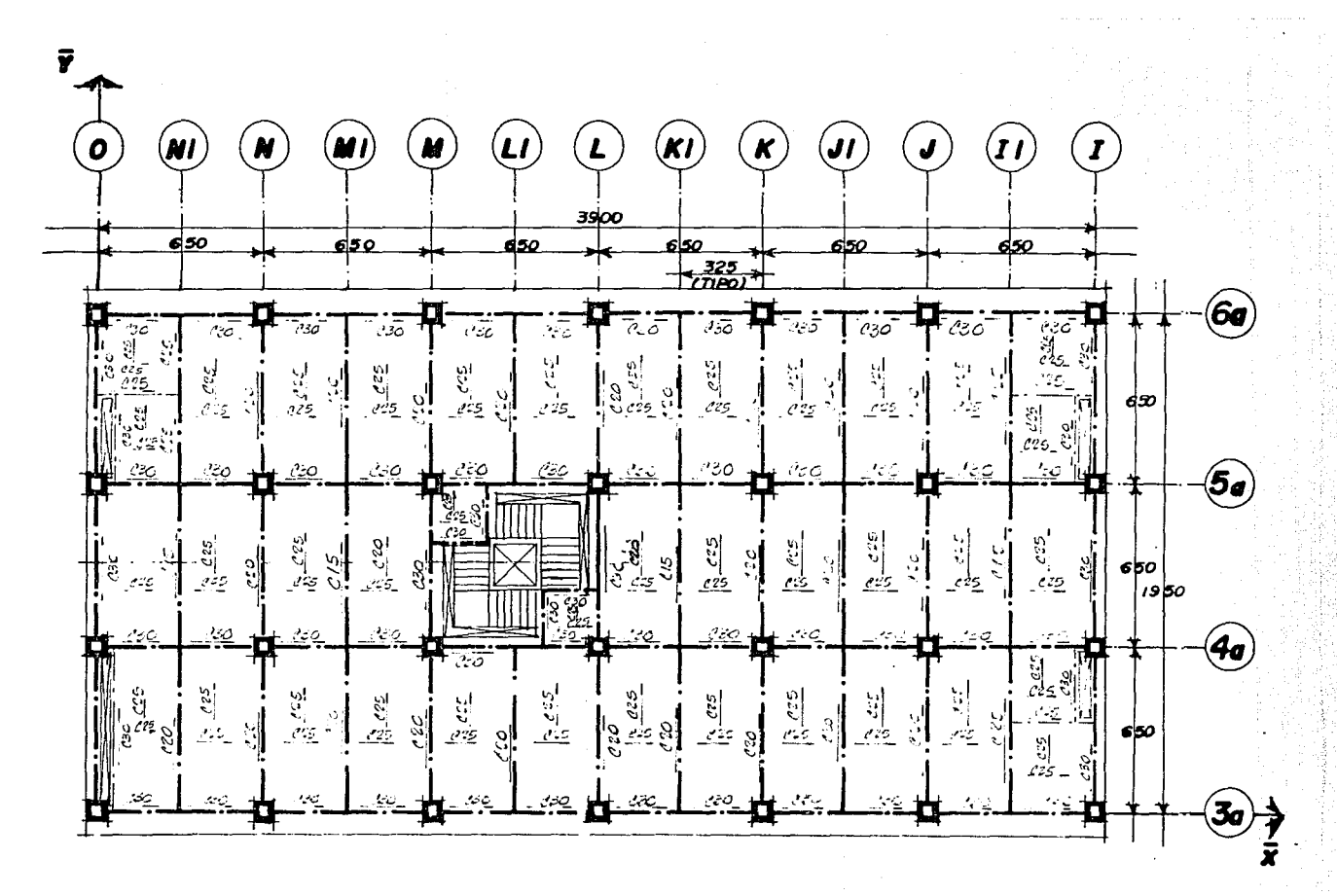

FIG. 4.5 ARMADO DE LOSA DE ENTREPISO NIV. 2

60Z

 $\mathbf{I}$ 

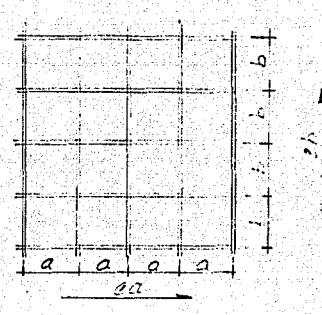

#### 4.2.4 ANALISIS SEGUNDO NIVEL Y DISEÑO DE LOSA DE

Una variante que se nos presenta en esta losa de entrepiso con- siste en Ja existencia de áreas con diferentes cargas gravitacionales.

En Ja figura 4.6 mostramos Ja localización de las diferentes áreas existentes en el Niv. 1. Asi mismo en Ja Hoja 36 del Capitulo 2.0 se indica las magnitudes de Ja carga muerta • carga viva máxima, correspondiente a cada una de las áreas existentes en el Nivel 1, dichas magnitudes son las siguientes:

> Zona de Archivo = 840 Kg/m' Zona de Boveda =  $990$  Kg/m<sup>2</sup> Resto de la Planta =  $800$  Kg/m<sup>2</sup>

La forma de analizar y diseñar la losa es Ja misma descrita en Jos casos anteriores, Ja unica variante, como ya se menr:ionó, es la diferencia en magnitudes de Ja carga en cada zona del nivel 1, lo cual se mostrará en los siguientes ejemplos, para tal caso, analizaremos franjas de losas, en las cuales tengamos zonas con diferentes magnitudes de carga.

Las franajas que analizaremos en este nivel se muestran en Ja misma figura 4.6. El desarrollo de estos ejemplos lo presentamos a ----0 continuación:

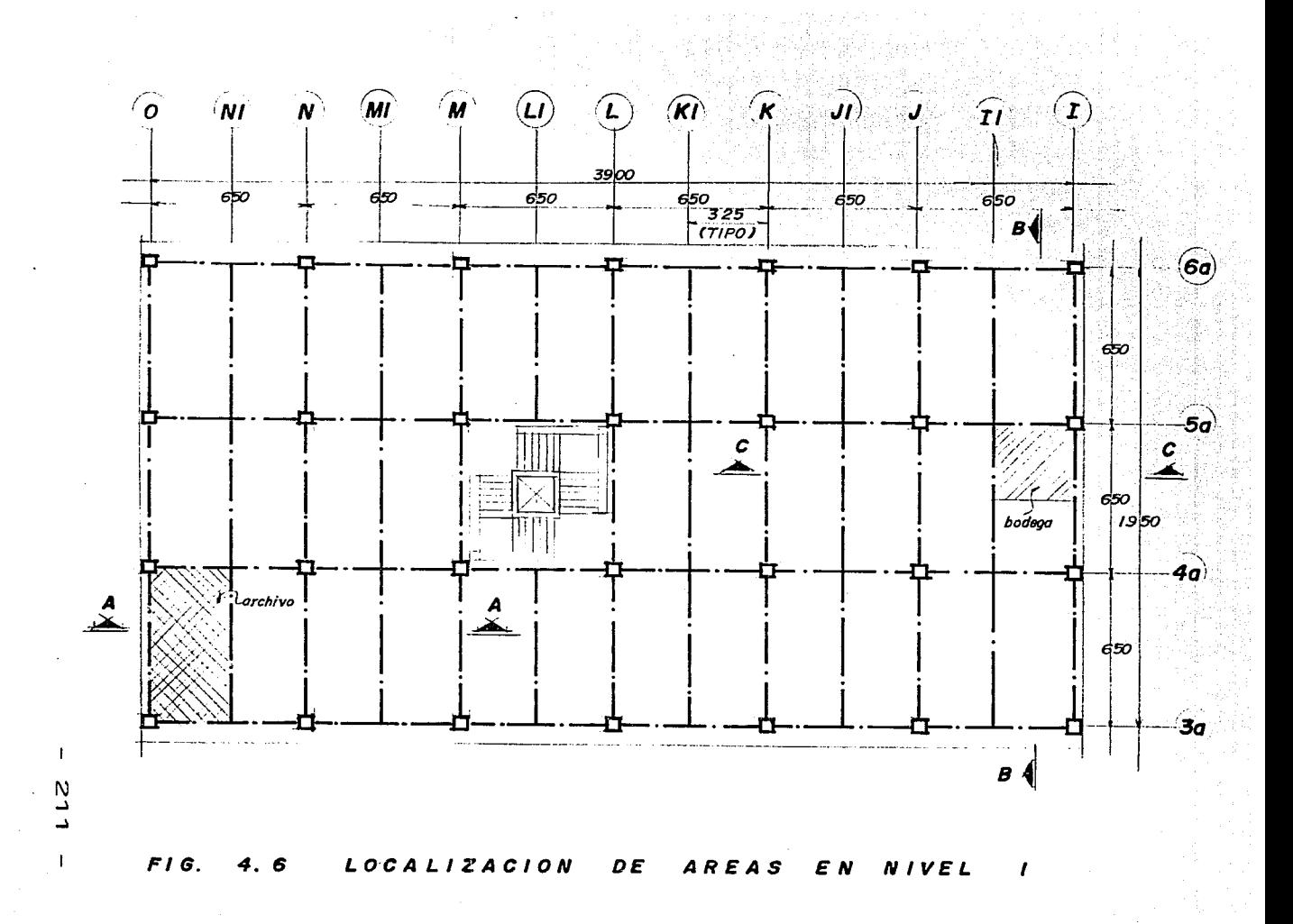

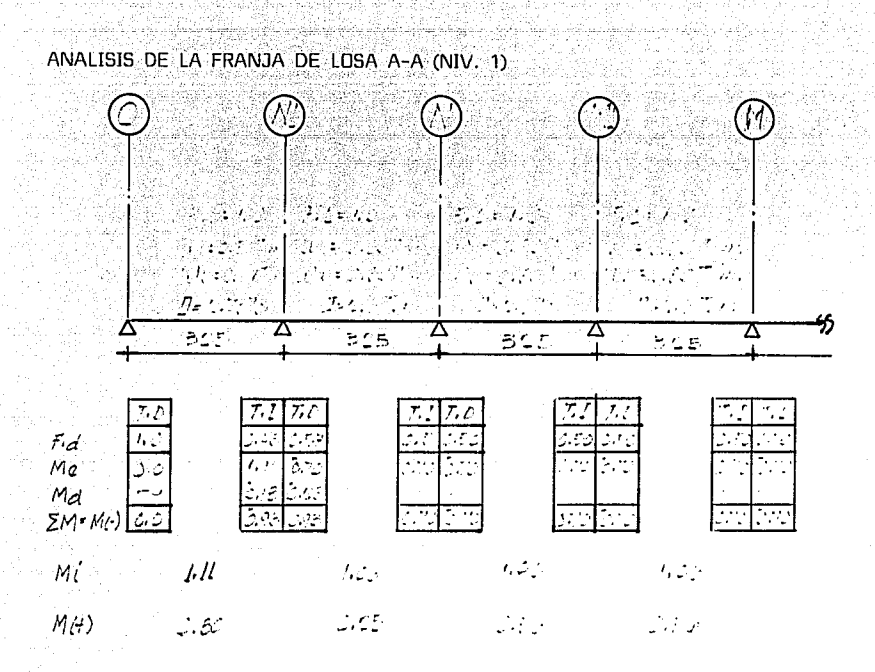

ilian chine. Ti

En el ejemplo anterior se observa que la metodología para analizar la franja de la losa es la misma aún cuando la carga que gravita sobre la losa de uno de los tableros sea diferente del resto. El desarrollo del análisis y de la forma de obtener los factores de losa se describieron en los ejemplos anteriores.

DIMENSIONAMIENTO DE LA FRANJA DE LOSA "A" PARA EL M(-)

Como vemos en el modelo analizado en M(-) Máximo es igual a -- $0.93$  T-m.

 $M(-)u = 1.4 \times 0.93 = 1.30$  T-m

El porcentaje de acero requerido es:

$$
P = \frac{170}{4200} \left[ 1 - \sqrt{1 - \frac{2 \times 1.30 \times 10^{-5}}{0.9 \times 100 \times 8^{2} \times 170}} \right] = 0.005787
$$
  

$$
P = 0.005787 \ge P \text{ min.} = 0.0026
$$

As= 0.05787X100X8= 4.63 cm<sup>2</sup> Armado con varillas #3 as-0.71 No. varillas =  $4.63$  =  $6.5$  varillas  $0.71$  $100$  $= 15.3 \div 0.15$  cm.  $Sep -$ 6.5

En el momento máximo negativo para el cual dimensionaremos, se presenta en el Eje N1 y en los otros ejes se tiene un M(-) igual a 0.7 T-m. A continuación determinaremos el acero requerido para dicho momento.

$$
M(-)u = 1.4 (0.7) = 0.98
$$

2X0.98X10  $= 0.004277 > P$  min. = 0.0026 0.9X100X8<sup>2</sup>X1 L<sub>2</sub>N<sub>0</sub>

As=  $0.004277 \times 100 \times 8 = 3.42$  cm<sup>2</sup>

No. variables = 
$$
\frac{3.42 \text{ cm}^2}{0.71 \text{ cm}^2}
$$
 = 4.81

≈ 20.75  $\approx$  20 cm.  $Sep =$ 100  $4.82$ 

DIMENSIONAMIENTO PARA EL M(+) MAXIMO IGUAL A 0.80 T-m.

M(+)u = 1.4 × 0.80 = 1.12 T-m.  
\nP = 0.0030 
$$
\triangleright
$$
 P mín. = 0.0026  
\nAs = Pbd = 0.0030 × 100 × 10 = 3.08 cm<sup>2</sup>  
\nNo. variables =  $\frac{3.08}{0.71}$  = 4.33 variables  
\nSep=  $\frac{100}{4.33}$  = 23  $\approx$  20 cm.

Al igual que en el caso del M(-), para el M(+), se presentan dos magnitudes de dicho momento, el M(+) máx., para el cual se dimensionó anteriormente. La otra magnitud del  $M(*)$  es igual a 0.36 T-m, a continuación

determinaremos el área de acero requerida para dicho momento.

 $M(+)$  u = 1.4 (0.36) = 0.5040  $P = 0.0013$   $\leq$   $P$  min. = 0.0026 Dimensionaremos con el P mín. = 0.0026  $As = 0.0026$  X 100 X 10 = 2.63 cm<sup>2</sup> No. varillas = 2.63 = 3.71 Sep =  $\frac{100}{3.71}$  = 26.94  $\approx 0.25$ 

En la figura 4.7 mostramos el armado de la losa del nivel 1, los cuales se determinaron de la forma descrita en los ejemplos anteriores, analizando los diferentes casos que se nos presenten.

En la figura 4.6 mostramos varias franjas de las diferentes condiciones en la losa y solamente tratamos el caso de la franja de losa A-A, la razón de esto es que para el caso de las franjas de losa 8-8 y ---C-C se sigue el mismo desarrollo y no tiene caso incluir en éste trabajo cálculos repetitivos, además de que consideramos que con los ejemplos descritos se deja en claro la forma de dimensionar las losas.

A continuación presentamos los planos estructurales  $EC-03. --$ EC-04 y EC-05, cuyos Títulos son: ARMADO DE LOSA Y CORTES NIV 1, 2 y 3, Respectivamente.

En dichos planos, presentamos tanto las plantas de cada nivel indicando sus armados, como cortes y detalles aclarativos de dichos arreglos del armado, así como notas aclaratorias del proyecto.

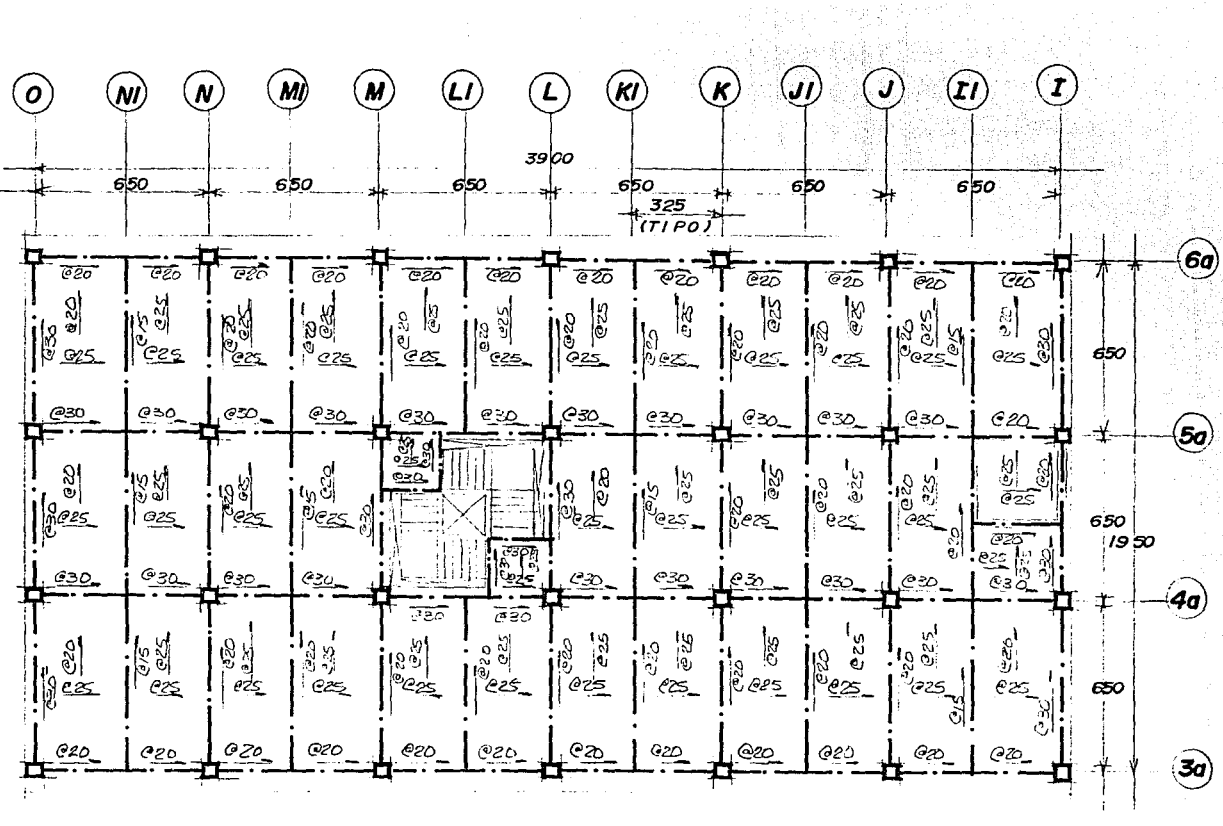

NIVEL 1

FIG. 4.7 ARMADO DE LA LOSA DE ENTREPISO

N U

-1

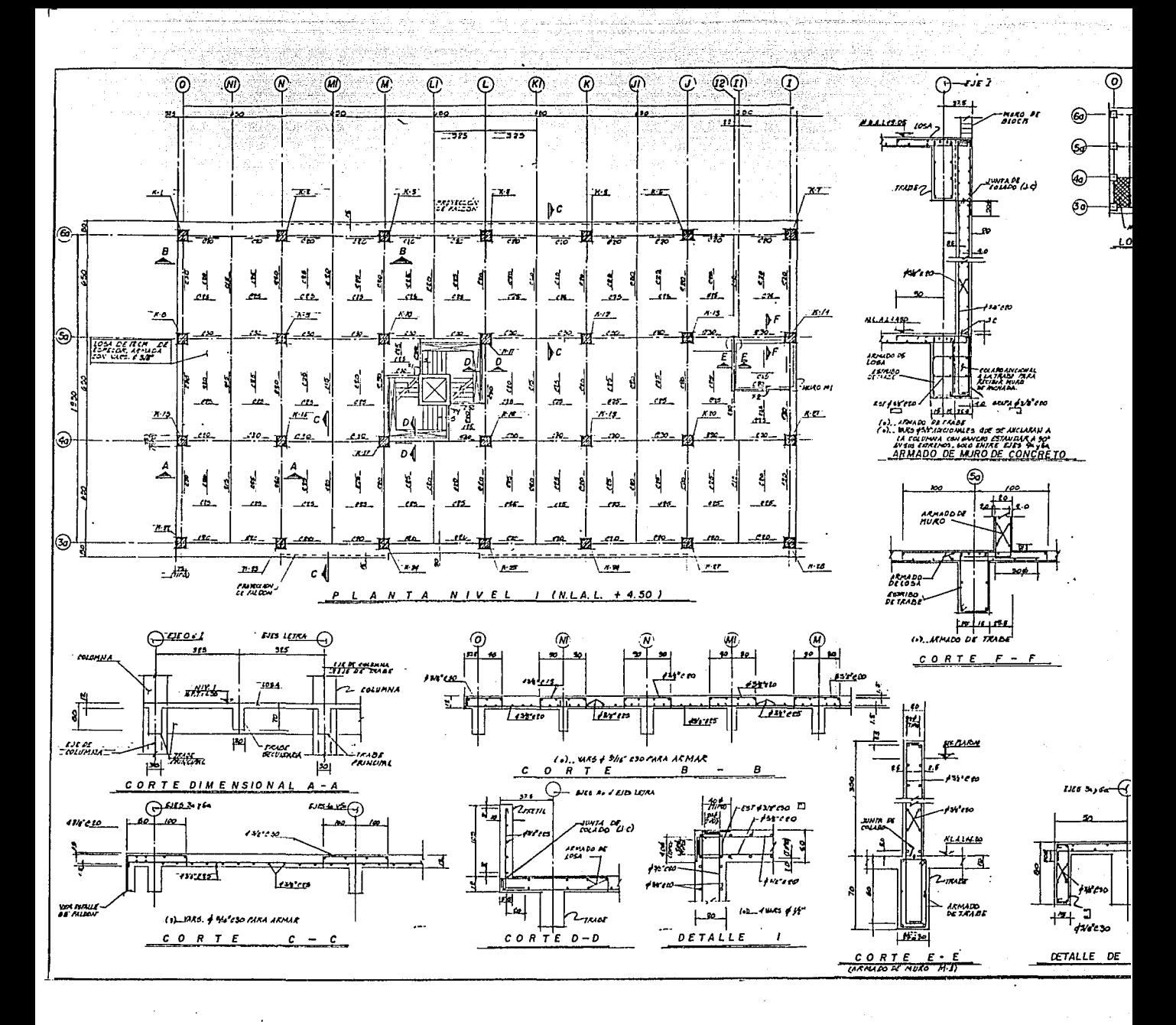

 $-216 -$ 

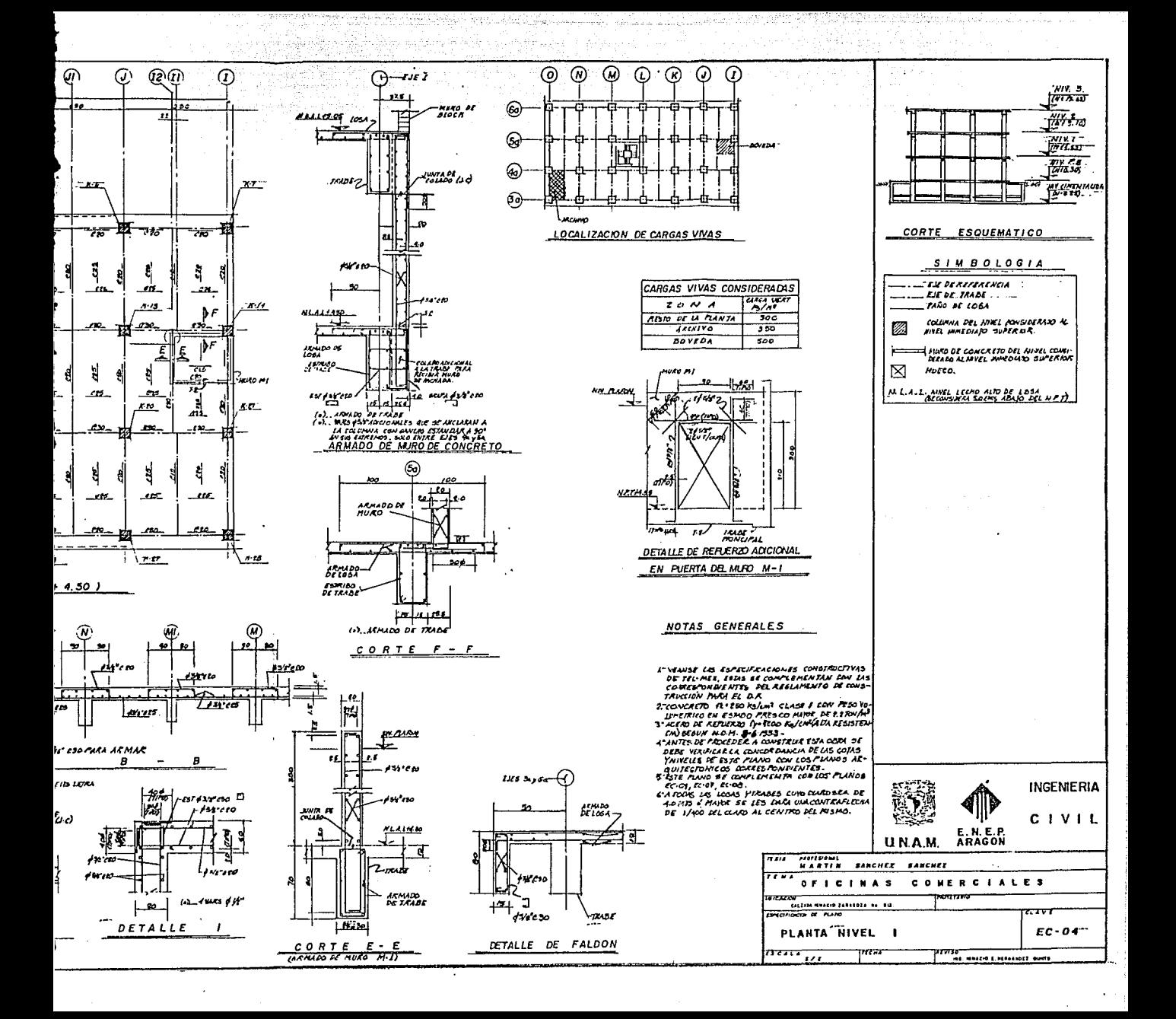

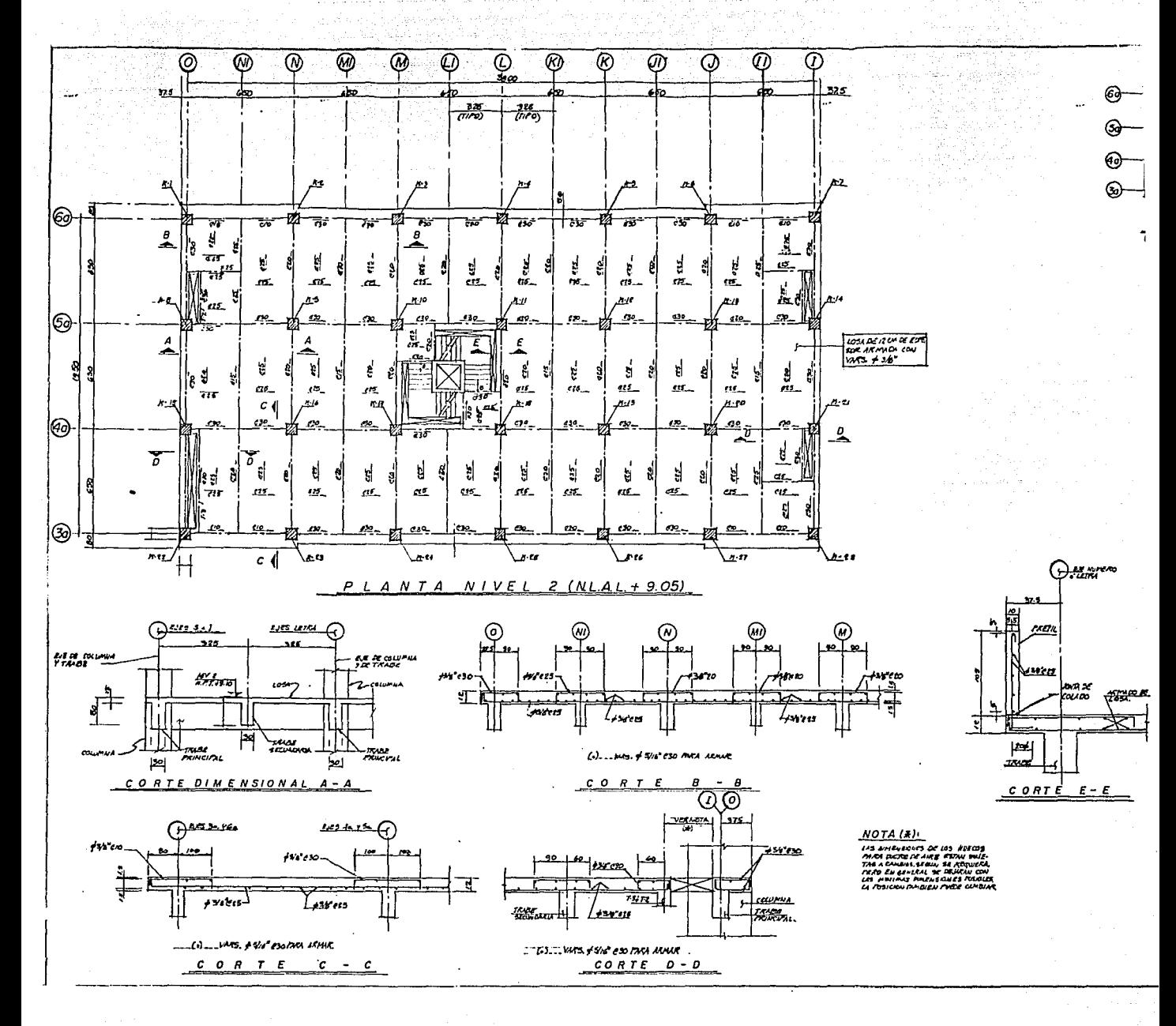

 $-217 -$ 

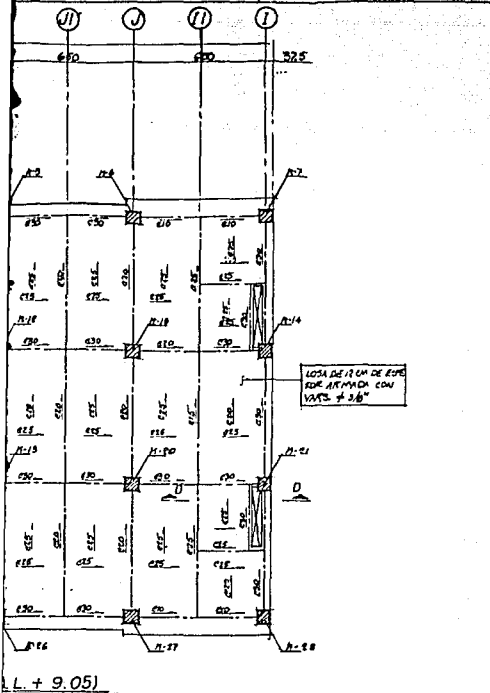

G Gа ଜ  $\bullet$ محددة htras Lescent 4470

 $NOTA(K)$ 

ANS UNIVERSITY OF 185 HOTEL AND THE THE CONTRACT OF THE CONTRACT OF THE CONTRACT OF THE CONTRACT OF THE CONTRACT OF THE CONTRACT OF THE CONTRACT OF THE CONTRACT OF THE CONTRACT OF THE CONTRACT OF THE CONTRACT OF THE CONTRA

.. MAS. of 5/16" C30 MACA ARMAIE

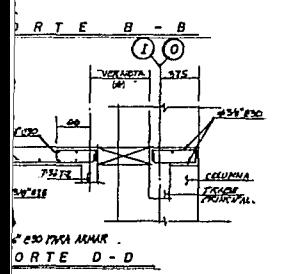

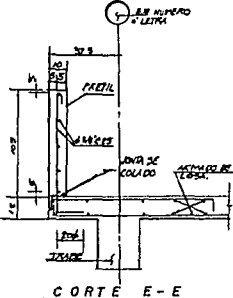

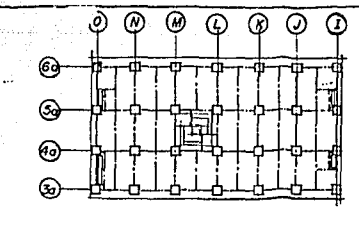

LOCALIZACIÓN DE CARGAS MVAS (CAREA VIVA CONSIDERARA 300 M/MA)

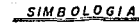

 $\frac{1}{2}$  as to the to MO PE USA

toluman bilkiyet, cavelpirada<br>Alaniq jendhara surknot. Ø

**EXECUTIVES SOUTH DE EXHIBIA.** 

⊠ **RIECO** 

#### NOTAS GENERALES

- L" VENICE UIS RO'ESPENDUNES CONTRUCTIVIS DE TRIMER:<br>— ESTAS DE CONTENTIUX DON UN CONTROVIDÉNTES ALREELLI<br>- PENTO DE COCETAURISMES FINDI II. D.F.
- COUCRETO (EX 130 M/CHI CUBE ) SEN PIDO VOLOMENICO.<br>EN ESTADO PRETICO METAR, PE ES TOYJNT  $\mathbf{r}$
- **ACERO OF ARPORATO TY METO KA FOR (H.B. KESISTENCIA)**<br>SERON M.O. M. 24-1989.
- **EXIST AND A SHIPP,<br>APPE IN PROCECULA CONSTAUR EXA CERA SE DEBERA<br>EXISTINA LA CONSTANDA PELA COTAS P MYELIS PE<br>EXISTINARMES, CO-LOB PLANER ARQUIRETOUICES CO-** $\mathbf{r}$
- 5" FST FLANG SE CONFIEMENTA CON LOS FLANOS (REGIL FOR REGE a" A TORAS LAS LOMB F TRABES CHE CLUED SAN DE 40 AT d'<br>MATOR SE LES PARI UNI CONTRARIENA DE 1/420 EC.<br>CLARS AE CRATTED ATL MISMON

- $\mathbb{Z}^{123}$
- 7. COTAS EN CENTIMETROS, AINCLES EMMETROS.

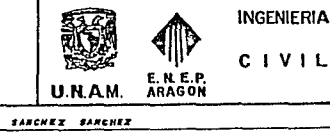

 $\frac{\mu_{\text{max}}}{\sqrt{\mu_{\text{max}}}}$ 

.<br>सिर्फेन्ड

 $\frac{1}{\sqrt{2}}$  $\frac{m}{\sqrt{2}}$ 

**PE UNUTACIÓN** 

 $CORTE$  ESQUEMATICO

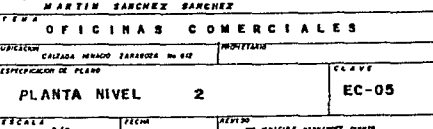

**KLA.L. WIEL LEEN AND OF LOOM**<br>AL AL GUNNAL SEPS ABAND NO M.F.T.

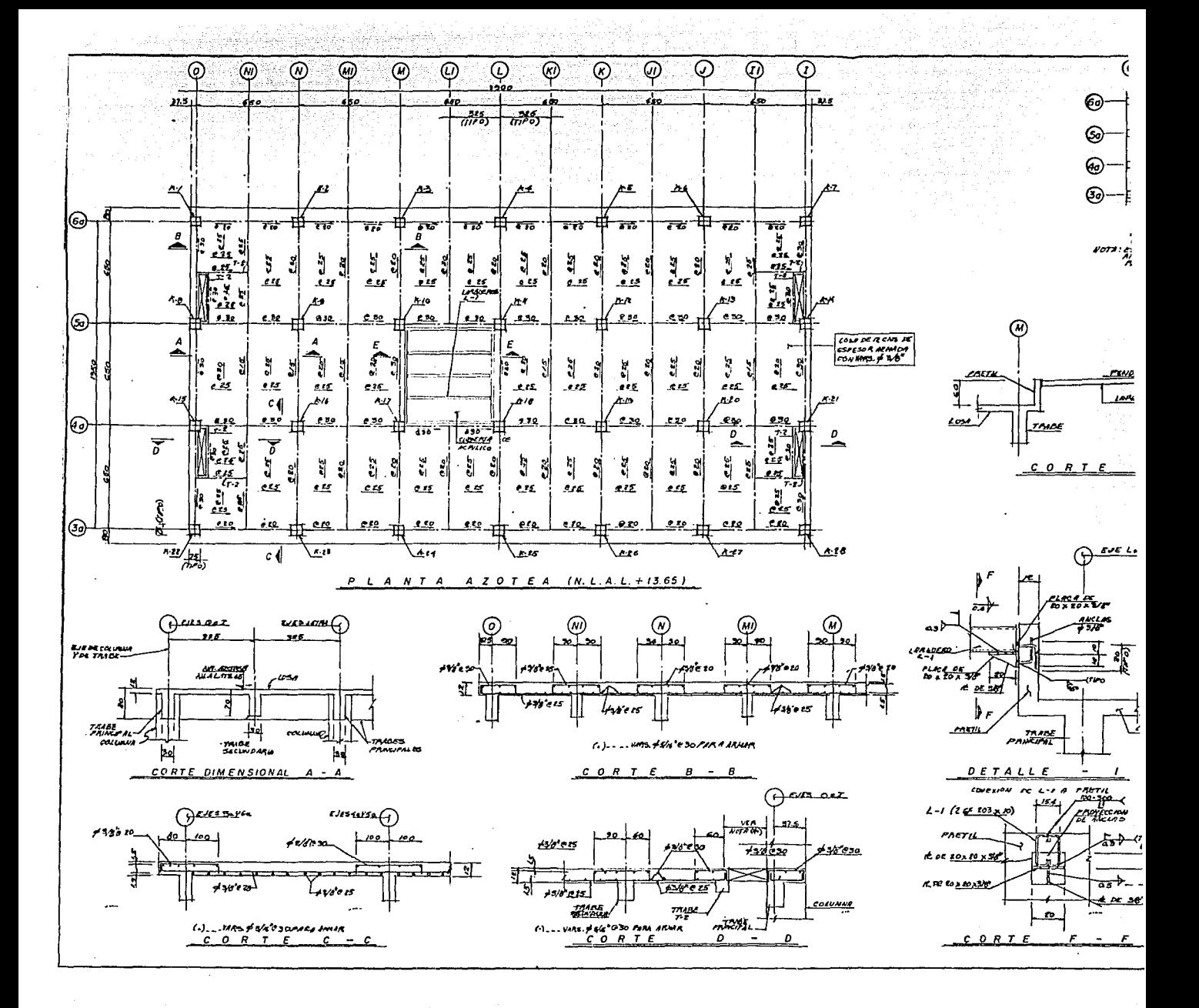

 $-218$   $-$ 

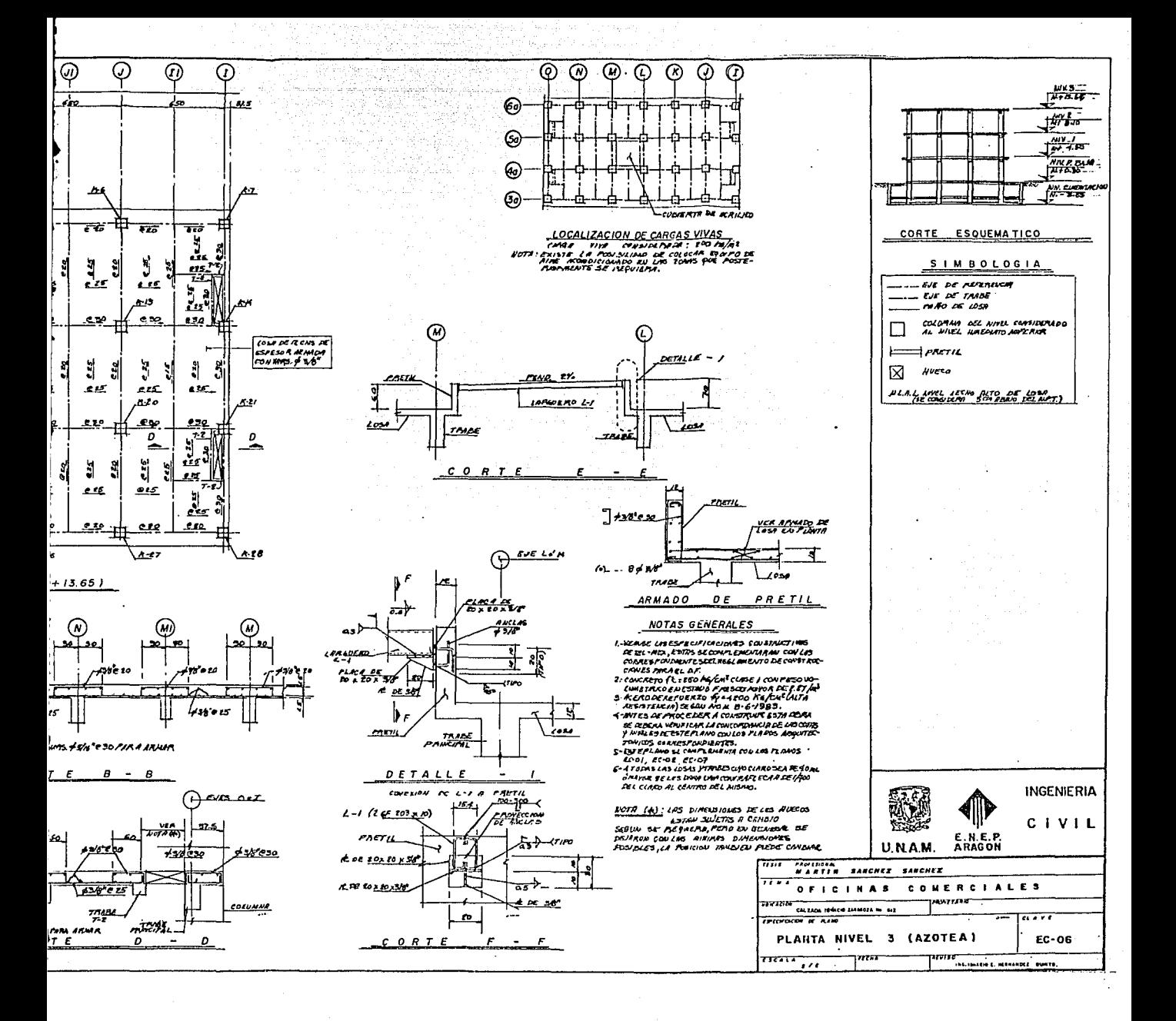

# 4.3 DIMENSIONAMIENTO DE VIGAS

### 4.3.1; OBSERVACIONES GENERALES SOBRE DIMENSIONAMIENTO

*>)>:·:· .. >;:* ,,~.

. Dada la cantidad de variables que intervienen, no es posible establecer un conjunto de reglas rígidas para dimensionar. Sin embargo existen unos cuantos principios generales que conviene respetar.

NORTH CORRECT NO CONTRACT

1000 - 2000 - 2000 - 2000 - 2000 - 2000 - 2000 - 2000 - 2000 - 2000 - 2000 - 2000 - 2000 - 2000 - 2000 - 2000<br>2000 - 2000 - 2000 - 2000 - 2000 - 2000 - 2000 - 2000 - 2000 - 2000 - 2000 - 2000 - 2000 - 2000 - 2000 - 2000

rizion light liberal

Fundamentalmente, debe buscarse la sencillez constructiva v la uniformidad y deben evitarse las discontinuidades tanto en las dimensiones del concreto como en la distribución del refuerzo. Los cambios bruscos de sección no suelen ser convenientes. El refuerzo debe detallarse considerando la posibilidad de condiciones de carga no previstas específicamente en el cálculo v los efectos de las redistribuciones de momentos.

Dentro de las limitaciones que imponene los requisitos de resistencia *\J* de condiciones de servicio, se debe buscar, obtener soluciones económicas en cuanto a consumo de materiales. Pero no debe olvidarse que en el costo total de una estructura influven otros factores, tales como las cimbras v obras falsas, la mano de obra, la duración de la construcción v el procedimiento constructivo adoptado, además de Ja interacción con los otros subsistemas de la obra. Por lo tanto no debemos obcecarnos con la idea de lograr un pequeño ahorro de aceru o de concreto cayendo en soluciones rebuscadas de difícil ejecución con el consiguiente aumento de Es natural esta tendencia, ya que las economías logradas reduciendo materiales son evidentes v fáciles de cuantificar. Sin embargo, un análisis completo y cuidadoso de los costos totales de construcción lleva con frecuencia a que la secillez constructiva disminuve dichos costos totales, aun cuando el logro de la sencillez implique mavor consumo de materiales. La sencillez constructiva conduce a tiempos de ejecución menores y costos de mano de obra inferiores.

Para lograr sencillez v rapidez constructiva, es conveniente estandarizar secciones en el mavor grado posible. La estandarización de secciones trae consigo la simplificación de la mano de obra 1J la posibilidad de logrnr una planeación eficiente del uso de cimbras. Como es natural, conviene también que los elementos estructurales tengan formas geométricas sencillas.

También se debe estandarizar los detalles de refuerzo, de manera que pueda reducirse al mínimo el número de banas de características distintas. La estandarización del refuerzo facilitará las labores de habilitado v colocación, al mismo tiempo que simplifica la supervisión y el control de costos.

Una de las decisiones más importantes es Ja elección de Ja combinación de calidad de acero y concreto más conveniente. La tendencia actual es usar aceros y concretos de resistencias cada vez mayores, Jo que permite diset'lar elementos ligeros y esbeltos. Sin embargo, puede resultar más económico trabajar con calidades inferiores cuando Ja esbeltez y la ligereza no son factores importantes, como sucede muchas 11eces.

Una observación semejante puede hacerse también en lo que se<br>I porcentaje de acero conveniente. — Se tiende a porcentajes altos refiere al porcentaje de acero conveniente. cuando es importante disminuír pesos y lograr elementos esbeltos, y a porcentajes bajos en caso constrario. En las condiciones de costo que rigen actualmente, suelen resultar más económicos Jos porcentajes bajos.

Al detallar el refuerzo debe buscarse siempre que los elementos resulten de comportamiento dúctil.

# 4.3.1.1 DETALLADO DEL REFUERZO'

·una de las ventajas del concreto reforzado como material estructural radica en Ja facilidad con que puede variarse Ja -resistencia de Jos elementos a lo largo de '.ris ejes longitudinales, con el fin de ajustar dicha<br>resistencia a la magnitud de las acciones internas. Por ejemplo, en una resistencia a la magnitud de las acciones internas. viga libremente apuyada, sujeta a carga uniformemente distribuída, el momento flexionante es máxino en el centro del claro y muy pequeño en los apoyos. Por lo tanto se requiere mayor resistencia a flexión en el centro del claro<br>que en otras secciones de la viga. Esto puede lograrse disminuyendo el Esto puede lograrse disminuyendo el número de barras del refuerzo de flexión cerca de los apoyos como se mues-<br>tra esquemáticamente en la siquiente figura.

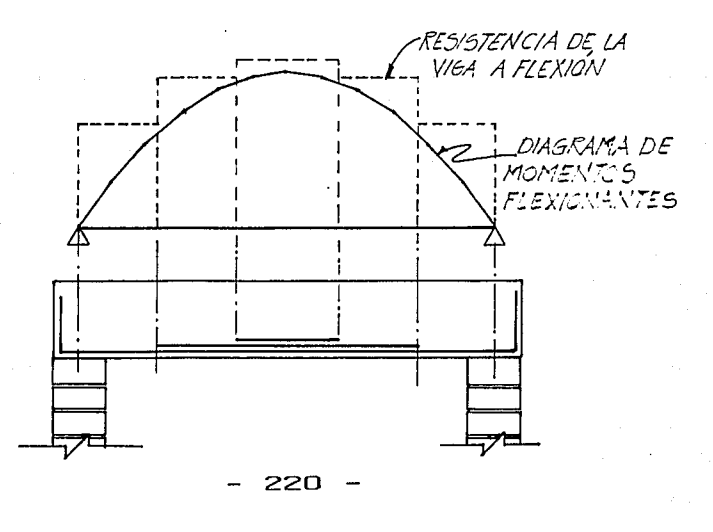

Al cortar las barras longitudinales, se disminuye el peso total del aceró de Pefuerzo, lo cual redunda en la economía de material.

- 이 사람은 일반 시간에 대해 있는 사람들과 사람들을 사용하고 있다. 이 사람들은 이 사람들이 있다.<br>- 이 사람들은 사람들은 사람들은 사람들을 사용하고 있다. 이 사람들은 사람들은 사람들이 있다.<br>- 이 사람들은 사람들은 사람들은 사람들은 사람들이 있다. 이 사람들은 사람들은 사람들은 사람들이 있다.

상*사가* 지수

El corte de barras y, en genel'al, todas las recomendaciones relativas a la colocación de barras, formación de ganchos en los extremos, formación Y colocación de estribos y hélices y otros aspectos similares, pueden denominarse detallado de refuerzo. El detallado de refuerzo tiene importancia no únicamente para lograr economía en la cantidad de refuerzo, sino también para conseguir estructuras de comportamiento adecuado.

Existen ciertos criterior para establecer normas generales sobre detallado de refuerzo. Con base en estos criterios, se han desarrollado recomendaciones específicas que se incluyen en las Normas Técnicas para Estructuras de Concreto. (NTC-86). Más importante que el conocimiento completo de todas las recomendaciones de las NTC, es tener en cuenta los criterios generales para lograr estructuras de comportamiento adecuado. Algunos de estos criterios son los siguientes:

#### a) LOS ARMADOS DEBEN SER SENCILLOS.

Se ha señalado anteriormente, que una economía pequeña en  $\sim$ la cantidad de acero lograda a base de detalles complicados puede resultar contraproducente por el incremento del costo en mano de obra y supervisión.

b) NO DEBE DE HABER CONGESTIONAMIENTOS DEL REFUERZO.

Si la cantidad de acero es excesivo y no se dejan separaciones suficientes entre las barras, se dificulta el colado del concreto. La estructura puede debilitarse debido a la formación de huecos o zonas en la que el concreto se haya segregado.

#### c) EL REFUERZO DEBE TENER RECUBRIMIENTOS ADECUADOS.

El recubrimiento protege al acero de dos agentes: la corrosión y el fuego. La magnitud del recubrimiento debe fijarse, por lo tanto, según la importancia de estos agentes agresivos. cubrimiento suficientemente grande, a pesar de que el ancho de grietas es mayor mientras mayor sea el recubrimiento.

Referente a éste aspecto, las NTC-87, en su Capitulo 3.0 concerniente a requisitos complementarios, Sección 3.li., marca lo siguiente:

"En elementos no expuestos a la intemperie, el recubrimiento libre de toda barra de refuerzo o tendón de refuerzo no será menor que su diámetro, ni menor que lo sef'íalado a continuación:

En columnas y trabes, 2.0 cm. en losas 1.5 cm. y en cascarones 1.0 cm.

Si las barras forman paquetes, el recubrimiento libre, además, no será menor que 1.5 veces el diámetro de la barra más gruesa del paquete.

En elementos estructurales colocados contra el suelo, el rec--- cubrimiento libre mlnimo, además de cumplir con los requisitos anteriores, será de 5 cm., si no se usa plantilla, y de 3.0 cm., si se usa plantilla.

d) LAS BARRAS DEBEN ESTAR ANCLADAS.

rika muka

직수는 기분 대회의자

Las barras deben, desarrollar su esfuerzo de fluencia entre las secciones de momento máximo y sus extremos. Por lo tanto, se debe vigilar que siempre existan logitudes de anclajes suficientes para desarrollar el esfuerzo de fluencia, para esto las NTC-87 en su Sección 3.1, marca:

d.1) La fuerza de tensión o compresión que actúa en el acero de siderada por medio de adherencia en una longitud suficiente de barra o de algún dispositivo mecánico de anclaje. La fuerza de tensión se valuurá con el máximo momento flexionante de disefio que obra en la zona comprendida a un peralte efectivo a cada lado de la sección.

d.2) El requisito del párrafo anterior se cumple, en la mayoría de los casos, para el acero de tensión de miembros sujetos a flexión sí:

1.- Las barras que dejan de ser necesarias por flexión se cortan o se doblan a una distancia no menor que un peralte efectivo más allá del punto teórico donde de acuerdo con el diagrama de momentos ya no se -- requieren.

11.- A cada lado de toda sección de momento máximo la longitud de cada barra es mayor o igual que la longitud de desarrollo, Ld, que se define en d.3).

d.3) La longitud de desarrollo, Ld, en la cual se considera que una barra de tensión se ancla de modo que desarrolle su esfuerzo de fluencia, se obtendrá multiplicando la longitud básica, Ldb, dada por la siguiente - ecuación.

$$
Ldb = 0.06 \frac{as fy}{\sqrt{f'c}} \gg 0.006 dbfy
$$

DONDE:

db : Es el diámetro de la barra en cm. as : Su área transversal en cm'. fy y f'c: En Kg/cm'

Tabla las no mayor de las factores indicados en la siguiente Tabla las no mayor de esta sección son aplicables a barras de diámetro no mayor de 38.1 mm. (No. 12) A 주요한 주말수 자료 

. 이 사이에 대한 주의에 대한 기업을 통해 대회 전화를 받고 있다.<br>그는 아들과 사이를 받고 있었다. AL CA

até de 197<br>2014 : Patel<br>2012 : Patel

시 1965년 1월 1일 : 1월 1일 1월 1일 1월 1일 1월 1일 1월 1일<br>1월 1일 : 1월 1일 : 1월 1일 1월 1일 1월 1일 1월 1일 1월 1일

an di Kabupatén Indonésia.<br>Kabupatèn Propinsi Jawa Terbut rialistasi di Labasi<br>Printi Labasi di Labasi<br>Printi Labasi di Labasi di

2. 전화 가족의 가까지 있는 것이 있었다.

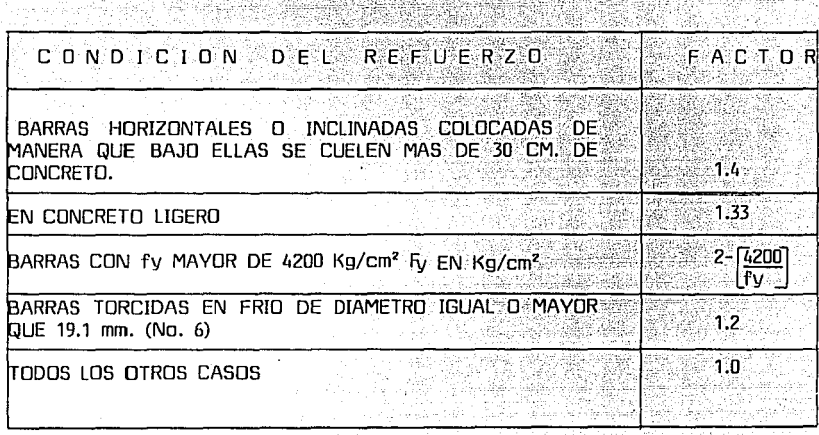

En ningún caso Ld seré menor de 30 cm.

### e) LA ESTRUCTURA DEBE TENER UN COMPORTAMIENTO DUCTIL.

Esto se logra limitando los porcentajes de refuerzo de flexión y cuidando los detalles de anclaje de las barras longitudinales y del refuerzo transversal por cortante. El detallado del refuerzo con logitudes de anclaestribos a separaciones adecuadas, permite obtener estructuras dúctiles, con un aumento pequeño en la cantidad de acero de refuerzo.

#### 4.3.1.2 RECOMENDACIONES GENERALES PARA EL DIMENSIONAMIENTO DE VIGAS.

#### 1.- ACERO DE FLEXION MINIMO.

El porcentaje mínimo del refuerzo de tensión debe ser tal que la resistencia de la viga calculada con la hipótesis usual sea aproximadamente 1.5 veces mayor que el momento que provoca el agrietamiento, calculado con el módulo de rotura del concreto y suponiendo la sección de la viga

$$
-223-
$$

sin agrietar. .· Las NTC-87, especifican que el acero mínimo sea el dado por la siguiente ecuación: 1a siguiente ecuación;<br>.:

rishka kat

Film fra tribration st

- • • • • 1

As min. =  $\frac{0.7\sqrt{f'c'}}{f'c}$  bd

- 사이는 사이 사이 사이 대표 대표

i 1999 - 1999 - 1999<br>Geboren izan zituen

e yang.<br>Kabupatèn

Esta fórmula ya la utilizamos en el Subcapitulo anterior al dimensionar las losas.

Pueden construirse vigas sin refuerzo de comprensión, pero es frecuente colocar por lo menos dos barras en las esquinas, para poder armar los estribos que se utilizan como recuerzo por cortante.

2.- ACERO DE FLEXIDN MAXIMO.

Como se indicó anteriormente, con el fin de asegurar un comportamiento dúctil las NTC-86, limita la cuantla de refuerzo a valores que varían del correspondiente a la condición balanceada, según lo marca el siguiente párrafo,

El área máxima de acero de tensión en secciones de concreto reforzado que no deban resistir fuerzas slsmicas será la que corresponde a cuando simultáneamente el acero llega a su esfuerzo de fluencia y el con-<br>creto alcanza su deformación máxima de 0.003 en compresión. Este criterio es general y se aplica a secciones de cualquier forma sin acero de com--<br>presión o con él. ... En elementos a flexión que formen parte de sistemas presión o con él. En elementos a flexión que formen parte de sistemas que deban resistir fuerzas slsmicas, el área máxima de acero de tensión será 75 por ciento de la correspondiente a falla balanceada. Este último limite rige también en zonas afectadas por articulaciones plásticas.

Las secciones rectangulares sin acero de compresión tienen falla balanceada cuando su porcentaje de acero es igual a:

$$
P = \frac{f''c}{fy} = \frac{4800}{fy + 6000}.
$$

DONDE:

$$
f''c = 0.85 f^{*}c
$$
 Si  $f^{*}c \le 250$  Kg/cm<sup>2</sup>  
 $f''c = \begin{bmatrix} 1.05 - \frac{f^{*}c}{1250} \end{bmatrix}$  f^{\*}c Si  $f^{*}c$  > 250 Kg/cm<sup>2</sup>

 $f^*c = 0.80 f'c$ 

# 3.- CORTE DE BARRAS.

El corte de barras debe hacerse de tal manera que la resistencia de la viga sea siempre ligeramente mavor que el momento flexionante producido por las acciones exteriores. Por otra parte, como el diagráma de momentos puede modificarse respecto al Teórico por variaciones en la distribución o en la magnitud de las cargas, y debido a que las barras deben anclarse en sus extremos, se recomienda que estas se prolongen cierta distancia, con respecto a este punto, en el inciso d) .. del Subcapítulo anterior va se hicieron los comentarios aclaratorios.

in Maria S

in a control de la completación de la completación de la completación de la completación de la completación de الله بالمالي والمسابق والمسلم المستقدم والمتحدث والمستقدم المتحدث والمستقدم المستقدم المستقدم المستقدم المستقد

#### 4.- DOBLADO DE BARRAS.

Algunas veces, las barras se doblan hasta la cara opuesta del elemento en vez de cortarlas. Esta práctica tiene la ventaja de que la barra queda anclada en una zona de comprensión 1/ de que se disminuven las concentraciones de esfuerzos que se originan en las secciones de corte es muy complicado. La recomendación general, sobre este aspecto es que; en el caso de barras que se tengan que cortar, unicamente dandoles su longitud de anclaje es suficiente, y no se requiere doblarlas.

#### 5.- SEPARACION ENTRE BARRAS.

La separación libre entre barras paralelas (excepto en columnas 1/ entre capas de barras en vigas), no será menor que el diámetro nominal de la barra ni que 1.5 veces el tamaño máximo del agregado.

Cuando el refuerzo de vigas este colocado en dos o más capas la distancia vertical libre entre las capas no será manar que el diámetro de las barras, ni que 2 cm. Las barras de las capas superiores se colocarán de modo que no se menoscabe la eficiencia del colado.

En columnas, la distancia libre entre barras longitudinales, no será menor 1.5 veces el diámetro de la barra, 1.5 veces el tamaño máximo del agregado ni que 4.0 cm.

#### 6.- TRANSLAPES Y EMPALMES.

En lo posible, deben evitarse las uniones en secciones de máximo esfuerzo de tensión, se procurará, asi mismo, que en una cierta sección cuando más se unan barras alternadas.

Cuando se une por translape más de la mitad de las barras en un tramo de 40 diámetros, o cuando las uniones se hacen en secciones de refuerzo máximo, deben de tomarse precauciones especiales, consistentes, por ejemplo, en aumentar la longitud de translape o en utilizar hélices o estribos muv próximos en el tramo donde se efectúa la unión.

La longitud de un translape no será menor de 1.33 veces la longitud de desarrollo (Id), ni menor que (0.01 fv-6) veces el diámetro de la barra (fv en  $\text{Kg/cm}^2$ ).

En una misma secci6n transversal no deben unirse con soldadura o dispositivos mecánicos más del 33% del refuerzo. Las secciones de uni6n distarán entre sí no menos de 20 diámetros. Sin embargo, cuando por motise admitirá hacerlo, con tal que se garantice una supervisión estricta en<br>la ejecución de las uniones.

Las barras de refuerzo pueden unirse mediante translapes o estableciendo continuidad par medio de soldadura o dispositivos mecánicos - (empalmes). Las especificaciones y detalles dimensionales de las uniones deben mostrarse en los planos.

#### 7.- INDICACIONES GENERALES SOBRE EL DETALLADO DE REFUERZO PRINCIPAL.

Es conveniente procurar que el refuerza en todas las secciones de la viga sea sim8trica, usar un máximo de das diámetros de barra diferentes en una secci6n dada y evitar combinar barras cuya diámetro difiere más de 6mm. Siempre que sea posible debe tenderse a colocar las barras<br>en un solo lecho. Cuando se emplean barras de diámetro diferente en varios lechos, las de mayor diámetro deben colocarse en el lecho más próxi-<br>mo a la cara inferior de la viga.

#### 8) ESTRIBOS.

an<br>Selekar 1979 박물 선부 없이 다

Las estribos cerrados son los más convenientes, ya que con ellos es más fácil cumplir con los requisitas de anclaje comentadas anteriormente, según lo cual la longitud de desarrollo a partir del medio peralte de la secci6n debe ser suficiente para lograr la fluencia del acero en dicho punto. Por otra parte, la acción confinante que proporcionan los estribos<br>cerrados es superior a la de los estribos abiertos. lo que es conveniente en las porsiones de vigas de marcos expuestos a sismos donde existe la posibilidad de fluencia del acera.

El refuerzo en el alma deben llegar tan cerca de las caras de compresión y tensión como lo permitan los requisitos de recubrimiento y la proximidad de otra refuerzo.

Los estribos deben rematar en una esquina con dobleces de 135º, seguidos de tramos rectas de no menos de 10 diámetros de larga, en cada esquina del estribo debe quedar por la menas una barra longitudinal.

#### 9) ACERO EN LAS CARAS LATERALES.

En vigas de peralte grande, aproximadamente más de 75 cm. es necesario colocar algunas barras de refuerza distribuidas en las caras laterales, para evitar que se formen grietas par contracci6n en dichas caras, el porcentaje de este refuerza adicional debe ser del orden de 0.2 a 0.4 por ciento.

والمستحدث والمتعاني

#### 4.3.1 .3 REQUISITOS. PARA MARCOS DUCTILES.

1000년 1000kg/kg/kg/kg/kg/kg/kg/kg/kg/kg/kg

i ji seda ke bi sala ile jalak

#### Las NTC-66 en su Capitulo 5.0, marca lo siguiente:

Los requisitos de éste Capítulo se aplican a marcos de estructuras coladas en el lugar, diseñadas por sismo con un factor Q=3.0 *y* formadas por marcos *y* muros o contravientos, en los que las fuerzas cortantes resistidas por los marcos sea menor del 50% de la total. En lo referente a los valores de Q, debe cumplirse, además, con el Capitulo 5.0 de las Normas Técnicas Complementarias para Diseño por Sismo.

and the company of the company of the company of the company of the company of the company of the company of the company of the company of the company of the company of the company of the company of the company of the comp

THE WARD

Sea que la estructura esté formada s6lo de marcos o de marcos y muros o cantravientos, ningún marco se diseñará para resistir una fuerza cortante horizontal menor que el 25% de la que le corresponderá si trabajará aislado del resto de la estructura.

Miembros a flexión: Los requisitos de esta sección se aplican a miembros principales que trabajan escencialmente a flexión. Se incluyen vigas *y* aquellas columnas con cargas axiales pequeñ13s.

 $Pu \leqslant \frac{Ag \ f'c}{10}$ 

#### a) REQUISITOS GEOMETRICOS.

efectivo. El claro libre no debe ser menor que cuatro veces el peralte

En sistemas de vigas *y* losa monol!ticas,. la relación entre la reparación de apoyos que eviten el pandeo lateral *y* el ancho de la viga no debe exceder de 30.

- El eje de la viga no debe separarse horizontalmente del eje de la columna más de un décimo de la dimensión transversal de la columna normal a la viga.

El ancho de la viga no será menor de 25 cm. ni excederá al ancho de las columnas a las que llega.

#### b) REFUERZO LONGITUDINAL.

En toda sección se dispondrá de refuerzo tanto en el lecho inferior como en el superior, en cada lecho el área de refuerzo no será

menor que:

<u>0.7 Jf'c</u>' <sub>bd</sub><br>fy

فاج كورة لم مقرر ليمات بهيستك بالرائد والالتيان

Y constará de por lo menos dos barras corridas de 12.7 mm. de diámetro (No. 4). El área de acero a tensión no excederá del 75% de Ja correspondiente a la falla balanceada de Ja sección.

الأحام المخلط والروو

41 a 24 a and and the second second second second second second second second second second second second second second <br>Second second second second second second second second second second second second second second second secon

El momento resistente positivo en la unión con un nudo no será menor que Ja mitad del momento resistente negativo que se suministre en esa sección. En ninguna sección a Jo largo del miembro el momento resistente, ni el resistente positivo, serán menores que Ja cuarta parte del - máximo momento resistente que se tenga en Jos extremos.

En las barras para flexión se permiten translapes sólo si en Ja longitud del translape se suministra refuerzo transversal de confinamiento (refuerzo helicoidal o estribos cerrados), el paso o Ja separación de este refuerzo no será mayor que 0.25 d, ni que 10 cm. Las uniones por translape no se permitirán en Jos casos siguientes.

- 
- Dentro de los nudos.<br>- En una distancia de dos veces el peralte del miembro medida desde el paño del nudo.
- En aquellas zonas donde el análisis indique que se formarán ar- ticulaciones plásticas.

Con el refuerzo longitudinal, pueden formarse paquetes de dos barras cada uno.

Se permiten uniones soldadas o con dispositivos mecánicos, a condición de que en toda sección de unión cuando mucho se unan barras alternadas y que la uniones de barras adyacentes no disten entre sí menos de - 60 cm. en Ja dirección longitudinal del miembro.

#### c) REFUERZO TRANSVERSAL PARA CONFINAMIENTO.

Se suministrarán estribos cerrados de al menos 7.9 mm. de diámetro (No. 2.5) que cumplan con los requisitos de Jos párrafos que siguen en las zonas siguientes:

- En cada extremo del miembro sobre una distancia de dos peraltes medida a partir del paño del nudo.

- En Ja porción del elementos que se halle a una distancia igual a 'dos peraltes (2h) de toda sección donde se suponga, o el análisis indique que se va a formar una articulación plástica (Si Ja articulación se forma

en una sección intermedia, los 'dos peraltes se tomarán a cada lado de la sección.

ုင်းပြည်သော များသော ပြည်မြေများကို အဆိုးအချက် မဟာ သူများက ကွယ်သော သူများကို ပေမိပြီး ၅<br>အီအေးပြုခဲ့သည် များအနေအားရှိများကို အများကို ပျံမှာအားနေအမျိုး မိပါအစိုးချိန်များက မွန်မှုနေရာ မ a da sentido de la constitución de la constitución de la constitución de la constitución de la constitución de<br>La constitución de la constitución de la constitución de la constitución de la constitución de la constitución 

El primer -estribo se colocará a no más de 5 cm. de la cara del miembro de apoyo. La separación de los estribos no excederá ninguno de los valores siguientes:

a talawan k

- 0.25 d<br>- Ocho veces el diámetro de la barra longitudinal más delgada
- 24 veces el diámetro de la barra del estribo
- $-30$  cm.

Los estribos a que se refiere esta sección deben ser cerrados, de una pieza, y deben rematar en una esquina con dobleces de 135º, seguidos de tramos rectos de no menos de 10 diámetros de largo. En cada esquina<br>del estribo debe quedar por lo menos una barra longitudinal — la localizadel estribo debe quedar por lo menos una barra longitudinal. ción del remate del estribo debe alternarse de uno a otro.

Fuera de la zonas definidas en el primer párrafo de esta sección la separación de los estribos no será mayor que 0.5 d a todo lo largo. En toda la viga la separación de estribos no será mayor que la requerida por fuerza cortante.

#### d) REQUISITOS PARA FUERZA CORTANTE.

Los elementos que trabajan principalmente a flexión se dimensionarán de manera que no se presente falla por cortante antes que puedan formarse las articulaciones plásticas en sus extremos. Para ello, la fuerza cortante de diseño se obtendrá del equilibrio del miembro entre caras de apoyos, se supondrá que en los extremos actúan momentos del mismo sentido valuados con las propiedades del elemento de esas secciones, sin factores de reducción, y con el esfuerzo en el acero de tensión al menos igual a 1.25 fy. A lo largo del miembro actuarán las cargas correspondientes -- multiplicadas por el factor de carga.

Como opción, puede dimensionarse con base en la fuerza cortante de disel'lo obtenida del análisis, si al factor de resistencia, Fr, se le asigna un valor de 0.6, en lugar de O.B.

En las zonas donde la fuerza cortante de diseño causada por el sismo es igual o mayor que la mitad de la fuerza cortante de diseño calculada según los párrafos anteriores, se despreciará la contribución del concreto en la resistencia a fuerza cortante al calcular el refuerzo transversal por este concepto. En el refuerzo para fuerza cortante puede incluirse el refuerzo de confinamiento prescrito en el inciso c).

Los requisitos para marcos dúctiles mencionados anteriormente son cumplidos según lo estipula las NTC-86. Algunas de estas son consideradas en el dimensionamiento de las trabes y en otras son notas aclaratorias incluidas en los planos estructurales. A continuación realizaremos el dimensionamiento de las trabes del proyecto.

229 -

# • • • *J*  4.3.2 DIMENSIONAMIENTO DE TRABES DE<br>NIVEL 3 AZOTEA. Kutan

.<br>המרכז המלכה הראשון של המלכה לא המלכה של המלכה המוכרית המלכה המלכה המלכה המלכה המלכה המלכה המלכה המלכה המלכה.<br>ממלכה המלכה המלכה המלכה המלכה המלכה המלכה המלכה המלכה המלכה המלכה המלכה המלכה המלכה המלכה המלכה המלכה המלכה המ

도시 101,300 원

4555, 700

Una vez hechos los comentarios necesarios para el dimensionamiento de vigas, procederemos a el dimensionamiento de estas siguiendo las consideraciones mencionadas.

Para tales actividades realizaremos una distinción entre vigas principales y vigas secundarias, las primeras son aquellas que forman parte de los marcos de la estructura y las segundas unicamente, forman parte del sistema de piso y sirven para transmitir las cargas gravitacionales a las vigas principales. La principal diferencia entre estas dos clases de vigas cos, dichos elementos estarán bajo la acción de carga muerta + carga viva<br>+ sismo, , Mientras que cara-las vigas secundarias cor formar unicamente Mientras que para las vigas secundarias por formar unicamente parte del sistema de piso, estará sometido a las acciones de carga muerta + carga viva.

Dicha diferencia también se tiene en el dimensionamiento de estos elementos, la cual se pondrá de manifiesto al realizar dichas actividades.

### 4.3.Z.1 DIMENSIONAMIENTO DE VIGAS SECUNDARIAS NIVEL 3.

En este nivel unicamente tenemos dos tipos de trabes secundarias  $\mathbb{R}^n$  la correspondiente a los ejes N1 e I1 y el otro tipo corresponde a los ejes M1, K1 y J1.

> En la hoja 111, tenemos el análisis de la trabe secundaria Nl e 11, en la figura presentada en dicha hoja, observamos las magnitudes de las acciones que gravitan sobre dicho elemento, las cuales nos servirán para determinar los mementos flexionantes, tanto positivos como negativos, asi como la magnitud de la fuerza cortante, a los que estará sometida la trabe.

> Al igual que en el caso de las losas, una actividad de suma importancia es determinar la magnitud de los elementos mecánicos, dicha actividad se realizará en forma gráfica, es decir graficaremos a escala, tanto la logitud de la trabe, como la magnitud de momentos y cortantes, para asi, poder determinar la magnitud de dichos elementos en cualquier sección de dicho elemento.

> En el caso de las losas y algunas de las trabes, ésta tarea es un tanto sencilla, debido a que las acciones que gravitan sobre ellas se resume a una carga uniformemente distribuida y el diagráma de esta carga Pero para el caso de una trabe con diferentes acciones, ésta taréa se complica.

> > $230 -$

Tal es el caso de la trabe de los Ejes N1 e I1 (Pág. 111), donde para el segmento comprendido entre los ejes 3a y 4a, se nos presentan cuatro acciones diferentes, tres de ellas son debidas a cargas uniformemente distribuídas y la otra, corresponde a la descarga que transmite la trabe secundaria T-2. Dicha reacción la idealizamos como una carga puntual al centro de dicho claro, estas acciones nos originan un diagráma de momentos y cortante de forma irregular, lo cual complica esta actividad.

Para determinar estos diagrámas podemos utilizar el principio de superposición de acciones, es decir, podemos determinar los diagrámas de cada una de las acciones y obtener una envolvente resultante de las diferentes acciones por ejemplo para el segmento de la trabe mencionada, los diagrámas de momento que tendremos debido a las diferentes acciones son Ins siguientes:

 $F = 2.48$  TON. ᅎ  $6.50M$  $M = \frac{PL}{4} = \frac{2.84 \times 6.5}{4} 4.037 M$ 

a) DIAGRAMA DEBIDO A LA CARGA PUNTUAL.

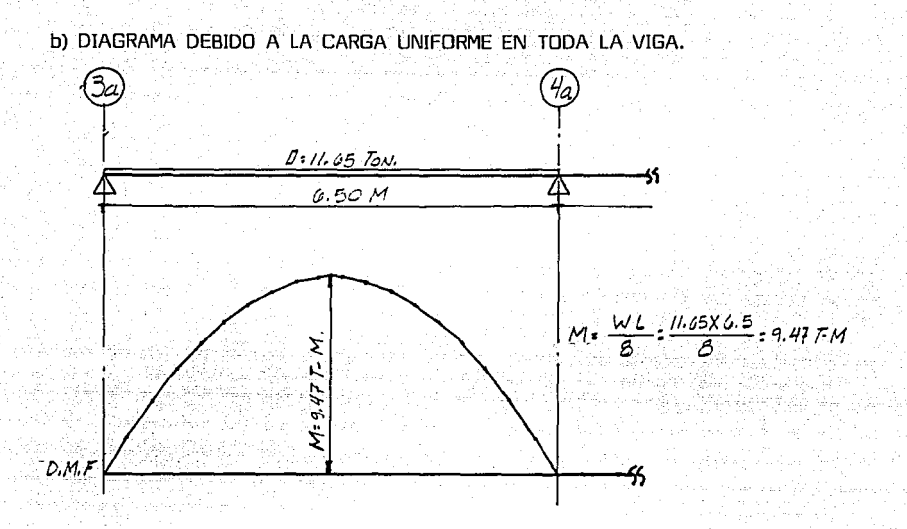

c) DIAGRAMA DEBIDO A LA CARGA UNIFORME A LA IZQUIERDA DE T-2.

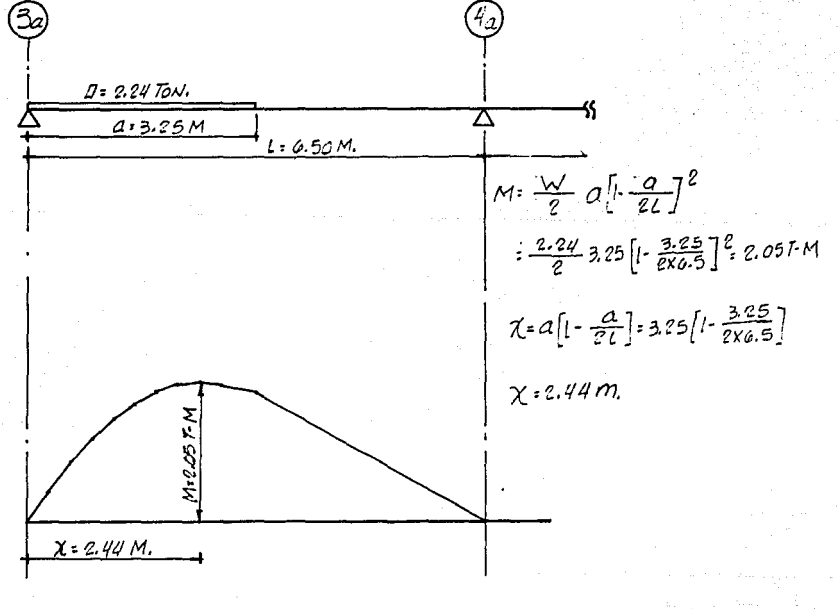

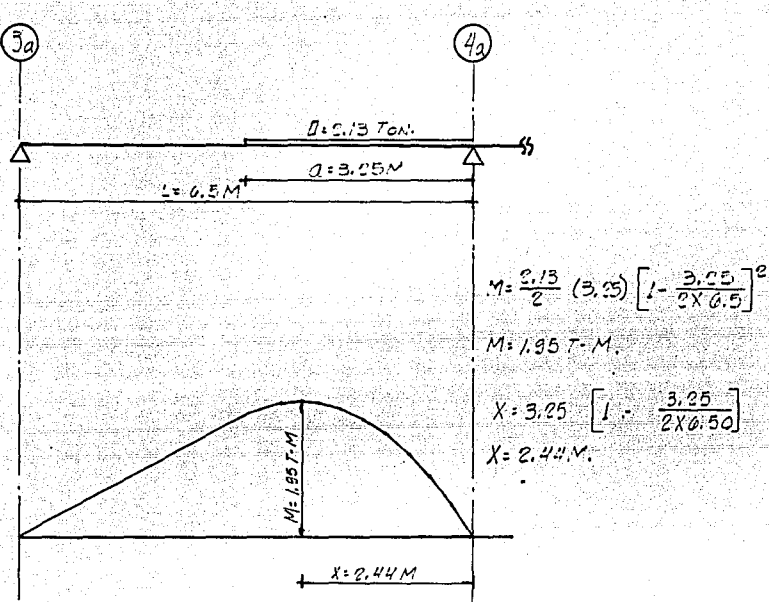

d) DIAGRAMA DEBIDO A LA CARGA UNIFORME A LA DERECHA DE T-2

En la figura 4.8 mostramos los diagrámas de momento y cortante de toda la trabe. en la cual mostramos también el armado final de dicho elemento, la forma de obtener dicho armado es el siguiente:

Se nos presentan dos magnitudes de momento, el M(-) que se tiene en los apoyos de los ejes 4a y 5a, los cuales son de la misma magnitud y el M(+) que se tiene en los centros del claro, cuvas magnitudes son diferentes y para las cuales se tendrá que determinar el acero requerido.

DATOS:

 $M(-) = 13.90$  T-m  $M(+) = (10$  $T-m$ 2.9  $T-m$  $f'c = 250$  Kg/cm<sup>2</sup>  $f_v = 4200$  Kg/cm<sup>2</sup> SECCION 30 X 70  $P$  máx. = 0.75 pb

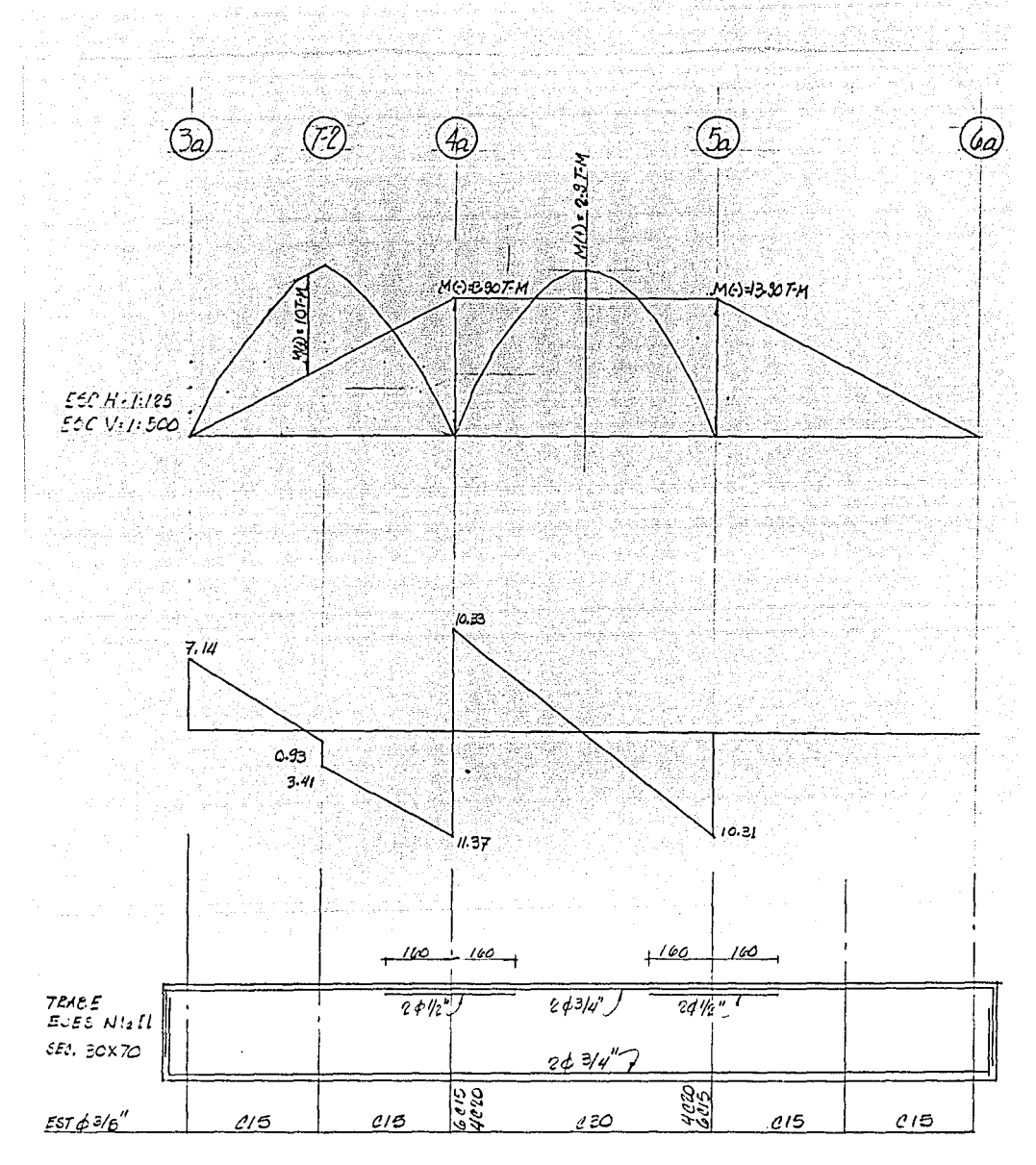

FIG. 4.8 DISENO DE TRABE EJES NI e II NIV. AZOTEX

#### CONSTANTES DE DIMENSIONAMIENTO

 $F^*C = 0.8$  f' $C = 0.8$  X 250 = 200 Kg/cm<sup>2</sup>  $F''c = 0.85$   $f*c = 0.85$  X 200 = 170 Kg/cm<sup>2</sup>, POR SER  $f*c < 250$  Kg/cm<sup>2</sup>

pb=  $\frac{f''C}{f_V} \times \frac{4800}{f_V + 6000} = \frac{170}{4200} \times \frac{1}{4}$  $\frac{4800}{4200 + 6000}$  $= 0.019048$ 

Pmáx. =  $0.75 \times 0.019048 = 0.014286$ 

 $M(-)$  u = 1.4  $\times$  13.90 = 19.46 T-m. PORQUE LA COMBINACION DE ACCIONES ES:  $CM. + C.V.$ 

 $M(+)$  u = (1.4 (10) = 14.0 T-m  $1.4(2.9) = 4.06$  T-m

- CALCULO DEL ACERO MINIMO POR FLEXION (b=67.5)

As min. =  $0.7 \sqrt{250}$  $X$  30  $X$  67.5 = 5.34 cm<sup>2</sup>

Colocaremos dos varillas No. 6 a todo lo largo de la trabe cuya área de acero es igual a 5.70 cm<sup>2</sup>

- DETERMINACION DEL ACERO PARA EL M(-)u = 19.46 T-m

$$
P \text{ req.} = \frac{f''C}{f_y} \left[ 1 - \sqrt{1 - \frac{2 M u}{FR d^2 f'' C}} \right] = \frac{170}{4200} \left[ 1 - \sqrt{1 - \frac{2X19.46X10^5}{0.9X30X67.5^2 X170}} \right] = 0.00396
$$

P req. =  $0.00396 \leq P$  máx. =  $0.014286$ As = Pbd =  $0.00396$  X 30 X 67.5 = 8.02 cm<sup>2</sup>

Como vemos requerimos 8.02 cm<sup>2</sup> de acero para tomar en M(-), con el acero mínimo tenemos 5.70 cm<sup>2</sup> y nos faltarían 2.32 cm<sup>2</sup>, por cubrir, por lo tanto colocaremos dos bastones del No. 4, los cuales nos dan un área de acero de 2.54 cm<sup>2</sup>, que aunados a el área de acero mínimo tenemos:

2 Varillas No.  $6 + 2$  Varillas No.  $4 = 8.24$  cm<sup>2</sup>

Con lo cual cubrimos el área de acero requerido.

. La forma de determinar la longitud requerida de los bastones va se comentó en las observaciones generales hechas al principio de este --Subcapítulo.

- DETERMINACION DEL ACERO PARA EL M(+)u = 14.0 T-m

P req. =  $\frac{170}{420}$  1- 1-  $\frac{2 \times 14.0 \times 10^5}{0.9 \times 30 \times 67.5^2 \times 170}$  = 0.0028 ( P máx.

As = 0.0028  $\times$  30  $\times$  67.5 = 5.68 cm<sup>2</sup>

El área de acero requerida para el M(+) la cubrimos con el acero mínimo.

- CALCULO DEL REFLIERZO POR TENSION DIAGONAL: Para éste concepto además de las especificaciones mencionadas anteriormente, también tomaremos en cuenta las indicaciones que a continuación presentamos:

a) Fuerza cortante que toma el concreto VCR; las expresiones de VCR, que se presentan enseguida para distintos elementos son aplicables cuando la dimensión transversal, h, del elemento, paralelo a la fuerza cortante no es mayor que 70 cm, y además, la relación h/b no exceda de 6. Por cada una de las dos condiciones anteriores que no se cumplan se reducirá VCR, dada por las siguientes expresiones en 30%.

En vigas con relación, L/h no menor que 5, la fuerza cortante que toma el concreto VCR, se calculará con el criterio siguiente:

Si P  $\left\{\n\begin{array}{ll}\n0.01 & VCR = FRbd (0.2+30 P) \sqrt{f}C \\
Si P \geq 0.01 & VCR = 0.5 FRbd \sqrt{f}C\n\end{array}\n\right\}$ 

b) En vigas debe suministrarse un refuerzo mínimo por tensión diagonal cuando la fuerza cortante de diseño, Vu, sea menor que VCR. Este refuerzo sitará formado por estribos verticales de diámetro no menor de 6.3 mm., espaciados a cada medio peralte efectivo y se colocará a partir de toda unión de viga con columna o muros hasta un cuarto del claro corespondiente.

Cuando sea aplicable el requisito de refuerzo mínimo del párrafo anterior asi como cuando Vu sea mayor que VCR, se requerirá refuerzo por tensión diagonal. En el segundo caso, la separación, S, se determinará con la expresión y limitaciones siguientes:

$$
S = \frac{FR \text{ AU Fy d (Sen \theta + Cos \theta)}}{Vu - VCR} \leqslant \frac{FR \text{ AU Fy}}{3.5 \text{ b}}
$$

Av : Es el área transversal del refuerzo por tensión diagonal comprendido en una distancia S, y  $\oplus$  es el ángulo que dicho refuerzo forma con el eje de la pieza. En la Ec. anterior, Av. debe estar en cm<sup>2</sup>, fy en Kg/cm<sup></sup> secciones circulares se sustituirá d por el diámetro de la sección la separación, S, no debe ser menor de 5.0 cm.

Si Vu es mayor que VCR, pero menor o igual que:

1.5 FRbd $\sqrt{F}$ F<sup>\*</sup>c

La separación de estribos verticales no deberá ser mayor que

Si Vu es mayor que:

1.5 FRbd *J* F\*c

0.5 d.

0.25 d.

La separación de estribos verticales no deberá ser mayor que

En ningún caso se permitirá que Vu sea superior a:

2 FRbd $\sqrt{f^{*}r}$ 

Aclarado esto, se han mencionado las consideraciones necesarias para determinar el refuerzo por tensión diagonal.

De la figura 4.8 observamos que el mayor cortante que se nos presenta en la trabe se ubica a la izquierda del Eje 4a, cuya magnitud es 11.37 Ton.

> V máx. = 11.37 Ton Vu =  $1.4 \times 11.37 = 15.92$  Ton

Para formar los estribos cerrados utilizaremos barras del No. 3 cuya área transversal es igual a 0.71 cm<sup>2</sup>.

237

El porcentaje de acero que se nos presenta en este apoyo es:

P= As bd

 $As = 2$  No.  $4 + 2$  No.  $6 = 8.24$ \_\_ ,·.\_ ".,· ·.\_:::L,., b = 30 cm.<br>d = 67.5 cm;  $P = 8.24$  cm<sup>2</sup> = 0.004069 ( 0.01) 30 X 67.5 VCR = FRbd (0.2 + 30 P)  $\sqrt{f^*c}$ <br> $= 0.6 \times 30 \times 67.5 \times (0.2 \div (30 \times .004069)) \times 200$ VCR = 5534.10 Kg = 5.53 Ton. vcR( vu . •• Requerimos refuerzo por tensi6n diagonal.  $S = \frac{FR \text{ A}v \text{ F}y \text{ d}}{VU - VCR} \approx \frac{FR \text{ A}v \text{ F}y}{3.5 \text{ b}}$  $FR = 0.6$ Av =  $2 \times 0.71 = 1.42$  cm<sup>2</sup>  $Fy = 4200$  Kg/cm<sup>2</sup>  $b = 30$  cm.  $d = 67.5$  cm.

 $S = \frac{0.6 \times 1.42 \times 4200 \times 67.5}{15920 - 5534}$  = 23.2 cm  $\left\langle \frac{0.6 \times 1.42 \times 4200}{3.5} \right\rangle$  = 34.0 cm.

1.5 FR bd  $\sqrt{f^*c}$  = 1.5 X 0.6 X 30 X 67.5 X  $[200]$  = 364500 Kg  $\sqrt{V}u$ 

Como determinamos, requerimos colocar Est. No. 3 @ 23 cm., en primer lugar la separaci6n calculada de 23 cm., la redondearemos a un múltiplo de 5, con lo cual dicha separación será de 20 cm., en ---------- segundo lugar debemos de dar un refuerzo especial a los nudos de la estructura, donde como ya sabemos, es una zona muy suceptible a fallas, dicho refuerzo lo lograremos colocando 6 estribos No. 3 @ 15 y posterior a estos colocaremos 4 est. No. 3 @ 20 y en el centro de la trabe colocaremos est. NO. 3 @ 30, el resultado final del dimensionamiento lo mostramos en la Fig. 4.B.

A continuaci6n mostramos el dimensionamiento de la trabe secundaria que corresponde a los Ejes M1, K1 y J1. Para esto, nos basamos en el análisis realizado en la Pag. 113 y que corresponde a dicho elemento, para esta trabe unicamente presentamos el dimensionamiento y diagrámas finales, la forma en como obtuvimos esto, es similar a la ya descrita.

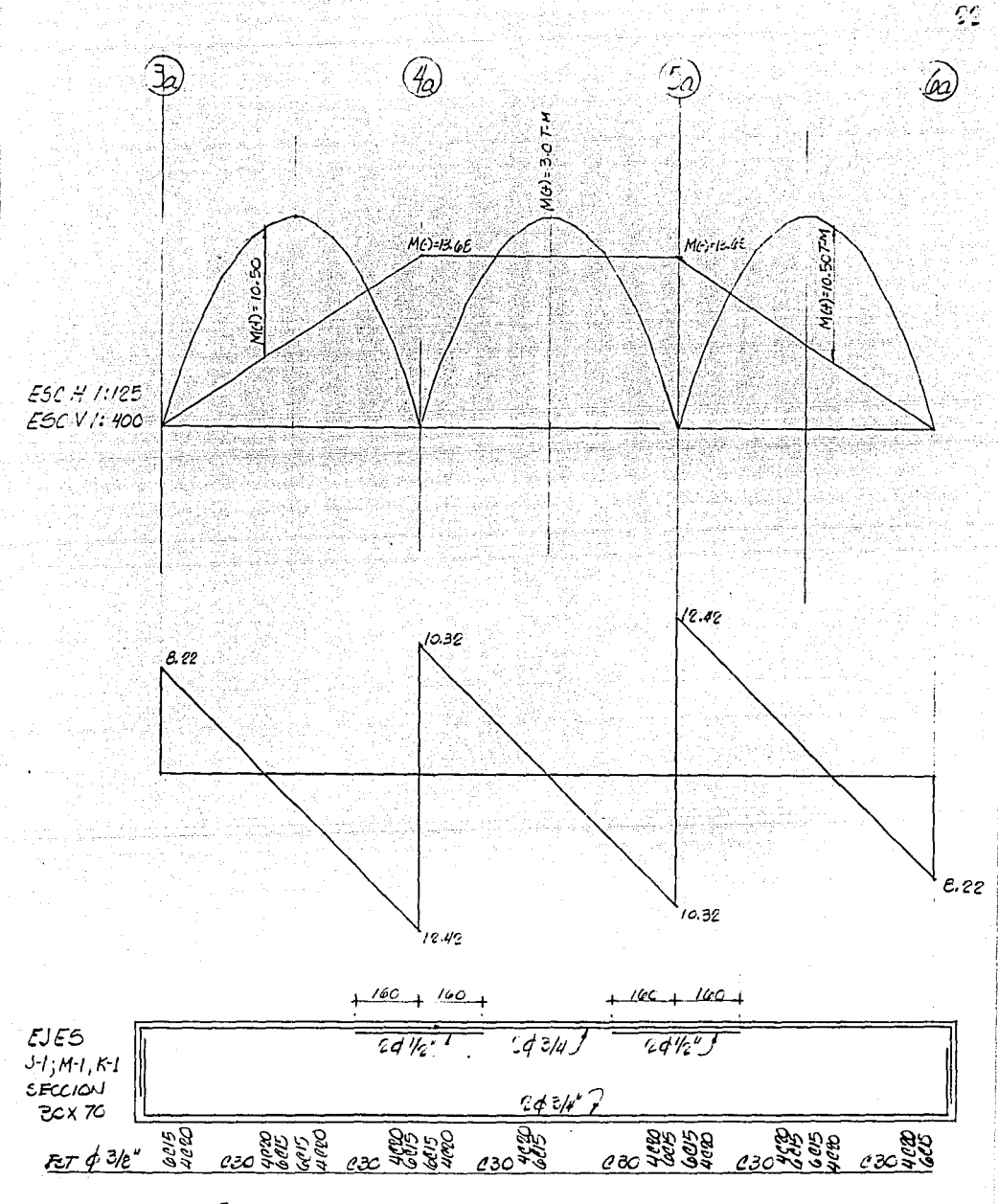

DISEÑO DE TRABE EJES J-1; K-1 y M-1. NIV. AIOTEA.

# 4.3.2.2 DIMENSIONAMIENTO DE TRABES PRINCIPALES.

بالمناد والمستعاطا والمنافس والمنافس والمتارين والأناد وبالمرادي والمتحرق والمنافس والمعارفة والمتحاج والمتحرج

s material and state the space of the stress of the state of the state of the state of the state of the state<br>The state of the state of the state of the state of the state of the state of the state of the state of the st<br>T

Como mencionamos Ja principal diferencia entre las trabes principales y secundarias consiste en que las primeras, además de estar sometidas a las acciones de carga muerta • carga viva, también estarán bajo Ja acción de cargas eventuales, que para este caso son fuerzas horizontales debidas a sismo.

En Jos ejemplos anteriores dimensionaremos las trabes secundarias, y como observamos, la tarea más pesada consiste en la elaboración de Jos diagrámas de Jos elementos mecánicos. Dicha actividad se complica cuánto más variadas son las condiciones de carga que actúen a lo largo de una<br>trabe. Por ejemplo en la trabe dimensionada anteriormente, corres---pondiente a los ejes J-1, K-1 V M-1, en la cual únicamente tenemos una carga uniforme a lo largo de ella, el obtener los diagrámas de momento y de cortante fué relativamente más fácil en comparación de el primer ejemplo tratado y que corresponde a la trabe de los ejes N-1 e I-1, que como vemos a lo largo de ella actúan cargas uniformes de diferentes -- magnitudes, así como una carga puntual al centro del claro.

Para el caso. de las trabes principales, además de graficar dichas acciones, también se requiere graficar los efectos debidos a las fuerzas horizontales producto del movimiento sismico. Esto se realiza con el fin de poder hacer una comparación entre las diferentes combinaciones de car- ga, y asi determinar cual de ellas regirá para el diseno, como lo marca el RCDF en su Articulo 188.

En Jos ejemplos anteriores mostramos la forma de obtener los - diagrámas de momento debidos a la combinación de carga muerta • carga viva máxima, dicho procedimiento es el mismo para el caso de trabes principales y en éste Subcapitulo mostraremos la forma de obtener o superponer las magnitudes debidas a sismo.

Para tal efecto utilizaremos los resultados del análisis realizado por medio de computadora a los diferentes modelos de los marcos que forman la estructura cuyos resultados se muestran en el capítulo 3.0 de la pág. 117 a Ja pág. 174.

En Ja figura 4.9, mostramos los diagrámas de momento y cortante, así como el resultado del dimensionamiento de la trabe del Eje D. La forma de obtener dichos diagr<sup>6</sup>mas y el dimensionamiento, lo describimos a continuación.
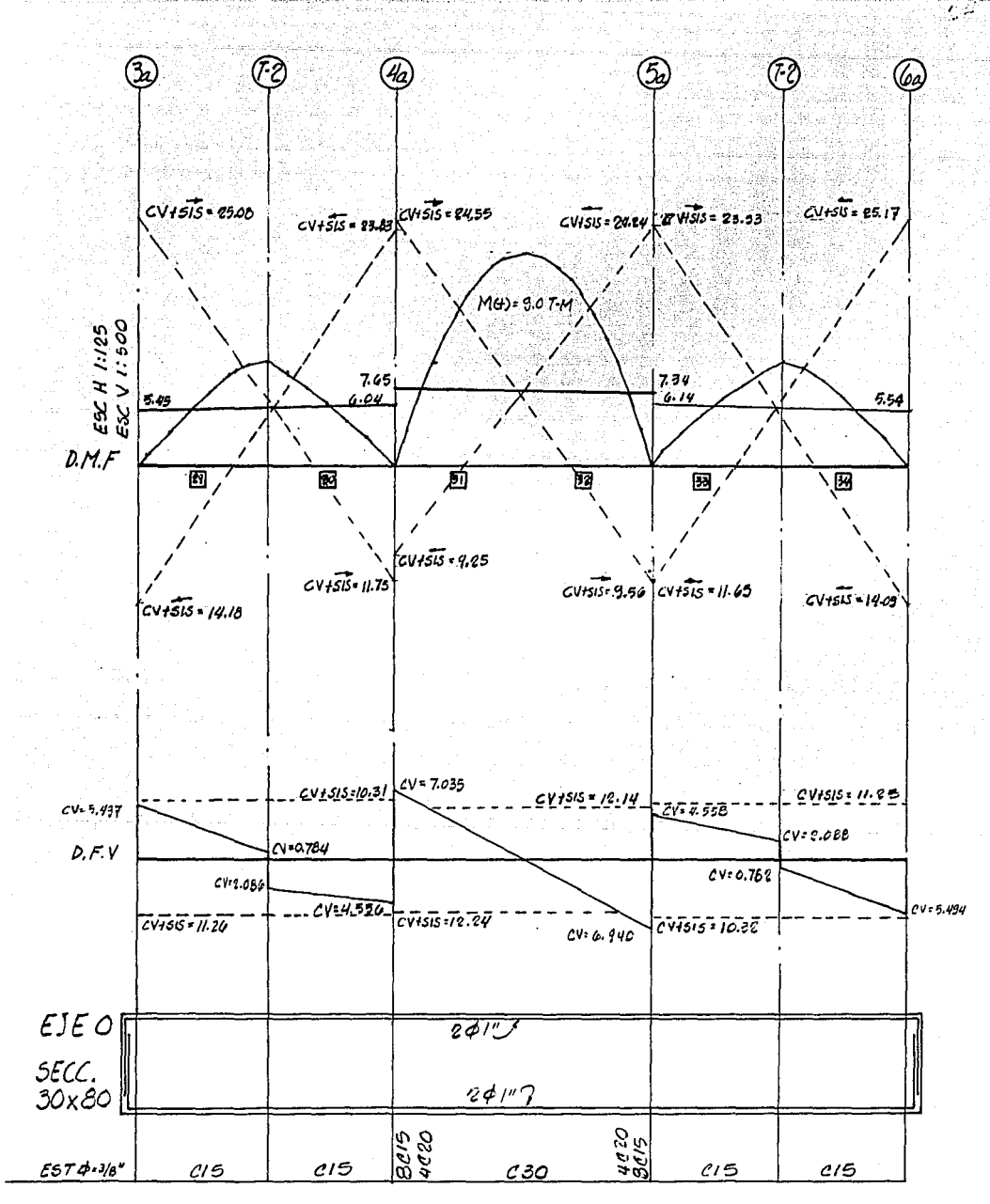

O NIV. AZOTEA. FIG.4.9 DIMENSIONAMIENTO DE TRABE EJE

En la figura mencionada, hemos colocado el número de barrá que le ·corresponde a la trabe. del eje O, correspondiente al nivel de Azotea, según como lo indicamos en la Fig. 3.24 (Pág. 142). Esto lo hacemos con el fin de una rápida localización de los datos proporcionados por el Análisis de Computadora cuyos datos los presentamos en el Capítulo 3.0.

en de la composició de la composició de la composició de la composició de la composició de la composició de la<br>1970 - La composició de la composició de la composició de la composició de la composició de la composició de<br>19

Como vemos, los números de barra correspondientes a la trabe del Eje O, Nivel Azotea son: 29, 30, 31, 32, 33 y 31,. En la figura 3.25 del Capitulo 3.0 (Pág. 143), se observan las acciones de carga vertical bajo las que esta sometida la trabe en cuestión, dichas acciones son cargas uniformes y cargas puntuales, y en base a ellas elaboramos los diagrámas de momentos isostáticos cuyas curvas parabólicas se grnficaron al amtro de los claros de la trabe en la Fig. 1,.9. La forma de elaborar estos diagrámas ya lo ejemplificamos en el caso de trabes secundarias.

Los momentos correctivos o hiperestáticos que se nos presentan en los nudos los obtenemos de los resultados del análisis por computadora del Capitulo 3.0. Hacemos la aclaración que estos datos corresponden a la condición de carga vertical.

Así tenemos, por ejemplo, en el Eje 3a, presentamos un valor de momento hiperestático debido a la carga vertical igual a 5.45 Ton-m, y como podemos ver este tramo de trabe corresponde al inicio de la barra número 29, cuyo resultado del análisis se muestra en la Pág. 148, *y* como ya aclaramos esta condición corresponde a carga vertical.

sobre este mismo eje y en la parte superior e inferior se muestran otros dos valores de momento, Jos cuales corresponde a la segunda combinación de carga, carga vertical + sismo, la acción del sismo la consideramos actuando en uno y otro sentido. El valor del momento mostrado en la parte superior corresponde a la combinación de carga vertical más la acción del sismo actuando de izquierda a derecha, en la simbologia utilizada, el sentido de la acción del sismo lo indicamos con una flecha. El valor correspondiente a la combinación de C.VER.+SJS. , lo obtenemos de la siquiente forma; la magnitud de la carga verical =  $5.45$  Ton-m, ya aclaramos la forma de obtenerlo, la magnitud del momento debido al sismo lo obtenemos de los datos de las corridas. En la Pág. 147 tenemos los resultados de la condición de carga debida a sismo, y en esta página se observa que para el inicio de la barra No. 29, la magnitud del momento es de 19.633 Ton-m, por lo tanto para la combinación de carga que describimos tenemos:

 $C.$  VER. + SISMO = 5.45 + 19.633 = 25.08 TON-M.

1940 - Andrew Marie, Amerikaansk politikus († 1933)<br>2422 - Johann Brits, norsk politikus († 1930)<br>2422 - Johann Brits, norsk politikus († 1930)<br>2422 - Johann Brits, norsk politikus († 1930)

the most provided by the collection and continuous control of the continuous companies and consideration of the most

المستخدم المستخدم المستخدم المستخدمة المستخدمة المستخدمة المستخدمة المستخدمة المستخدمة والمستخدمة والمستخدمة و<br>والمستخدمة المستخدمة المستخدمة المستخدمة المستخدمة المستخدمة المستخدمة المستخدمة المستخدمة والمستخدمة والمستخد

Sumamos las dos magnitudes de momento, debido a que ambas acciones producen tensiones en la parte superior del elemento. Para el momento mostrado en la parte inferior, la combinación de cargas es la misma, pero ahora la acción del sismo lo consideramos actuando de izquierda a derecha y el valor mostrado lo obtenemos de la siguiente forma:

de la figura de la construcción.<br>La figura

 $C. VFR + S\overline{ISM} = 5.45 - 19.633 = 14.18$  TDN-M.

Martin Mark (1999)<br>Mark Mark (1999)

En ésta combinación de efectos, realizamos una diferencia de ambos, debido a que la carga vertical nos produce tensiones en la parte superior de la trabe y el efecto del sismo actuando de izquierda a derecha nos produce tensiones en la parte inferior de la trabe, y estos dos efectos se contraponen.

Para el caso del Eje 4a, seguimos el mismo procedimiento para obtener las magnitudes de los momentos. En este Eje presentamos tanto valores a Ja derecha e izquierda del mismo, para los valores mostrados a la izquierda del Eje corresponden a los resultados del final de la barra No. 30, presentados en las Páginas 147 y 148. Para los valores mostrados a la derecha del Eje, corresponden los resultados del inicio de la barra No. 31, los cuales se tienen en las mismas páginas antes mencionadas.

La forma de obtener los diagrámas de fuerza cortante, se basa en el mismo critério utilizado en la elaboración de los diagrámas de momento.

Una vez obtenidas las magnitudes de los elementos mecánicos nos resta determinar el Area de Acero de Refuerzo, requerido tanto para el momento flexionante como para fuerza cortante. Debido a que en el caso de trabes principales tenemos dos condiciones oe carga, debemos determinar primero cuál de las dos condiciones rige para el dimensionamiento. Así tenemos que para el M(-) que tenemos a la derecha del Eje 4a son:

> CARGA VERTICAL= 7.65 TON-M ; M(u) = 1.4 ( 7.65) = 10.71 TDN-M.  $C.V. + SI5MO = 24.55 TON-M : M(u) = 1.1 (24.55) = 27.00 TON-M. (RIGE)$

Para Ja fuerza cortante tenemos:

CARGA VERTICAL= 7.035 TON ; Vu = 1.4 (7.035) = 9.849 TON.  $C.V. + SISMO = 12,240 TON : VU = 1.1 (12.240) = 13.464 TON.$ 

Como vemos la combinación de carga que rige es la debida a carga En rigor, ésta comparación de los elementos mecánicos debidos a las dos condiciones de carga que se nos presentan se deben de hacer en cada sección de Ja viga que vayamos a dimensionar. A simple vista observamos que para el caso de Jos apoyos Ja combinación que rige es la debida a CARGA VERTICAL + SISMO. El dimensionamiento de la trabe

queda de la siguiente forma:

فكالماء والمتلاء المتساويات

- CONSTANTES DE DIMENSIONAMIENTO.

 $f^*c = 200$  Kg/cm<sup>2</sup>  $f''c = 170$  Kg/cm<sup>2</sup>

P máx. = 0.014286

- ACERO MINIMO POR FLEX!ON.

Sección 30 X 80, consideramos un recubrimiento igual a 2.5 cm.

As min. = <u>0.7  $\sqrt{250}$ </u> X 30 X 77.5 = 6.13 cm<sup>2</sup><br>4200

Colocaremos 2 varillas No.  $B = 10.13$  cm<sup>2</sup>  $> 6.13$  cm<sup>2</sup>

- DETERMINACJON DEL ACERO DE REFUERZO REQUERIDO PARA EL M(-), EN EL EJE 4a.

M(-)u = 1.1 (24.55)=27 .01 TON-M (DIMENSIONAREMOS PARA EL CASO MAS DESFAVORABLE)

P req. =  $0.00418$   $\leq$  P máx. =  $0.014286$ 

As = Pbd =  $0.00418 \times 30 \times 77.5 = 9.72$  cm<sup>2</sup>

En la Fig. 4.9 podemos observar que el M(-)u = 27.01, es el máximo momento que se nos presenta a lo largo de toda la trabe, por lo tanto deducimos que con el acero mínimo propuesto tomamos el momento flexionante que se nos presente en cualquier tramo de la trabe.

- REFUERZO POR TENSION DIAGONAL.

 $\frac{10.13}{30 \times 77.5}$  = 0.00436  $\bigg\langle 0.01$ 

VCR = FRbd (0.2+30p)  $\sqrt{f^*c}$  = 0.6X30X77.5 (0.2+30p)  $\sqrt{200}$  =6524.3 Kg. VCR = 6.5 TON (vu=13.464 TON. REQUERIMOS REFUERZO POR TENSJON DIAGONAL, COLOCAREMOS EST. No. 3

# $S = \frac{0.6 \times 1.42 \times 4200 \times 77.5}{13,464 - 6,500} = 39.82$  cm.

Requerimos colocar Est. No. 3 @ 1,0 ~m. pero siguiendo el mismo criterio que en las vigas secundarias, colocaremos 8 Est. No. 3 @ 15, posteriormente 4 Est. No. 3 @ 20 y al centro del claro la separación será @ 30cm.

#### - REVISIDN DE LA DEFLEXIDN PERMISIBLE.

Para finalizar el ejemplo de dimensionamiento de trabes revisaremos los estados limite de servicio, lo cuales son: deflexiones y agrietamiento. Con relación a las deflexiones las NTC-86, marca lo siguiente:

Las dimensiones de elementos de concreto presforzado deben  $\mathbb{R}^d$ de ser tales que las deflexiones que puedan sufrir bajo condiciones de servicio o trabajo se mantengan dentro de los limites prescritos a continuaci6n:

En las construcciones comúnes, la revisión de los estados límite de deformaciones se considerará cumplida sí se comprueba que no se excede los valores siguientes:

1.- Una flecha vertical, incluyendo los efectos a largo plazo, igual al claro entre doscientos cuarenta, más 0.5 cm. Además para miembros<br>cuvas deformaciones afecten a elementos no estructurales, como muros de mampostería, que no sean capaces de soportar deformaciones apresiables, se considerará como estado limite una flecha medida después de la colocación de los elementos no estructurales, igual al claro entre cuatrocientos ochenta, más 0.3 cm. para elementos en voladizo los límites anterio- res se multiplicarán por dos.

!J.- Una deflexión horizontal entre dos niveles sucesivos de .Ja estructura, igual a la altura de entrepiso entre quinientos para estructuras que tengan ligados elementos no estructurales que pueden dañarse con pequei'\as deformaciones e igual a la altura de entrepiso entre  $- -$ doscientos cincuenta para otros casos, para diseño sísmico se observará lo dispuesto en los artfculos 209 a 211 del R.C.D.F.

Para el inciso ll, estas deflexiones fueron revisadas en el Capitulo 3.0, como desplazamientos horizontales debidas a la fuerza sismica.

Por lo que toca al inciso I, las NTC-86, señala que las deflexiones que ocurran inmediatamente después de aplicar la carga se calcularán con los métodos o fórmulas usuales para determinar deflexiones elásticas.

En el caso de las trabes principales, los resultados obtenidos del análisis de marcos nos proporciona la deflexión vertical de las trabes para las dos combinaciones de carga.

La deflexión max1ma en una trabe se presenta en el punto donde se ubica el mayor momento flexionante. En la figura 4.9 vemos que para tres claros de este elemento el momento máximo se presenta al centro de<br>éste. En la página 148 observamos que le nudo No. 24 (ver figura 3.24) éste. En la página 1li8 observamos que le nudo No. 21, (ver figura 3.2l, CODIFICACION DE MODELO GEOMETRICO), el cual corresponde al centro de la trabe ubicada entre los Ejes 3a y 4a, se presenta la mayor deflexión vertical, cuyo valor es:

DEF. MAX. = 0.0001159 m. = 0.01159 cm.

Este valor corresponde a la deflexión inmediata, y en los resultados del análisis lo localizamos en la columna de datos referente al desplazamiento de los nudos en la dirección "Y".

a no ser que se utilice un análisis más preciso, la deflexión adicional que ocurra a largo plazo en miembros de concreto normal clase 1, sujetos a flexión. factor. Por lo que toca a la deflexión, diferida las NTC-86, marca que Se obtendrá multiplicando la flecha inmediata por el siguiente

$$
\frac{2}{1+50 P}
$$

DONDE:

$$
P'
$$
: Es la cuantía de acero a compresión (As'/bd)

Para elementos de concreto normal Clase 2, el numerador de la expresión anterior será igual a 4.

La deflexi6n total será la suma de la deflexión inmediata más la diferida.

Para nuestro ejemplo tenemos:

$$
P' = \frac{10.13}{30 \times 77.5} = 0.00436
$$

 $\frac{2}{1.64}$  = 1.64  $1 + 50 (0.00436)$ 

DEF. DIFERIDA = 1.64 DEF. MAX. = 1.64  $\times$  0.01159 = 0.01903 DEF. TOTAL = DEF. DIF. + DEF. MAX. = 0.01903 + 0.01159 = 0.03062cm.

 $-246 -$ 

La deflexión permisible para el caso en el . que se tengan muros de mamposterfa que no sean capaces de soportar deformaciones apreciables (caso más desfavorable) es:

DEF. PERM.  $\frac{LONG. CLARO}{680}$  + 0.3 =  $\frac{650}{680}$  + 0.3 = 1.65 cm

ilini Sudadin daka maslik

DEF. PERM. ) DEF. TOT. NO SE TIENEN PROBLEMAS POR DEFLEXION.

그 방법으로 있는 사람 사람이 좋아 있다 

- REVISIDN DEL AGRIETAMIENTO. Para la revisión de éste estado Hmite, las NTC-86 mencionan lo siguiente:

El criterio siguiente se aplica a elementos no expuestos a un ambiente no muy agresivo, y que no deban ser impermeables. En caso con- trario, deben tomarse precauciones especiales.

Cuando en eld diseño se use un esfuerzo de fluencia mayor de 3000 Kg/cm2, para el refuerzo de tensión, la sección de máximo momento positivo y negativo se dimensionarán de modo que la cantidad.

$$
Fs^{-3}\sqrt{dc\ A}
$$

No exceda de 40,000 Kg/cm. En la expresión anterior:

fs = Esfuerzo en el acero en condiciones de servicio en  $Kg/cm^2$ 

- de = Recubrimiento de concreto medido desde la fibra externa en tensión al centro de la barra más próxima a ella en cm.
- $A =$  Area de concreto a tensión, en cm<sup>2</sup>, que rodea al refuerzo principal de tensión y cuyo centro!de coincide con el de dicho refuerzo, dividida entre el número de barras (cuando el refuerzo principal conste de barras de varios diámetros, el número de barras equivalente, se calculará dividiendo el área total de acero entre el área de la barra de mayor - diámetro.)

El esfuerzo fs puede estimarse con la expresión M/0.9 d As, o bien suponerse igual a 0.6 fy.

En el caso de la trabe que hemos utilizado como ejemplo el arreglo del armado, tanto positivo como negativo es de la siguiente forma:

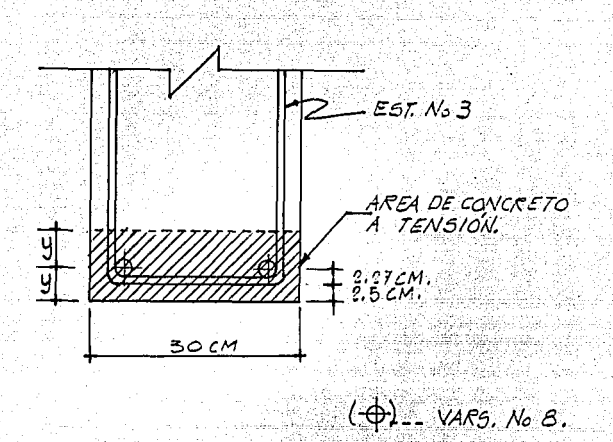

 $Y = 2.5 + 1.0 + (2.54 \div 2) = 4.77$  cm.

A =  $\frac{2 \times 4.77 \times 30}{2}$  = 143.10 cm<sup>2</sup>

 $fs = 0.6$  fv = 0.6 (4200) = 2520 Kg/cm<sup>2</sup>

PARA ESTE CASO dc =  $Y = 4.77$ 

Z = 2520<sup>3</sup>  $\sqrt{4.77 \times 143.10}$  = 22188.09 Kg/cm  $\left\langle 40,000 \text{ Kg/cm} \right\rangle$ 

EL REFUERZO ES ACEPTABLE.

Con esto finalizamos el ejemplo de dimensionamiento de trabes principales, debido a lo laborioso que resulta esta taréa, este será el único ejemplo que trataremos en este trabajo, esperando que dicho ejemplo sea suficiente para la comprensión de esta actividad. A continuación mostramos los planos concernientes a el armado de trabes, tanto principales como secundarias de los Niveles 3, 2 y 1. La forma de obtener estos Armados es similar a la descrita en los ejemplos tratados anteriormente. Unicamente cambiando los datos particulares de cada caso.

En los planos mostrados, además de presentar los armados de -- trabes, se incluyen notas generales con el fin de mostrar las disposiciones marcadas en las NTC-86, y asi realizar un proceso constructivo adecuado de la estructura.

麻底。

ga<br>Brasil na kwanza wa Tanzi ya T

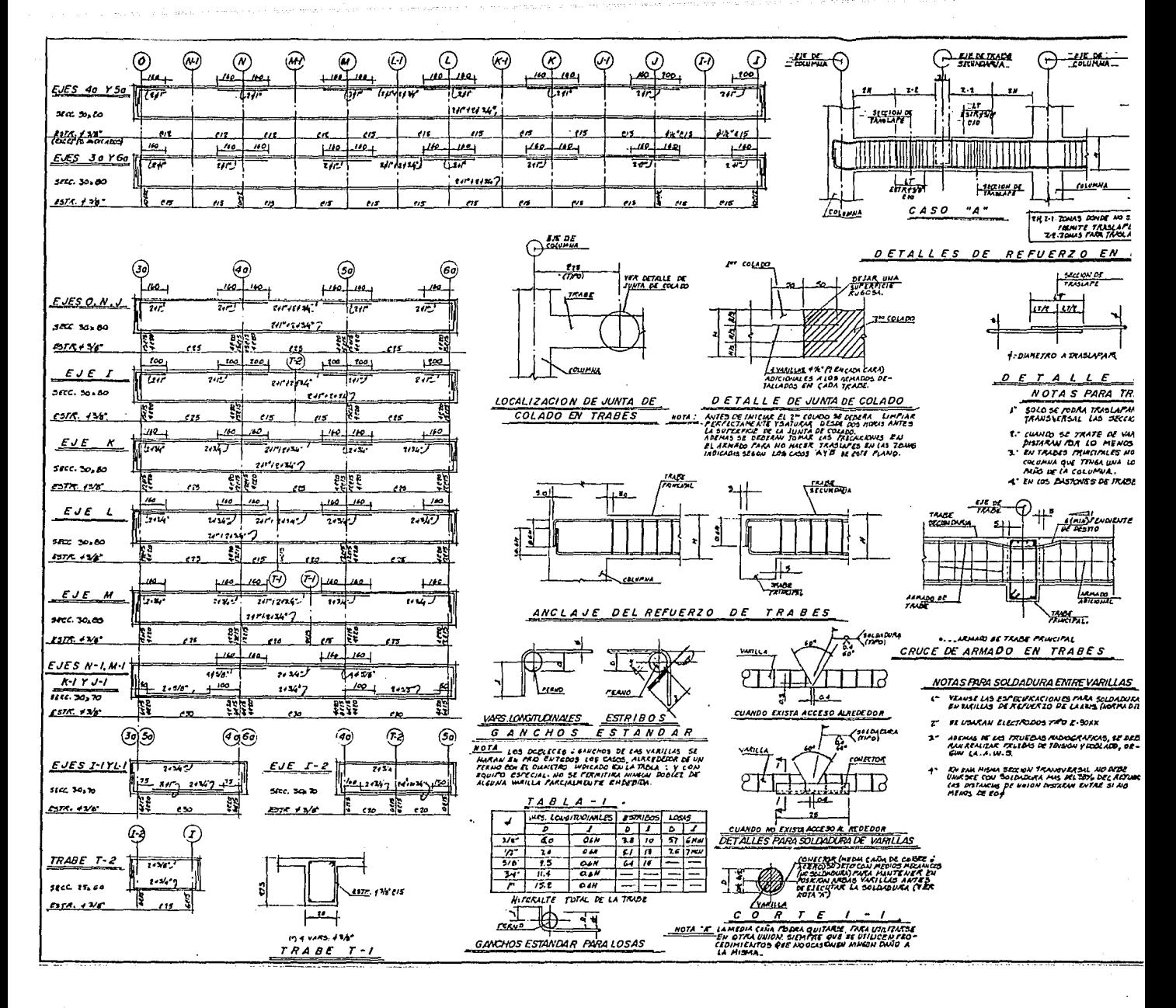

 $-250 -$ 

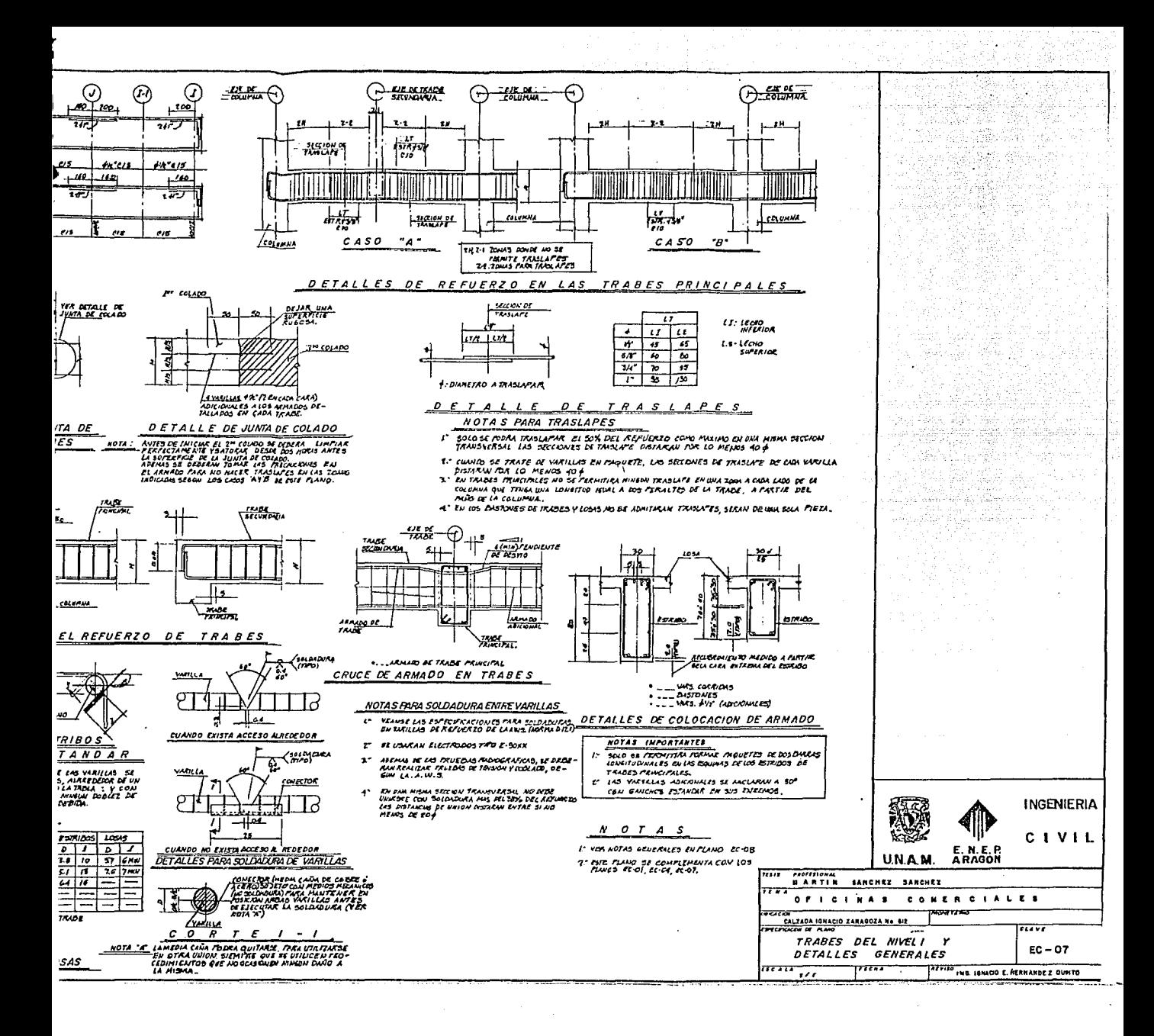

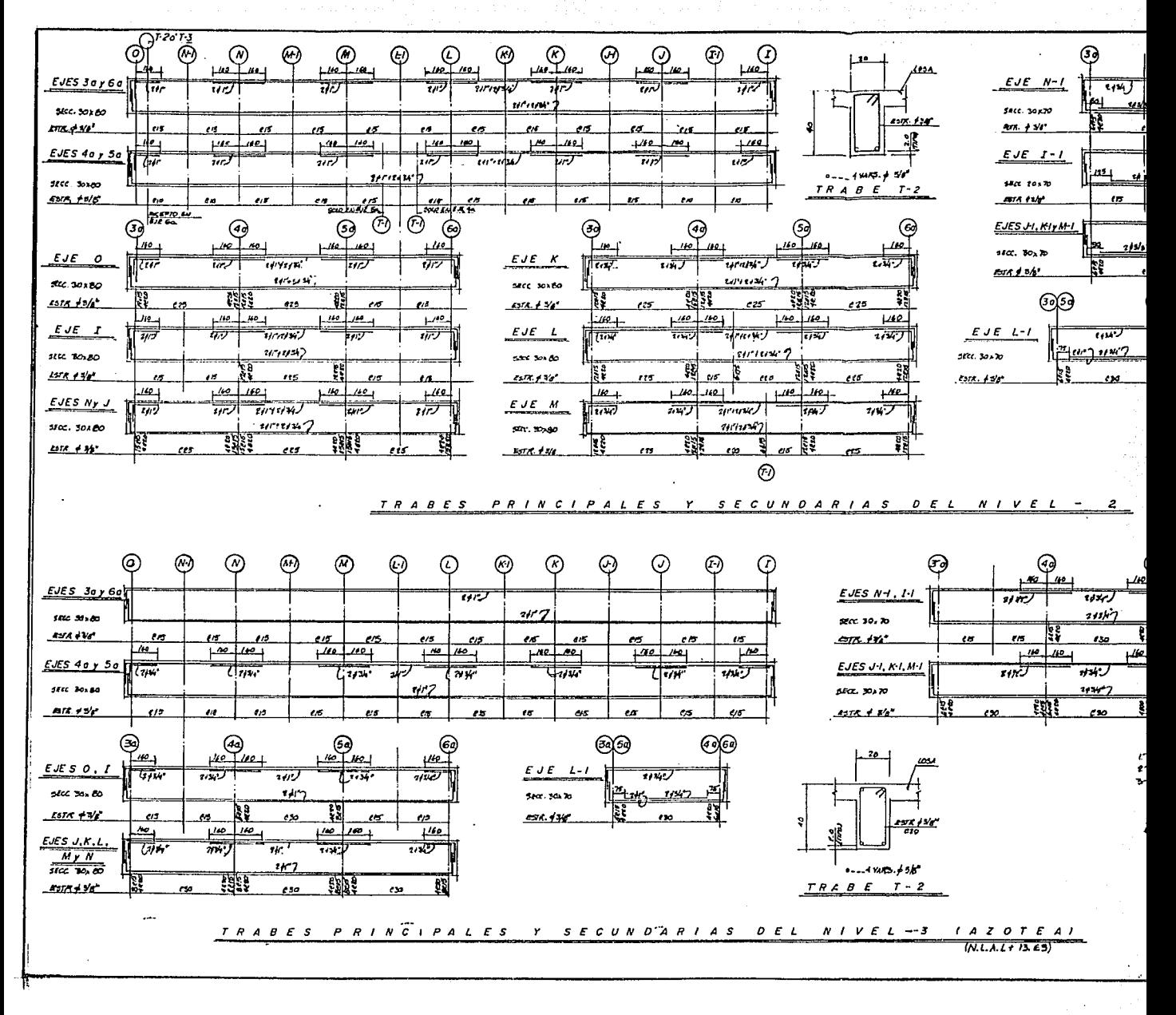

 $-251 -$ 

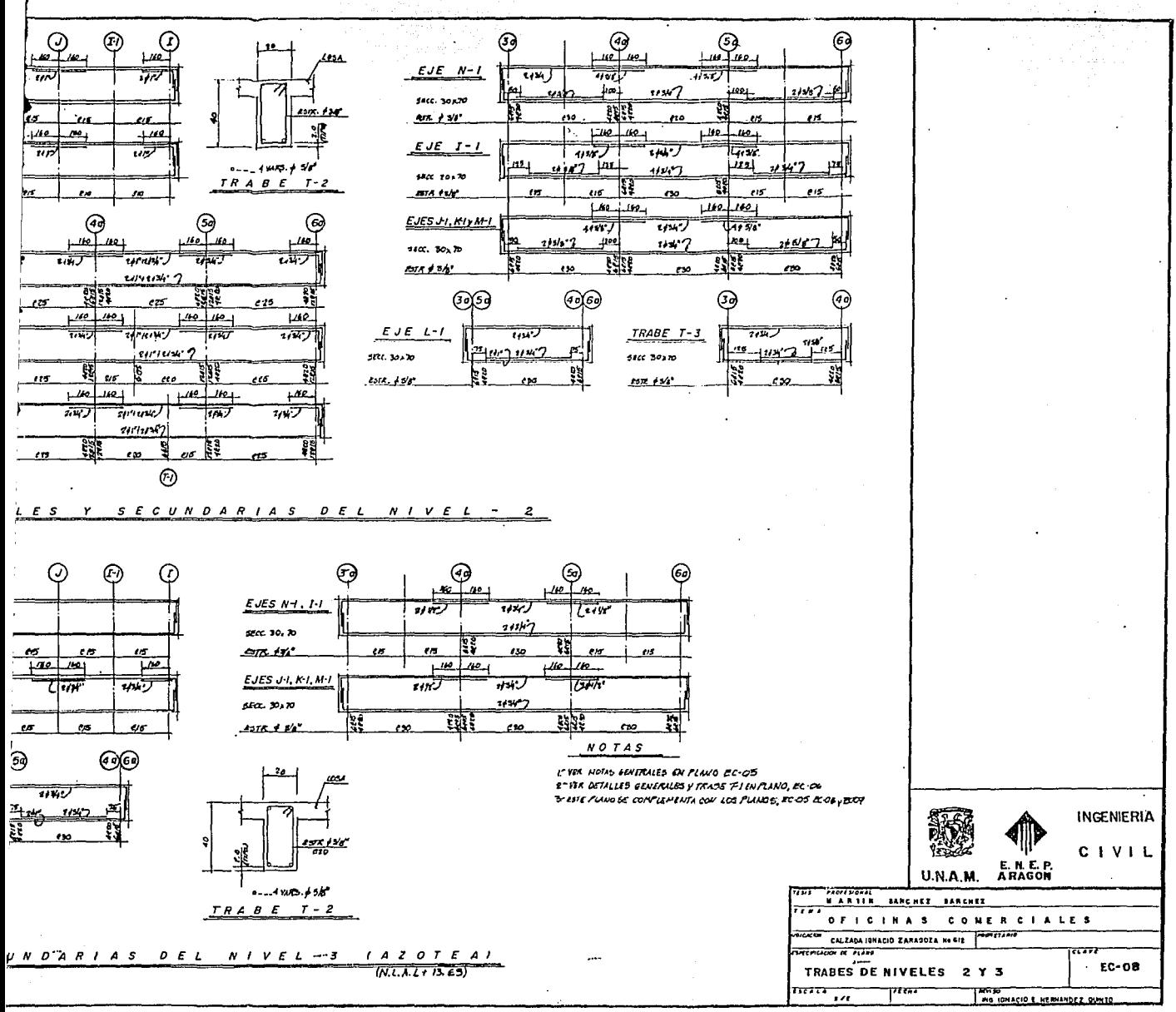

### 4.4 DIMENSIONAMIENTO DE COLUMNAS

Martin Martin (1986)<br>Linda and provide the property of the first state

NI RATHA (PRIMER)

i<br>Geboortes

Como se ha visto en los Subcapitulos anteriores concernientes al dimensionamiento de losas y trabes, se ha tratado con mayor detalle otros aspectos, como son: la obtención de elementos mecánicos, las disposiciones marcadas por las NTC·86 para diseñar estructuras de concreto o aspectos sobre el detallado del acero de refuerzo. Esto se debe a que en pocos libros de texto se tratan estos aspectos, y por el contrario, el tema de Dimensionamiento es ampliamente tratado.

Para el caso de columnas los aspectos que trataremos serán: los concernientes a las recomendaciones para el dimensionamiento de columnas, la revisión de esbeltez en columnas, la obtención de los elementos mecánicos y finalmente determinaremos el acero requerido.

## **4.4.1** RECOMENDACIONES PARA EL DIMENSIONAMIENTO DE COLUMNAS

En los siguientes incisos se presentan las principales disposiciones marcadas por las NTC-86.

a) ACERO MINIMO V MAXIMD: La relación entre el área de refuerzo vertical y el área total de la sección no será menor que:

 $(fv=Kg/cm^2)$  $\frac{20}{f_V}$ 

أيتكو كتعليك والمواطئة والمعواء المعجمات المدرا والمراد

n ya 1959<br>Alikuwa

Ni mayor que 0.06. El número minimo de barras será seis en co- lumnas circulares y cuatro en rectangulares. Para cuestiones prácticas se recomienda un porcentaje minimo de 0.01.

b) SEPARACION ENTRE BARRAS: En columnas, la distancia libre entre barras longitudinales no será menor que 1.5 veces el tamaño máximo del agregado, ni que 4 cm. , o que 1.5 veces el diámetro de la barra.

c) PAQUETES DE BARRAS: Las barras longitudinales puden agrupa¡: se formando paquetes con un máximo de dos barras cada uno en columnas, los paquetes se usarán sólo cuando queden alojados en un ángulo de los se tratará como una barra simple de igual área transversal que la del paquete. Los paquetes de barras deben amarrarse firmemente con alambre.

d) EXCENTRICIDAD ACCIDENTAL: Las NTC-86 especifican que debe de considerarse siempre una excentricidad accidental igual a 0.05 h  $\geq$  2 cm., siendo h la dimensión de la columna en la dirección de la flexión.

e) REFUERZO TRANSVERSAL: El refuerzo transversal no será menor que el necesario por resistencia a fuerza cortante y torsión, en su caso, y debe cumplir con Jos requisitos minimos de Jos párrafos siguientes:

Todas las barras o paquetes de barras longitudinales deben res- tringirse contra el pandeo con estribos o zunchos con separación no mayor de:

- *cjJ* BARRA 48 Ø EST.
- b/2

DONDE:

Fy = Esfuerzo de fluencia de las barras longitudinales.  $(Kq/cm<sup>2</sup>)$ 

 $\bigcirc$  BARRA = Diámetro de la barra más delgada del paquete

*C/J* EST. = Diámetro del estribo

b = Menor dimensión de Ja columna

La separación máxima de estribos se reducirá a la mitad de Ja antes indicada en una longitud no menor que:

- h
- H/6
- 60 cm.

h • Dimensión transversal máxima de Ja columna Altura libre de la columna

Arriba y abajo de cada unión de columna con trabes o Josas, medida a partir del respectivo plano de intersección. En Ja parte inferior de columnas de planta baja este refuerzo debe llegar hasta media altura de Ja columna, y debe continuarse dentro de Ja cimentación al menos en una distancia igual a Ja longitud de desarrollo en compresión de Ja barra más gruesa.

En columnas da nucleo rectangular, Ja suma da las áreas de estribos y grapas, Ash, en cada dirección de la sección de la columna no será menor que:

# $0.3\quad \left[\frac{Ag}{Ac}-1\right]\frac{f'c}{fy} \quad \text{Shc} \quad \text{ni que} \quad 0.12 \quad \frac{f'c}{fy} \quad \text{Sh}_C$

la Port

Suntanan

#### DONDE:

Area transversal del núcleo, hasta Ja orilla exterior del refuerzo transversal

itirikali katika tahu

TE TE START DE LA PROPERT DE L'ARCHET DE L'ARCHET DE L'ARCHET DE L'ARCHET DE L'ARCHET DE L'ARCHET DE L'ARCHET 문화는 동의사이다.<br>동의사항

Ag = Area transversal de Ja columna

Fy = Esfuerzo de fluencia del refuerzo transversal

h c = Dimensión del núcleo, normal al refuerzo del área Ash

S = Separación del refuerzo transversal

La separación del refuerzo transversal, no puede exceder de Ja cuarta parte de Ja menor dimensión transversal del elemento.

Los estribos se dispondrán de manera que cada barra longitudinal de esquina y una de cada dos consecutivas de Ja periferia tengan un soporte lateral suministrado por el doblez de un estribo con un ángulo interno no mayor de 135º. Además, ninguna barra que no tenga soporte lateral debe distar más de 15 cm. de una barra soportada lateralmente.

Para dar restricción lateral a barras que no sean de esquina, pueden usarse grapas formadas por barras rectas cuyos extremos terminen en un doblez, a 135° alrededor de Ja barra o paquete restringido, seguido de un tramo recto con Jogitud no menor que 10 diámetros de Ja barra de Ja grapa.

#### 4.4.2 EFECTOS DE ESBELTEZ

Se entiende por efectos de esbeltez la reducción de resistencia de un elemento sujeto a compresión axial o flexo-compresión, debida a que la longitud del elemento es grande en comparación con Ja dimensiones de su sección transversal.

Para la revisión de Jos efectos de esbeltez se presentan dos casos; el primero es cuando Ja estructura puede sufrir desplazamientos laterales y el segundo, cuando la estructura no sufre desplazamientos laterales. Por lo tanto debemos de distinguir ambos tipos de estructuras. Los sistemas estructurales a base de marcos no contraventeados o sin muros de ccirtante que estén sujetos a cargas laterales de· sismo o viento si sufren

desplazamientos laterales. Cuando existen contravientos o muros de cor- tante suficientemente rigidos se reducen Jos desplazamientos laterales a valores muy pequeños y entonces pueden considerarse que no hay desplazamientos laterales.

Otro concepto que se debe definir es la longitud efectiva, denotada como H'. La longitud efectiva de miembros con extremos restringidos lateralmente puede determinarse con el nomográma de la figura 4.10a; la de miembros cuyos extremos no estén restringidos lateralmente, con el nomográma de la figura 4.10b.

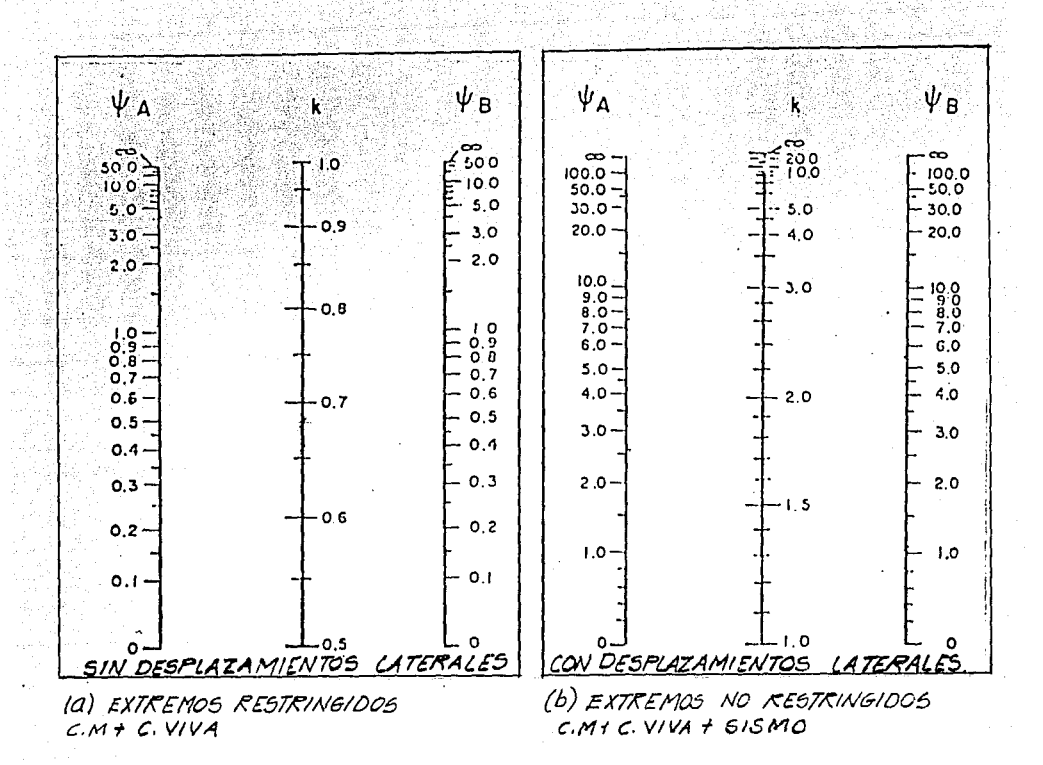

r,

4 = COEFICIENTE OE E(I/L) DE COLUMNAS, ENTRE E(I)) DE LOS IMEMEROS ES FLEXION (TRABES) QUE LLEGAN A UN EXTREMO DE UNA COLLUMNA, EN EL PLANO CONSIDERADO.

 $H'$   $\kappa$   $H$ 

AV B SON LOS EXTREMOS DE LA COLUMNA.

FIG 4.10 NOMOGRAMAS PARA DETERMINAR LONGITUDES EFECTIVAS H' DE MIEMBROS A FLEXOCOMPRESIÓN.

 $256 -$ 

Las NTC-86, indican que; en miembros con extremos restringidos lateralmente; los efectos de esbeltez pueden despreciarse cuando:

아이를 작은 다시 보였다.<br>전화 대한 개발 사회 기능이 있어

 $\frac{H'}{R}$  < 34 -  $\frac{12M1}{M2}$ 

DONDE:

- H' = Longitud efectiva
- $r =$  Radio de giro de la sección en la dirección considerada M1 = Menor de los momentos

المحراب المتواردين بالمواردة الأساء والمسابقة

M2 = Mayor de los momentos; M1/M2 es positivo cuando el miembro se flexiona en curvatura sencilla y negativo cuando lo hace en curvatura doble, si M1=M2=0, -- entonces  $M1/M2 = 1.0$ 

Este criterio trambién se aplicará a miembros con extremos no restringidos lateralmente en estructuras sujetas sólo a cargas verticales que no produzcan desplazamientos laterales apreciables.

En miembros con extremos no restringidos lateralmente en estructuras sujetas sólo a cargas verticales cuando estas causan desplazamientos apreciables los efectos de esbeltez pueden despreciarse si:

 $\frac{H'}{R}$  < 22

Cuando H'/r sea mayor que 100, deberá efectuarse un análisis de segundo orden.

Los miembros sujetos a flexocomprensión on Ion que, de acuerdo con los párrafos anteriores, no pueden despreciarse los efectos de esbeltez, se dimensionarán para la carga axial de diseño, Pu ,obtenida de un aná lisis convencional y un momento amplificado, Mc, obtenido aproximadamente con el siguiente procedimiento:

 $Mc = Fab M2b + Fas M2s$ 

DONDE:

$$
\mathsf{Fab} = \frac{\mathsf{cm}}{1 - \frac{\mathsf{Pu}}{\mathsf{PC}}} \quad \text{and} \quad 1.0
$$

 $\ldots$ <sup>M1</sup>  $\lambda$ cm  $\sim$   $\sim$   $\sim$   $\sim$   $\sim$ Pc= $\frac{FR\pi^2 EI}{(H^2)^2}$  $EI = 0.4$   $\frac{Ec \text{ Ig}}{1 + u}$ Fas = 1 + Wu/h (R/Q)-(1.2Wu/h)

وأوالم ووكياه والموالم والمواردة والمستوس المتواط المتعدد والمادي المستقل والمواريد

n Schriftsteller als Politicischen der Beltige abertett als Fisikerts zwischen Schriftstellen.<br>Hollen der Antikel der Stadt der Stadt des Antikel von der Stadt der Stadt der Stadt der Beltigkeit.<br>Hollen der Katallierung de 사고 있는데 Teach 사용 대학 대학 대학 등이 있습니다.<br>- 사용 Multiple Allen May 1966 Allen State England That I had 한 사이에 대한 사이에 대한 사이를 받았다.<br>1989년 - 대한민국의 대한민국의 대한민국의 대학

- $\omega$  = Relación entre el máximo momento de diseño por carga muerta y el máximo momento de disetio total.
- Wu = Suma de las cargas de diseño, muertas y vivas (multiplicadas por el factor de carga correspondiente)
- $R$  = Rigidez de entrepiso, definida como la fuerza cortante eje entrepiso dividida entre el desplazamiento relativo de los niveles que la limitan, provocado por la fuerza cortante (suma de rigideces de entrepiso de todos los marcos de la estructura en la dirección analizada)
- Q = Cantidad adimensional definida por el tipo de estructura que se tenga, según las N.T. PARA DISEÑO POR SISMO. Cuando los desplazamientos laterales sean debidos a acciones distintas del sismo, se tomará Q=1.0.
- h = Altura de entrepiso, entre ejes.
- M2b = Es el mayor de los momentos de disetio en los extre- mos del miembro en valor absoluto, causado por aquellas cargas que no dan lugar a desplazamientos cional y está multiplicado por el factor de carga correspondiente.
- M2s Es el mayor de los momentos de disetio en los extre- mos del miembro, en valor absoluto, causado por aquellas cargas que dan lugar a desplazamientos laterales apreciables, obtenido de un análisis elástico convencional multiplicado por el factor de carga correspondiente.

### 4.4.2.1 REVISION DE LOS EFECTOS DE **FSBELTEZ**

Para realizar esta actividad, el primer paso consiste en determinar la longitud efectiva H<sup>'</sup>. Para esto utilizaremos la Fig. 4.10.

En la Fig. 4.11, mostramos una planta tipo de las columnas de proyecto, en la cual enumeramos cada una de estas. Para mostrar la forma de revisar los efectos de esbeltez, como caso representativo tomaremos la columna K-23 cuva elevación en ambos sentidos es el siguiente:

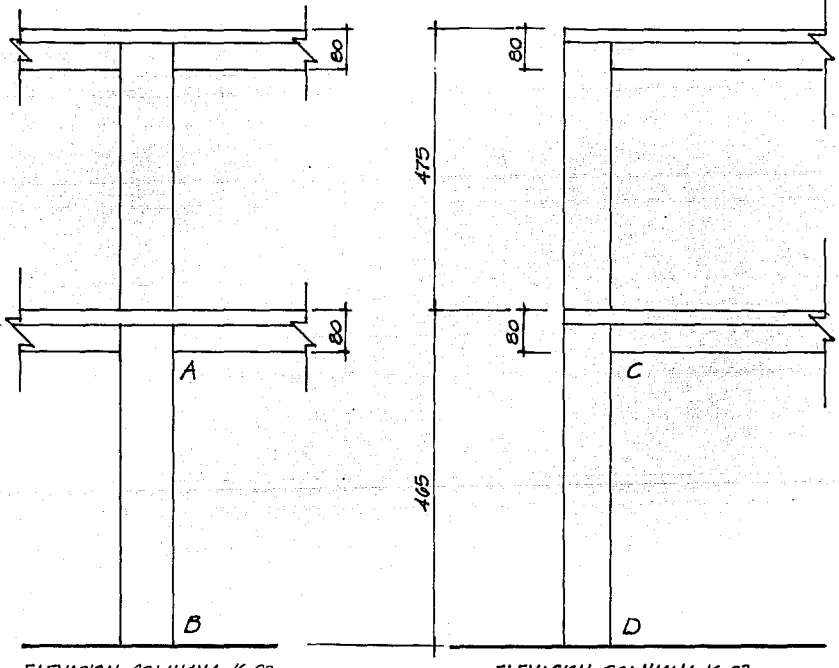

### ELEVACION COLUMNA K-23 DIRECCION "X"

ELEVACION COLUMNA K-23 DIRECCION "Y"

Revisaremos la relación de esbeltez en la planta baja por presentarse en este nivel el caso más desfavorable. Este criterio también lo aplicaremos para el diseño de las columnas.

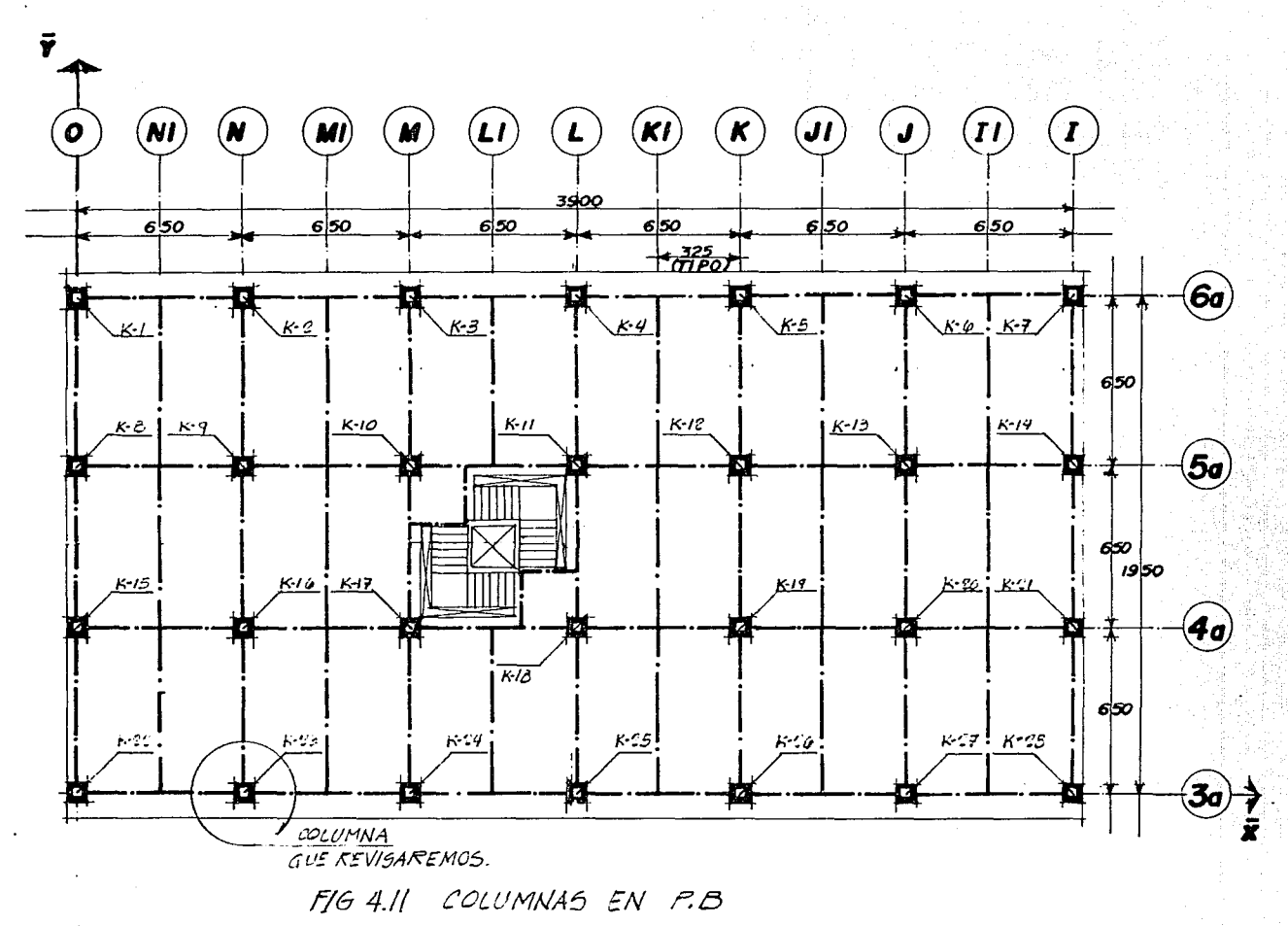

**Sep** 

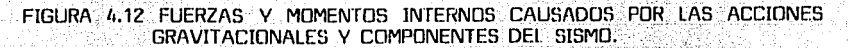

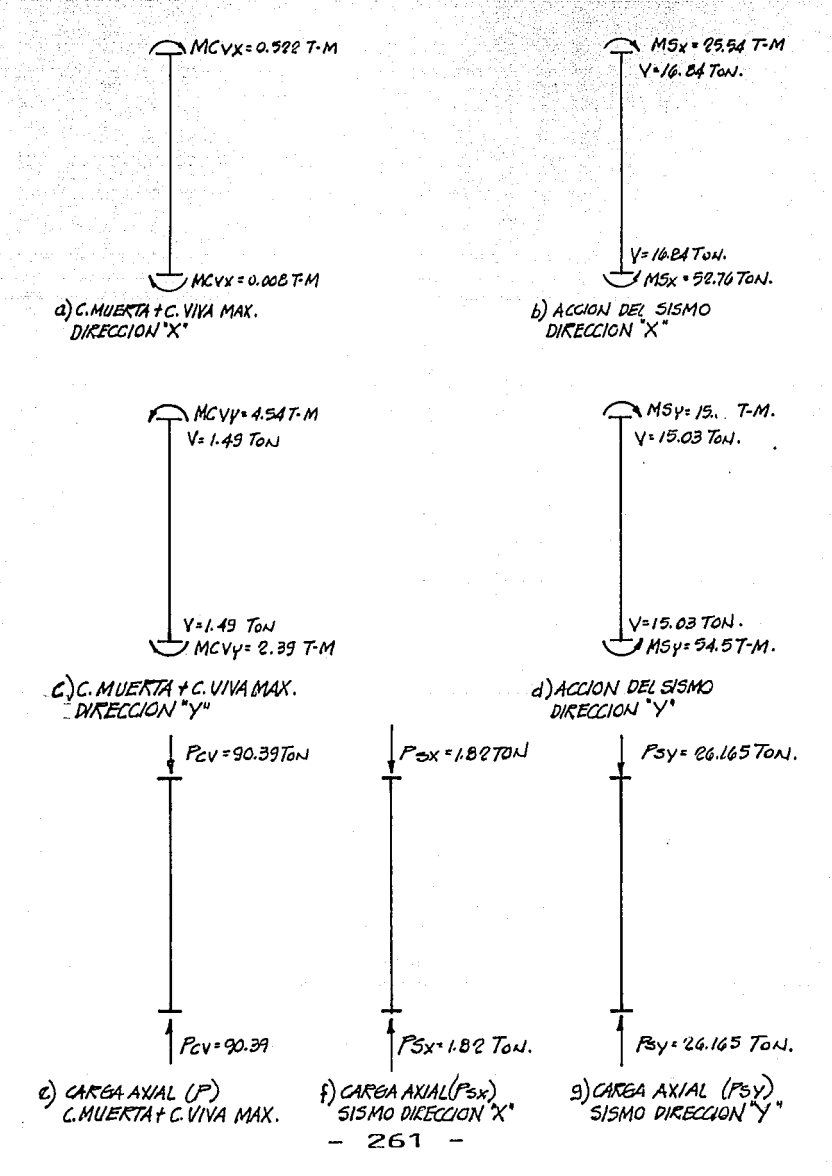

FUERZAS CORTANTES TOTALES .. DEBIDAS A LOS COMPONENTES DEL SISMO Y DESPLAZAMIENTOS MEDIDOS DE ENTREPISO EN P.B. A Sop

والأوال والمستوالين والتقارب 이 다. 이번에서 이 오래의 제 2000 이 이 가 있습니다. 이 이<br>11 시간 15 이상 제작 및 있습니다. 이 이상 이용 기사 이 이<br>12 시간에 있어서 제 안정의 이상 이상 기사 기사 한다.

942745

an na h-Alba

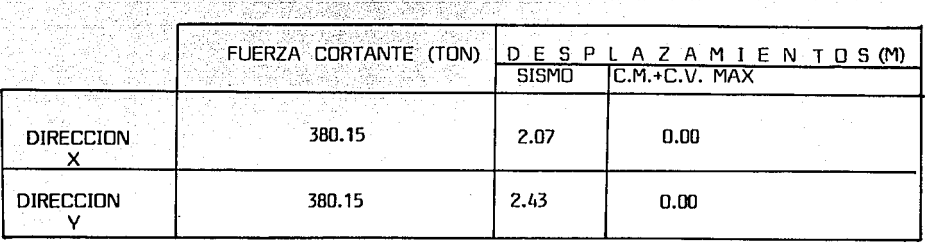

장식대의 아이는 조절하게 되었다.

Xand

La forma como se obtuvieron los datos antes citados es la siguien-

te:

En Ja figura 4.11 donde se muestra Ja ubicación de Ja columna utilizada como ejemplo vemos que para el caso de Ja dirección X, corresponde al marco eje 3a, y para el caso de la dirección V, corresponde al marco eje N.

En Ja Pág. 117, del Capítulo 3.0 mostramos la numeración tanto de los nudos como de Jos miembros del modelo geométrico de los marcos paralelos al Eje X, que para cuestiones del ejemplo tratado nos interesa el marco eje 3a, cuyo miembro No. 1, corresponde a Ja columna No. 23 (ver fig. 4.11), en el sentido X, v dicho ejemplo va del nudo 2 (extremo inferior) al nudo 10 (extremo superior). Fn la Pág. 142 mostramos el modelo geométrico de los marcos paralelos al eje V, cuyo miembro No. 1 corresponde a la columna No., 23 de este ejemplo y va del nudo No. 1 (extremo inferior) al nudo No. 5 (extremo superior) los datos indicados en la Fig. 4.12, la mayoría de ellos son resultados proporcionados por el análisis de los marcos ejes 3a y N, as( tenemos que:

- Los datos de la Fig. 11.12 inciso a), que corresponden a Ja combinación de C.M.•C.V. MAX. para la dirección X, se obtienen de Ja corrida del marco eje 3a, para la condición de carga vertical, cuyos resultados se muestran en las páginas 123 y 124, asi tenemos que, para el miembro - No. 4 tenemos un momento flexionante en el inicio del miembro de 0.008 - Ton-m, y en el final del mismo un momento igual a 0.522 Ton-m.

- Para Jos datos del inciso b). mostrados en la Fig. 4.12, se -- obtienen de las corridas del mismo eje 3a, pero para la condición de carga debida al sismo (pág. 122, Cap. 3.0) cuyos resultados para el mismo miembro No. 4 son: momento flexionante al· inicio riel miembro es igual a -52. 76 Tonm., y para el final del miembro, el momer11.o flexionante es 25.536 Ton-m, la

fuerza cortante es de 16.838 Ton., para esta condición de carga. De esta misma corrida se obtienen los datos del inciso f) (fig. 4.12) que corresponde a la carga axial P debida al sismo actuando en la dirección "X", cuya magnitud, también se obtiene en la pág. 122 y es igual a 01.820 Ton. (A compresión pues el signo es positivo).

TE DE LA PROVINCIA DE LA PROVINCIA DE

.<br>. November 2007 – Passimon automatica S

10.000 - 10.000 - 10.000 - 10.000 - 10.000 - 10.000 - 10.000 - 10.000 - 10.000 - 10.000 - 10.000 - 1<br>- 10.000 - 10.000 - 10.000 - 10.000 - 10.000 - 10.000 - 10.000 - 10.000 - 10.000 - 10.000 - 10.000 - 10.000 -

kterie in de

- Para los datos del inciso c), correspondiente a la cobinación de C.M.+C.V MAX. en la dirección "V", los datos son resultados propios de la corrida del marco eje "N" para la condición de carga vertical y cuyos datos se muestran en las páginas 152 y 153. Así tenemos que el momento flexionante al inicio del miembro No. 1 es 2.393 Ton-m y al final de este es -4.537 Ton-m.

- Los datos del inciso d) también se obtienen de Jos resultados de las corridas de este marco pero para la condición de carga debida a sismo pág. 152 y el momento flexionante al inicio del miembro No. 1 es, -54.507 Tonm., al final de este miembro se nos presenta un momento flexionante de 15.391 Ton-m., al igual que en el caso del marco eje 3a, también en esta condición de carga obtenemos los datos del inciso g) correspondiente a la carga axial debida a sismo actuando en la dirección "V", cuya magnitud es 26.165 Ton.

- El dato del inciso e) correspondiente a la carga axial debida a la combinación de C.M.+C.V. MAX., lo obtenemos sumando los datos mostrados en las figuras 2.3, 2.8 y 2.12, que corresponden a las descargas a las columnas, debidas a la combinación de C.M. +C.V. MAXIMA, cuyo resultado es:

> NIV. 3 = 28.23 Ton. NIV. 2 = 30.88 Ton. NIV. 1 = 31.28 Ton.

P TOTAL90.39 Ton.

Este resultado no incluye el peso propio de:! las columnas el cual se incluirá en la secuela de cálculo para dimensionar la columna.

- La fuerza cortante la obtenemos en el análisis sísmico estático realizado en el Capítulo 3.0, este dato lo indicamos en las páginas 87 y 89.

- Los desplazamientos debidos a las diferentes combinaciones de carga, en ambos sentidos, también son datos proporcionados por las corridas del análisis. Asi tenemos en la dirección "x", corresponde al marco 3a, la magnitud del desplazamiento es el correspondiente al del nudo No. 10 (extremo superior). Para la condición de C.M.+C. V.MAX. el desplazamiento es igual a 0.000047 m. Este dato se tiene en Ja pág.100, el cual lo podemos considerar igual a cero. Los desplazamientos debidos a la carga por sismo lo mostramos en la pág. 122 y dicha magnitud es igual a 0.006913 m., los desplazamientos debidos al sismo se deben multiplicar por el factor Q, según lo marca el - R.C.D.F., siendo Q=3.0, tenemos que el desplazamiento real es igual a 0.0207 metros = 2.07 cm. En la dirección "V", el desplazamiento debido a la candición de C.M.+C.V. MAX. es de 0.000021 m., este dato lo mostramos en Ja pág. 152, al igual que en el caso anterior dicha magnitud la podemos considerar igual a cero, debido a que este valor es muy pequet'\o. El desplazamiento debido a la condición de carga por sismo, se muestra también en la pág. 152 v es igual a 0.008092 m., este valor afectado por el factor Q=3.0, nos da como resultado un desplazamiento real de  $0.02427$  m = 2.43 cm.

.<br>Candidig Swa

De esta forma se obtuvieron los datos necesnrios para dimensionar las columnas. A continuación determinaremos si los efectos de esbeltez son de una magnitud considerable.

#### a) DIRECCIDN "X"

ki szelepülés a jarosat

a.1) DEBIDOS A LA CARGA VERTICAL.- De acuerdo con los comentarios de las ayudas de diseno (pág. 5) el desplazamiento lateral que causa esta condición de carga se considera apreciable · es mayor que H/1500. En este caso el desplazamiento es nulo, por lo que puede aplicarse el criterio que se usa para columnas con extremos restringidos lateralmente, es decir los efectos de esbeltez pueden ignorarse si:

 $\frac{H'}{\Gamma}$  < 34-12 $\frac{M1}{M2}$ 

Nudo  $B = \forall= 0$  (Por ser un extremo empotrado)

Nudo A

 $\Sigma$ (I/L) COL= (0.0264 : 3.85)+(0.0264 : 3.95) = 0.013541  $\overline{\Sigma}$ (I/L) TRABES = 2 (0.0128 : 5.25) = 0.004876

$$
\psi_{A} = \frac{0.013541}{0.004876} = 2.78
$$

De la figura  $4.10$  a)

 $K = 0.66$ 

 $H'$  = KH = 0.66 (4.65-0.8) = 2.64 m.

H = Longitud libre de un miembro a compresión y es la distancia libre entre elementos capaces de darle al miembro apoyo lateral. En columnas que soporten sistemas de pisos formados por vigas y losas, H será la distancia libre entre piso y la carga inferior de la viga mas peraltada que llega a la columna en la dirección en la que se considera la flexión.

 $r = 0.3$  H = 0.3 (0.75) = 0.23 m.

 $\frac{H'}{r} = \frac{2.64}{0.23} = 11.73$ 

 $34-12$   $\frac{M1}{N2}$  =  $34-\left[2\right]$   $\left[-\frac{0.008}{0.522}\right]$  =  $34.18$   $\leftarrow$  11.73

El valor de M1/M2 se considera negativo por flexionarse el elemento en curvatura doble. Este sucede cuando los momentos flexionantes son de signos iguales. Para esta condición de carga pueden despreciarse los efectos de esbeltez y Fbx=1.0.

a.2) DEBIDOS A FUERZAS LATERALES.- Al igual que en el caso anterior tomaremos en cuenta los comentarios de las Ayudas de Diselio página 6, donde menciona que los efectos de esbeltez pueden despreciarse si se cumple la condición siguiente:

DESPLAZAMIENTO DE ENTREPISO<br>DIFERENCIA DE ELEVACIONES DESPLAZAMIENTO DE ENTREPISO (CORTANTE DE ENTREPISO )<br>DIFERENCIA DE ELEVACIONES (CORTANTE DE CARGAS MUERTAS Y

VIVAS DE DISEÑO

DESP. DE ENTREPISO = 2.07= 0.00487 h 425

 $0.08 \frac{V}{10^{11}} = 0.08 \frac{380.15}{120.14} = 0.25$  0.00487

Wu 1.1 (90.39+(0.75X0.75X13.95X2.4)) =120.14 Ton.

Por lo tanto pueden despreciarse los efectos de esbeltez.  $v$  Fasx = 1.0

b) DIRECCION "Y"

b) DEBIDOS A LAS CARGAS VERTICALES.- El desplazamiento,  $\triangle$ , que causa esta condición de carga se considera apreciable si:

# $\triangle$  > H/1500

Al igual que en el caso de la Dirección X, el desplazamiento  $\Delta$  es casi cero, por lo tanto puede aplicarse el criterio para columnas con extremos restringidos.

 $\frac{H'}{R}$  <34 - 12  $\frac{M1}{M2}$ 

NUDO C

 $(I/L)$  COL = 0.013541  $(I/L)$  TRABES = 0.0128 : 5.25 = 0.002438

 $\Psi_{C} = \frac{0.013541}{0.002438} = 5.55$ 

NUDO D  $\psi$  = 0 (Extremo empotrado) DE LA FIGURA 4.10 a) : K=0.68  $H' = 0.68$  (4.65-0.80) = 2.62 m.  $P = 0.3(0.75) = 0.23$ 

 $\frac{H'}{r}$  = 2.62 11.64

$$
34 - 12 \left(-\frac{2.39}{4.54}\right) = 40.32 > 11.64
$$

Por lo tanto pueden despreciarse los efectos de esbeltez.  $y$  Faby = 1.0

b.2) DEBIDOS A FUERZAS LATERALES.

<u>DESP, ENTREPISO</u> =  $\frac{2.43}{425}$  = 0.005718

 $0.08 \frac{V}{10h}$  = 0.08  $\frac{380.15}{120 h}$  = 0.25  $\geq 0.005718$ 

Por lo tanto pueden despreciarse los efectos de esbeltez  $y$  Fasy = 1.0

#### $4.4.3$ DIMENSIONAMIENTO **COLUMNAS** DE DEL PROYECTO.

Continuaremos tomando los datos de la columna K-23, así mismo dimensionaremos en el extremo inferior por ser ahí mayores los momentos para la combinación de C.M.+C.V. INST.+SISMO.

Las acciones, internas de diseño causadas por la gravedad y los componentes del sismo son:

Alabas Bales, Balton Bata

م می همینه به معرف است.<br>در وی خانه به عنوانههای منافع و رابط از مونه از موند افغان استفاده به منافع از مان از این این این این این از ا

. - The Political Club

t faal Jur

a) Para la condición de C.M.+C.V. MAX.

Pu = 1.1 X Pcv = 1.1 X 90.39 = 99.43 Ton.

Para la dirección"X"

MCVxu= 1.1 X MCVx = 1.1X0.008 = 0.01 Ton-m, este valor no debe ser menor que Pu•e mín.

e mín. = 0.05 h = 0.05 X 75 = 3.75 cm > 2.0 cm.

 $Pu \cdot e \cdot mIn. = 126.55 \times 0.0375 = 4.75$  Ton-m (RIGE)

Para la dirección "Y"

 $MCV$ yu = 1.1 X. $MCV$ y = 1.1 X 2.39 = 2.63 Ton-m, Pero no menor que Pu·e min.

e min =  $0.05 \times 75 = 3.75$  cm  $> 2.0$ 

 $Pu-e$  min = 4.75 Ton-m (RIGE)

b) EFECTOS DE LA COMPONENTE DEL SISMO EN "X"

PSxu = 1.1 X PSx = 1.1 X 1.82 = 2.0 Ton. MSxu = 1.1 X MSx = 1.1 X 52.76 = 58.04 Ton-m

c) EFFCTOS DF LA COMPONENTE DEL SISMO EN "V"

PSyu = 1.1 X PSy = 1.1 X 26.165 = 28.78 Ton-m MSyu =  $1.1 \times$  MSy =  $1.1 \times$  54.5 = 59.95 Ton-m

DIMENSIONAMIENTO CONSIDERANDO LA FLEXOCDMPRESIDN PRINCIPAL EN LA DIRECCIDN "X".

Px = PCVxu + PSxu + 0.3PSyu =  $99.43 + 2.0 + (0.3 \times 28.78) = 110.06$  Ton. MSx = MCVxu + MSxu =  $4.75 + 58.04 = 62.79$  Ton-m MSy = MCVyu + 0.3 MSyu = 4.75 + (0.3 X 59.95) = 22.74 Ton-m

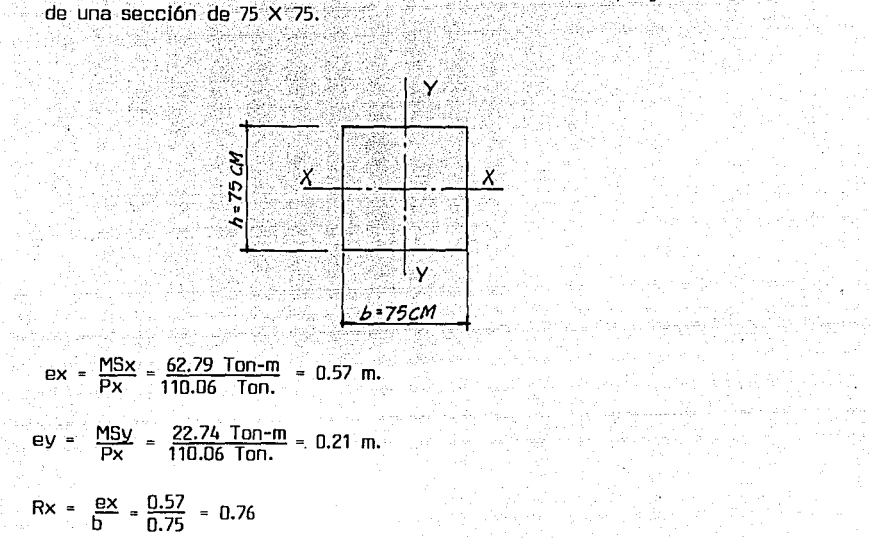

,· .,· .. • SECCION DE COLUMNAS: Las e.alumnas del proyecto son cuadradas

 $Ry = \frac{eV}{h} = \frac{0.21}{0.75} = 0.28$ 

R MENOR = 0.28 0.37<br>R MAYOR = 0.76

 $K = \frac{Pu}{FRbhF''c} = \frac{110.06\times1000}{0.6\times75\times75\times170} = 0.19$ 

FR=0.6 DEBIDO A QUE DIMENSIONAMOS ELEMENTOS (TRABES V COLUMNAS) DE MARCOS DUCTILES.

Considerando el recubrimiento r=5 cm.

 $d = H - r = 75 - 5 = 70$  cm.  $\frac{d}{dt}$  =  $\frac{70}{75}$  = 0.93  $\approx$  0.95

Auxiliandonos con las gráficas para diseñar columnas de concreto reforzado obtenemos los valores de "q", las gráficas utilizadas para este caso las presentamos en las fig. 4.13 y 4.14, donde en la primera de ellas tenemos una relación Rm/RM = 0, para la segunda relación corresponde a Rm/RM = 0.5, esto se debe a que para el ejemplo en estudio la relación que tenemos es  $Rm/RM = 0.37$ , cuyo valor se encuentra entre el intervalo de 0 a 0.5, de este modo obtendremos un valor de 9, para la gráfica cuya relación  $Rm/RM = 0$ , y -, otro valor de q para la gráfica de la relación  $Rm/RM = 0.5$  e interpolando linealmente entre estos dos valores obtendremos el correspondiente a 0.35. Con este valor de q determinaremos el área de acero requerido.

Debemos de hacer notar que en ambos casos utilizamos gráficas  $\overline{\text{correspondientes}}$  a columnas rectangulares, con el acero de refuerzo distribuído uniformemente en sus cuatro caras el valor de fy es menor que 4200 y que la relación d/h = 0.95. Esto se debe a que en el proyecto el acomodo del acero será como lo indicamos anteriormente, el valor de fy es igual a 4200 y finalmente, aunque el valor de d/h calculado anteriormente es igual a 0.93, lo consideraremos igual a 0.95.

Con los valores de  $ex/b = 0.76$  y K = 0.19  $\degree$ OBTENEMOS:

 $q(0.0) = 0.2$  (Fig. 4.13)

q (0.5) = 0.2 (Fig. 4.14)

q  $(0.37) = 0.2$ 

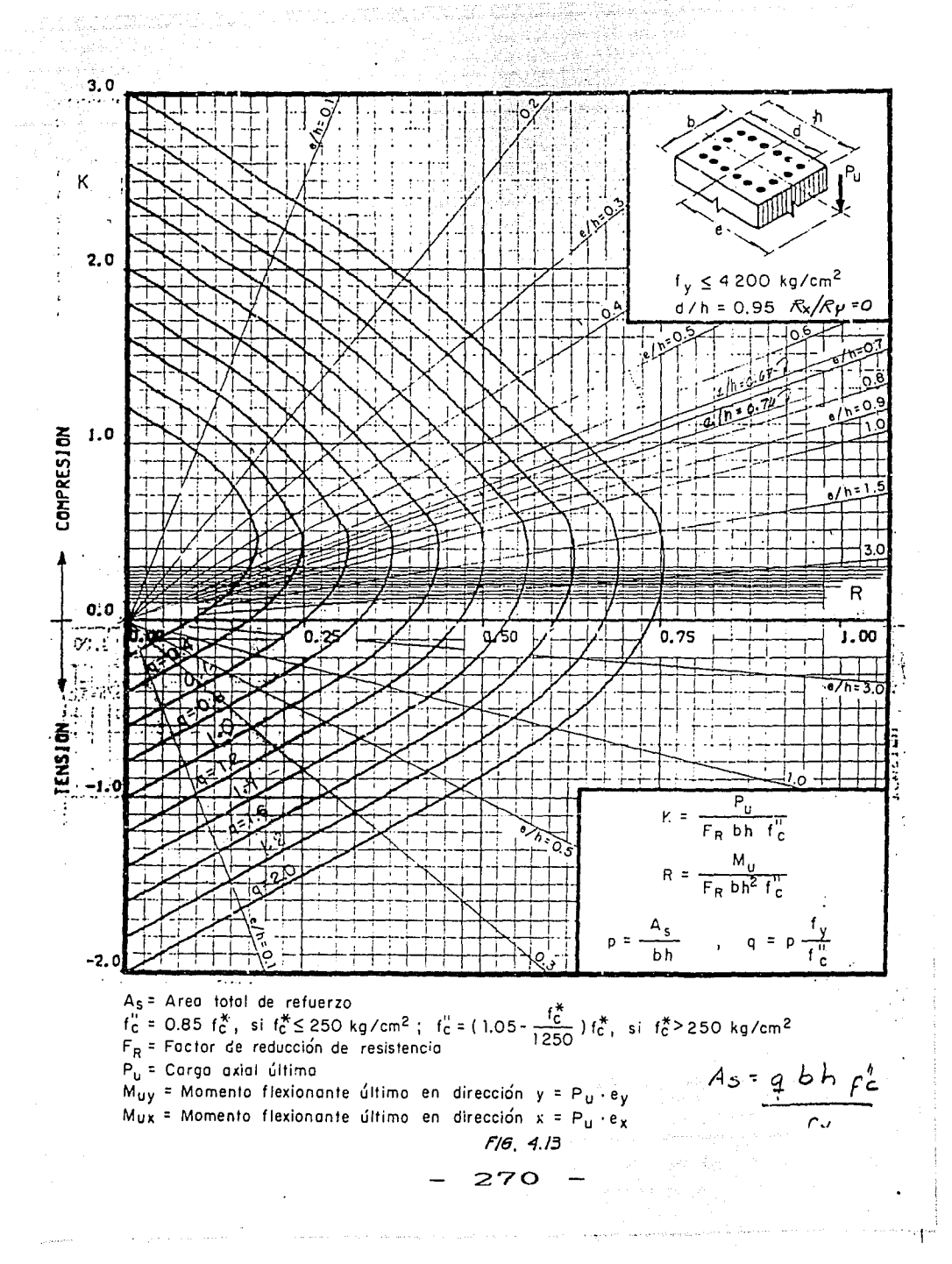

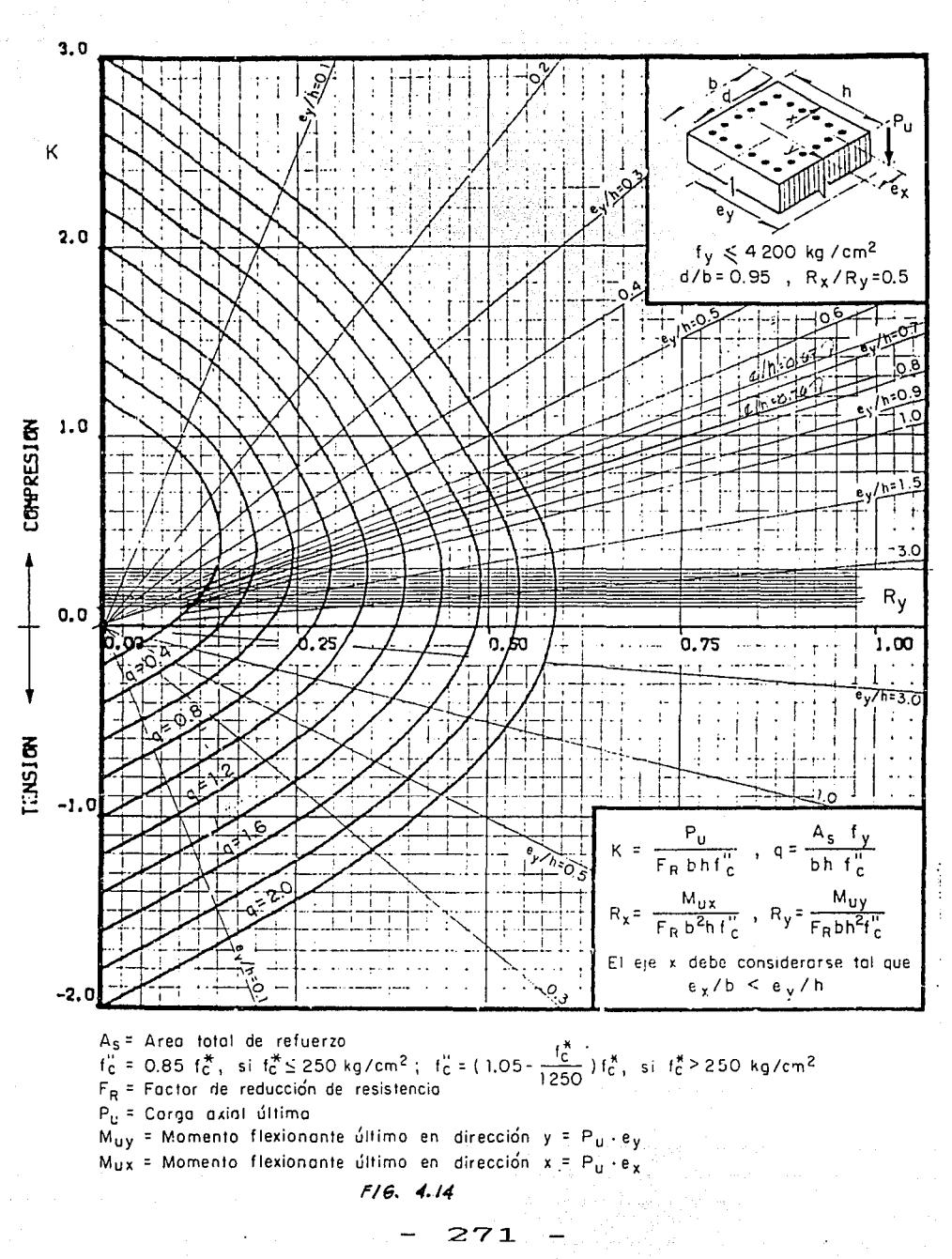

Para este caso, debido a que en ambas figuras, la intersección entre  $K = 0.19$  v e/b = 0.76 no rebasan la curva correspondiente a q=0.2, consideramos ambos valores con un valor mínimo de q =0.2 y por lo tanto el valor de q, para la relación Rm/RM = 0.37. también le corresponde un valor de 0.2.

$$
P = \frac{q_1^{p_1}C}{fy} = \frac{0.2(170)}{4200} = 0.0084 \le 0.01
$$
  
.: P = 0.01

#### As = Pbh =  $0.01 \times 75 \times 75 = 56.25$  cm<sup>2</sup>

DIMENSIONAMIENTO CONSIDERANDO LA FLEXOCOMPRESION PRINCIPAL EN LA DIRECCION "Y"

Py=PCVxu+0.3PSxu+PSyu=99.43+(0.3X2.0)+28.78=128.81 Ton. Msx=MCVxu+0.3MSxu=4.75+(0.3X58.04)=22.16 Ton-m MSV=MCVvu+MSvu=4.75+59.95=64.70 Ton-m

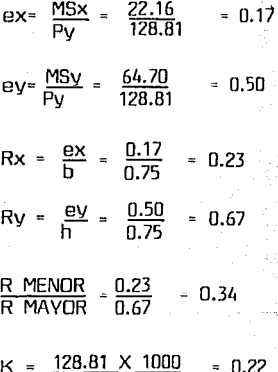

 $K =$ 0.6X75X75X170

CONSIDERAMOS  $d/H \approx 0.95$ 

Utilizando las gráficas de las fig.  $4.12$  y  $4.13$  y tomando los datos de ey/h=0.67 y K=0.22, obtenemos los valores de "q".

 $q (Rm/RM=0) = 0.2$  $q$  (Rm/RM=0.5) = 0.2  $q$  (Rm/RM=0.34) = 0.2

Como vemos para ambos casos el valor de q, no sobrepasa la curva Por lo tanto también para la dirección Y el porcentaje P será igual  $de 0.2.$  $A = 0.01$ .

 $0.2(170)$  = 0.0081, ESE VALOR NO DEBE SER MENOR QUE 0.01 4200

Por lo tanto P=0.01

As = Pbh = 0.01  $\times$  75  $\times$  75 = 56.25 cm<sup>2</sup>

Finalmente vemos que para ambas direcciones requerimos el procentaje mínimo de acero para columnas y por lo tanto el acero requerido es el mismo, el armado de la columna quedará de la siguiente forma.

 $As = 56.25 cm<sup>2</sup>$ 

As- 60.84 cm<sup>2</sup> > 56.25 Con 12 varillas No. 8

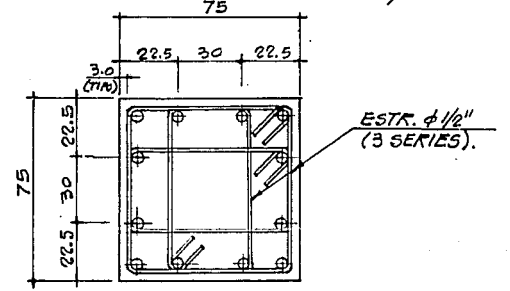

Los estribos utilizados, mas que para tomar la fuerza cortante los utilizaremos para restringir contra el pandeo las varillas longitudinales, pues como mostramos en la fig. 4.12 los valores de dicha fuerza es mínima.

La separación entre las series de estribos será:

850 
$$
\bigcirc
$$
  $\bigcirc$   $\bigcirc$ 

Esta separación max1ma se reducirá a la mitad de la antes indicada en una longitud no menor que:

a di Kabupatén Timur<br>Kabupatèn Jawa Timur 

h = 75 cm. (RIGE)  $H/6 = 385/6 = 64$  cm.<br>6.60 cm.

in work of the order women where it

Arriba y abajo de cada unión de columna con trabe o losas, medida a partir del respectivo plano de intersección.

La suma de las áreas de estribos y grapas, Ash, en cada dirección de la sección de la columna no será menor que:

0.3  $\begin{bmatrix} \overrightarrow{Ag} & - & 1 \\ \overrightarrow{Ac} & \overrightarrow{fg} & \overrightarrow{GR} & \overrightarrow{fg} \end{bmatrix}$  Shc, ni que 0.12  $\frac{f'c}{fy}$  Shc

El significada de cada uno de los t.érminos ya se definieron anteriormente.

ASh =  $4$  (RAMAS)  $\times$  1.27 = 5.08 cm<sup>2</sup>, ESTE VALOR ES EL MISMO EN AMBAS DIRECCIONES.

Ac = 69 X 69 = 4761 cm<sup>2</sup><br>Ag = 75 X 75 = 5625 cm<sup>2</sup>

he = 69 cm. (MISMO VALOR EN AMBAS DIRECCIONES) S = 15 cm (REVISAREMOS EN LOS NUDOS DE LAS COLUMNAS)

fy =  $4200$  Kg/cm<sup>2</sup>  $f'c = 250$   $\mu$ 

271~
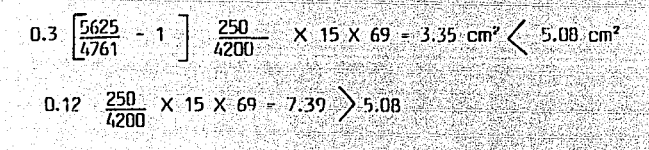

Por lo tanto reduciremos la separación de la serie de estribos a 20 cm. en el centro de la columna y a 10 cm. en los extremos de esta, asi tenemos que:

0.12  $\frac{250}{4200}$  X 10 X 69 = 4.92 cm  $\left\langle \right\rangle$  ASh = 5.08 cm<sup>2</sup>

Con eso cumplimos con lo especificado en el Reglamento.

De este modo terminamos el ejemplo de dimensionamiento de columnas, en mismo procedimiento se debe seguir para el resto de ellas, aunque para fines de simplificar la tarea de diseño se suele agrupar las columnas que tienen los elementes mecánicos parecidos, y de esta manera de un grupo de 28 columnas que tenemos en el proyecto lo reducimos a dos tipos diferentes en donde abarcamos a t.odas ellas, como se muestra en el plano EC-01, donde mostrarnos las notas referentes a culumnas, armados de estas, ehwaciones, tipos de columnas y todo lo referente a dichos elementos.

Se debe, hacer la aclaración, que así como esta serie de actividades se debe de realizar para cada una de las columnas, también es necesario en cada nivel del edificio, con el fin de poder reducir el armado y la sección de las columnas en los niveles superiores. donde los elementos mecánicos son de menor magnitud. Esto es conveniente, no asi en edificios como el nuestro que tiene una altura no muy grande, debido a que el cambiar la sección y armado de columna implica una variación en el proceso constructivo que elevaría el costo de construcción muy por encima de los ahorros que se tendrían haciendo las variaciones indicados.

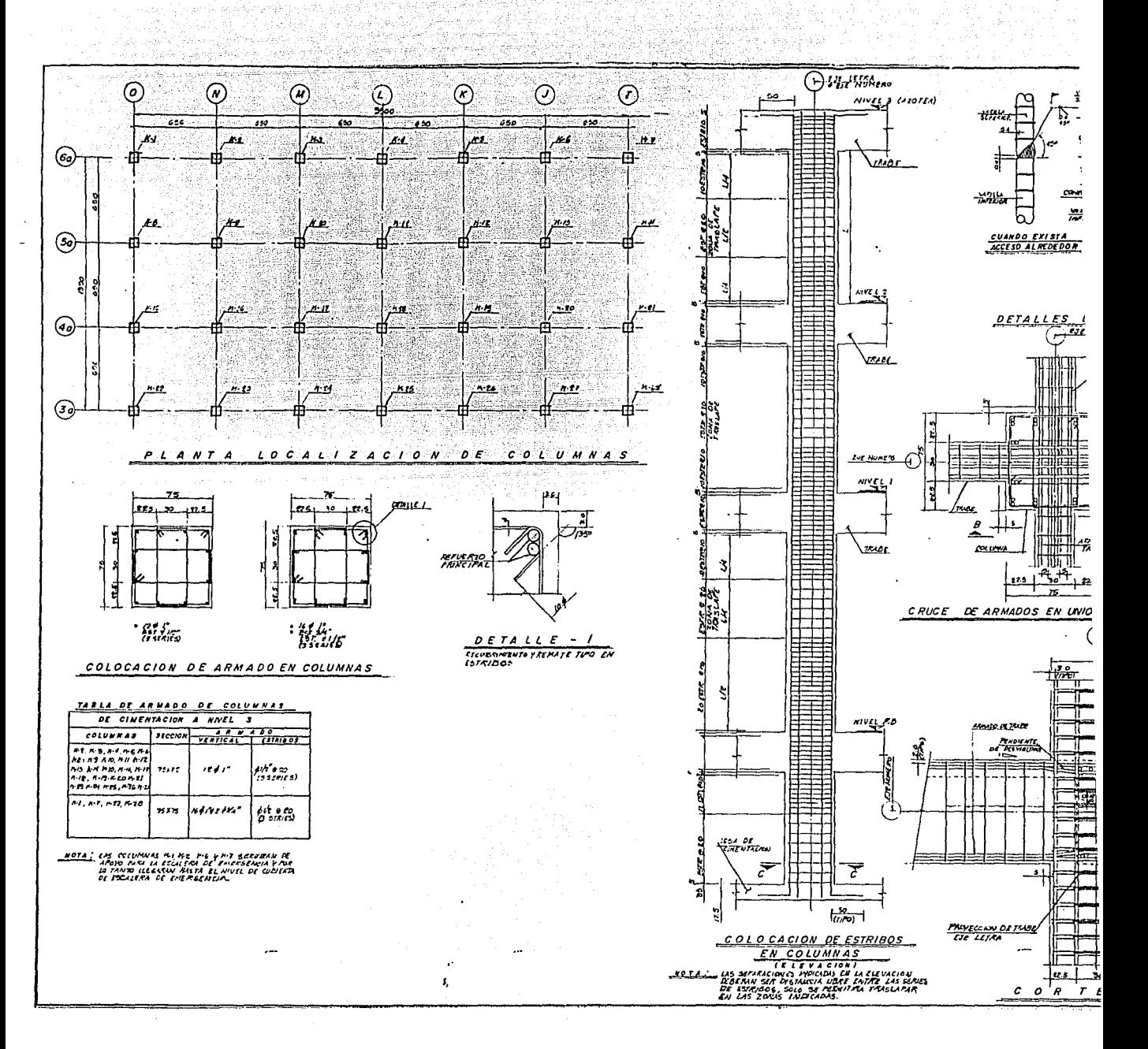

genner av som egensklassig støkter (191

 $276 -$ 

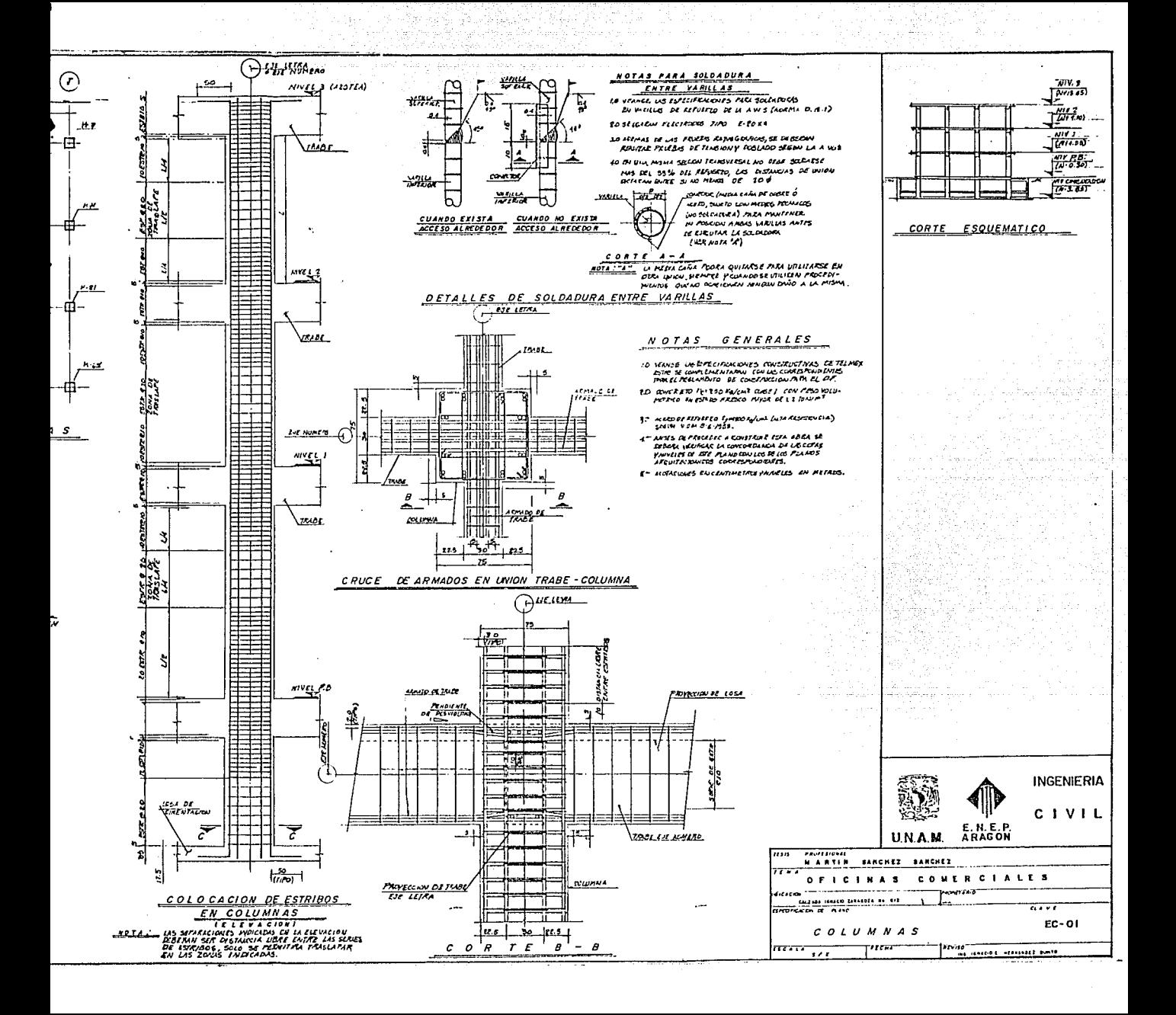

## CAPITULO 5 CONCLUSIONES V RECOMENDACIONES

ta alikuwa kutoka mwaka wa 1982, alikuwa katika mwaka wa 1982, wake wa kutoka mwaka wa 1982, wake wa kutoka mw N TITLE ALANDI KANADI KA

Cama hemos vista en el desarralln de este trabaja, la forma de cualquier, se resuelve mediante la idealización, tanto de las acciones bajo las que estará expuesto el edificio, cama de la estructura que formará dicha inmueble.

En el Capitulo 4.0, mostramos la forma de idealizar las diferentes acciones que se nas presenten en determinada momento, asi cama su clasificación y magnitudes según el R.C.D.F.

En el Capítulo 5.0, mostramos la forma de determinar un modelo de la estructura, asi cama las consideraciones que se deben seguir en este procesa.

Para realizar esta idealización suponemos el comportamiento de  $l$ a estructura v bajo estas hipótesis trabajamos para llegar a darle solución adecuada a esta misma.

La solución adecuada de una estructura esta en función a la idealización correcta de olla misma, es decir que mientras más se asemeje tanta la estructura como las acciones a la forma coma estarán trabajando en la realidad el edificio, los datos obtenidos de un análisis serán más cercanos a la realidad y de esta forma se podrán dimensionar y detallar los elementos estructurales de una forma adecuada.

Debido a esto, dicha actividad es muv importante cm el ámbito de las estructuras, y este trabaja debe ser realizado por Ingenieros can una cierta experiencia que en base a el!fl pueda darle la solución óptima a cualquier problema que se tenga.

En el trabajo aquí realizado la estructuración del edificio fué un tanta sencillo, debido a que como mencionamos en el principia se trató un edificio bastante regular y sencillo con el fin de mostrar la solución de la estructura de una forma práctica y clara.

Aunque en términos generales, podemos decir que los aspectos<br>aqui tratados son los más relevantes para analizar y diseñar una estructura (en particular un edificio), debemos aclarar que el trabajo aqui presentado no es una fórmula a seguir en la solución de otras estructuras. Par ejempla para un edificio de procesa a para una nave industrial, en los cuales el funcionamiento será diferente, las consideraciones que se<br>tomarán para la solución de dichas estructuras serán diferentes a las aqu! mostradas.

Por otra parte pensamos que en el desarrollo de este trabajo  $I$ ouramos el objetivo marcado al inicio del mismo y que consistía en mostrar la solución de la estructura, si se comprendieron cadn uno de los conceptos tratados, más que su aplicación a nuestro' edificio en particular, dedu-<br>cimos que esto nos proporcionan las bases para la solución de otras estructuras, unicamente atendiendo principalmente las características particulares de la misma.

a sa kacamatan ing kabupatèn Kalu

alaus di Albertain de beforein Schwingsfort en de Patrimo en statueren et als soldat 1999 (1999) (1999) (1999)<br>Au 1999 (1999) (1999) (1999) et soldat de la soldat 1999 (1999) (1999) (1999) (1999) (1999) (1999) (1999) (19

Debido a esto, en el trabajo presentado, además de dar la soluci(m de la estructura, también incluimos algunos cuncoptos teóricos, para mostrar las bases en las que se originan los criterios empleados.

Podemos decir que este trabajo se planteó un tanto ambicioso, debido a que se trataron todos los aspectos muy a fondn v como se puede ver el Capítulo de Análisis que abarca casi la mitad del trabajo, por si . solo, podria constituir un trabajo de Tésis y lo mismo sucede con el Capitulo 4.0, correspondiente al dimensionamiento.

Por esta razón no se realizó una descripción detallada en la<br>So de los planos estructurales. — Siendo este un aspecto muy elaboración de los planos estructurales.  $im$ portante, pues en ellos se tienen los resultados de toda la serie de cálculos realizados, además de que en base a estos se construirá la estruc-<br>tura. — Desgraciadamente, para la elaboración, de los planos no se tiene tura. Desgraciadamente para la elaboración de los planos no se tiene<br>Bibliografía o forma de impartir estos conocimientos, pues son elaborados en base a experiencias y proyectos ya realizados anteriormente siendo elaborados por personas de una cierta experiencia.

Asi mismo en los planos estructurales mostramos varios elementos como son prétiles y faldones, que en realidad no tienen ninguna función estructural, pero debido a el proyecto arquitectónico estos elementos forman parte de la misma. Debido a esto en el desarrollo del trabajo no mostramos la forma de obtener el área de acero requerida, pues no existe ninguna acción considerable sobre ellos y con un porcentaje de acero minimo o por temperatura, estos elementos se encontrarán dimensionados de una forma óptima.

Un aspecto muy importante realizado en este trabajo, radica en los comentarios hechos al RCDF y las NTC-86, debido a que estos son dos documentos legales muy importantos que rigen los criterios a seguir en el Disel'\o y Construcción de las estructuras en el D.F. y en base a estos. realizamos el dimensiondmiento de Jos elementos estructurales.

Como mensionamos en el Capitulo 3.0, el RCDF, marca que las - estructuras no deben de rebasar, ningún estado limite de servicio, entre los cuales podemos mencionar, deformaciones, agrietamientos, vibraciones o daf'los que afecten el correcto funcionamiento de la construcción.

De entre estos se distingue por su importancia el concerniente a Ja diferencia entre los desplazamientos laterales de pisos consecutivos debidos a las fuerzas cortantes horizontales, los cuales el RCDF restringe a un cierto valor en proporción a su altura, y que Bn mmstro provecto se revisarón, encontrandonos dentro de las restricciones marcadas por el R.C.D.F.

A,

Finnlmente podemos decir que la estructura del Proyecto cumple tanto con los requerimientos marcados por el Reglamento de construcción  $p$ ara el Distrito Federal, como con los criterios y estado límite mencionados en las Normas Técnicas Complementarias para el Diseño y Construcción de estructuras de concreto.

Asi mismo hacemos incapié que el trabajo del estructurista no acaba aquí, debido a que se debe de realizar una supervisión estricta de los trabajos de construcción en campo, con el fin de tener una certeza de que los armados, secciones y arreglos su efectuén conforme los marcados en el Proyecto, asi como que se cumplan las notas y especificaciones de construcción de Proyecto. De esta manera tendrfi la certeza de que los trabajos realizados estarán de acuerdo con la idea que se pretendió plasmar en los planos.

## an su BIBLIOGRAFIA

siya

"ASPECTOS FUNDAMENTALES DEL CONCRETO REFORZADO" DSCAR M. GONZALEZ CLIEVAS FRANCISCO ROBLES F.-V. EDIT. LIMUSA

БÈ 

"COMENTARIOS, AYUDAS DE DISEÑO Y EJEMPLOS DE LAS NORMAS TECNICAS COMPLEMENTARIAS PARA DISEÑO Y CONTRUCCION DE ESTRUCTURAS DE CONCRETO" D.D.F SERIES DEL INSTITUTO DE INGENIERIA No. ES-2 (1991)

"COMETARIOS A LAS NORMAS TECNICAS COMPLEMENTARIAS PARA DISEÑO POR SISMO" **EMILIO ROSENBLUETH** ROBERTO GOMEZ SERIES DEL INSTITUTO DE INGENIERIA

- "COMPENDIO DEL MANUAL AHMSA" ALTOS HORNOS DE MEXICO, S.A. DE C.V.
- "DISEÑO ESTRUCTURAL" ROBERTO MELI EDIT. LIMUSA

an sa Pangunia.<br>Tanggalan sa Palaw

a de la de la propiedade

- "GRAFICAS PARA DISEÑAR COLUMNAS DE CONCRETO REFORZADO" ROBERTO MELI MARILI RODRIGUEZ SERIES DEL INSTITUTO DE INGENIERIA No. 428
- "MANUAL DE DISEÑO SISMICO DE EDIFICIOS" ENRIQUE BAZAN ZURITA ROBERTO MELI PIRALLA EDIT. LIMUSA
- "NORMAS TECNICAS COMPLEMENTARIAS PARA DISEÑO Y CONSTRUCCION DE ESTRUCTURAS DE CONCRETO" D.D.F.

## 280

"NORMAS TECNICAS COMPLEMENTARIAS PARA DISEÑO POR SISMO DEPARTAMENTO DEL DISTRITO FEDERAL

 $\ddot{\phantom{a}}$ 

"REGLAMENTO DE CONSTRUCCION PARA EL D.F." EDIT. PORRUA